### THE APPLICATION OF ON-LINE ESTIMATION TO

A DOUBLE EFFECT EVAPORATOR

APPENDICES

A thesis submitted for the degree of

Doctor of Philosophy

by

Stephen Gerald Payne

26NOV 18356 THESIS<br>660.121<br>PAY

Department of Chemical Engineering

University of Aston in Birmingham

August 1974

# **CONTENTS OF APPENDICES**

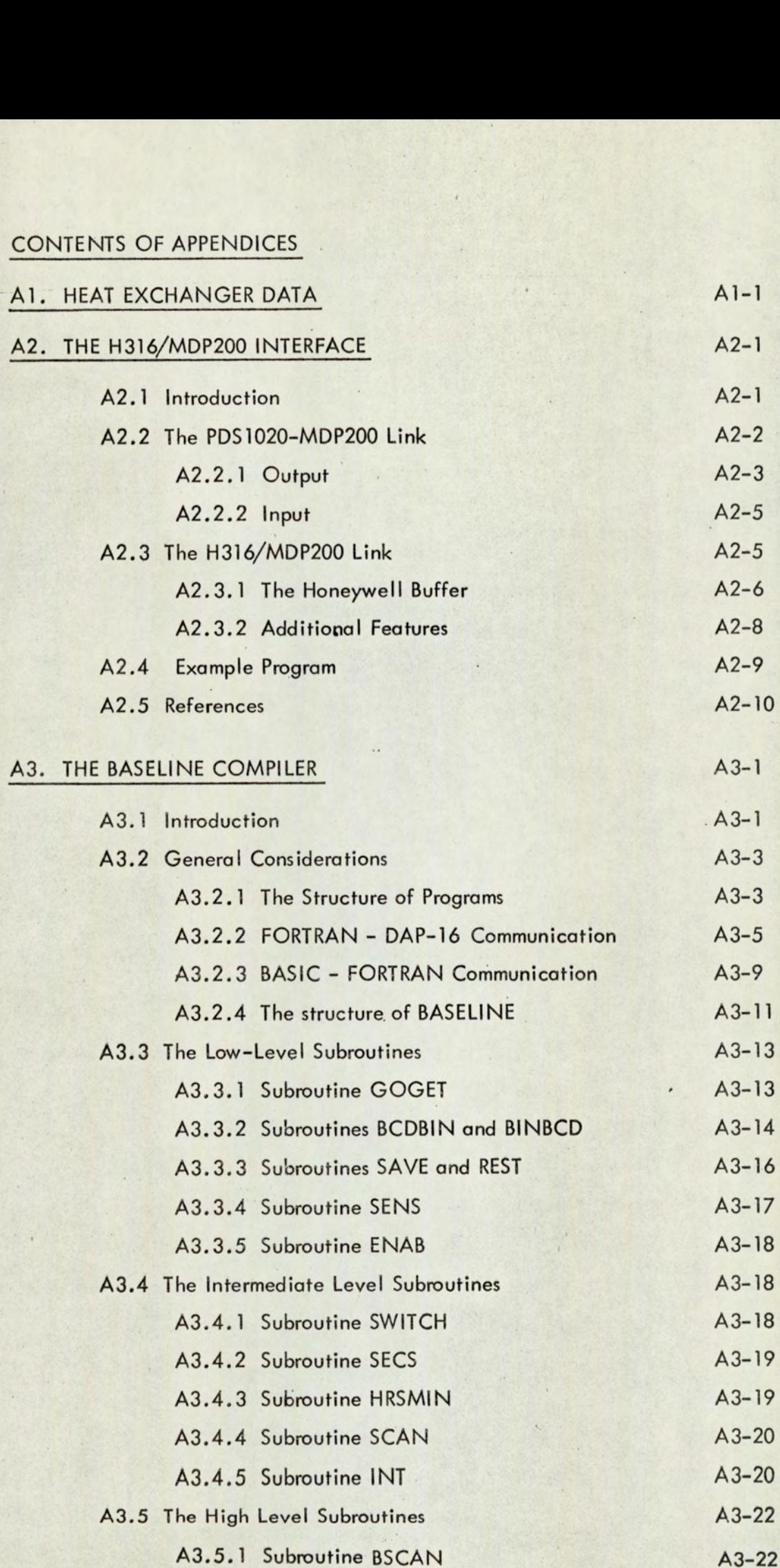

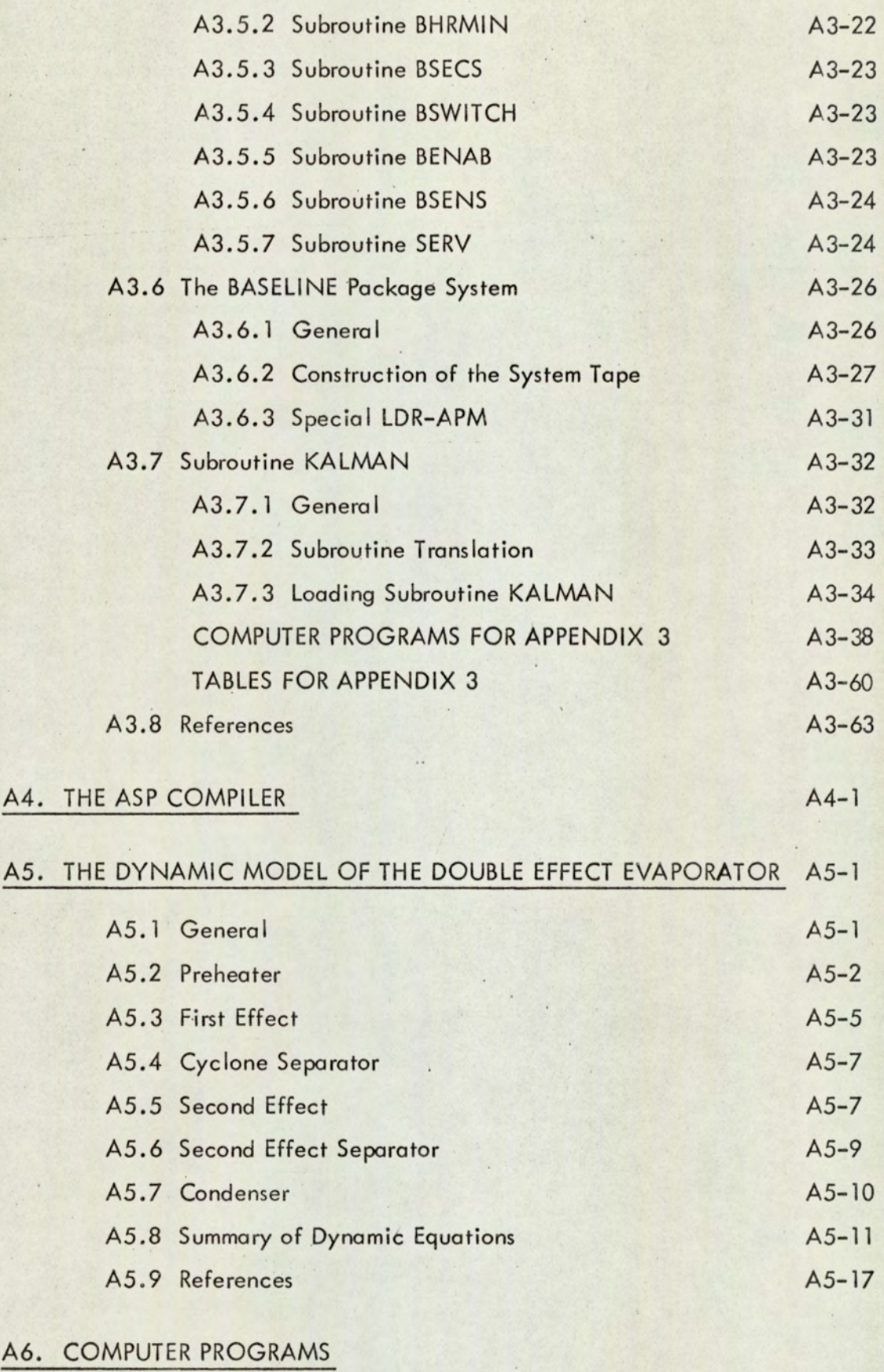

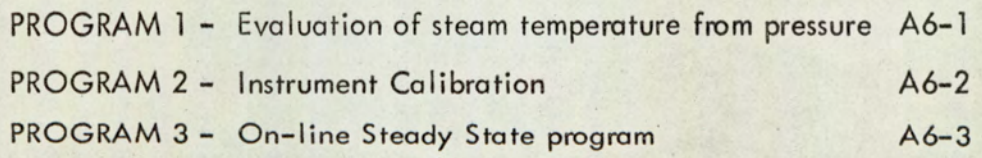

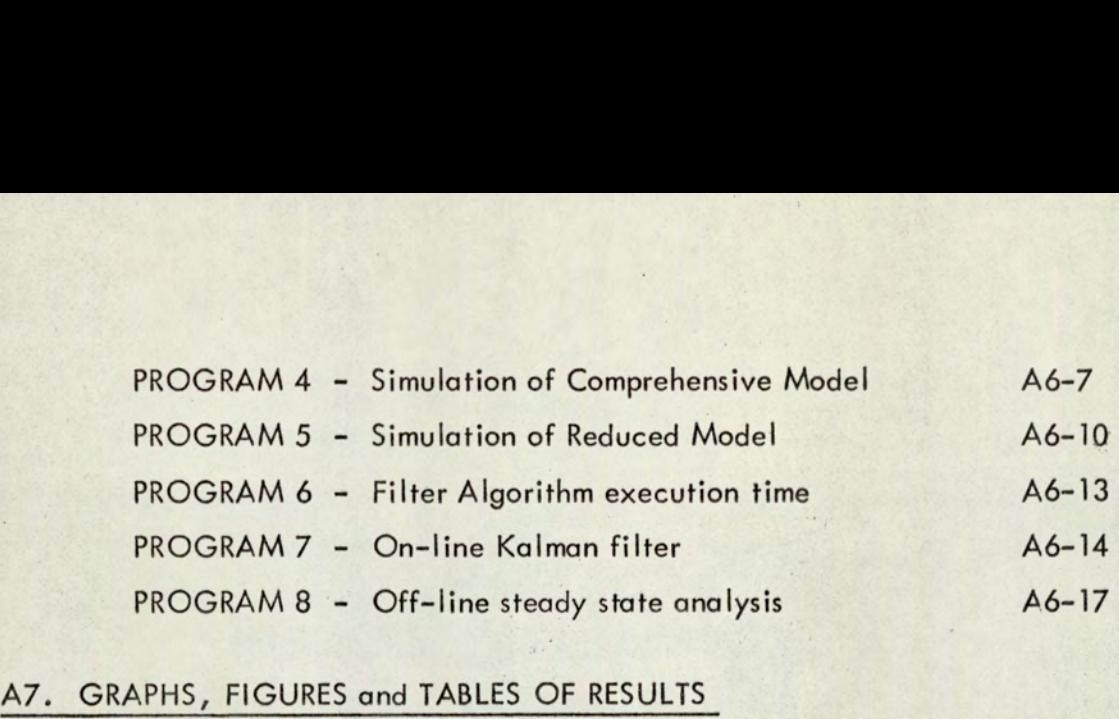

### A7. GRAPHS, FIGURES and TABLES OF RESULTS

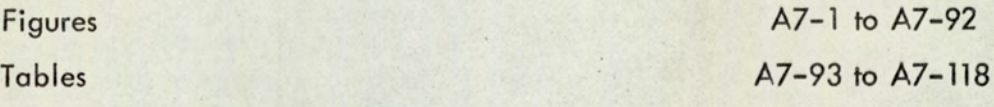

Supporting papers are to be found in the wallet at the inside back cover of this part of the thesis.

# APPENDIX 1 APPENDIX 1

### **HEAT EXCHANGER DATA**

### TABLE Al

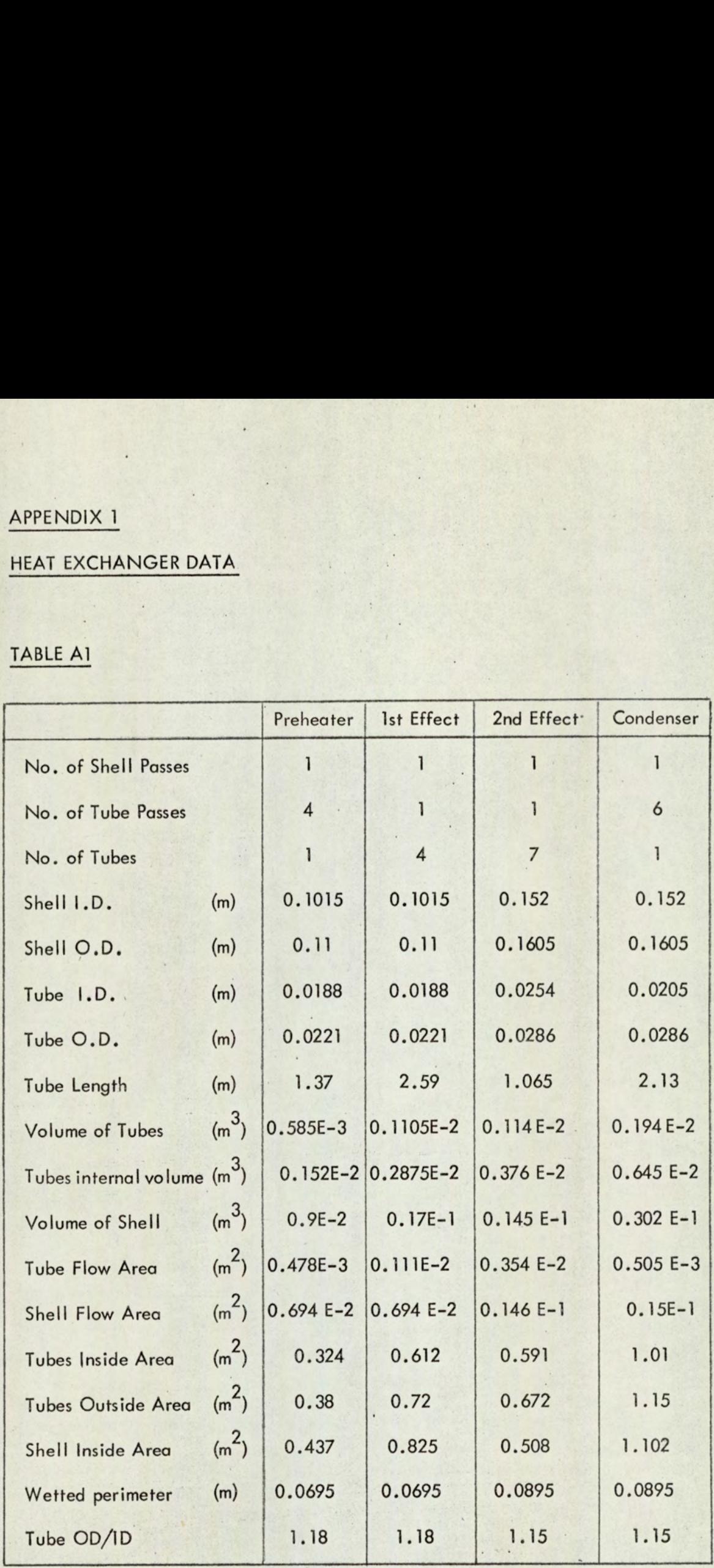

Al-1

 $\ddot{\phantom{a}}$ 

### APPENDIX 2

# APPENDIX 2 THE H316/MDP200 INTERFACE

### A2.1 Introduction

Originally, the available on-line system hardware consisted of the EAL MDP200 data logger and the PDS1020 digital computer. Although the logger and computer are produced by the same manufacturer, and thus are hardware and software compatible, the system is restricted. Firstly, the PDS 1020 has only 4K core and is relatively slow in operation and secondly, as a result of the small memory size, on-line programming is limited to the use of machine code or assembler language.

Replacement of the PDS1020 by a Honeywell 316 minicomputer improves the on-line system in three ways. Firstly, the machine is faster so that data logging can be accompanied by processing and results made available to the user in real time. Secondly, the H316 has 12K core so that on-line processing is not restricted by machine size. Finally, as a result of both processing speed and core size, the programming capability is vastly improved. The development of the high level data logging software is described in Appendix 3.

One disadvantage of the acquisition of the H316 is that the computer and data logger are not hardware compatible. The objective of this Appendix is to describe in detail the hardware link between the H316 and MDP200. The new machine code instructions for the H316 are discussed together with the hardware operations they produce.

# $A2.2$  The PDS102 A2.2 The PDS1020 - MDP200 Link

Since the objective of the interface design is for the H316 to emulate the PDS1020, it is advantageous to discuss the operation of the data ref.<br>logger in its original state (A2.1).

To select channels in random order under the control of the PDS1020, the computer parallel output is used. This consists of 17 parallel input/output lines representing four hexadecimal digits and a sign bit. In order to select input channels together with data amplifier ranging, computer information must be output as follows:

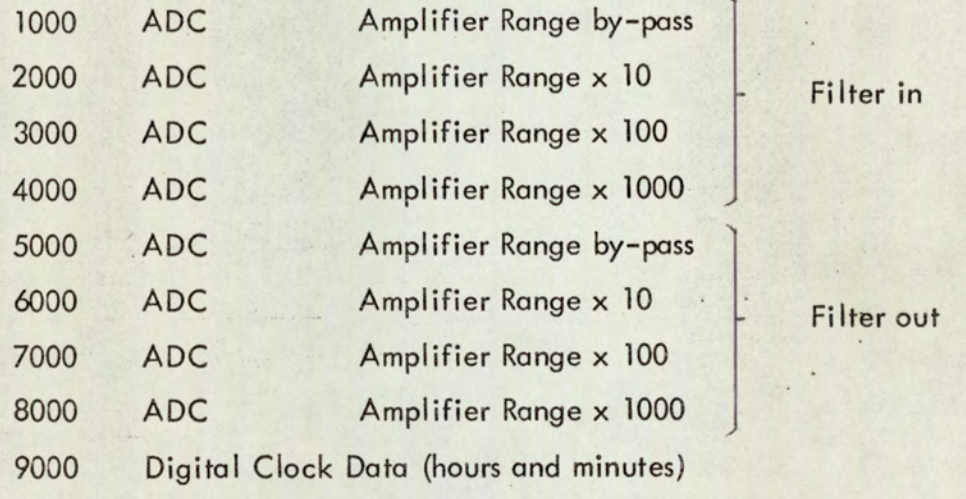

LOOO Scan Identification Switches

C000 Digital Clock Data (seconds and tenths of seconds) where L and C are hexidecimal equivalents of decimal 10 and 11.

With regard to the channel address, the tens digit on the first eight

commands is the tens digit of the channel. The units digit corresponds to the units digit of the channel. Thus the channel number is entered into the last two digits as a BCD number.

When one of the above commands is loaded into the accumulator of the

PDS 1020 it is output to the MDP200 by the output data parallel (1800 +) instruction. When the MDP200 responds with the resulting data word, it is input to the accumulator by the input data parallel  $(0005 +)$  instruction. The control signals generated by the MDP200 and PDS1020 in executing input/output are as follows.

### A2.2.1 Output

a) Device Ready

b) Data Ready

c) Device Acknowledge -

The logger applies a logic 1 signal to the computer whenever it has finished processing a previous channel.

If a device ready signal is presented by the logger and an 1800 + instruction has been carried out in the computer, the data lines will assume the levels dictated by the information currently in the accumulator, and the Data Ready control line assumes a logic 1 level.

On receipt of a data ready signal, the logger will transfer the command portion of the data output into a buffer store and the address portion into the scanner control unit decade counters. When this is complete the data logger will present a logic I level on the Device Acknowledge control line.

### FIGURE A2.1

### MDP200/PDS 1020 CONTROL SIGNALS

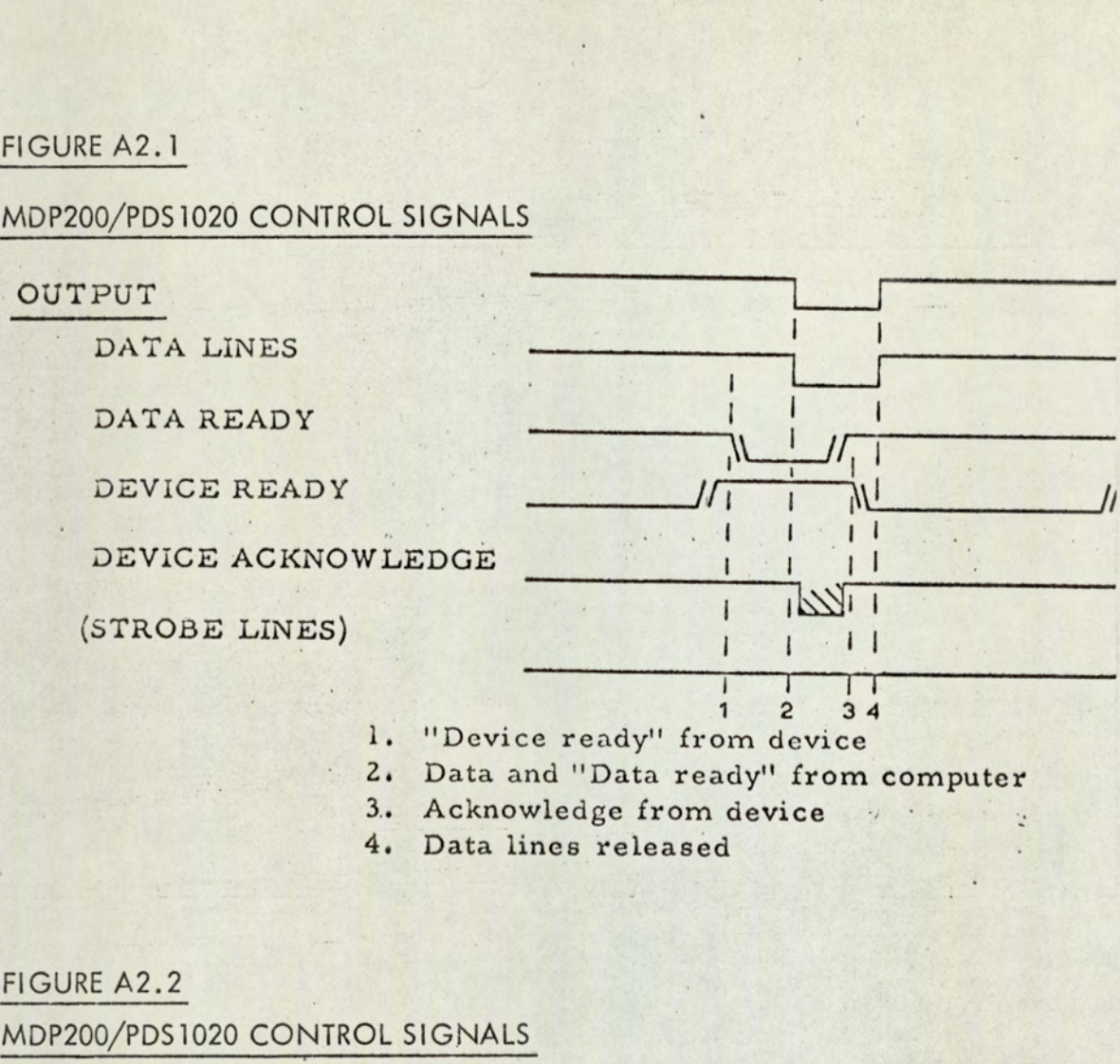

- 
- 3. Acknowledge from device
- 4. Data lines released

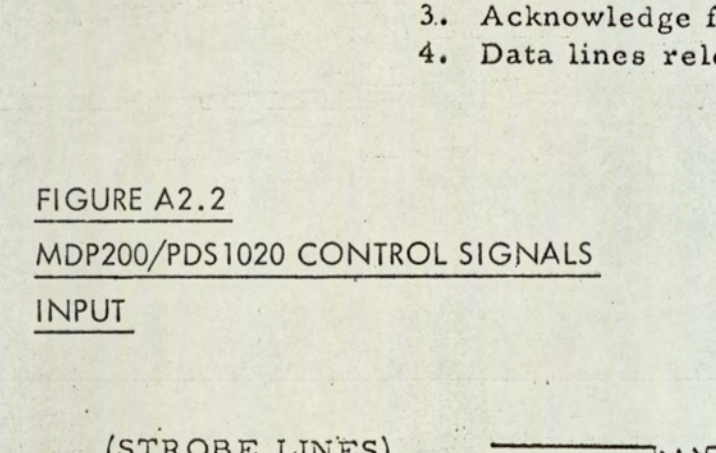

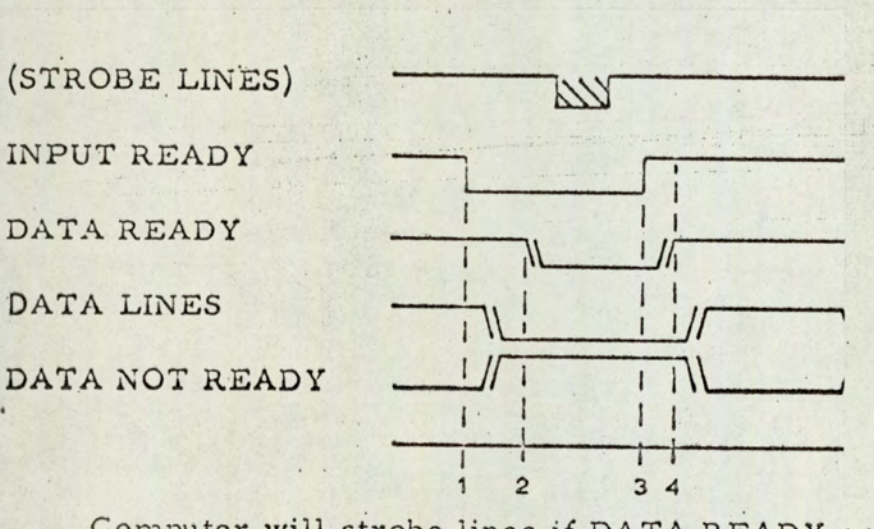

1) Computer will strobe lines if DATA READY and INP instruction is created.

2) Device must release DATA READY after INPUT READY is released.

- 1, 'Input ready" from computer
- 2. "Data ready" from device
- 3. "Input ready'' released
- '4. "Data ready" released

The timing of the PDS1020 output control signals is shown in Figure A2.1. When the computer executes the output command, it waits for a Device Ready signal from the MDP200. When the signal is received, the computer places an instruction data word on the lines and sends a Data Ready signal to the device. When the device has sampled the data, it sends an acknowledge signal to release the computer.

### $A2.2.2$  Input

Input Ready - The computer applies a logic 1 signal to the logger whenever a 0005 + instruction is executed.

The timing of the input control signals is shown in Figure A2.2. When the computer executes the input command, the computer sends an Input Ready. signal to the logger which places the data on the parallel input lines. The computer then samples the data lines and places the result in the accumulator. As soon as the computer has accepted the data, it releases the Input Ready line, and the logger releases the Data Ready line to terminate the input command. signal to the log<br>computer then so<br>As soon as the computer of the logger<br>and the logger ro<br>A2.3 The H316

### A2.3 The H316 - MDP200 Link

The MDP200 data logger is constructed specifically to link with the PDS1020 computer. The emulation of the operation of the PDS1020 by the H316 is not trivial since the two computers are produced by separate companies and the dates of manufacture are separated by the transition from transistor to integrated circuits. Thus the interface problems are concerned with logic level conversion and signal timing so that the H316 produces and accepts the logical

control signals described previously.

# control signals<br>
<u>A2.3.1</u> The He A2.3.1 The Honeywell Buffer

External devices can be linked to the standard Honeywell input/output ref, interface by the Buffered I/O Channel option (A2.2). Figure A2.3 presents a simplified block diagram of the standard buffered |/O channel showing the principal control signals involved in input/output data transfers. The device permits the transfer of a 16-bit word to or from an external device (the MDP200). lt is assumed that the device presents incoming signals in the correct logical state. The instructions are as follows:

### **Output**

- a) OCP '130 This pulse enables the buffer in the output mode and produces CLEAR which resets the buffer register flip-flops. CHRDY (Channel ready) is inhibited.
- b) SKS '130 This tests the condition of 'Device Ready' from the MDP200. If the state is true, the next instruction is executed. If false, the next instruction is skipped.
- c) OTA '1030 Produces CHRDY in the buffer and outputs 16-bits of parallel information to the MDP200.
- d) SKS '630. Tests the condition of CHRDY. If true the next instruction is executed otherwise the next instruction is skipped.

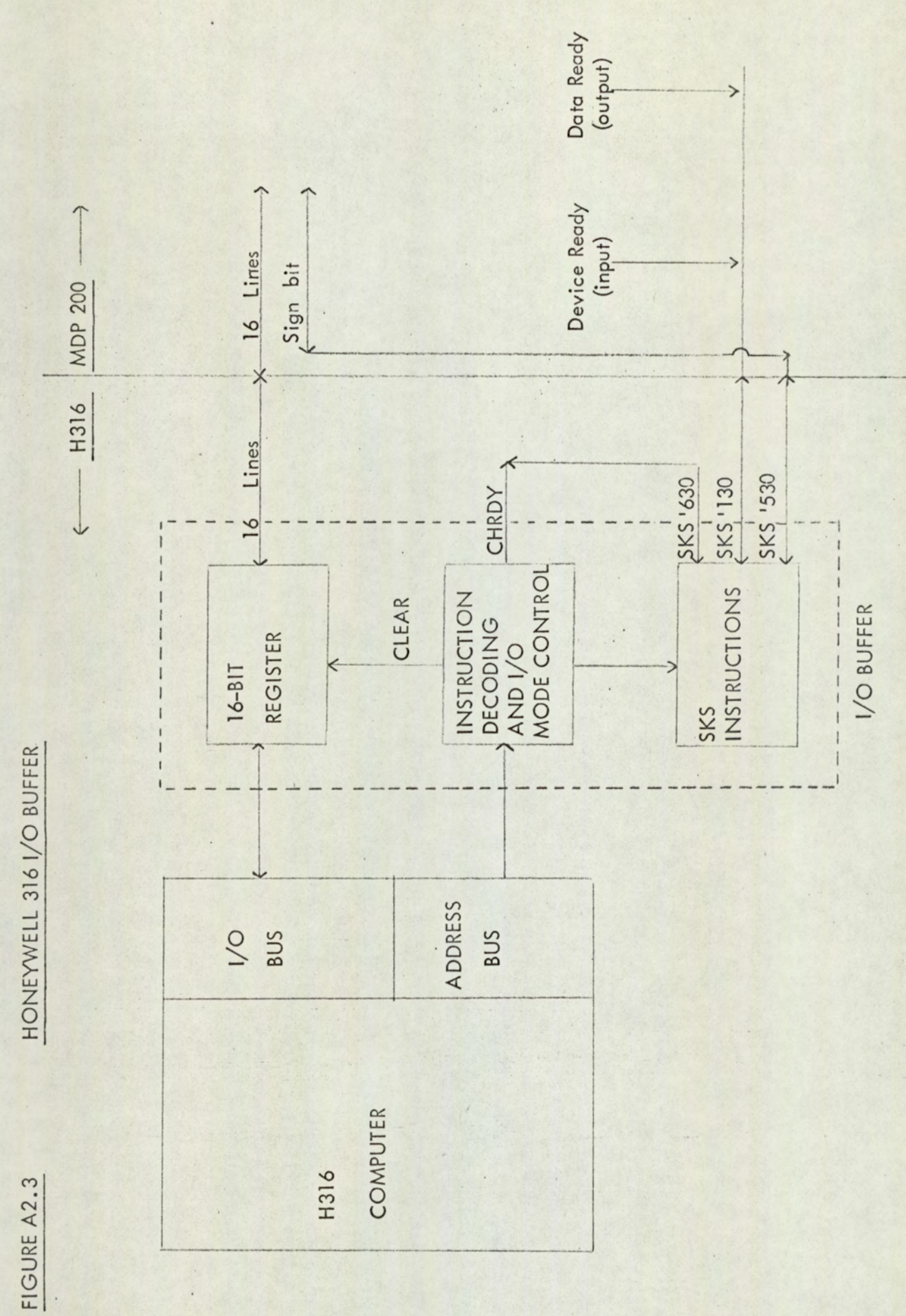

Input

- a) OCP '030 This enables the buffer in the input mode and produces CLEAR which resets the buffer register flip-flops and enables CHRDY.
- b) SKS '130 This tests the condition of 'Data Ready'.
- c) INA '1030 Inputs the 16-bits of parallel data via the buffer register into the H316 A-register. c) INA '1030<br>d) SKS '530<br>A2.3.2 Addit

d) SKS '530 This tests the sign bit of the MDP200 ADC.

### A2.3.2 Additional Features

In addition to the standard Honeywell buffer an interface between the MDP200 and the buffer is required for logic level conversion and signal conditioning. The logical states of signals generated by the H316 are logic  $1 = 0$  volts and logic  $0 = 6$  volts. At the MDP200 the signals are logic  $1 = -6$ volts and logic  $0 = 0$  volts. From logic level conversion and pulse conditioning hardware modules as supplied by Honeywell, an interface was constructed by departmental technicians.

One further addition to the buffer is the extension of the H316 sense switches in parallel with the MDP200 sense lines. This requires logic level conversion and the necessary modules were included in the interface construction described above.

### A2.4 Sample Program

When a 16-bit BCD command word is passed from the A-register to the MDP200 via the buffer, a resulting 16-bit BCD data word is returned. The following DAP-16 assembler subroutine exemplifies the operation of the buffer for input/output to the MDP200.

CRA - CLEAR SIGN FLAG STA YY LDA XX - INSTRUCTION, INTO A-REG OCP '130- ENABLE OUTPUT MODE SKS '130- TEST DEVICE READY JMP «+2 JMP \*-2 OTA'1030- OUTPUT TO MDP 200  $JMP$   $*-1$ SKS '130- DEVICE READY FALSE?  $JMP$   $*-1$ SKS '630- CHRDY FALSE?  $JMP$   $*-1$ OCP 'O30- ENABLE INPUT MODE SKS '130-; TEST: DATA: READY JMP \*+2  $JNP *-2$  . INA'1030= INPUT FROM MDP200  $JMP *-1$ SKS '130- DATA READY FALSE?  $JMP$   $*-1$ SKS '530- TEST SIGN BIT  $JMP$   $*+3$  $LDA =1$ mand frames of STA YY **HLT** YY BSS 1 XX BSS 1 END

### A2.5 References

A2.2

A2.1 Electronic Associates Limited. Document 75/1120. "MDP200 -- PDS 1020 Data Logging System -Aston University"

> Honeywell Information Systems. Document 130071722 "Buffered I/O Channel Option"

# APPENDIX 3 APPENDIX 3

### THE BASELINE COMPILER

### A3.1 Introduction

Originally, the available on-line system hardware consisted of the MDP200 data logger and the PDS 1020 digital computer. Although the logger and computer are produced by the same manufacturer, and thus are hardware and software compatible, the programming capability is restricted. Firstly, the PDS 1020 has only 4K core and is relatively slow in operation and secondly, as a result of the small memory size, on-line programming is limited to the use of machine code or assembler language. This means that writing and editing of on-line programs is laborious and time consuming. Furthermore, since the machine code and assembler instructions are necessarily hardware orientated, on-line usage is restricted to those programmers with a detailed knowledge of the computer system. Thus a general logging facility cannot be provided for the PDS 1020 - MDP200 system (without all users affording time to gain machine code expertise).

Replacement of the PDS 1020 by a Honeywell 316 minicomputer improves the on-line system in three ways. Firstly, the machine is faster so that data logging can be accompanied by processing and results made available to the user in real time. Secondly, the H316 has 12K core so that on-line processing is not restricted by machine size. Finally, as a result of both processing speed and core size, the computer can be programmed in either of the high-level languages BASIC and FORTRAN which are more widely known than assembler and machine code.

The most important facility of Honeywell software is the ability of the highlevel languages to communicate with machine code and assembler programs. For on-line programs, the fundamental logging operations must be programmed in assembler language. If the format of these assembler programs matches the requirements of the FORTRAN CALL statement then logging operations can be controlled from FORTRAN. Furthermore, if the FORTRAN and assembler programs are compatible with the BASIC CALL statement, then the on-line operations can be linked to interactive BASIC compiler. BASELINE is such a version of the BASIC compiler with FORTRAN and assembler subroutines included in core to perform data logging operations.

In addition to the standard H316 computer, the available system includes the hardware option of a real time clock. This facility enables repetitive operations such as channel scanning, to be given priority over other programs at a fixed frequency.

One disadvantage of the acquisition of the H316 is that the computer and data logger are not hardware compatible. This requires the construction of a special purpose interface (Appendix 2) and corresponding special machine code instructions so that the H316 and interface emulate the behaviour of the PDS1020. However, this disadvantage is not common to all users since the instructions form part of the fundamental assembler routines available to the high-level programmer. One further disadvantage is the reduction in processing speed due to the interpretative nature of the BASIC compiler. This is only by comparison with the processing time in FORTRAN or assembler for the H316; BASIC programs are executed considerably faster than machine code programs for the PDS 1020.

The objective of the Appendix is to describe, in detail, the software link between BASIC and the on-line system that comprises the BASELINE compiler (A3.6). This includes detailed documentation of the programs and the method of loading the programs into the computer with the BASIC compiler to form the BASELINE system tape. When the complete program system is loaded into the computer, on-line data acquisition is available to any user with a knowledge of BASIC. All relevant computer programs are included in the Appendix and for assembler programs a summary of the Honeywell assembler program (DAP-16) operation and pseudo-operation codes is given in Tables A3.1 and A3.2 at the end of the Appendix. The details of DAP-16 (A3.4) and Honeywell FORTRAN (A3.3) are well documented. Appendix and for<br>program (DAP-1<br>and A3.2 at the<br>FORTRAN (A3.<br>A3.2 General Appendix and for<br>program (DAP-16<br>and A3.2 at the e<br>FORTRAN (A3.3)<br>A3.2 General C<br>A3.2.1 The Stru

### A3.2 General Considerations

### A3.2.1 The Structure of Programs

As shown in Figure A3.1, the result of any programming in DAP=16 or FORTRAN is the production of an object code tape. eneral Considerat<br>The Structure of I<br>hown in Figure A<br>is the production

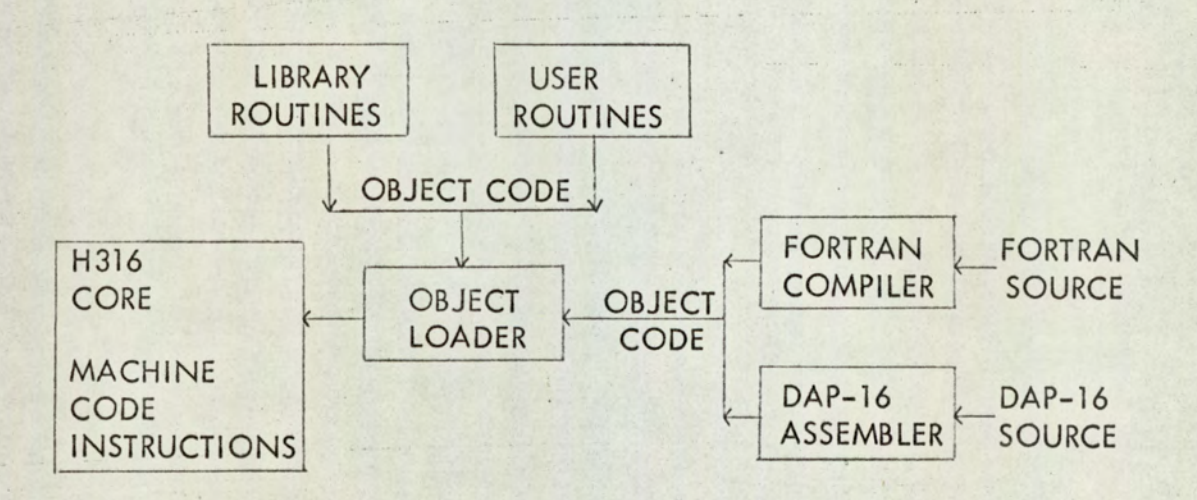

### Figure A3. 1

Object code information is arranged in blocks, each block containing information about the type of block (e.g. subroutine, function, etc.) and a coded form of the machine instructions that are formed when the object tape is loaded into the computer. Also in each block are the names of subroutines that are required for the execution of the instructions in that block.

The function of the object code loader is to form the machine code instructions in core from the information contained in each block. At the same time, the loader notes any external references to subroutines so that at a later time the object form of the subroutines can be loaded to satisfy the external calls. At any stage of loading, the object code loader can produce a memory map of the names of loaded programs and subroutines with their absolute memory addresses'. All unsatisfied external calls are also flagged and only when no subroutine names are flagged is loading complete so that program execution can commence.

To the loader, object code blocks produced by FORTRAN and DAP-16 are the same. No knowledge is available to the loader as to whether a call to a subroutine is from DAP-16 or FORTRAN, or in which source language the subroutine is written. Subroutines are either from the Honeywell library tapes or are user-written. Since the object codes are the same to the loader, user-written and library FORTRAN and assembler subroutines can be mixed in computer core provided the rules of communication between subroutines are followed.

When a called subroutine is in core or when a subroutine is force-loaded into memory, i.e. without being explicitly called, and its external references satisfied by loading the appropriate subroutines, then it can be accessed from

BASIC by the CALL statement. This is performed by manually inserting the starting address of the subroutine into a fixed area of the BASIC compiler. According to the position within the fixed area of BASIC, the subroutine is given a reference number which is the first argument following the CALL statement. In this way it is possible to link the interactive BASIC compiler to FORTRAN and assembler routines as shown in Figure A3.2. e subroutine inte<br>sition within the<br>umber which is the<br>vay it is possible<br>hbler routines as sition within the<br>umber which is the<br>vay it is possible<br>nbler routines as<br>FORTRAN

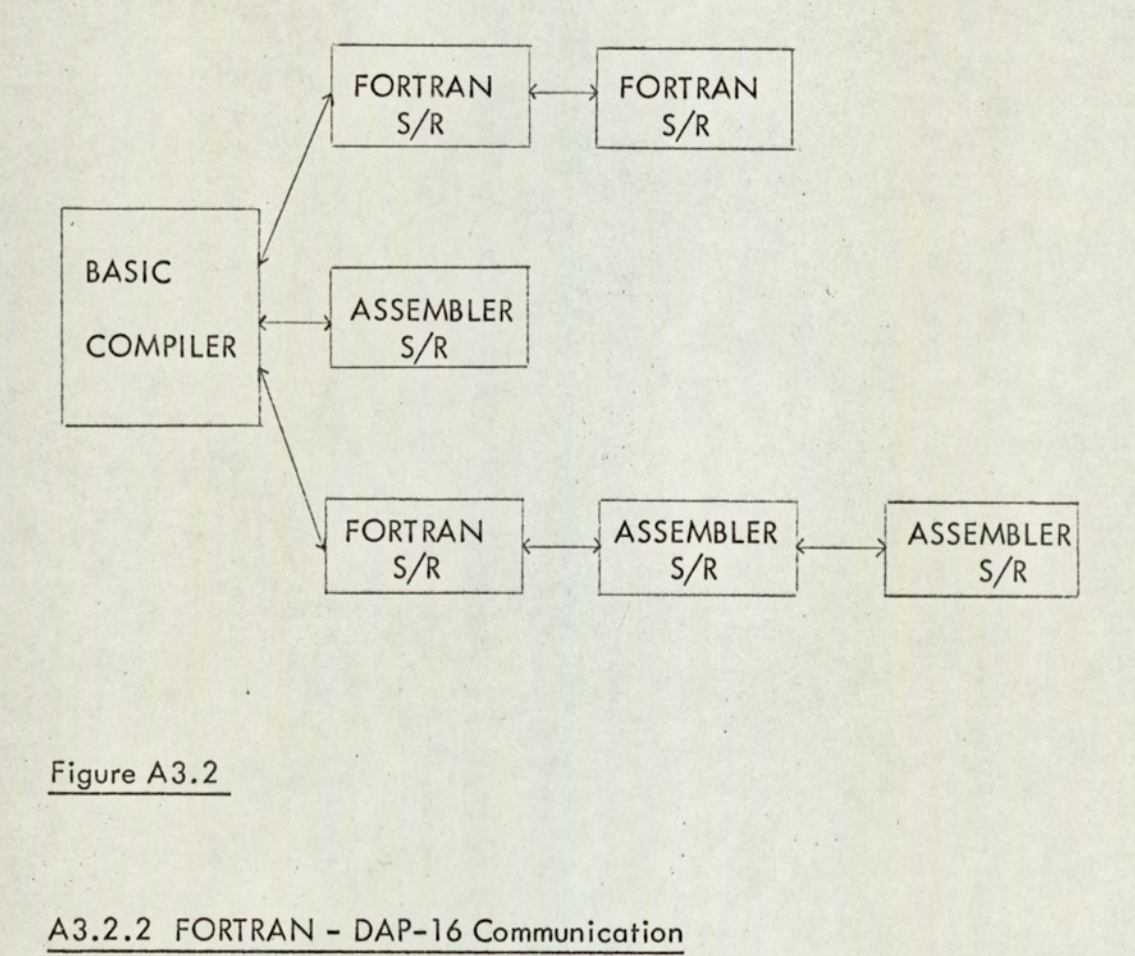

Figure A3.2

### A3.2.2 FORTRAN - DAP=16 Communication

Communication between DAP and FORTRAN can be achieved by loading together subroutines in object code. Transfer of information between DAP and FORTRAN can be achieved in either of two ways. These are,

- a) By reference to items in COMMON.
- b) By argument transfer.

The first of these requires a knowledge of the way DAP and FORTRAN allocate COMMON storage and the second requires a knowledge of the way FORTRAN compiles CALL statements. The first<br>allocate COM<br>FORTRAN cor<br>Common Stora

### Common Storage Allocation

Common storage declared in FORTRAN programs is allocated in the following way :-

(a) Blank common storage is allocated first so that the variables in blank common are assigned storage, in the reverse order to which they are declared, starting at the high end of store, immediately below the initial common base and working downwards in the store.

(b) Variables in both named blocks and unnamed blocks of common storage are then assigned storage in the reverse order to which they are declared starting immediately below any variables in blank common (or, if there is no blank common, below the initial common base) and, again, working downwards in the store.

Thus the following statements

COMMON  $A,B/BLI/C,D//E,F$ COMMON X,Y,Z /BL2/R,S,T

will result in the following allocations.

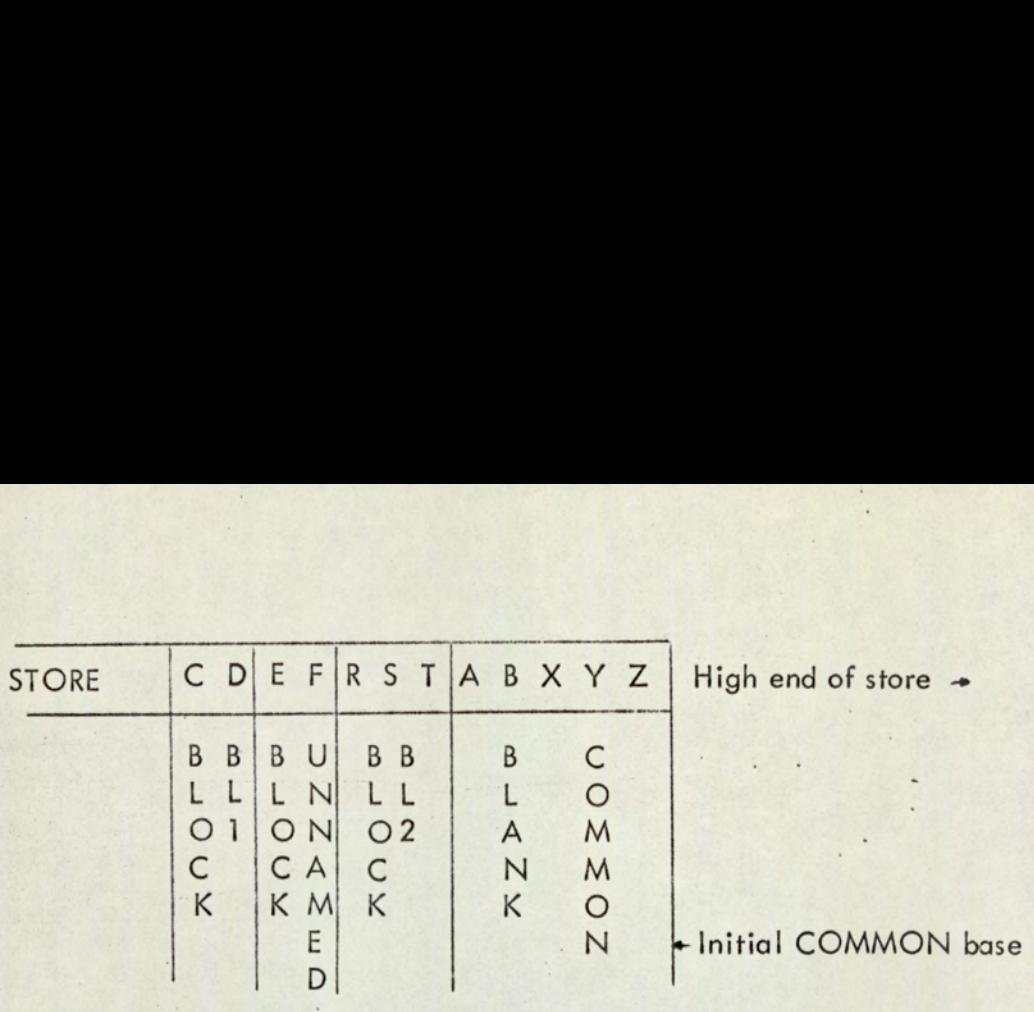

Common storage declared in DAP programs is illustrated by the following example.

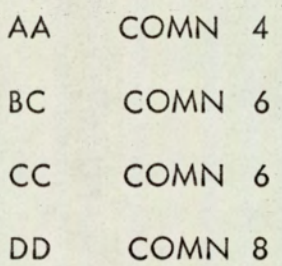

The first statement allocates identifier 'AA' four words below the initial COMMON base, and the second allocates 'BC' six words below 'AA' (i.e. ten words below the initial COMMON base), and so on for the remaining statements.

Thus, if a DAP program with the above COMN statements is loaded into core in the same job as the FORTRAN COMMON statements, they will be the following association of identifiers.

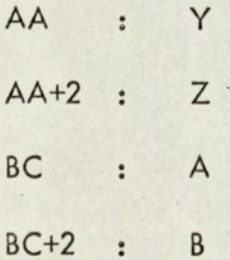

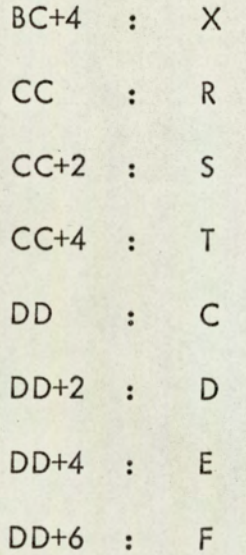

Argument Transfer

The DAP-16 code generated by a FORTRAN CALL statement is as follows.

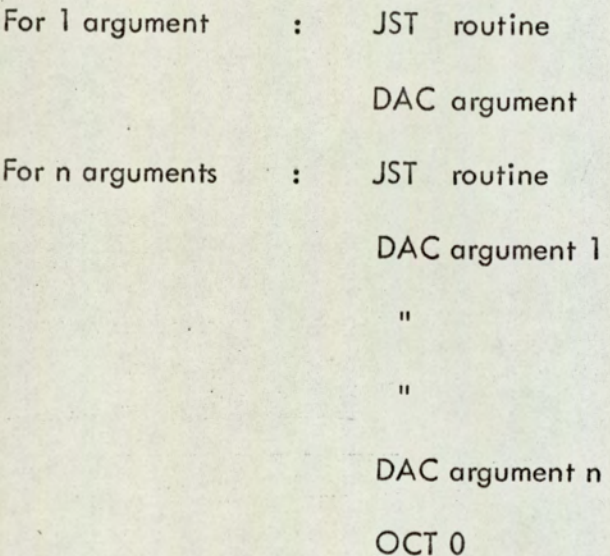

Knowing this, it is possible to write a DAP subroutine that makes a CALL on a FORTRAN subroutine.

When writing a DAP subprogram that is called by a FORTRAN program, it is possible to use the standard FORTRAN library subroutine F\$AT to effect the argument transfer. This has the added advaniage thatall levels of indirect addressing in the argument are removed on transfer, thus possibly increasing efficiency.

An example of a call on F\$AT is as follows:-

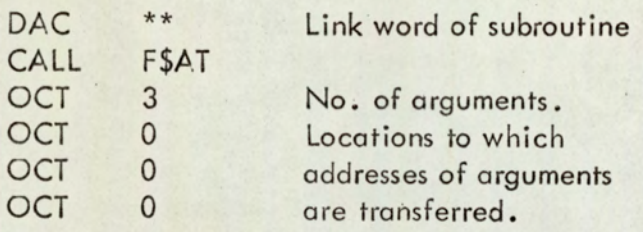

The call on F\$AT must follow the link word of the called subroutine. The form of actual arguments compiled by FORTRAN is as follows :-

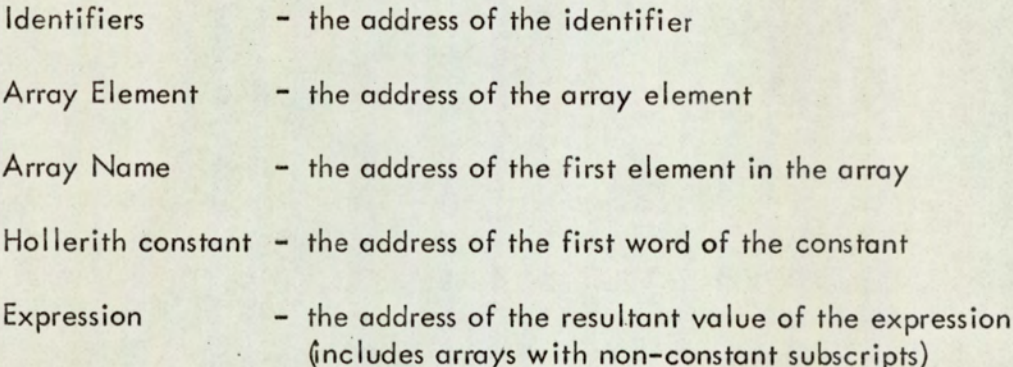

### A3.2.3 BASIC-FORTRAN Communication

To call a FORTRAN subroutine from a BASIC program the user writes an instruction of the form

CALL (R, A, B, C)

where R is the subroutine reference number and A, B and C are the BASIC variables corresponding to the arguments of the FORTRAN subroutine. For example, if subroutine 1 was defined by the FORTRAN statement

SUBROUTINE SUBR (CONCI, CONC2, RATE)

a BASIC call to this routine would be CALL (1, Cl, C2, Rl). The arguments are transferred automatically by the CALL F\$AT generated by the subroutine compilation..

It is important to note that (in FORTRAN terms) a BASIC program contains only real variables. Therefore, if the FORTRAN subroutine contains variables of any other type the user must arrange the conversion outside the BASIC program. For example, if a FORTRAN subroutine MATOP (N, A) in which N is an integer and A is a real array to be used, the conversion could be handled by another subroutine:

SUBROUTINE CONVN (X, A) DIMENSION A(1)  $N = INT (X + 0.5)$ CALL MATOP (N, A)  $X = FLOAT (N)$ RETURN END

The subroutine CONVN might be subroutine 1 and MATOP would be a subroutine of CONVN. A call from the BASIC program would be

CALL (1, N, A(O))

in which N is of course a real variable. Unlike FORTRAN, arrays are. subscripted in the CALL argument list. Usually, unless otherwise required, the first element of the array appears in the argument list.

# $A3.2.4$  The Struc A3.2.4 The Structure of BASELINE

Figure A3.3 shows a block diagram of the FORTRAN and assembler subroutines that comprise the BASELINE compiler. Programming is carried out at four district levels:

- a) The BASIC level ,
- b) The high level (FORTRAN) ,
- c) The intermediate level (assembler) .
- d) The low level (assembler) ,

At the BASIC programmer level there are 8 distinct subroutine operations available through the CALL statement.

- 1. To scan a single channel.
- 2. To scan the MDP200 clock in hours and minutes
- 3. To scan the MDP200 clock in seconds and tenths of seconds,
- 4. To scan the MDP200 scan identification switches.
- 5. To stop the real-time clock and set interrupt masks,
- 6. To test the H316/MDP200 sense switches.
- 7. Toscan repetitively a given channel range at a fixed time interval.
- 8. To execute the problem independent section of the Kalman filter algorithm.

Subroutine No. 8 is not an on-line subroutine and is described separately in Section A3.7. Each of the on-line operations is effected by calling the highlevel FORTRAN subroutine where the BASIC arguments are transferred

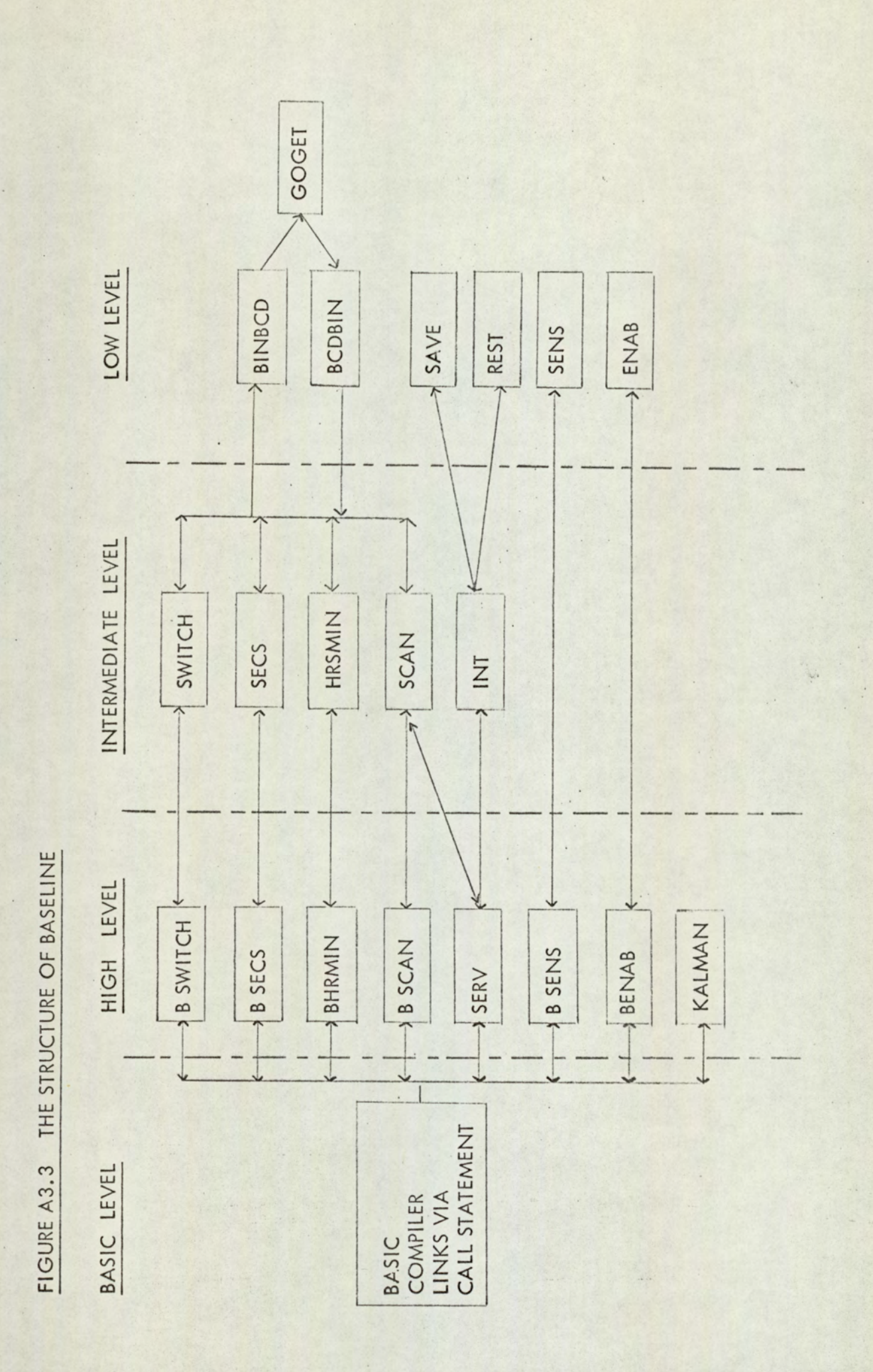

 $A3 - 12$ 

and integer/real conversion takes place. From the high level, the calls to the scanning and interrupt handling routines are programmed in assembler at the intermediate level. At the lowest level are the fundamental assembler soubroutines that are written specifically to control the MDP200/H316 interface and sense switches. and integer/real<br>scanning and inte<br>intermediate leve<br>soubroutines that<br>interface and sen<br>A3.3 The Low L soubroutines to<br>interface and<br>A3.3 The Lov<br>A3.3.1 Subro

### A3.3 The Low Level Subroutines

### A3.3.1 Subroutine GOGET

The most fundamental subroutine for the on-line system is subroutine GOGET - Program A3.1, which performs the control of the interface in emulating the PDS1020. Basically, this consists of outputting BCD commands and receiving BCD results in the correct timing sequence. When the subroutine is entered, the A-register contains a 16-bit BCD command word of the following type:-

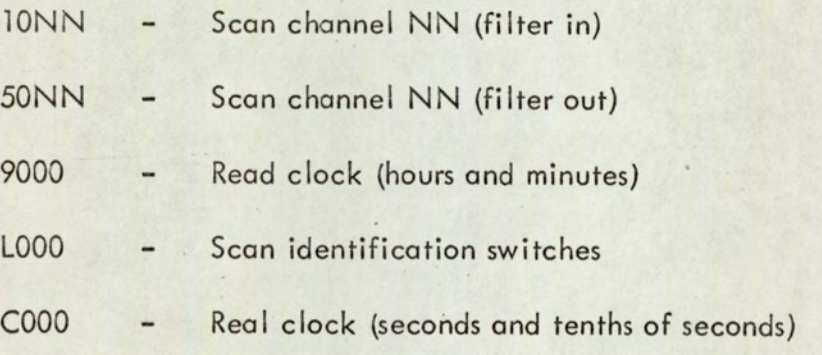

where L and C are the BCD equivalent of decimal 10 and 11.

When the logger is enabled, the command word is output to the buffer and multiplexer and the program waits for the slower MDP200 to perform the scan and return the resulting 16-bit BCD data word to the buffer. When this is complete

the result of scanning is input to the A-register as a 16-bit BCD word, converted to binary by subroutine BCDBIN and if the MDP200 sign bit is negative, the two's complement is formed. Thus, when the execution of GOGET is complete the A-register contains a 16-bit binary integer equivalent of the 4 digit BCD result. the result of scanning<br>to binary by subroutin<br>complement is formed<br>A-register contains a<br>A3.3.2 Subroutines

### A3.3.2 Subroutines BCDBIN and BINBCD

All output from the MDP200 is in the form of four digit BCD, which must be converted to a single-word binary constant in the H316. Also, all output commands to the MDP200 must be formed in BCD from the binary equivalent of the channel number.

An algorithm for converting from binary to BCD is reported by Dean (A3.1). A digit b in a binary number b - b - b has a decimal equivalent given by  $2^{\times}$ . Multiplication of a binary digit or a binary number by 2 can be accomplished by shifting the binary digit or word one digit in the direction of the most significant bit of the word. Repeated shifting, x times, can be utilised to multiply a digit or binary number by  $2^{\times}$ . The shifting technique of obtaining 2<sup>x</sup> can be used as part of an algorithm to obtain the BCD equivalent of a binary word. Since a BCD output is desired, the result of each multiplication must be converted to the BCD format. If, for example, binary 1000 (8) is multiplied by 2, the binary word 10000 (16) is formed; however, in BCD code the 16 becomes 0001 0110. Thus 6 must be added to the binary 10000 to form the corresponding BCD output. The same result can be obtained by adding 3 to the binary 1000 before the multiplication. The shift operation then multiplies the binary 1011 by 2 to form the BCD 0001 0110. This forms the basis of the

 $(255)$  $\parallel$ 

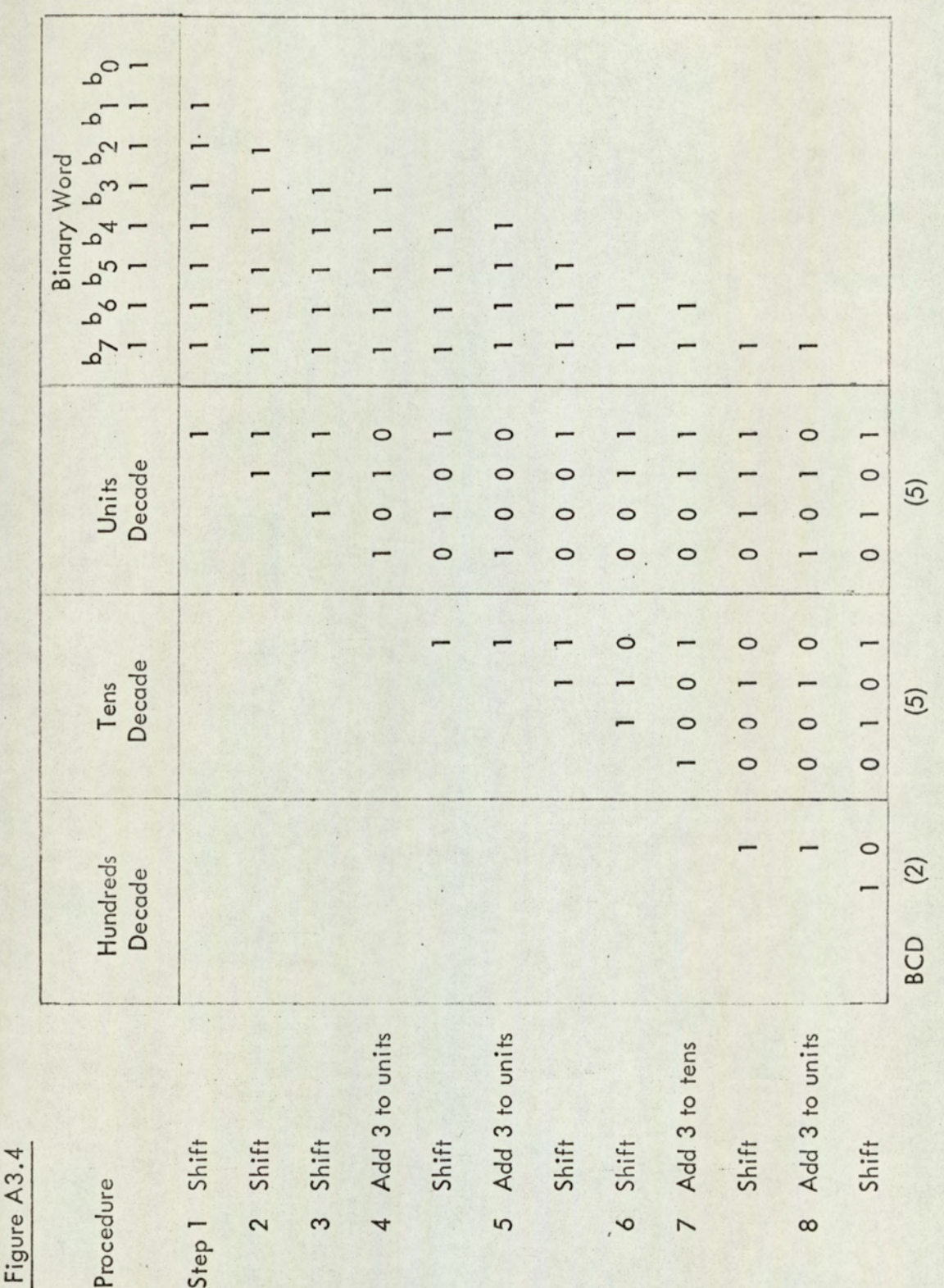

ADD-3 algorithm; 3 must be added prior to multiplication any time the number in a BCD decade reaches 5 or more, corresponding to 10 or more after the multiplication. The steps in converting an 8-bit word are shown in Figure A3.4. In every step, each decade is incremented by 3 if the binary representation of the number in that decade equals or exceeds 5.

For a 16-bit word, the algorithm is implemented in subroutine BINBCD Program A3.2. On entry to the subroutine, the binary word is transferred to the B-register and the combined A and B registers are treated as a 32-bit shift register. Each time the number is 'long shifted' one bit into the A-register, each four bit decade (in the A-register) is rotated to test the numerical value of the most significant decade and add 3 when required. This procedure is repeated until the whole binary number is converted to BCD in the A-register.

In subroutine BCDBIN, Program A7.3, the procedure is reversed and the BCD number is shifted one bit into the B-register as the SUBTRACT-3 algorithm is executed. Before exit from the subroutine, the binary number is returned from the B-register to the A-register. In subroutin<br>BCD number is shi<br>is executed. Beforthe B-register to the<br>A3.3.3 Subroutin

### A3.3.3 Subroutines SAVE and REST

Each time the H316 real-time clock interrupts a running program to execute subroutine SERV, the address of the current instruction immediately transfers to the address given by the contents of location 61 (octal) – the H316 single hardware interrupt address. Before subroutine SERV can be executed, the essential registers of the computer must be preserved so that after interrupt is

serviced, the original program execution sequence can be continued. Subroutine SAVE, Program A3.4, preserves the A, B and index registers and the computer keys following interrupt. The computer keys represent in a single word, the state of the hardware processors of the machine (e.g. hardware arithmetic unit, extended addressing, etc.). The instruction INK forms the bit pattern corresponding to the keys in the A-register. Program A3.4 also includes subroutine REST which restores the register and the keys preserved by SAVE. This takes place when subroutine SERV has been executed and control is ready to retum to the interrupted program. also includes<br>by SAVE. Th<br>control is rec<br>A3.3.4 Sub

### A3.3.4 Subroutine SENS

A useful extension to the BASIC compiler that provides remote program control, is the ability to test the state of the H316 and MDP200 sense switches. The low-level subroutine that performs this, subroutine SENS is shown in Program A3.5. The subroutine can be accessed directly from FORTRAN; there are two integer arguments. The first argument indicates the number of the switch to be tested and into the second argument is placed a constant whose value is dependent upon the state of the switch. If the switch is on the value is 2 otherwise it is unity. -

The subroutine forms the test sense switch instruction by its own internal software since the instruction is related to theswitch number. A shift instruction is first formed from the switch number which operates on a fixed bit pattern to form the test instruction. Before exit from the subroutine the

numerical result of the test is copied to the calling program.

### numerical res<br>A3.3.5 Subr A3.3.5 Subroutine ENAB

In the event of a program error or a plant breakdown, it is essential to stop the real time clock. If it is not halted the interrupt service routine may continue ad infinitum since the computer is always running when BASIC is operational. Subroutine ENAB, Program A3.6 permits the interrupt mask bits (i.e. the bit pattern determining the devices permitted to interrupt at any time) to be set from FORTRAN or BASIC. The subroutine has a single integer argument defining the mask bit pattern. If the argument is zero, all interrupts are inhibited and the real time clock is stopped and reset. Non-zero arguments are described in the listing of Program A3.6. bits (i.e. the bit patch)<br>any time) to be set f<br>integer argument def<br>interrupts are inhibit<br>arguments are descri<br>A3.4 The intermedie interrupts are<br>arguments are<br>A3.4 The Inte<br>A3.4.1 Subro

### A3.4 The intermediate level subroutines

### A3.4.1 Subroutine SWITCH

Subroutine SWITCH, Program A3.7, is an assembler subroutine written in FORTRAN compatible form to read the MDP200 scan identification switches. The single integer argument is the binary equivalent of the 4 digit value set on the switches. On entry, the MDP switches code - 60000 octal (L000 BCD) is loaded into the A-register prior to calling subroutine GOGET. When the binary result is returned from GOGET in the A-register, it is forced to be positive. This is due to separation of the BCD value from the sign bit in GOGET. If the sign bit on the ADC is negative then the result from GOGET for the

MDP200 clock and the scan switches will also be negative. Prior to exit, the result of the scan is copied into the calling program. MDP200 cloc<br>the result of<br>A3.4.2 Sub

### A3.4.2 Subroutine SECS

Subroutine SECS, Program A3.8, is an assembler subroutine written in FORTRAN compatible form to read the MDP200 clock in seconds and tenths of seconds. The single integer argument is the binary equivalent of the 4 digit BCD value returned from the clock. The most significant two digits represent seconds and the least significant tenths of seconds.. On entry, the seconds code - 70000 octal (C000 BCD) is loaded into the A-register prior to calling subroutine GOGET. The binary result, returned from GOGET, is forced to be positive before being copied into the calling program. represent seconds<br>seconds code -<br>to calling subr<br>is forced to be<br>A3.4.3 Subro

### A3.4.3 Subroutine HRSMIN

Subroutine HRSMIN, Program A3.9, is an assembler subroutine written in FORTRAN compatible form to read the MDP200 clock in hours and minutes. The single integer argument is the binary equivalent of the 4 digit BCD value returned from the clock. The most significant two digits represent hours and the least significant minutes. On entry, the code - 50000 octal (9000 BCD) is loaded into the A-register prior to calling subroutine GOGET. The binary result, returned from GOGET is forced to be positive before being copied into the calling program.

# A3.4.4 Subm A3.4.4 Subroutine SCAN

The principal operation of controlling channel scanning is performed by subroutine SCAN, Program A3.10. This is a FORTRAN compatible subroutine with 3 integer arguments. The arguments are:-

- 1. The channel number
- 2. The binary result of scanning
- 3. An error flag

On entry to the subroutine, the channel number is examined. If it is outside the range  $0 - 40$ , the error flag is set to unity and the subroutine is exited. If the channel number is within the correct range, it is converted to BCD by subroutine BINBCD and formed into the MDP200 channel Scan command. The contents of the A-register are then output to subroutine GOGET where the scanning is carried out. On return from GOGET, the binary result is copied into the calling program, the error flag is set to zero and control is returned to the FORTRAN or BASIC calling program. GOGET wh<br>binary resul<br>and control<br>A3.4.5 Suk

### A3.4.5 Subroutine INT

Subroutine INT, Program A3.11, is the interrupt handling routine for the BASELINE compiler. Interrupt is derived from one source only, the H316 real time clock, and when interrupt occurs a single program is to be executed subroutine SERV. Subroutine INT is a FORTRAN compatible subroutine with a single integer argument - the number of real time clock counts of 20 milliseconds between each interrupt.

The real time clock consists of a 16-bit counter that is incremented once every 20 milliseconds. When the counter (location 61) is full and the bit pattern changes from all ones to all zeros the hardware interrupt line is set. This means that if a fixed bit pattern is stored into the counter each time interrupt occurs, the current program execution will be interrupted at a fixed frequency. This enables repetitive operations such as scanning, to be given priority over other programs at fixed times.

When the subroutine is entered the two's complement form of the argument is stored into location 61, the real time clock is started and the address of the beginning of the interrupt service program (location AA) is stored into location 63. Control is then returned to the FORTRAN calling program.

When interrupt occurs, execution immediately transfers to location AA, Program A3.11, where the real time clock is temporarily stopped and the registers and keys are preserved by subroutine SAVE.

The program then transfers the locations of the arguments following the prior explicit call to subroutine SERV to the locations following the interrupt service call to SERV (location DD onwards). The arguments are copied in the format of FORTRAN programs described in Section A3.2.2, so that an implicit call to SERV is established. When all the arguments are copied, subroutine SERV is executed.

Following the execution of subroutine SERV, the registers and keys are restored by subroutine REST and program execution order is transferred back to
the program originally interrupted. Once the arguments to subroutine SERV are established, the execution procedure, described above, is repeated each time interrupt occurs and cannot be modified from FORTRAN or BASIC programs. In order to establish the arguments it is necessary to call SERV (and hence F\$AT) at least once explicitly before interrupt occurs. time interrupt oc<br>In order to estab<br>F\$AT) at least or<br>A3.5 The High I

#### A3.5 The High Level Subroutines

In order to communicate between BASIC and assembler, the high-level FORTRAN subroutines are available for each BASIC call. In all cases the subroutines provide essential conversion between real and integer format. The subroutines are presented in the order in which the starting addresses are stored in BASIC, subroutines provided and<br>subroutines are<br>in BASIC.<br>A3.5.1 Subro

#### A3.5.1 Subroutine BSCAN

Subroutine BSCAN, Program A3.12 is a FORTRAN subroutine that scans a single channel of the MDP200. The three arguments are the real equivalent of the integer arguments of subroutine SCAN. The BASIC call to this subroutine is of the form a single chann<br>of the integer<br>is of the form<br>CALL (

CALL  $(1, C, V, E)$ 

#### A3.5.2 Subroutine BHRMIN

Subroutine BHRMIN, Program A3.13, is a FORTRAN subroutine that scans the MDP200 clock in hours and minutes. The single argument is the real

 $A3 - 22$ 

equivalent of the integer argument of subroutine HRSMIN. The BASIC call to this subroutine is of the form equivalent of<br>this subroutin<br>CALL<br>A3.5.3 Subr

GALL (2, H)

#### A3.5.3 Subroutine BSECS

Subroutine BSECS, Program A3.14, is a FORTRAN subroutine that scans the MDP200 clock. The single argument is the real equivalent of the integer argument of subroutine SECS. The BASIC call to this subroutine is of the form, Subrouti<br>the MDP200 cl<br>argument of su<br>CALL<br>(A3.5.4 Subrou

CALL  $(3, 5)$ 

#### A3.5.4 Subroutine BSWITCH

Subroutine BSWITCH, Program A3.15, is a FORTRAN subroutine that scans the MDP200 scan identification switches. The single argument is the real equivalent of the integer argument of subroutine SWITCH. The BASIC call to this subroutine is of the form, real equivale<br>call to this su<br>CALL<br>CALL<br>A3.5.5 Subre

CALL (4, S3)

#### A3.5.5 Subroutine BENAB

Subroutine BENAB, Program A3.16, provides real/integer conversion between BASIC and assembler subroutine ENAB. The integer form of the real argument sets the hardware interrupt masks. If the argument is zero, all interrupt is inhibited. The BASIC call to this subroutine is of the form,

CALL,  $(5, 1)$ 

# A3.5.6 Subr A3.5.6 Subroutine BSENS

Subroutine BSENS, Program A3.17, provides real/integer conversion between BASIC and assembler subroutine SENS. The integer form of the first argument determines the sense switch to be tested. The numerical result of the testing (2 if on, otherwise unity) is stored in the second argument. The BASIC call to<br>this subroutine is of the form,<br>CALL (6, 54, A)<br>A3.5.7 Subroutine SERV this subroutine is of the form, .

CALL (6, S4, A)

#### A3.5.7 Subroutine SERV

During on-line experiments that require repetitive channel scanning, subroutine SERV, Program A3.18, is executed. After an initial explicit call to this subroutine, it is executed each time the H316 real time clock interrupts. There are 8 real arguments:

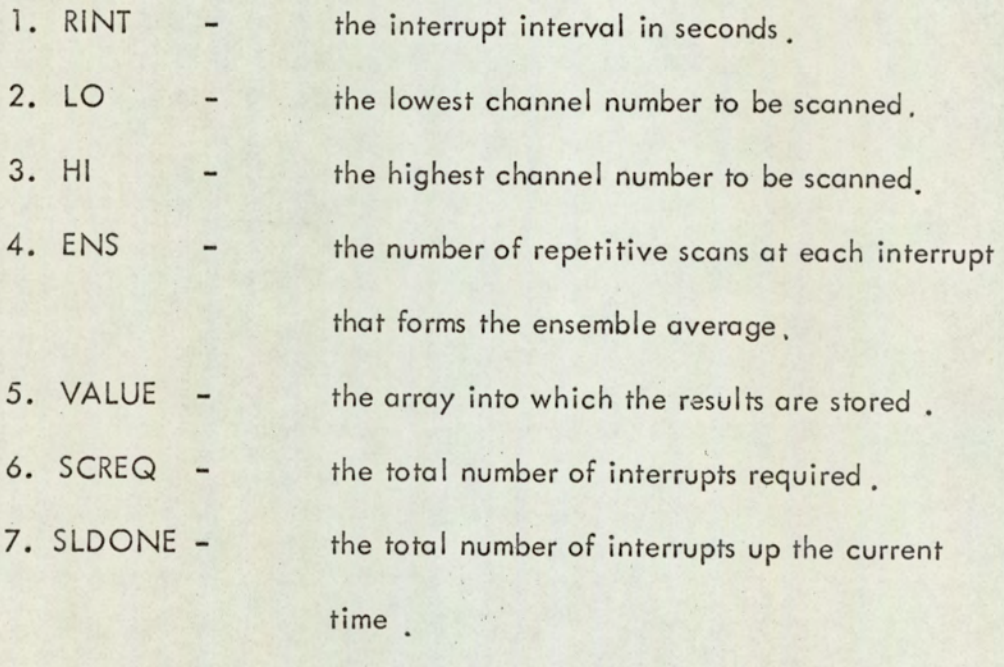

8. ERROR - an error flag set if the channel is out of range.

At the first explicit call to this subroutine the addresses of the arguments are established for transferring to subroutine INT. If the value of NINT is zero, the real time clock and interrupt handling routines are not established. When NINT is non-zero, subroutine INT is called to start the real time clock and establish the arguments for executions of SERV on interrupt. Following conversion of the real arguments to integer, channels LO - HI are scanned consecutively (by subroutine SCAN), ENS number of times, and the average for each channel is stored in VALUE (Channel No.,SCDONE). If, at any time, the channel number is out of range, the error flag (ERROR) is set and the real time clock is stopped. Subroutine SERV is executed each time interrupt occurs until either  $SCDONE = SCREG$  or the fifth BASELINE subroutine (BENAB) is called with a zero argument.

Since the addresses of the BASIC variables that form the arguments are preserved by subroutine INT, it is important to note that the arguments must be BASIC variable names and not constants. Also, since only one-dimensional dynamic arrays are available in Honeywell FORTRAN, the first dimension of variable VALUE, at the BASIC level, must be 39 (i.e..40 possible channels). Thus, the BASIC call is of the form,

CALL  $(7, 1, N1, N2, E3, A(0,0), S3, S4, E1)$ where A is previously defined by, say,

DIM A(39,20)

# A<sub>3</sub>.6 The BASELII A3.6 The BASELINE Package System

#### A3.6.1 General

When the object code form of the subroutines at all levels is available, it can be loaded into core together with the BASIC compiler. Further library subroutines (object code) are then loaded and manual patches inserted.

Loading subroutine SERV is a separate procedure to loading the other BASELINE subroutines. If a library routine is shared by another subroutine (say BSENS), in addition to SERV, and interrupt occurs during the execution of BSENS at the library subroutine, then program execution will never return to BSENS because the subroutine link address (DAC \*\*) is corrupted by the call to the same subroutine from SERV. This means that two separate loading procedures must be carried out; the first for the six non-interrupt routines and the second for subroutine SERV. A knowledge of the behaviour of the BASELINE program when execution errors occur is important. When a BASIC program execution error occurs the computer does not stop so that the real time clock will continue interrupting. This is avoided by manually patching a 'stop real time clock' instruction into the BASIC compiles each time a question mark character is output. In particular, this character is output after a BASIC execution error is located by the compiler. When a FORTRAN execution error occurs, the computer halts. This is undesirable since the interactive facility of BASIC, and hence the remote on-line program control is immediately lost. This is avoided by manually patching a jump back into BASIC from the FORTRAN error routine, F\$ER, when the question mark

character will be output, and hence the real time clock stopped so that the execution error can be investigated.

Sector 0, or base sector, of the computer core provides vital link addresses for cross sector memory-reference instructions. The writers of the BASIC compiler have allocated 'locations 716 to 777 (octal) of base sector for link addresses for user-written subroutines. This represents a very limited number of link addresses for the BASELINE subroutines and only by judicious location of subroutine starting addresses can they be loaded. Formation of a BASELINE system tape containing the first seven subroutines is described here. For subroutine KALMAN, the available base sector storage is insufficient and the loading procedure described in Section A3.7.2 is adopted.

#### A3.6.2 Construction of the System Tape

The 12K baseline system tape is formed as follows. The prime refers to an octal number.

- 1. The computer memory is cleared
- 2. The standard BASIC compiler is loaded into core (Sectors 0 7). This a self loading system tape (SLST). The following manual patches are made to stop the real time clock each time the question mark character is output.

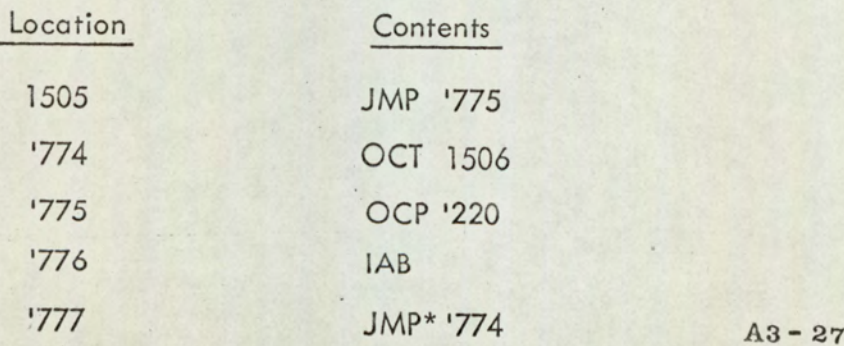

- 3. The special loader, LDR-APM (SLST), described in Section A3.6.3 that loads above itself is loaded into sectors 12 -'16. Location '15000, initial common base is set to '27777 (top of core).
- 4. Punch and load object tape, PAL-AP is loaded into sector '20 by LDR-APM so that the complete system tape can be prepared when loading is complete. The address to which the relocatable bookstrap of the final system tape is to be directed ('27600) is patched into location '20575.
- 5. The first six BASELINE subroutines are force loaded into memory from '26330 using LDRAPM. Base sector is set to '716.
- The remaining on-line assembler tapes are loaded together with the library routines. The following memory map is obtained.

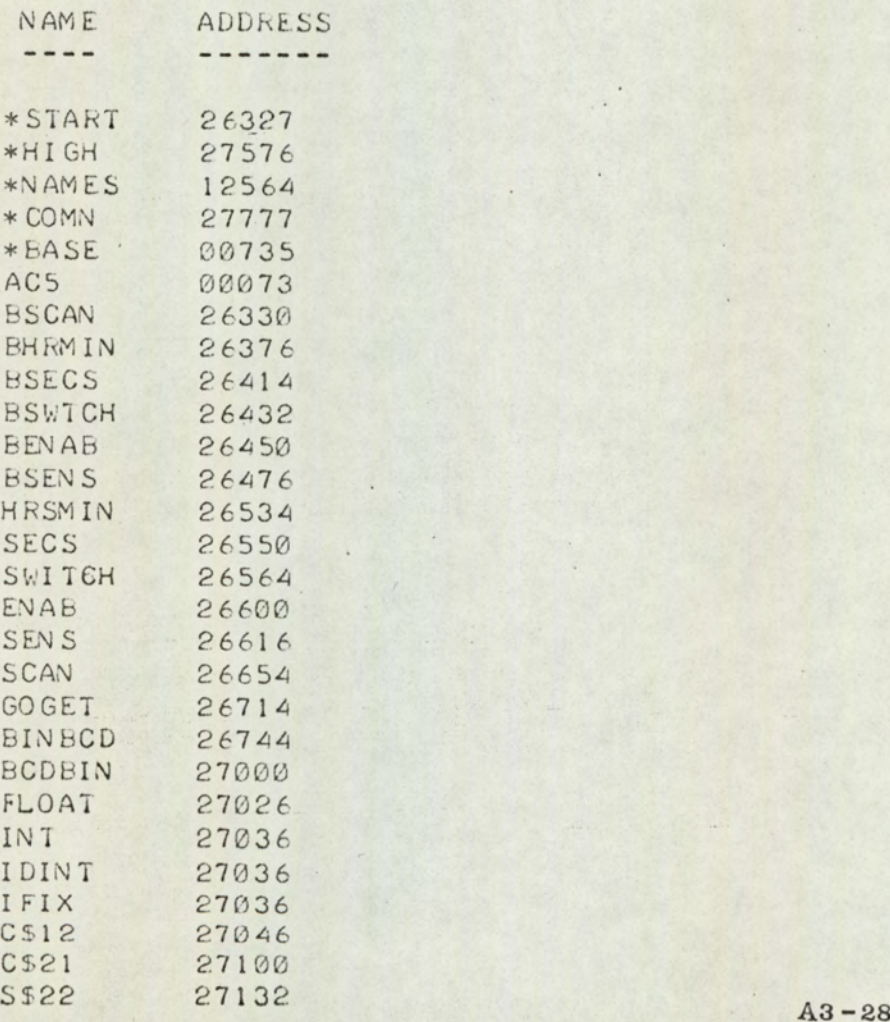

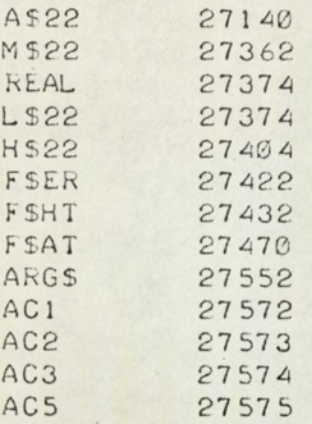

7. Location F\$ER + '30 is modified to permit re-entry to BASIC

following a FORTRAN execution error.

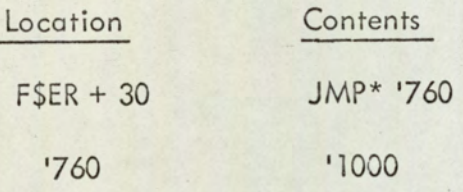

(BASIC is re-entered at location '1000).

8. A separate loading procedure is initiated for subroutine SERV from location '24016. The following memory map is produced

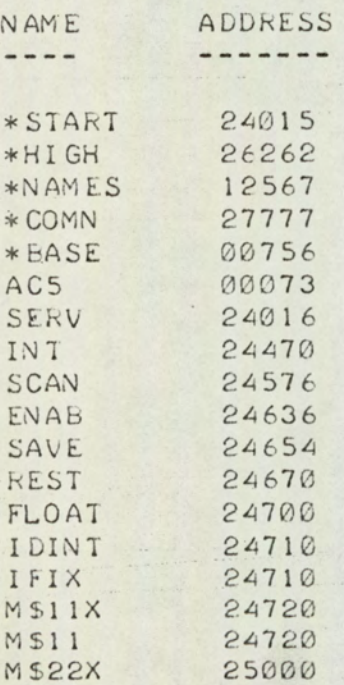

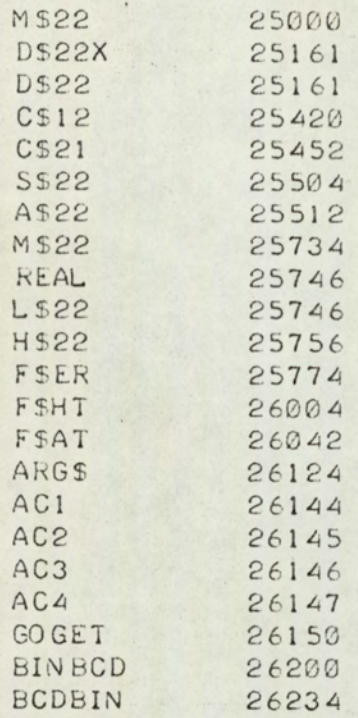

- 9. Location F\$ER + 30 for the subroutine SERV library routines is modified as described above.
- 10. The starting addresses of the BASELINE subroutines are stored in the reserved area of the BASIC compiler.

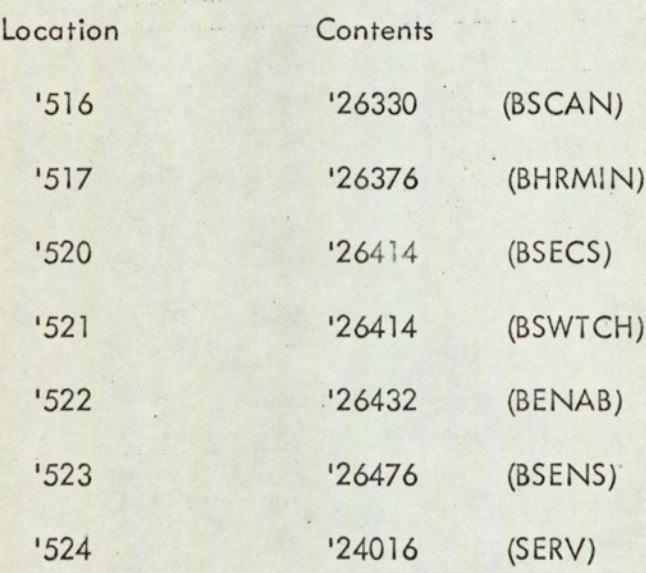

11. PAL-AP is used to punch the contents of memory from '100 to '27575 to form the BASELINE system tape. 11. PAL<br>to form  $\overline{AB}$ 

#### A3.6.3 Special LDR-APM

In order to enter object programs into the highest part of memory, it is necessary to construct a version of the loader LDR-APM which is resident in a lower section of core but loads programs above itself. This is performed as follows:

- 1. The computer memory is cleared
- 2. LDR-APM (SLST) is loaded into core ,
- 3. LDR-APM (OBJECT) is loaded into the desired sector by means of LDR-APM (SLST)
- 4, PAL-AP (OBJECT) is loaded into any available sector of memory.
- 5. In the new LDR-APM, relative address '2000 is set to the new initial common base, i.e. the highest location in memory .
- 6. Location '575 of the PAL-AP sector is set to 'NN600 where NN is the highest sector in memory.
- 7. The new LDR-APM (SLST) is punched out by PAL-AP,

# A3.7 Subrout A3.7 Subroutine KALMAN

#### A3.7.1 General

For experiments in on-line real time filtering, it is essential to include the Kalman filter algorithm (A3.2) as a FORTRAN subroutine, in the BASELINE compiler. This minimises the execution time of the algorithm and separates the problem independent calculations from the integration of the mathematical model carried out at the BASIC level. The principal disadvantage of including subroutine KALMAN is that there is insufficient base sector available for it to be loaded as the other BASELINE subroutines.

The base sector problem is overcome by use of the FORTRAN Translator (43.5). This package enables FORTRAN programs to be mixed with assembler instructions to produce a single source tape containing assembler source only. Object code is produced in the usual way by assembling the translator output. This means that if the overall size of the subroutine is known, the SETB (set base) pseudo-operation can be included in the FORTRAN program so that base sector can be relocated to the sector of the loaded subroutine. This procedure avoids the use of sector zero as base sector. .

One limitation of using the FORTRAN translator is that doubly subscripted arrays are not permitted in the subroutine argument list. Since the filter algorithm is conveniently programmed in two dimensional form, it is still possible to maintain the structure of the algorithm by a non-standard feature of FORTRAN available with the Honeywell FORTRAN Translator. This is the use of an integer function with arguments used as an array subscript expression.

)

Thus, if the maximum size of an array is stated as  $10 \times 10$ , an integer subscript function is defined by

$$
LI(1, J) = 1 + (J-1) * 10
$$

and a two-dimensional algorithm can be translated in the form A(L1 (1, J)) where A is a singly subscripted variable. The combination of the integer subscript function to overcome the translator deficiency and the translator itself to perform base sector relocation means that Kalman filter subroutine can be included in BASELINE. where A is a sin<br>subscript function<br>itself to perform<br>be included in E<br>A3.7.2 Subrou

### A3.7.2 Subroutine Translation

Combined FORTRAN and assembler source is shown in Program A3.19. FORTRAN Translator source code is identical to standard FORTRAN code but assembler instructions have a letter A in column 1. The DAP-16 operation code and address field are separated by commas. Examples of Translator code are shown in Program A3.19.

The program translation is an iterative process. A first translation is carried out without assembler instructions included to define the overall size of the subroutine. When the size is established, sector boundaries are determined based on a fixed starting address for the subroutine. The number of link addresses for each sector is estimated and the following assembler code inserted at the start of each sector.

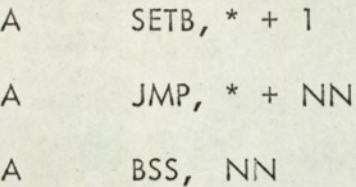

The SETB pseudo-operation produces object code to inform the loader that base sector is to be relocated to the current address. The JMP operation transfers program execution over the NN locations estimated to be sufficient for the link addresses for this sector. There are three base sector relocations in subroutine KALMAN.

When the subroutine is translated, the resulting source tape is assembled and loaded. At this stage an indication of the number of locations in each sector used as link addresses is available by taking a memory map. If the number is insufficient the program must be retranslated with NN increased for the appropriate sector.

A call to the subroutine is of the form

CALL  $(8, F(0, 0), Q(0, 0), R(0, 0), M(0, 0), P(0, 0), X(0), Y(0),$ El, S(0, 0), K(O, 0) N, M) CALL (8, F(<br>
where the va<br>
A3.7.3 Loading St

where the variables are defined in Program A3.9.

#### A3.7.3 Loading Subroutine KALMAN

Subroutine KALMAN is added to the 7 subroutine version of BASELINE by the following procedure.

1. The 7-subroutine BASELINE system tape is loaded and a memory map output.

2. KALMAN object tape is force loaded from '21000 so that the library routines of SERV are made available. Subroutine KALMAN requires no further base sector.

3. Subroutine SUB\$, required as a result of the integer subscript function in the FORTRAN translation, is loaded from '20640 with base sector set to the first available location indicated by the memory map. This uses one further base sector location. The following memory map is obtained

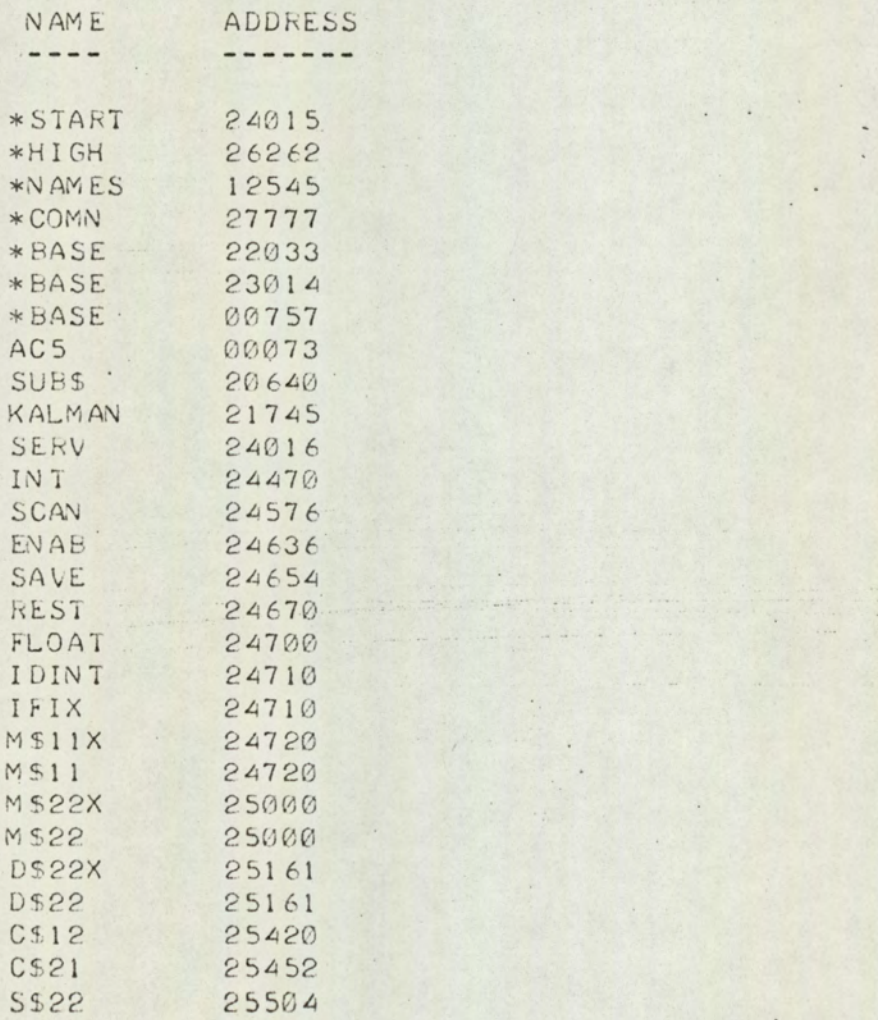

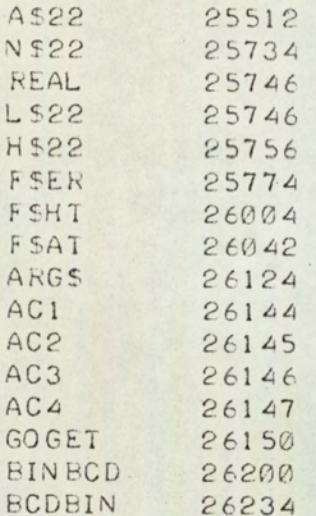

4. To provide input/output from the paper tape reader and punch, the following BASIC I/O modification is made,

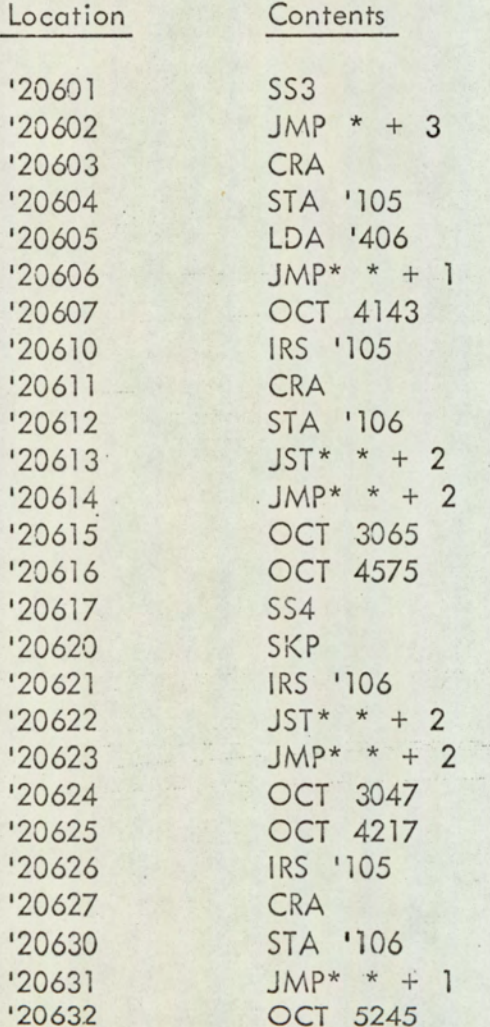

and into BASIC the following modifications,

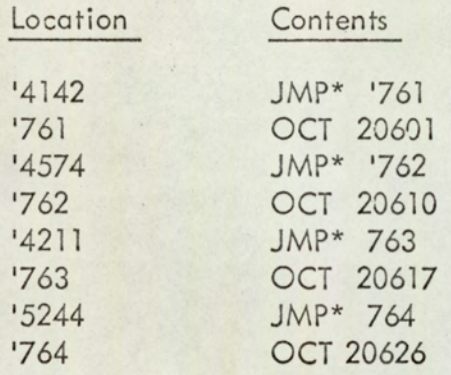

These modifications enable the PRINT and INPUT statement of BASIC to operate through the high speed paper tape punch and reader respectively. When sense switch 3 is depressed all INPUT statements are directed to the paper tape reader, and when sense switch 4 is depressed, PRINT statements are output to the paper tape punch. This provides a method of obtaining a hard copy of filtering results without speed restrictions of the teletype.

5. The starting location of the 8th subroutine is inserted into the dedicated table within BASIC.

Location Contents

1525 '21745 (KALMAN),

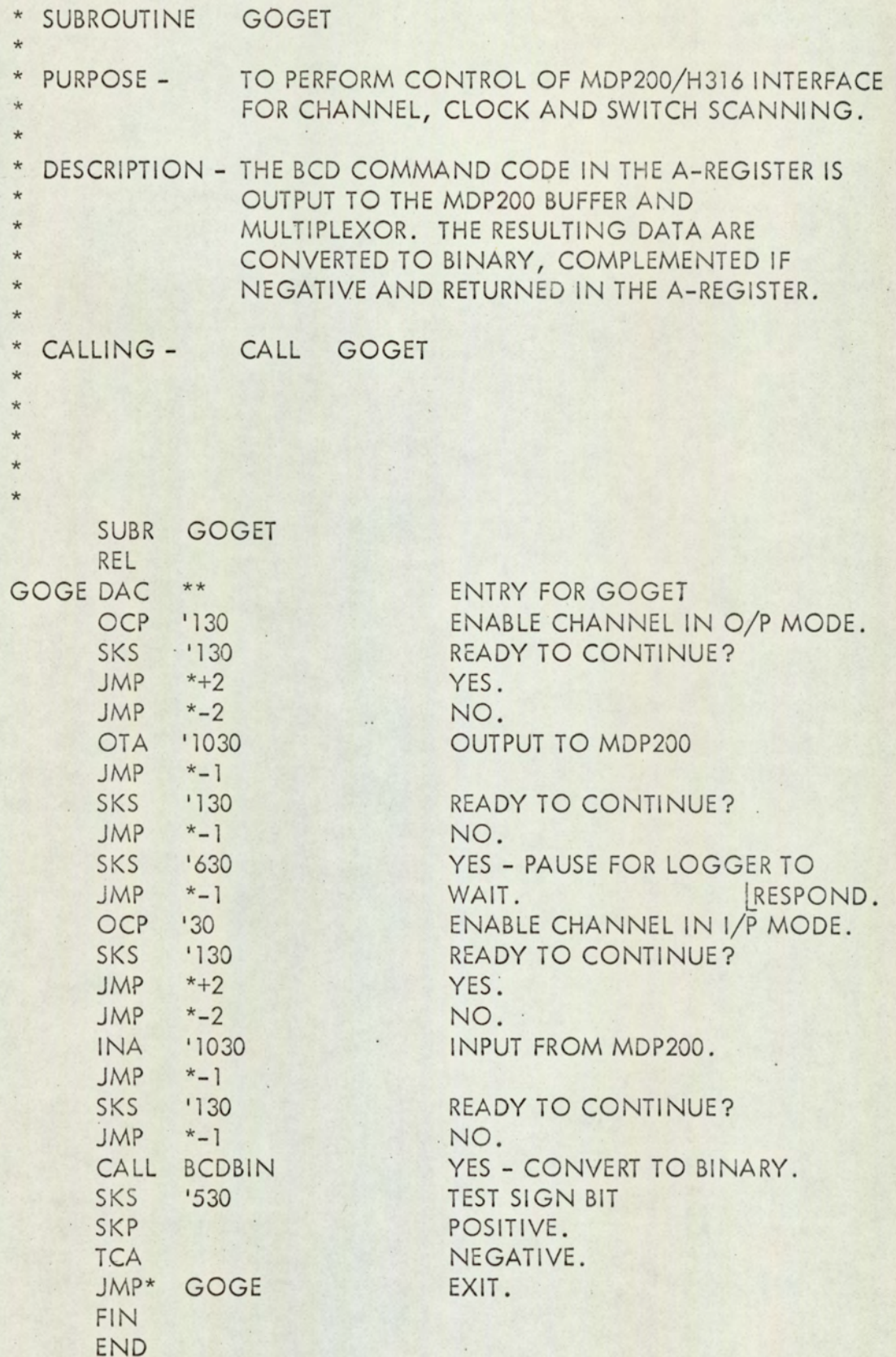

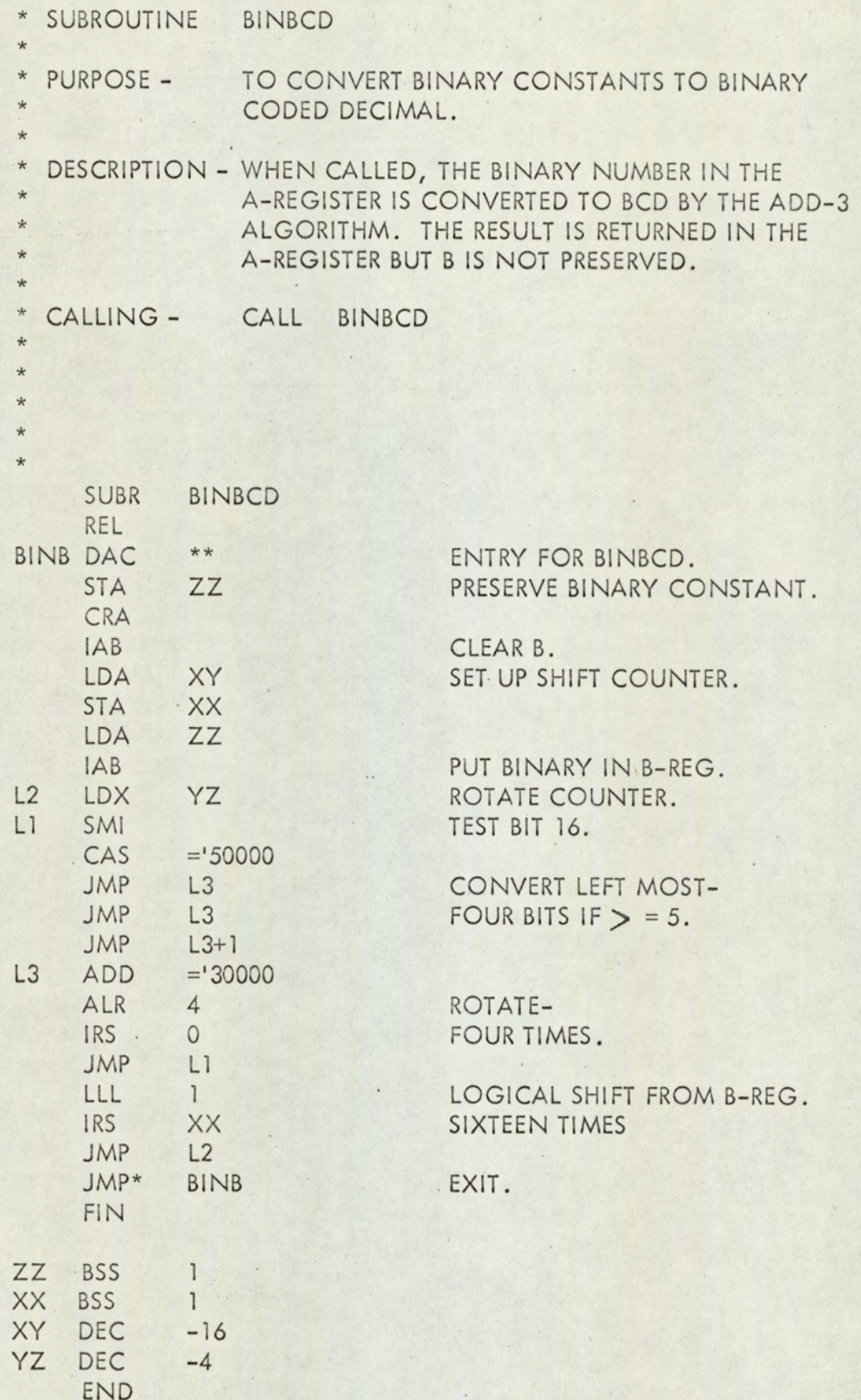

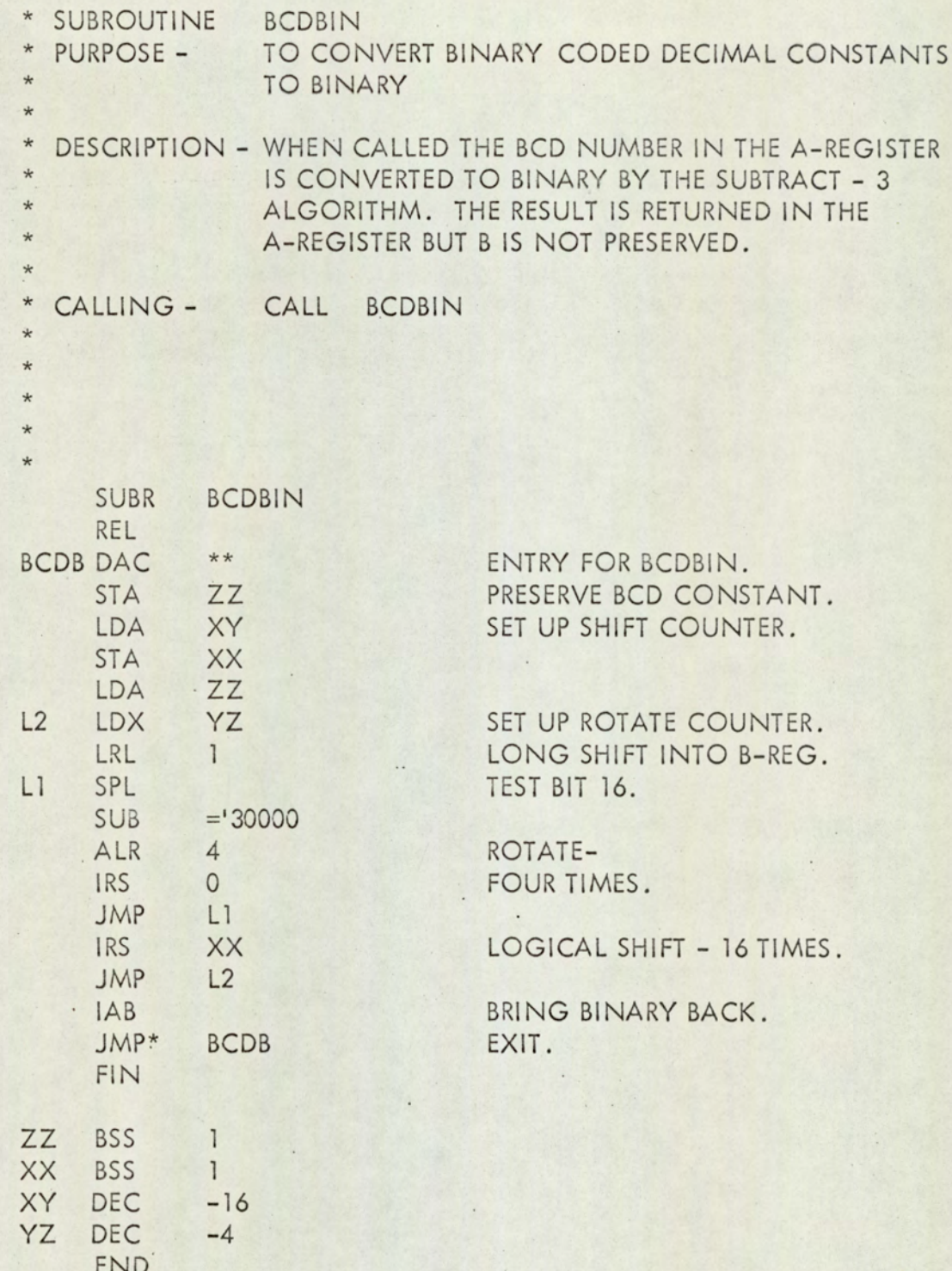

 $\overline{\phantom{a}}$ 

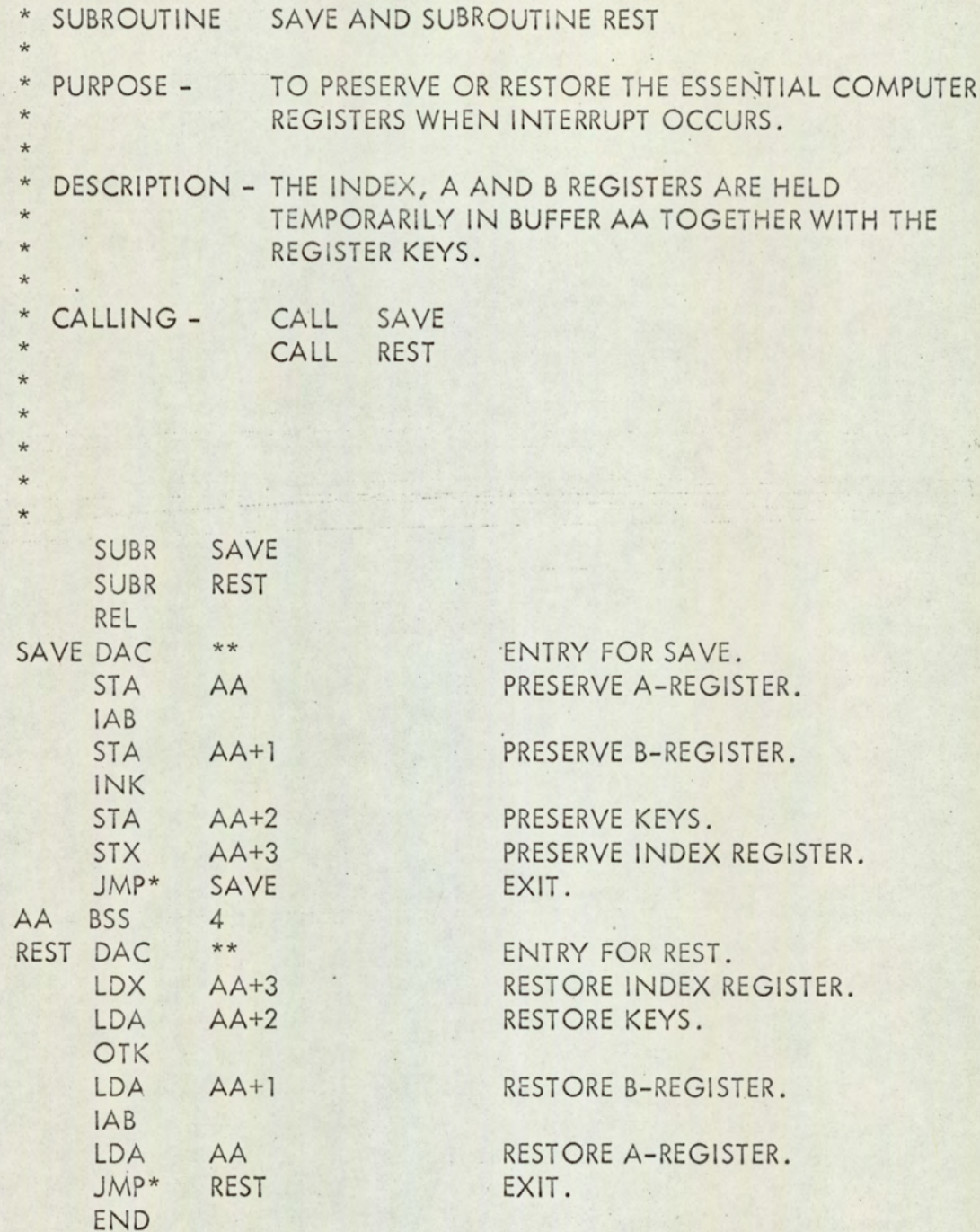

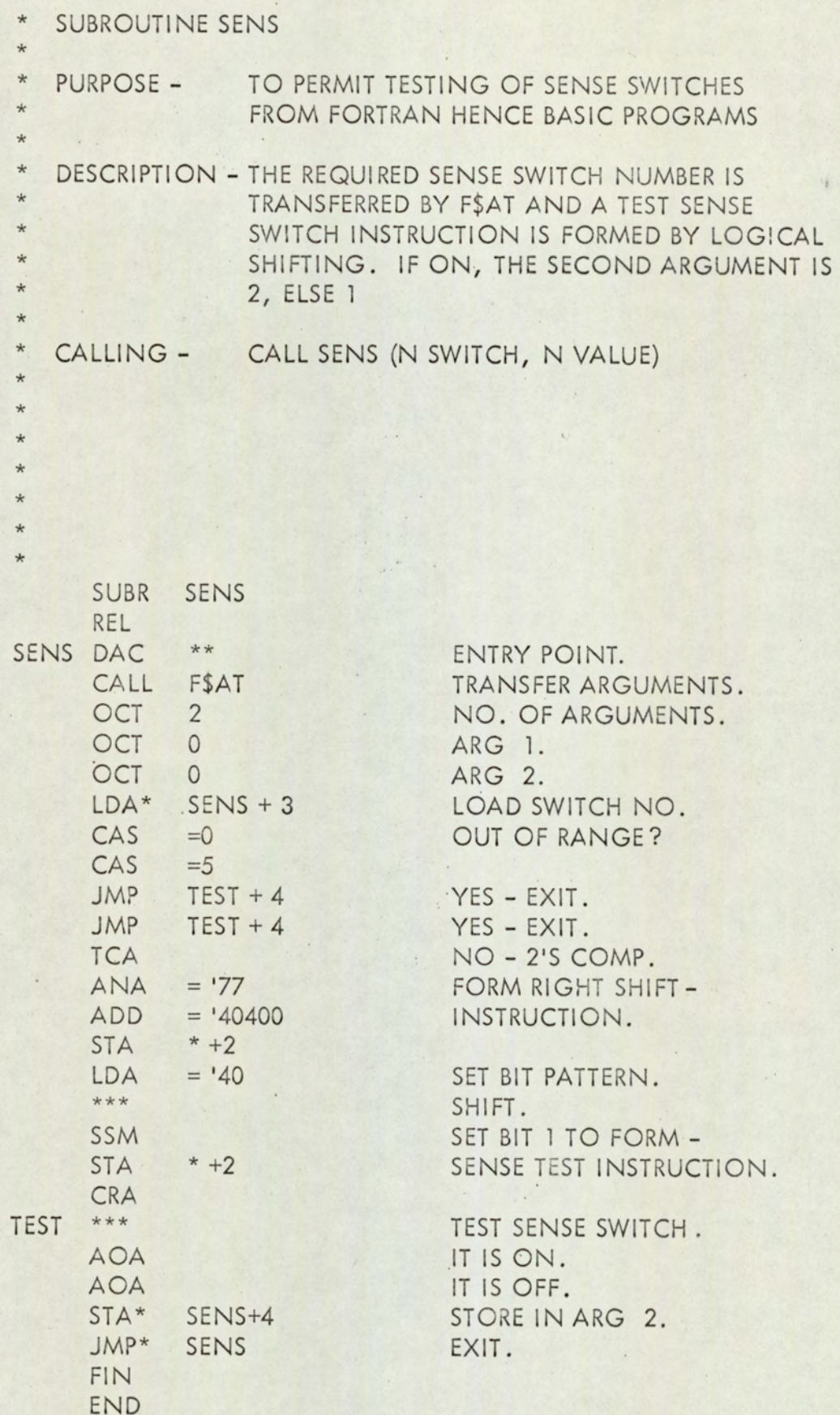

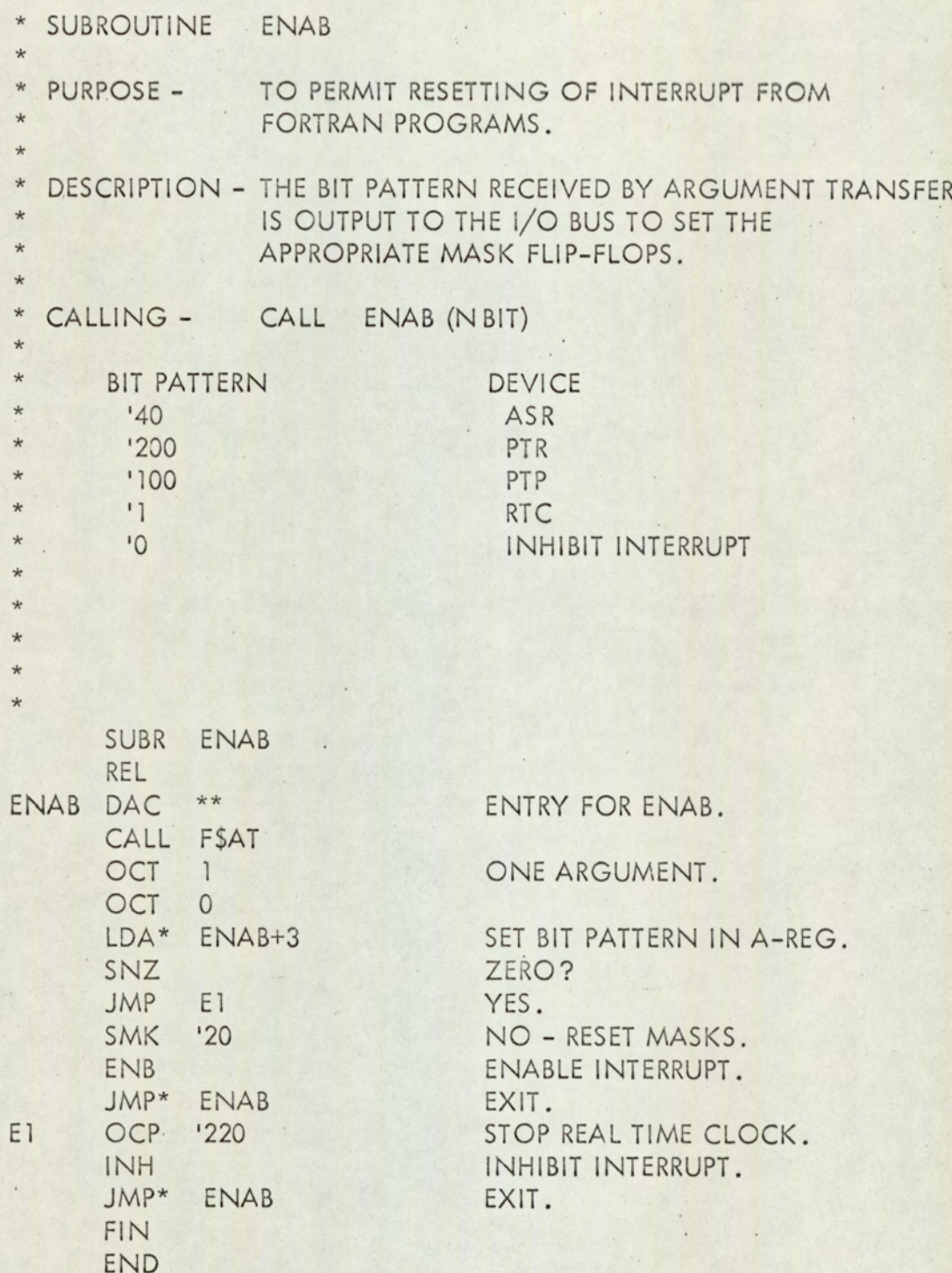

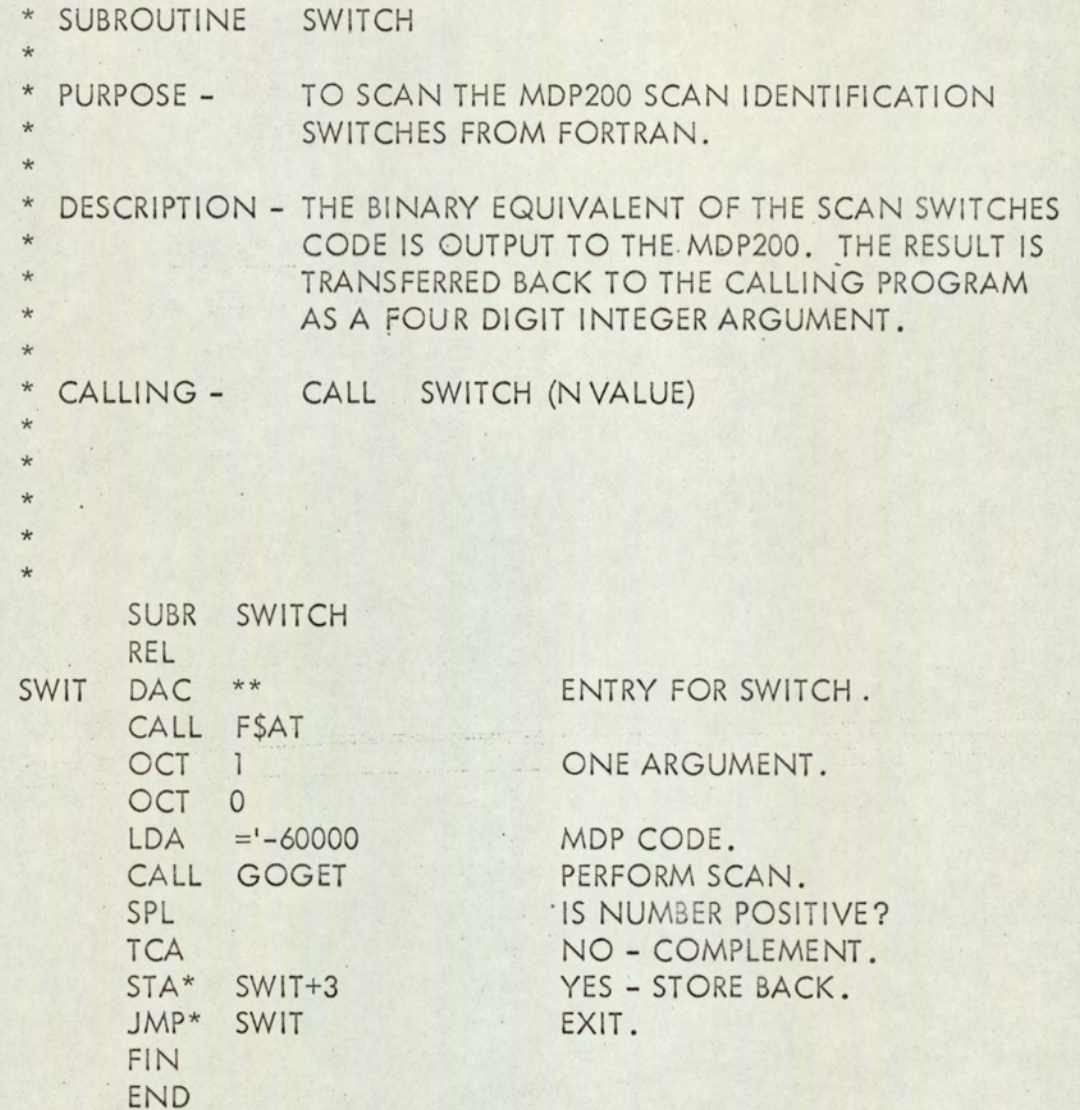

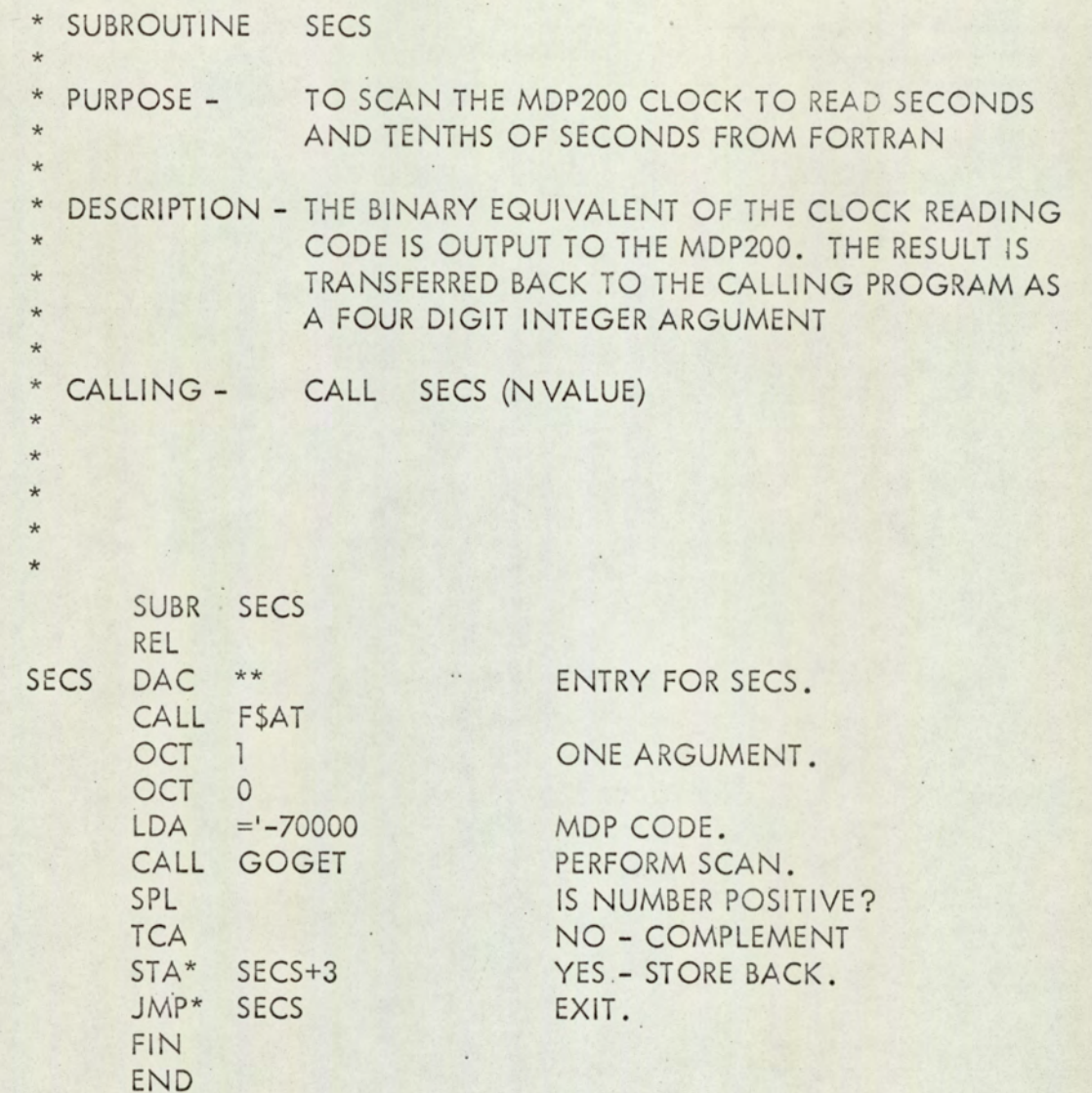

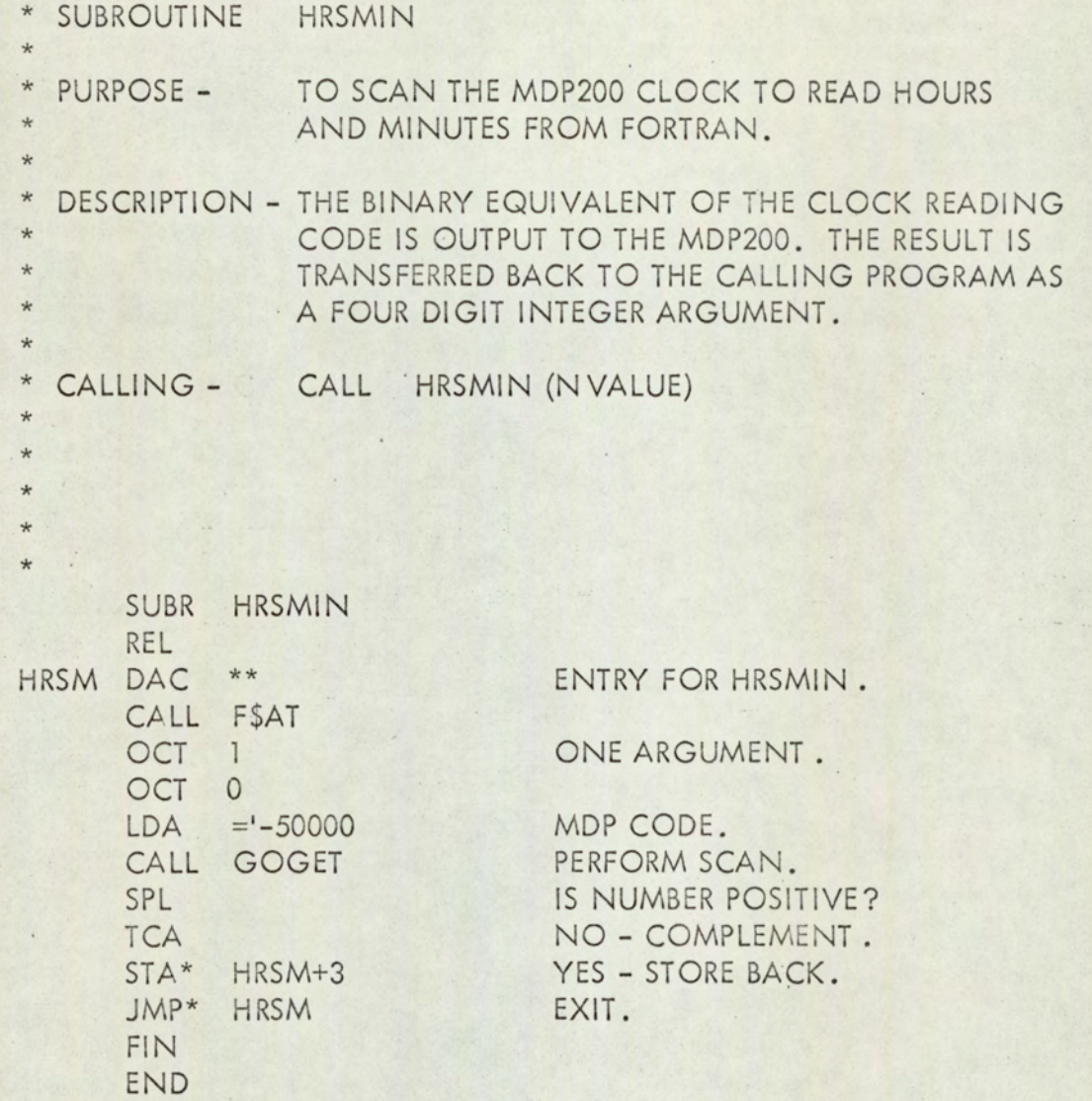

 $\cdot$ 

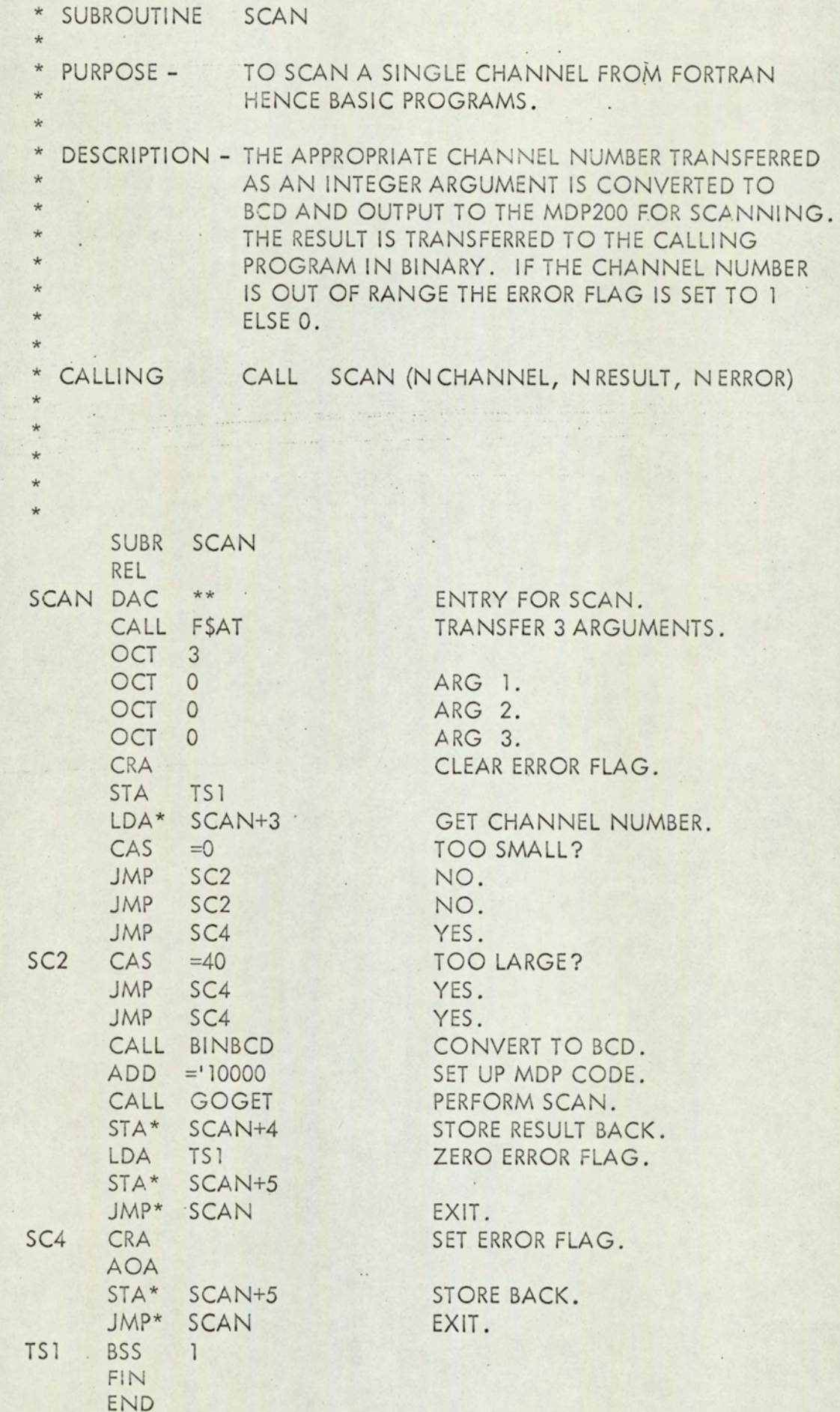

i.

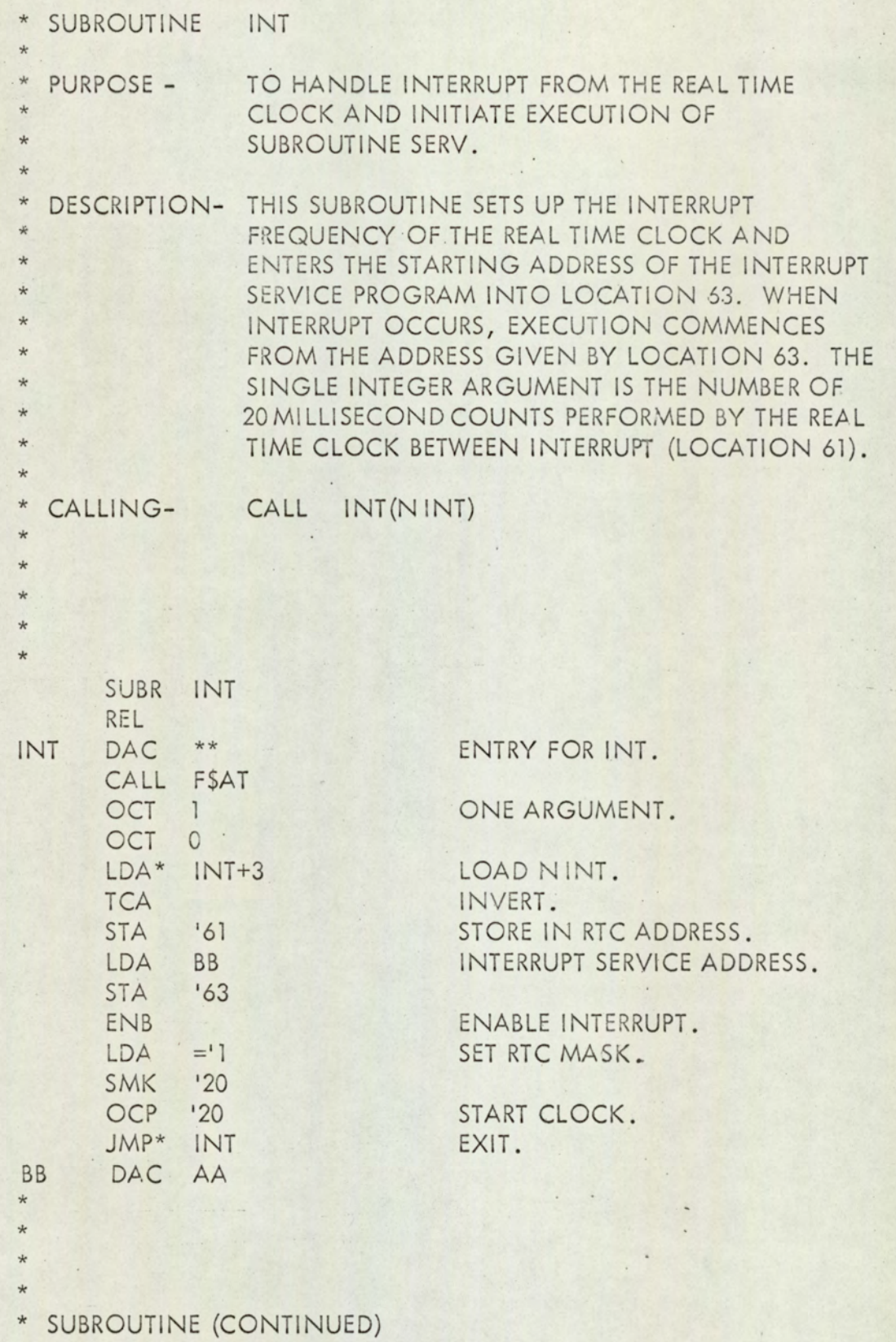

A3— 48

F.

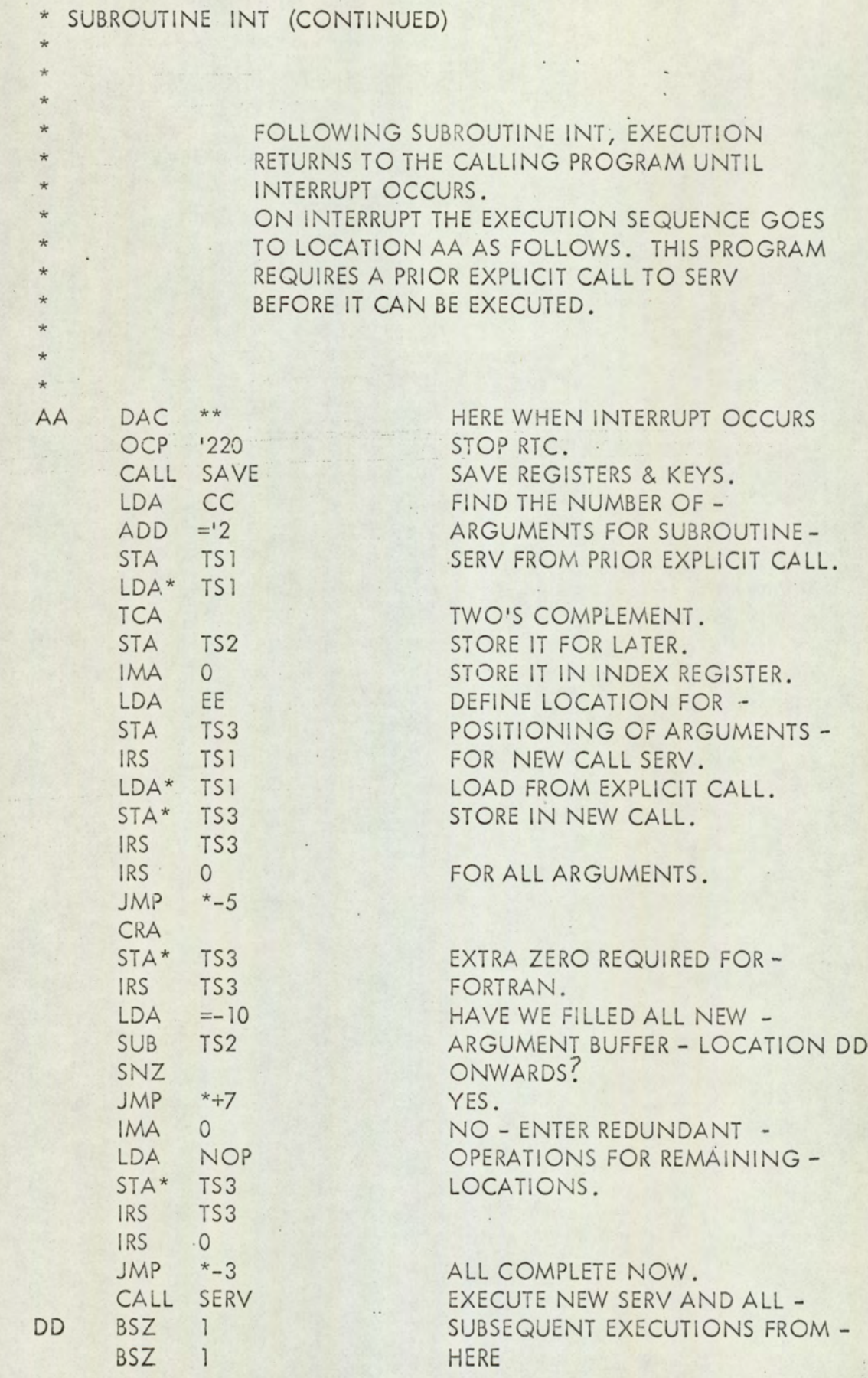

 $\Box$ 

# PROGRAM A3.11 (continued)

# \* SUBROUTINE INT (CONTINUED)

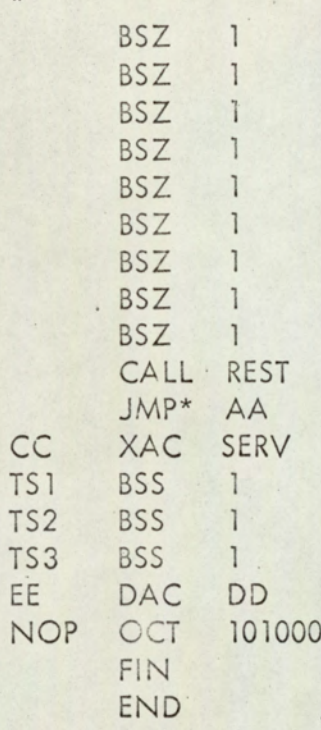

RESTORE REGISTERS AND KEYS RETURN TO PRE INTERRUPT -EXECUTION.

ARGUMENT LIST

 $\mathbb{C}$ 

 $\mathbb{C}$ 

 $\mathcal{C}$ 

 $\mathbb C$ 

 $\mathbb{C}$  $\mathbb{C}$  $\mathbf C$ 

```
C SUBROUTINE BSCAN
\mathbb{C}\mathbb{C}THE FIRST BASELINE ROUTINE
\mathbb{C}\mathbb{C}PURPOSE -
                   TO SCAN A SINGLE CHANNEL OF THE MDP200
\mathbb{C}AND RETURN THE RESULT TO BASIC.
\mathbb{C}C DESCRIPTION - THIS SUBROUTINE PROVIDES INTEGER/REAL
\mathbb{C}CONVERSION FOR ASSEMBLER SUBROUTINE SCAN.
\mathbb{C}THE REAL ARGUMENTS ARE :-
\mathbb C1. CHANNO - CHANNEL NUMBER
                        2. VARBLE - RESULT OF SCANNING CHANNO
                        3. ERROR - A FLAG SET TO 1.0 IF CHANNO
                                      IS OUT OF RANGE, ELSE 0.0
\mathbb{C}BASIC CALL - CALL(1, C, V, E)
       SUBROUTINE BSCAN(CHANNO, VARBLE, ERROR)
      NCHAN = IFIX(CHANNO+.5)CALL SCAN(NCHAN, NVAR, NERR)
       V {\sf ARBLE} = {\sf FLOAT} (N V {\sf AR})ERROR = FLOAT(NERR)
       RETURN
```
END

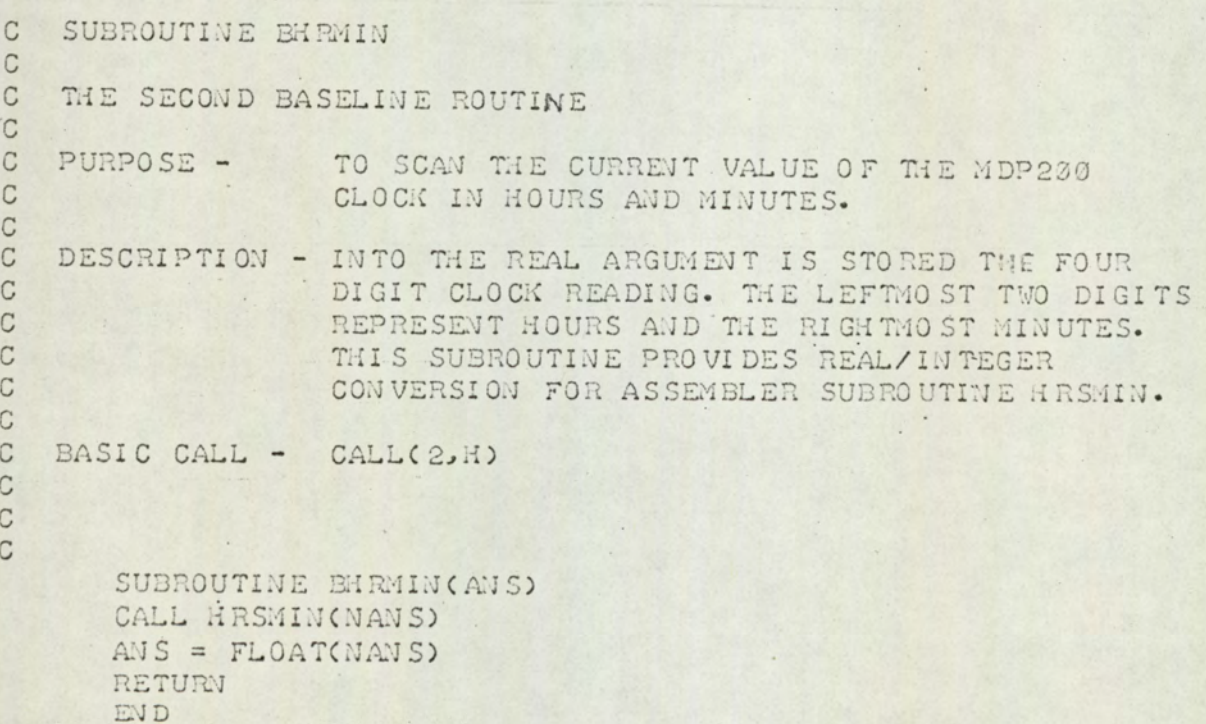

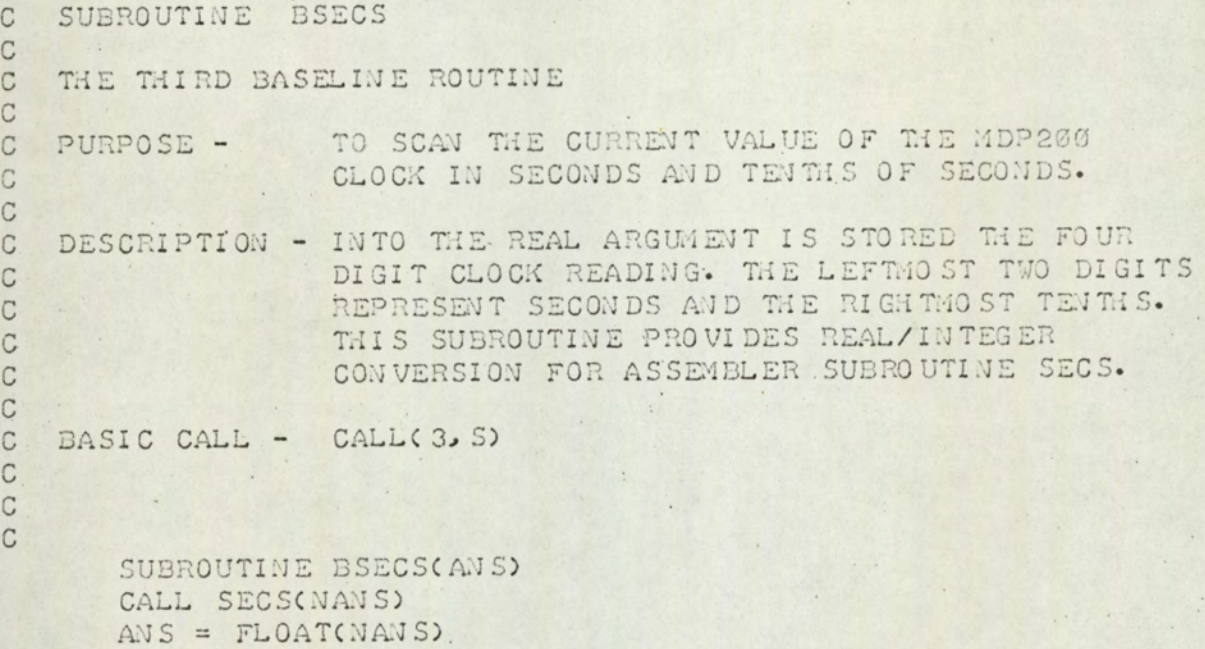

## PROGRAM A3.15

 $\cdot$ 

RETURN END

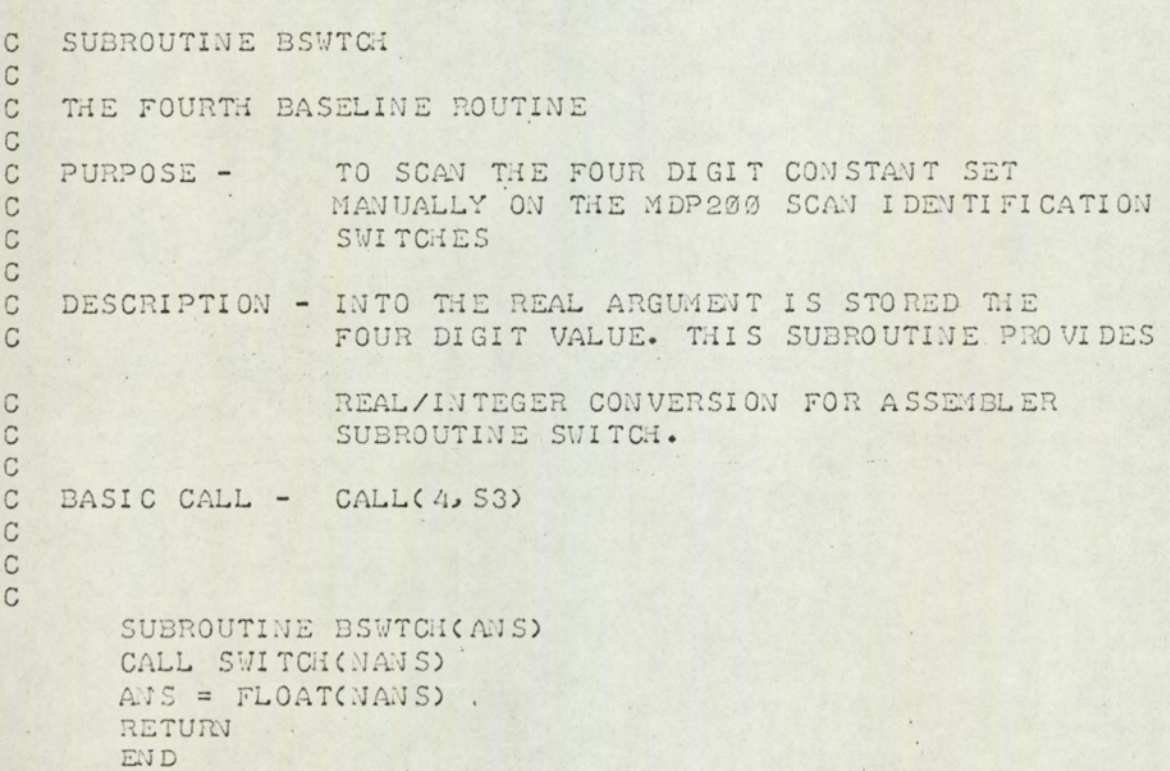

 $\cdot$ 

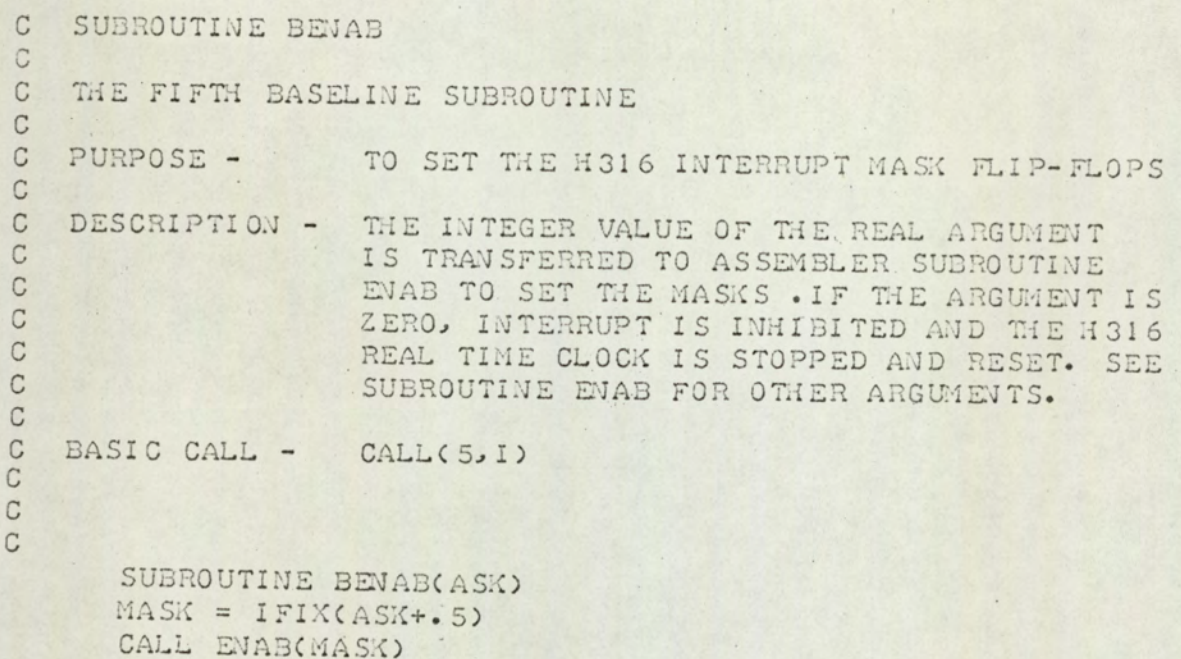

RETURN EVD

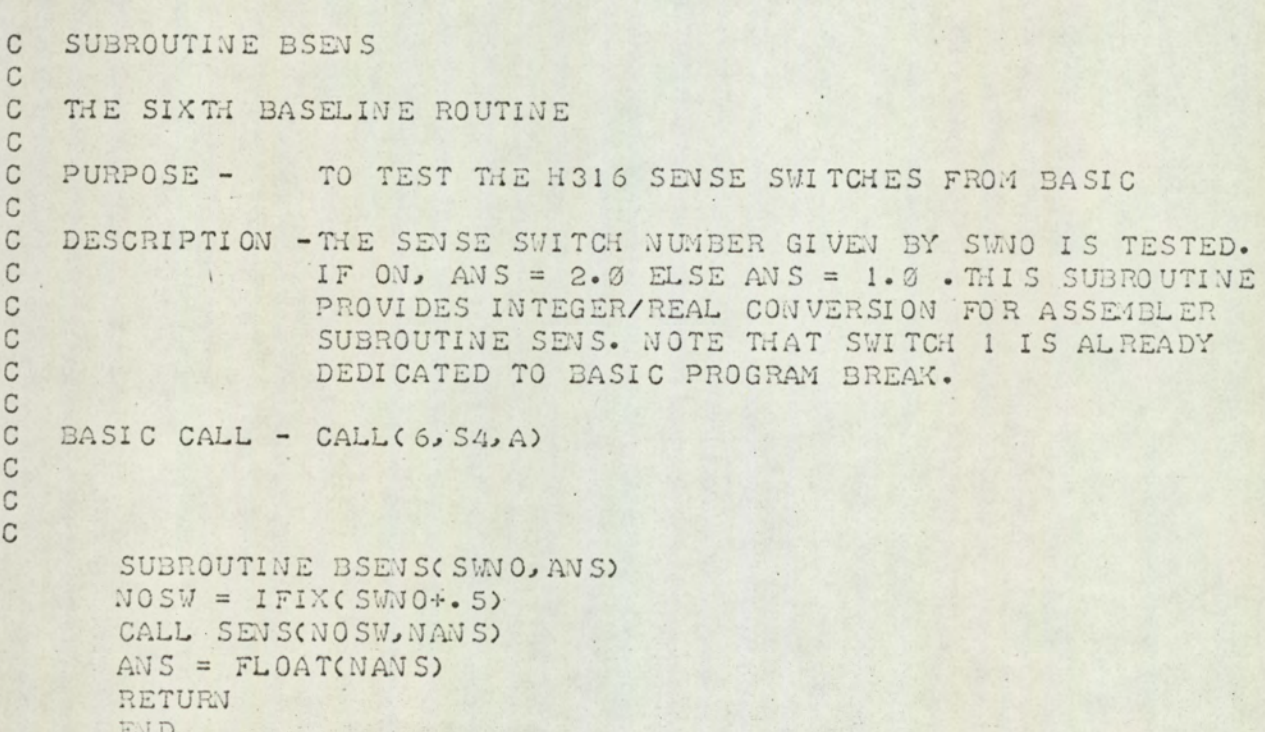

 $\mathcal{L}$ 

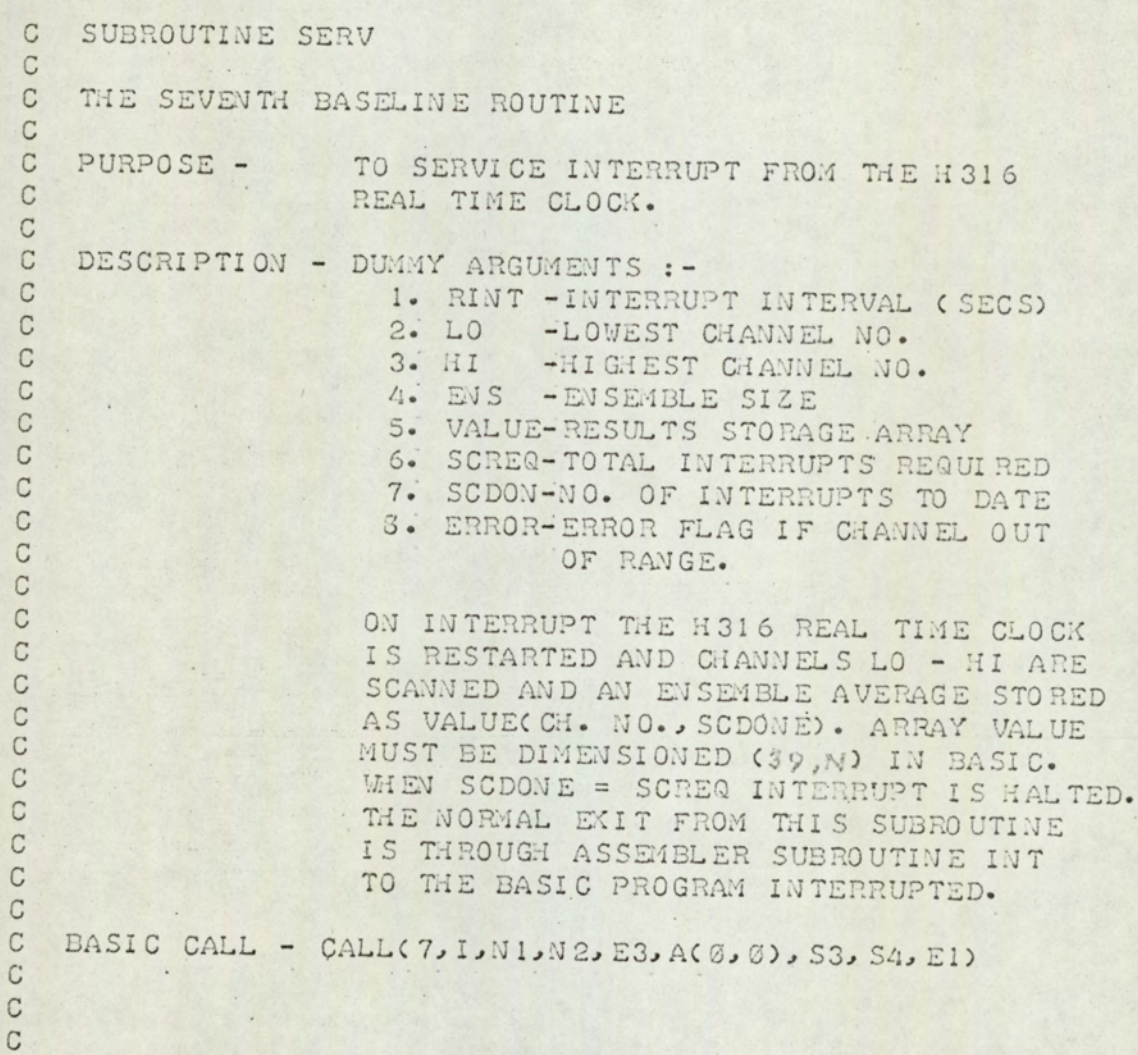

۰,

#### PROGRAM A3.18 (cont/..)

```
C SUBROUTINE SERV (CONTINUED)
```

```
SUBROUTINE SERV(RINT, LO, HI, ENS, VALUE, SCREQ, SCDONE, ERROR)
       REAL LO
       DIMENSION VALUE(40, 1)
       DIMENSION SUM(40)
       NINT=IFIX(RINT*50.0+.5)
\mathbb{C}C
  IF NINT = Ø , JUST SCAN AND RETURN.
\mathsf{C}IF (NINT) 19,30,40
  40 CALL INT(NINT)
\mathcal{C}FORM INTEGERS
\mathbb{C}\mathcal{C}30 NLO=IFIX(LO+.5)
      NHI=IFIX(HI+.5)SCDONE=SCDONE+1.0
       NEWS=IFIX(ENS+.5)
       NSCD=IFIX(SCDONE+.5)
      NS=NHI-NLO+1
\mathbb{C}CLEAR SUMMATIONS
C<\mathcal{C}DO 50 I=NLO, NHI
       SUM(I)=\emptyset.
       CONTINUE
  50
\mathsf{C}\mathbb{C}PERFORM SCANS
\mathbb{C}DO 60 I = 1, NEVS
       DO 10 J=1, NS
       NC = NLO+J-1CALL SCAN(NC, NANS, NERR)
       IF(NERR. EQ. 1) GOTO 19
       SUM(C) = SUM(CN) + FLOAT( NAN S)10 CONTINUE
  60 CONTINUE
\mathcal{C}\mathbb{C}ENSEMBLE AVERAGE AND STORE BACK
\mathbb{C}DO 70 I=NLO, NHI
       VALUE(I+1, NSCD+1) = SUM(I)/ENS
  70
       CONTINUE
       IF (SCDONE.GE. SCREQ) GOTO 20
       ERROR=Ø.
       RETURV
\mathbb{C}C HERE IF CHANNEL OUT OF RANGE OR NINT -VE
\mathsf{C}ERROR=1.0
  19
  20CALL ENAB(Ø)
       RETURN
       EVD
```
aaaaaaaaaaaaaaaaaaaaaaaaaaaaaaaa

aaa

 $\circ$ 

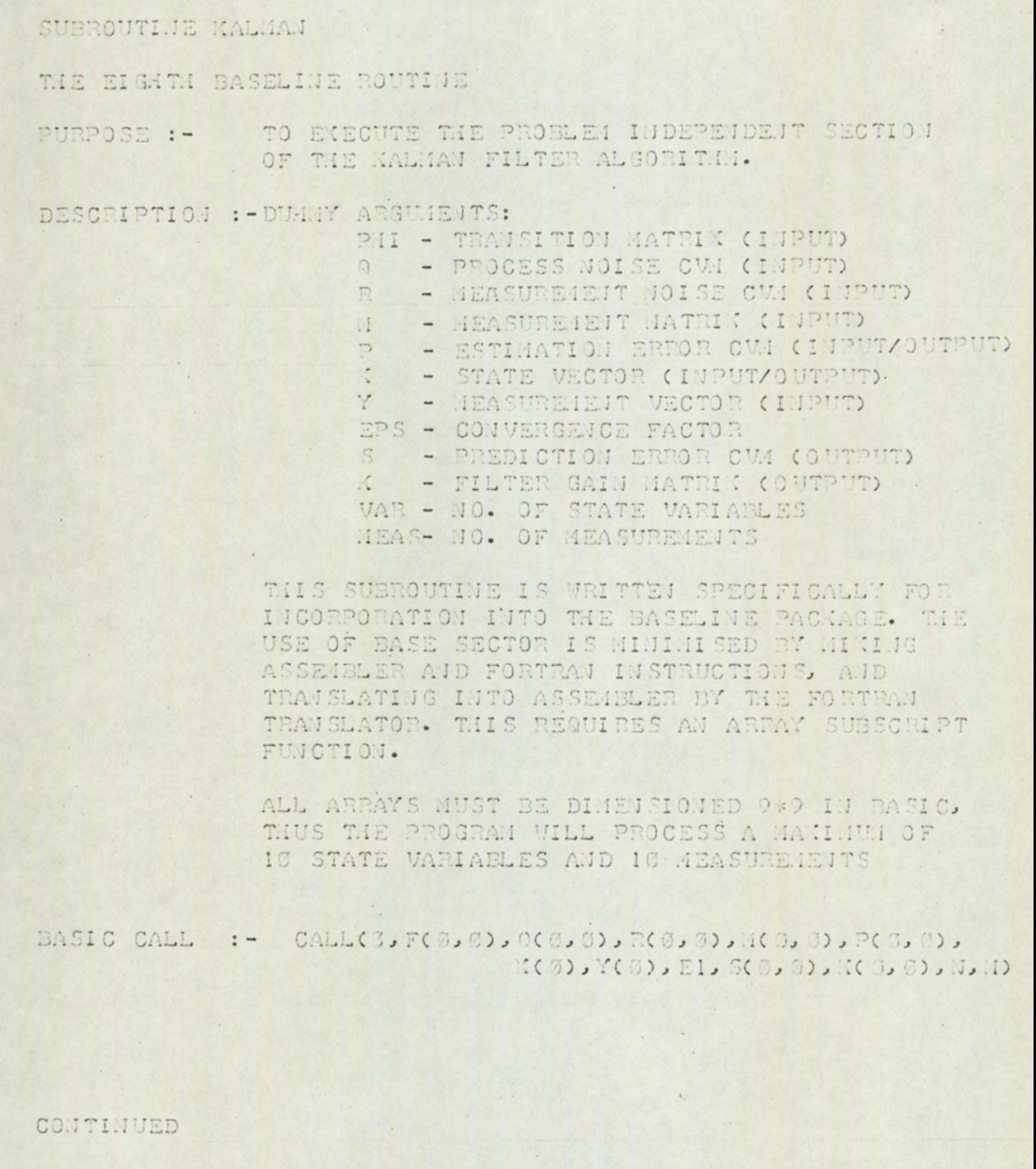

 $\frac{1}{2}$ 

#### $PROGRAM A3.19 (cont/..)$

```
SUBROUTINE KALMAN(PHI, Q, R, M, P, X, Y, EPS, S, K1, VAR, MEAS)
\mathbb{C}C FIRST BASE SECTOR RELOCATION
\mathbb{C}SETB
\DeltaBSS , 39
\boldsymbol{A}\overline{C}REAL KI, M, MEAS
        DIMENSION PHICID, QCID, RCID, XCID, YCID, PCID, SCID, KICID
       1, T(10, 10), T1(10, 10), M(1)
C
    ARRAY SUBSCRIPT FUNCTION
\overline{C}\mathbb{C}L1(LJ) = I + (J-1) * 10\overline{C}SECOND BASE SECTOR RELOCATION
\mathbb{C}\mathbb{C}\LambdaSETB, *+1
       JMP, * + 44
\OmegaBSS , 43
\Lambda\mathbb C\ddot{C}SET UP INTEGERS
\overline{C}NVAR = IFIX(VAR+.5) ·
        NMEAS = IFIX(MEAS+.5)
\mathbb{C}UPDATE PREVIOUS ERROR CVM ( WEIGHTED)
\mathbb{C}\mathbb{C}DO 10 I = 1, NVAR
        DO 10 J=1, NVAR
        TCI, J) = 0.0DO 10 K=1, NVAR
        T(I,J)=T(I,J) + P(LICI, K)) * P(IL(LICJ, K))CONTINUE
   10DO 30 I=1, NVAR
        DO 30 J=1, NVAR
        P(L1(LJJ)) = 0.0DO 20 K=1, NVAR
        P(L1(L,J)) = P(L1(L,J)) + PHL(L1(L,K)) * T(K,J)20 -CONTINUE
        P(\text{L1}(I,J)) = (P(\text{L1}(I,J)) + Q(\text{L1}(I,J))') / EPS30
        CONTINUE
\mathbb{C}\mathbb{C}COMPUTE PREDICTION ERROR CVM
\overline{C}DO 25 I = I, VARDO 25 J=1, WMEAS
        T(I, J) = 0.2DO 25 K=1, NVAR
        T(I,J)=T(I,J)+P(L1(I,K))*M(L1(J,K))25
        CONTINUE
        DO 27 I=1, NAEAS
        DO 23 J=1, NMEAS
        S(L1(I,J))=0.0DO 23 K=1. NVAR
```
#### PROGRAM A3.19 (cont/..)

```
S(\text{Lic},J)) = S(\text{Lic},J)) + N(\text{Lic},J) * T(K,J)23
        CONTINUE
        S(\text{L1}(I,J)) = S(\text{L1}(I,J)) + R(\text{L1}(I,J))CONTINUE
   27
 C
 \overline{C}SET UP MEASUREMENT COUNTER
 C
        DO 43 L=1, NHEAS
 \ddot{C}C COMPUTE FILTER GAIN VECTOR
 \mathbb CDO 50 I = I, NVAR
        TCI, 11 = 0.0DO 50 J=1, JVAR
        T(L,1)=T(L,1)+P(L,1),I,J)50
        CONTINUE
        TEMP = 0.0DO 60 J=1, NVAR
        TEMP=TEMP+M(L1(L, J))*T(J, 1)
   60
       CONTINUE
\mathbb{C}\mathbb{C}THIRD BASE SECTOR RELOCATION
CSETB, * + 1
\OmegaJ.1P , *+45
A
       BSS 344
\LambdaC
       TEMP=TEMP+R(L1(L,L))
       DO 70 I = I, NVAR
       KI(LI(L,L))=T(I,1)/TEMP
  70
      CONTINUE
\overline{C}C PROCESS OBSERVATION VECTOR AND ESTIMATE
C
       TEIP=0.0DO 30 I=1, NVAR
       TEMP=TEMP+M(LI(L,I))*K(I)
  30CONTINUE
       TEMP=Y(L)-TEMP
       DO 90 I = 1, NVAR
       X(I)=X(I)+K1(L1(I,L))*TEMP
       CONTINUE
  90^{\circ}\mathbb{C}C COMPUTE ESTIMATION ERROR CUM
\mathbb{C}DO 100 I=1,NVAR
       DO 105 J=1, NVAR
       T(I,JJ) = -K1(L1(LJ,J)) * M(L1(LJJ))105 CONTI JUE
       T(I,I)=I. +T(I,I)100 CONTINUE
       DO 110 I=1, NVAR
       DO 110 J=1, NVAR
       T1(I,J)=0.0DO 110 K=1, NVAR
       T1(I,J)=T1(I,J)+P(L1(I,K))*T(J,(I))110 CONTINUE
```
### PROGRAM A3.19 (cont/..)

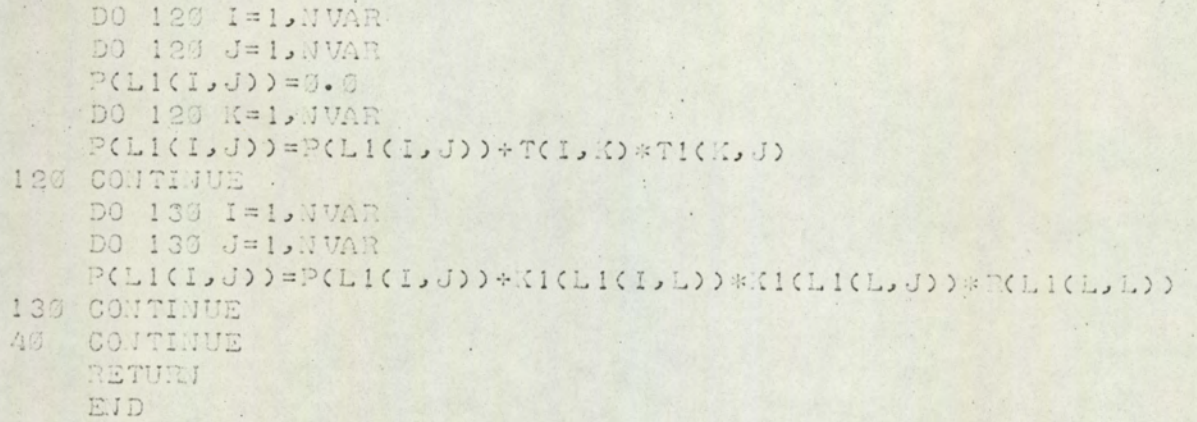

TABLE A3. 1

#### DAP-16 OPERATION CODES

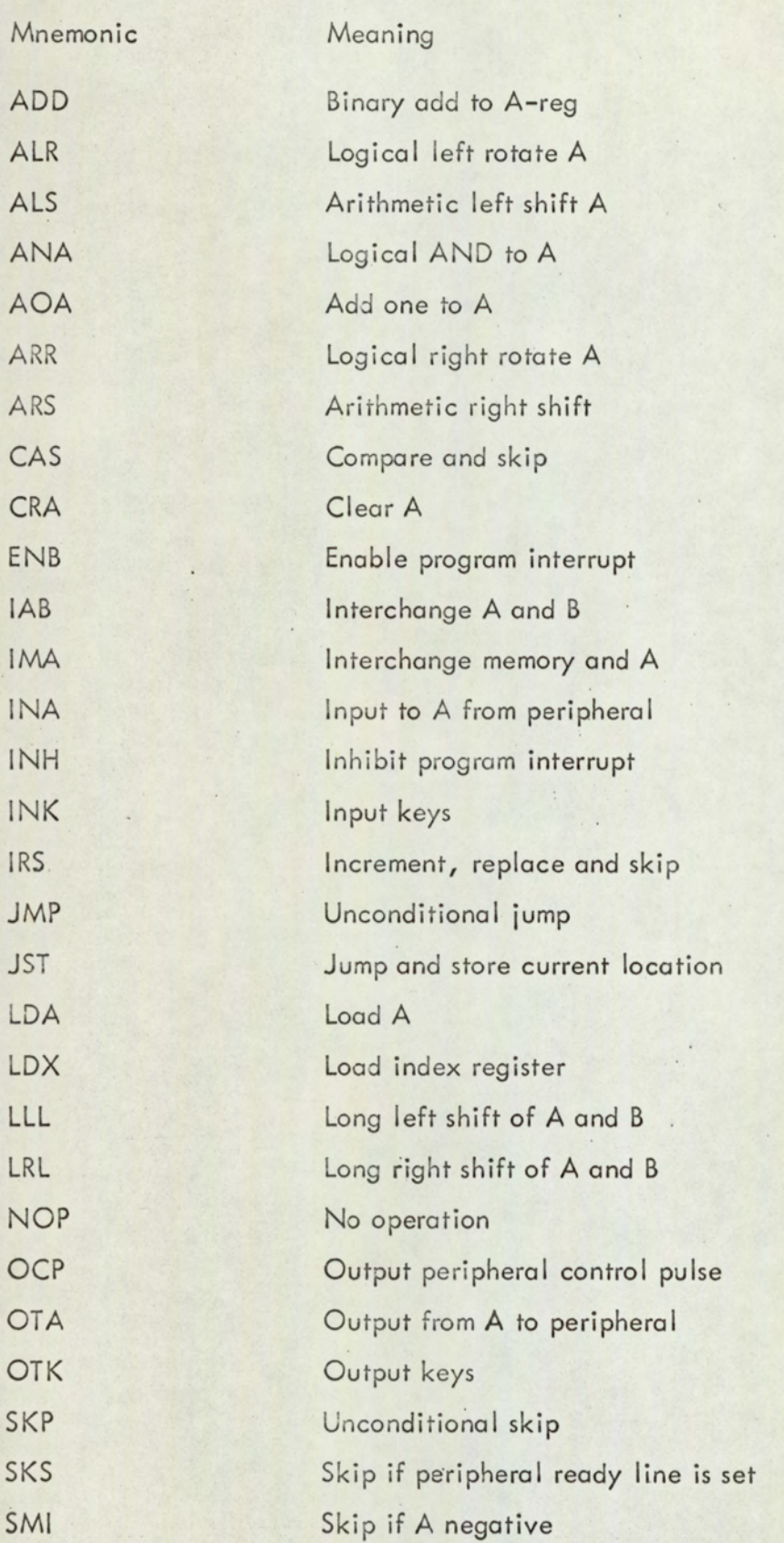

Table A3.1 (cont/..)

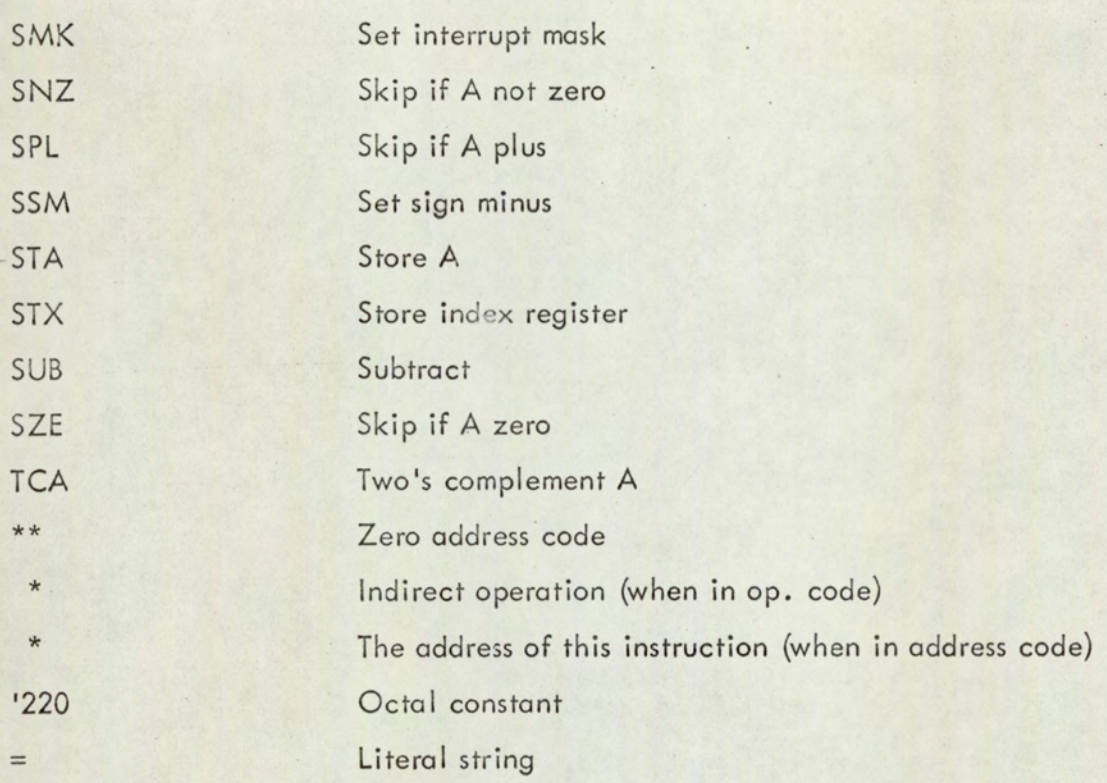

TABLE A3.2

#### DAP-16 PSEUDO-OPERATION CODES

Mnemonic BSS BSZ CALL COMN DAC DEC END FIN OCT REL SETB SUBR XAC

 $***$ 

Meaning

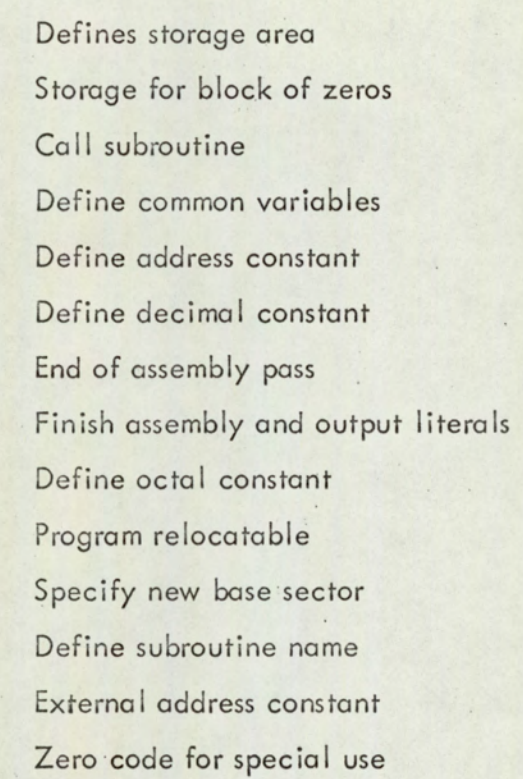

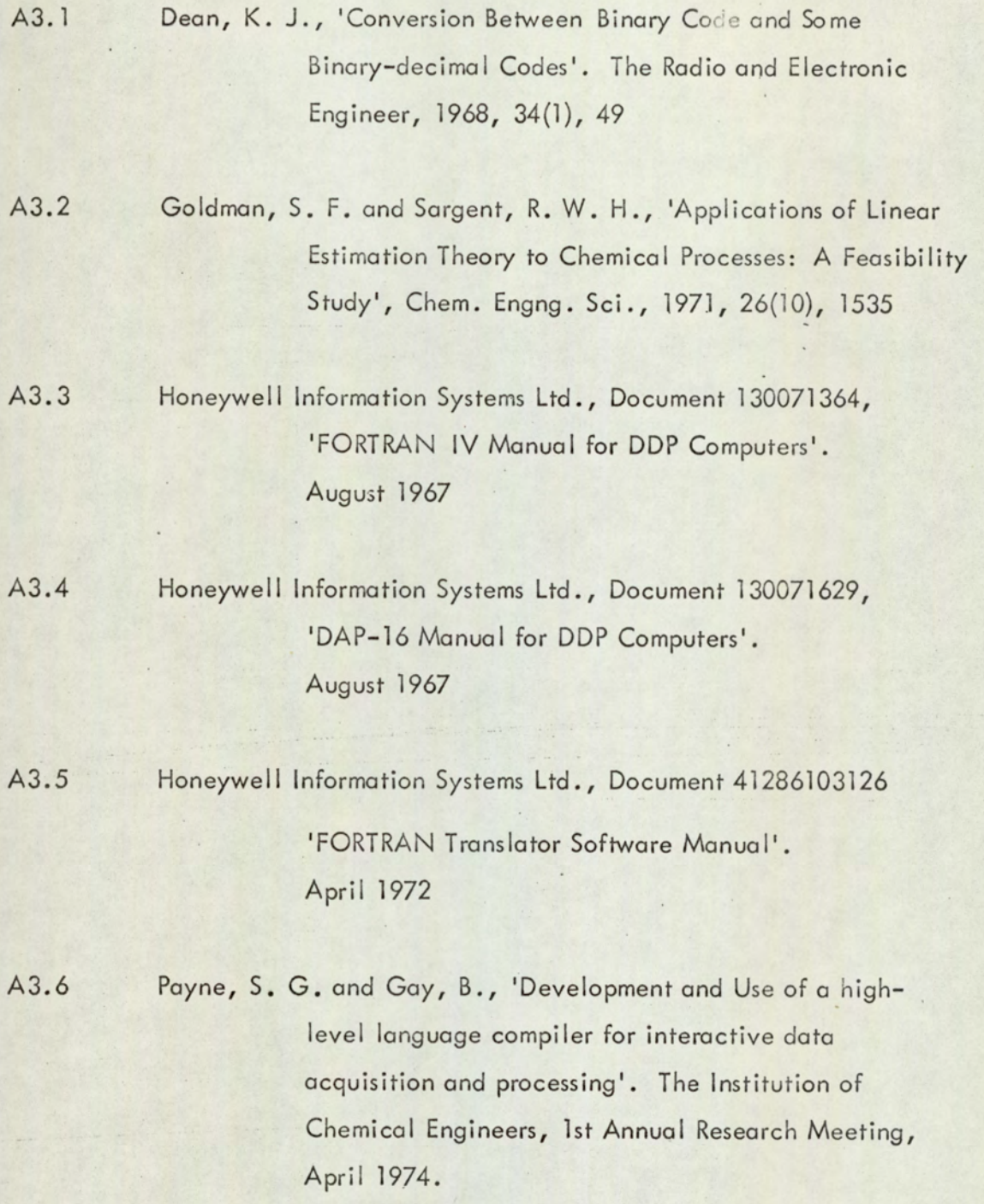

#### APPENDIX 4

#### THE ASP COMPILER

The development of the Aston Simulation Program, including listings has been published. A copy of the paper is to be found in the wallet inside the back cover of the thesis.

#### APPENDIX 5

## APPENDIX 5<br>THE DYNAMIC MODEL OF TH THE DY NAMIC MODEL OF THE DOUBLE EFFECT EVAPORATOR A5.1 General

The objective of this modelling exercise is to produce a set of ordinary differential equations describing the thermal behaviour of the double effect evaporator and suitable for use in the real time implementation of the Kalman filter algorithm. Figure  $A5.1$  shows the evaporator, stream numbers and mass flows.

In deriving the model, the following assumptions are made

1. The heat exchanger shells are well mixed regions so that the exit and shell temperatures are equal. Where vapour and liquid mixtures exist, the temperature is that of the saturated vapour at the operating pressure.

2. In the majority of the heat exchanger tubes, liquid is in the plug flow regime. A lumped liquid temperature is approximated by the arithmetic mean of liquid inlet and outlet temperatures.

3. In the tubes of the climbing film first effect, the liquid and vapour are assumed to be well mixed. |

4. The exchanger tubes have zero thermal resistance.

5. The temperature driving force is given by the arithmetic mean of the inlet and outlet temperature differences.

6. There are no heat losses.

The volume fraction of vapour (where vapour and condensate exist together) is denoted by Y, the shell and tube volume by W<sub>s</sub> and W<sub>t</sub>, the overall heat

 $A5-1$ 

transfer coefficients by U, the heat transfer area by A, liquid density by  $\rho$ , vapour density and latent heat by  $\rho$  N and  $\lambda$  N where N refers to the stream number and hence temperature at which the vapour density or latent heat is calculated. The subscripts c, e, f and g refer to the condenser, first effect, second effect and preheater respectively.

#### A5.2 Preheater

#### A5.2.1 Tubeside

At the preheater tubes, there is no change of phase and under the above assumptions, the dynamic energy balance is given by,

$$
M_1 Cp T_1 - M_2 Cp T_2 + UgAg \left( T_4 - \frac{(T_1 + T_2)}{2} \right) =
$$
  
 
$$
W_{fg} \int_{L} \frac{d}{dt} \frac{(T_1 + T_2)}{2}
$$
 A5.1

#### $A5.2.2$ Shellside

At the preheater shell, the vapour from the cyclone separator is partially condensed. An unsteady state mass balance is given by,

$$
V_3 - M_4 - V_4 = W_{sg} \frac{d}{dt} (1 - Y_g) + Y_g \rho_4
$$
 A5.2

Č

and an unsteady state energy balance by,

$$
V_{3}(T_{3}Cp + \lambda_{3}) - V_{4}(T_{4}Cp + \lambda_{4}) - M_{4}CpT_{4} - U_{9}A_{9}(T_{4} - \frac{(T_{1} + T_{2})}{2})
$$
  
=  $W_{sg\frac{d}{dt}}(1 - Y_{g})\rho_{L}CpT_{4} + Y_{g}\rho_{4}(CpT_{4} + \lambda_{4})$  A5.3

Expanding the right hand side (RHS) of equation A5.3,

RHS = W<sub>sg</sub> 
$$
(1 - Y_g)\rho_L C_p \frac{dT_4}{dt} - T_4\rho_L C_p \frac{dY_g}{dt} + \rho_4(C_p T_4 + \lambda_4) \frac{dY_g}{dt}
$$
  
+  $\rho_4 Y_g C_p \frac{dT_4}{dt} + (C_p T_4 + \lambda_4)Y_g \frac{d\rho_4}{dt}$  ) A5.4

and rearranging A5.2

$$
\frac{dY_g}{dt} = V_3 - M_4 - V_4 - W_{sg}Y_g \frac{d\rho_4}{dt}
$$

Substituting equation A5.5 into A5.4 gives

RHS = W<sub>sg</sub> 
$$
\left( ((1 - Y_g) + Y_g \rho_4) C_p \frac{dT_4}{dt} + (C_p T_4 + \lambda_4) Y_g \frac{d \rho_4}{dt} \right)
$$
  
+  $\left( C_p T_4 + \rho_4 \lambda_4 \right) \left( Y_3 - M_4 - V_4 - W_{sg} Y_g \frac{d \rho_4}{dt} \right)$ 

which when combined with LHS of A5.3 gives

$$
V_{3}C_{p}(T_{3}-T_{4}) + V_{3}\lambda_{3} - V_{4}\lambda_{4} - U_{g}A_{g}(T_{4} - (T_{1}+T_{2})) - \rho_{4}\lambda_{4} (V_{3}-M_{4}-V_{4})
$$
\n
$$
= W_{sg}(C_{p}(\rho_{L}+Y_{g}(\rho_{4}-\rho_{1})) \cdot dT_{4} + \lambda_{4}Y_{g}(1-\rho_{4})d\rho_{4})
$$
\n
$$
= W_{sg}(C_{p}(\rho_{L}+Y_{g}(\rho_{4}-\rho_{1})) \cdot dT_{4} + \lambda_{4}Y_{g}(1-\rho_{4})d\rho_{4})
$$
\n(24)

Equation A5.7 is further simplified by assuming 
$$
\rho_4 \ll \rho_1
$$
, hence  
\n
$$
V_3 C_p (T_3 - T_4) + V_3 \lambda_3 - V_4 \lambda_4 - U_g A_g (T_4 - (T_1 + T_2))
$$
\n
$$
= W_{sg} (C_p (1 - Y_g) \rho_L \frac{dT_4}{dt} + Y_g \lambda_4 \frac{d \rho_4}{dt})
$$
\nA5.8

The thermodynamic relationship between vapour density and temperature is

assumed to be known

$$
\rho_4 = \alpha(\tau_4) \tag{A5.9}
$$

and hence by the chain rule

$$
\frac{d\rho_4}{dt} = \frac{d\alpha(\tau_4)}{dT_4} \cdot \frac{dT_4}{dt}
$$

Equations A5.5, A5.8 and A5.10 represent 3 differential equations in five unknowns - Y<sub>q</sub>, T<sub>4</sub>,  $\rho$ <sub>4</sub>, M<sub>4</sub>, V<sub>4</sub>. As discussed in section 5.3.7, the pressure dynamics are uncertain so that variations in vapour temperature must be considered. Consequently, the derivative of equations for  $M_4$  and  $V_4$ , the exit mass flow rates, is based upon the approximate method of steady state perturbations. If the preheater is operating at steady state, the shellside energy balance is given by

$$
V_3(C_pT_3 + \lambda_3) - V_4(C_pT_4 + \lambda_4) - M_4C_pT_4 - A_gU_g(T_4 - \frac{(T_1 + T_2)}{2}) = 0
$$

and the mass balance by

$$
V_3 = V_4 + M_4
$$
 A5.12

Differentiation of the steady state energy equation gives

$$
dV_{3}(C_{p}T_{3} + \lambda_{3}) + V_{3}C_{p}T_{3} - dV_{4}(C_{p}T_{4} + \lambda_{4}) - V_{4}C_{p}dT_{4}
$$
  
- M<sub>4</sub>C dT<sub>4</sub> - T<sub>4</sub>C dM<sub>4</sub> - A<sub>9</sub>U<sub>9</sub>(dT<sub>4</sub> - dT<sub>2</sub>) = 0 A5.13

and the mass balance gives

$$
dV_3 = dV_4 + dM_4
$$

Substitution of A5.14 into A5.12 yields

tution of A5.14 into A5.12 yields  
\n
$$
dV_{3}C_{p}(T_{3} - T_{4}) + V_{3}C_{p}(dT_{3} - dT_{4}) + \lambda_{4}dM_{4} - A_{g}U_{g}dT_{4}
$$
\n
$$
+ A_{g}U_{g}dT_{2} = 0
$$
\nA5.15  
\n
$$
(T_{3} - T_{4})
$$
 is small, the resulting differential equations are  
\n
$$
dM_{4} = A_{g}U_{g} + V_{3}C_{p} \cdot dT_{4} - A_{g}U_{g} \cdot dT_{2} - V_{3}C_{p} \cdot dT_{3}
$$
\nA5.16

Since  $(T_3 - T_4)$  is small, the resulting differential equations are

$$
\frac{dM_4}{dt} = \frac{A_g U_g + V_3 C_p}{4} \cdot \frac{dT_4}{dt} - \frac{A_g U_g}{2\lambda_4} \cdot \frac{dT_2}{dt} - \frac{V_3 C_p}{\lambda_4} \cdot \frac{dT_3}{dt}
$$

#### A5.3: First Effect

#### A5.3.1 Tubeside

In the tubes of the climbing film type first effect, the liquid is partially vaporised by the shellside steam. The resulting two-phase mixture is assumed to be well mixed. Zuber (A5.1) has developed the distributed-parameter dynamic equations based upon two-phase flow theory. The unsteady state mass balance is given by Boy existed open two phase now meety: The ensieday state mass bandines<br>  $M_0 - M_7 - V_7 = W_1 d ((1 - Y) \rho + Y \rho)$  A5.18

$$
M_2 - M_7 - V_7 = W_{te} \frac{d}{dt} (1 - Y_e) p + Y_e p)
$$
 A5.18

where Ye refers to the vapour volume fraction in the evaporator tubes. The unsteady.state energy balance is

$$
M_{2}C_{p}T_{2} - M_{7}C_{p}T_{7} - V_{7}(C_{p}T_{7} + \lambda_{7}) + A_{g}U_{g}(T_{5} - T_{7})
$$
  
= W<sub>et</sub>  $\frac{d}{dt}$  ((1 - Y<sub>e</sub>)<sub>0</sub> C<sub>p</sub>T<sub>7</sub> + Y<sub>e</sub> $\rho_{7}$ (C<sub>p</sub>T<sub>7</sub> +  $\lambda_{7}$ ))  
AS.19

Rearranging equation A5.18 gives

anging equation A5.18 gives

\n
$$
\frac{d\text{Ye}}{dt} = M_2 - M_7 - V_7 - W_{te} \text{Ye} \frac{d\rho_7}{dt}
$$
\n
$$
\frac{d\text{Ye}}{dt} = \frac{W_{te} \cdot \rho_7 - P_{t}}{V_{te} \cdot \rho_7 - P_{t}}
$$
\nA5.20

substitution of equation A5.20 into A5.19, rearrangement as shown in the

preheater dynamic equations, and assuming 
$$
\rho_7 \ll \rho_1
$$
, gives,

\n
$$
M_2 Cp(T_2 - T_7) - V_7 \lambda_7 + AeUe(T_5 - T_7) = W_{te} \cdot Cp(1 - Ye)\rho_1 \cdot dT_7 + \lambda_7 Ye \cdot d\rho_7
$$
\n
$$
= W_{te} \cdot Cp(1 - Ye)\rho_1 \cdot dT_7 + \lambda_7 Ye \cdot d\rho_7
$$
\n
$$
\frac{d\rho_7}{dt} = \frac{d\alpha}{dT_7} \cdot \frac{dT_7}{dt}
$$
\nAnd the steady state operating equations are

\n
$$
\frac{dV_7}{dt} = -\frac{(AeUe + M_2Cp)}{dt} \cdot \frac{dT_7}{dt} + \frac{M_2Cp}{dt} \cdot \frac{dT_2}{dt}
$$
\nAs.23

$$
\frac{d\rho}{dt} = \frac{d\alpha \left(\frac{\pi}{7}\right)}{dT} \cdot \frac{dT}{dt}
$$

and the steady state operating equations are

the steady state operating equations are  
\n
$$
\frac{dV_T}{dt} = -\frac{(AeUe + M_2Cp)}{\lambda_T} \cdot \frac{dT_T}{dt} + \frac{M_2Cp}{\lambda_T} \cdot \frac{dT_2}{dt}
$$
\n
$$
\frac{dM_T}{dt} = \frac{dM_2}{dt} - \frac{dV_T}{dt}
$$
\n
$$
\frac{dM_T}{dt} = \frac{dV_T}{dt}
$$
\nA5.24

#### A5.3.2 Shellside

The operating pressure of the steam supply to the first effect is maintained constant by a pressure regulator. It is assumed that the steam loses heat by condensation only so that the shellside of the evaporator is isothermal. Thus, for the purpose of describing the evaporator dynamics the shellside is represented by stating that  $T_5$  is constant and that there is no accumulation of condensate. It should be noted, however, that the overall heat transfer coefficient, Ue, is a non-linear function of steam flow rate and temperature.

# A5.4 Cyclone Separator

It is assumed that the liquid hold up in the cyclone separator is negligible (confirmed by observation) and that the unit operates isothermally. Thus,

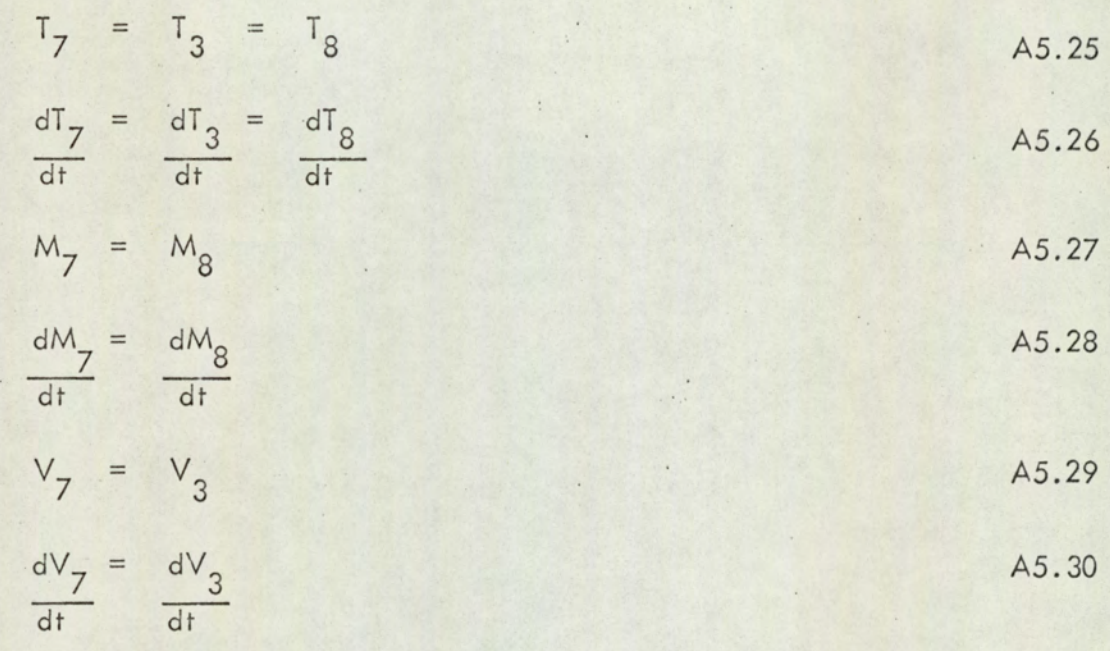

## A5.5 Second Effect

#### A5.5.1 Tubeside

At the forced circulation second effect tubes there is no change of phase so that in a similar manner to the preheater the dynamic energy balance is given by

$$
M_{15}CpT_{15} - M_{14}CpT_{14} + U_fA_f(T_{10} - (T_{14} + T_{15}))
$$
  
=  $W_{ff}Cp_{f2} \frac{d}{dt} \frac{(T_{14} + T_{15})}{2}$ 

#### A5.5.2 Shellside

At the second effect shell, the vapour and liquid from the preheater shell is further condensed. An unsteady state mass balance is given by

$$
V_4 + M_4 - V_{10} - M_{10} = W_{sf} \frac{d}{dt} (1 - Y_f) \rho_L + Y_f \rho_{10}
$$
 A5.32

and an unsteady state energy balance by

$$
Y_{4}(T_{4}C_{P} + \lambda_{4}) + M_{4}C_{P}T_{4} - V_{10}(T_{10}C_{P} + \lambda_{10}) - M_{10}C_{P}T_{10} - U_{f}A_{f}(T_{10} - \frac{(T_{14} - T_{15})}{2})
$$
  
=  $W_{sf} \frac{d}{dt} ((1 - Y_{f})\rho_{L} C_{P}T_{10} + Y_{f}\rho_{10} (C_{P}T_{10} + \lambda_{10}))$  A5.33

Rearranging equation A5.33 gives

$$
\frac{dY_f}{dt} = V_4 + M_4 - M_{10} - V_{10} - W_{sf}Y_f \frac{d\rho_{10}}{dt}
$$
  
 
$$
W_{sf} (\rho_{10} - \rho_1)
$$

substitution of equation A5.34 into A5.33, rearrangement as shown in the preheater dynamic equations and assuming  $\rho_{10} \ll \rho_{L}$ , gives,

$$
(V_4 + M_4) C_P (T_4 - T_{10}) + \lambda_4 V_4 - \lambda_{10} V_{10} - U_f A_f (T_{10} - (T_{14} + T_{15})
$$

$$
= W_{sf} \left( \frac{(1 - Y_f) C p \rho_t dT_{10}}{dt} + \frac{Y_f \lambda_{10} d \rho_{10}}{dt} \right)
$$

$$
\frac{d\rho_{10}}{dt} = \frac{d\alpha (T_{10})}{dT_{10}} \cdot \frac{dT_{10}}{dt}
$$

and the steady state operating equations are

$$
\frac{dM_{10}}{dt} = \frac{A_f U_f + M_4 + V_4}{\lambda_{10}} \cdot \frac{dT_{10}}{dt} - \frac{A_f U_f}{2\lambda_{10}} \left(\frac{dT_{14}}{dt} + \frac{dT_{15}}{dt}\right)
$$

$$
-\frac{M_4 + V_4}{\lambda_{10}} \cdot \frac{dT_4}{dt}
$$

 $A5-8$ 

$$
\frac{dV_{10}}{dt} = \frac{dV_4}{dt} + \frac{dM_4}{dt} - \frac{dM_{10}}{dt}
$$
  
45.6 Second Effect Separator

#### A5.6 Second Effect Separator

The second effect separator is assumed to be a well mixed tank at temperature  $T_{15}$ , into which hot liquor is fed from the cyclone separator and from the second effect tubes. Vapour flashes off instantaneously so that as boiling takes place, the liquid level in the separator changes. An unsteady state mass balance on the separator gives,

$$
M_{14} + M_8 - M_{15} - V_9 = A_s \rho_L \frac{dH_s}{dt}
$$

where A<sub>s</sub> and H<sub>s</sub> are the cross sectional area and liquid level in the separator. An unsteady state energy balance gives,

$$
M_{14}CpT_{14} - M_{15}CpT_{15} + M_{8}CpT_{8} - V_{9}(CpT_{9} + \lambda_{9})
$$
  
=  $A_{s}\rho_{L}Cp \frac{dH_{s}T_{15}}{dt}$ 

Substitution of equation A5.39 into A5.40 and utilising the constant pump circulation rate  $(M_{14} = M_{15})$  and isothermal boiling  $(T_9 = T_{15})$ gives,

$$
M_{14}C_{p}(T_{14}-T_{15}) + M_{8}C_{p}(T_{8}-T_{15}) - V_{9}\lambda_{15} =
$$
  
 
$$
A_{s}\rho_{L}C_{p}H_{s}\frac{dT_{15}}{dt}
$$

The rate of change of vapour rate  $V_g$  is determined from the steady state energy equation

$$
A5-9
$$

$$
M_{14}C_{p}T_{14}-M_{15}C_{p}T_{15}+M_{8}C_{p}T_{8}-V_{9}(C_{p}T_{15}+\lambda_{15})=0
$$
 A5.42

Differentiating and assuming constant circulation rate gives

$$
\frac{dV_g}{dt} = \frac{1}{\lambda_{15}} \left( (\Gamma_8 - T_{15}) C_p \frac{dM_8}{dt} + M_8 C_p \frac{dT_8}{dt} - \frac{dV_8}{dt} \right)
$$
\n
$$
(M_{14} + M_8) C_p \frac{dT_{15}}{dt} + M_{14} C_p \frac{dT_{14}}{dt} \right)
$$
\nA5.43

A5.7 Condenser

#### A5.7.1 Tubeside

At the condenser tubes there is no change of phase, so that in a similar manner to the preheater and second effect, the dynamic energy balance is given by,

$$
M_{12}C_{p}T_{12} - M_{13}C_{p}T_{13} + U_{c}A_{c}\left(T_{vac} - \frac{(T_{12} + T_{13})}{2}\right)
$$
  
=  $W_{tc}/2C_{p}\frac{d}{dt}\frac{(T_{12} + T_{13})}{2}$  45.44

#### A5.7.2 Shellside

At the condenser shell, the vapour from the second effect separator and vapour/liquid mixture from the second effect shell are condensed. The vapour pressure is maintained constant by the vacuum pump at temperature T<sub>vac</sub> and the condensate pump does not permit any accumulation of condensate in the condenser shell. Thus, the steady state mass balance is

 $\cdot$ 

$$
M_{11} = V_9 + M_{10} + V_{10}
$$

and steady state energy balance is

$$
T_{11} = V_{9}(C_{p}T_{15} + \lambda_{15}) + M_{10}C_{p}T_{10} + V_{10}(C_{p}T_{10} + \lambda_{10}) - U_{c}A_{c}T_{vac} - \frac{T_{12}+T_{13}}{2}
$$
  
M<sub>11</sub>C<sub>p</sub>

#### A5.8 Summary of Dynamic Equations

A5.8.1 Preheater

$$
\frac{W_{tg}\rho_L}{2}\frac{dT_2}{dt} = M_1C_pT_1 - M_2C_pT_2 + U_qA_q(T_4 - (T_1 + T_2))
$$

$$
W_{sg} \left( C_p (1 - Y_g) \rho_L dI_4 + Y_g \lambda_4 d \rho_4 \right)
$$

$$
= V_3 C_p (T_3 - T_4) + V_3 \lambda_3 - V_4 \lambda_4 - U_9 A_9 (T_4 - (T_1 + T_2))
$$

$$
\frac{dY_g}{dt} = V_3 - M_4 - V_4 - W_{sg}Y_g \frac{d\rho_4}{dt}
$$
  
As.49  

$$
W_{sg}(\rho_4 - \rho_1)
$$

$$
\frac{d\rho_4}{dt} = \frac{d\alpha \langle T_4 \rangle}{dT_4} \frac{dT_4}{dt}
$$

$$
\frac{dM_4}{dt} = \frac{A_9 U_g + V_3 C_p}{\lambda_4} \cdot \frac{dT_4}{dt} - \frac{A_9 U_g}{2\lambda_4} \cdot \frac{dT_2}{dt} - \frac{V_3 C_p}{\lambda_4} \cdot \frac{dT_3}{dt}
$$

$$
\frac{dV_4}{dt} = \frac{dV_3}{dt} - \frac{dM_4}{dt}
$$

$$
W_{te} \left( C_p (1 - Y_e) \rho_L dT_{Z} + \lambda_{Z} Y_e \frac{d\rho_{Z}}{dt} \right)
$$
  
=  $M_2 C_p (T_2 - T_{Z}) - V_Z \lambda_{Z} + A_e U_e (T_5 - T_{Z})$ 

 $\mathcal{A}$ 

$$
\frac{dY_e}{dt} = M_2 - M_7 - V_7 - W_{te}Y_e \cdot \frac{d\rho_7}{dt}
$$
  
 
$$
W_{te}(\rho_7 - \rho_L)
$$

 $\ddot{\phantom{a}}$ 

$$
\frac{d\rho}{dt} = \frac{d\chi}{dT} \left(\frac{d\tau}{dt}\right) \cdot \frac{dT}{dt}
$$

$$
\frac{dV_{7}}{dt} = -\frac{(A_{e}U_{e} + M_{2}C_{p})}{\lambda_{7}} \cdot \frac{dT_{7}}{dt} + \frac{M_{2}C_{p}dT_{2}}{\lambda_{7} dt}
$$

$$
\frac{dM_{\overline{Z}}}{dt} = \frac{dM_{\overline{Z}}}{dt} - \frac{dV_{\overline{Z}}}{dt}
$$

$$
5 = \text{constant}
$$

A5.58

A5.52

A5.8.3 Cyclone September  
\n
$$
T_7 = T_3 = T_8
$$
  
\n
$$
\frac{dT_7}{dt} = \frac{dT_3}{dt} = \frac{dT_8}{dt}
$$
\n
$$
M_7 = M_8
$$
\n
$$
\frac{dM_7}{dt} = \frac{dM_8}{dt}
$$
\n
$$
V_7 = V_3
$$
\nA5.62  
\n
$$
\frac{dV_7}{dt} = \frac{dV_3}{dt}
$$
\nA5.63  
\nA5.64  
\nA5.65  
\nA5.66  
\nA5.68  
\nA5.60  
\nA5.62  
\nA5.64  
\nA5.64  
\nA5.64  
\nA5.64  
\nA5.64  
\nA5.64  
\nA5.64  
\nA5.64  
\nA5.65  
\nA5.66  
\nA5.67  
\nA5.68  
\nA5.60  
\nA5.61  
\nA5.62  
\nA5.63  
\nA5.64  
\nA5.65  
\nA5.66  
\nA5.67  
\nA5.68  
\nA5.69  
\nA5.60  
\nA5.61  
\nA5.62  
\nA5.63  
\nA5.64  
\nA5.65  
\nA5.66  
\nA5.67  
\nA5.68  
\nA5.69  
\nA5.60  
\nA5.61  
\nA5.62  
\nA5.63  
\nA5.64  
\nA5.65  
\nA5.66  
\nA5.67  
\nA5.68  
\nA5.69  
\nA5.60  
\nA5.61  
\nA5.62  
\nA5.63  
\nA5.64  
\nA5.65  
\nA5.66  
\nA5.67  
\nA5.68  
\nA5.69  
\nA5.60  
\nA5.61  
\nA5.62  
\nA5.63  
\nA5.64  
\nA5.65  
\nA5.66  
\nA5.67  
\nA5.60  
\nA5.61  
\nB5.62  
\nB6.64  
\nB7.65  
\nB8.66  
\nB9.67  
\nB0  
\n

$$
W_{\text{tf}}C_{\text{pf}}C_{\text{df}}\frac{d}{dt}\frac{(T_{14}+T_{15})}{2} = M_{15}C_{\text{pf}}T_{15} - M_{14}C_{\text{pf}}T_{14} + U_{\text{f}}A_{\text{f}}(T_{10} - \frac{(T_{14}+T_{15})}{2})
$$

$$
W_{sf} \left( C_p (1 - Y_f) \rho_L \frac{dT_{10}}{dt} + Y_f \lambda_{10} \frac{d \rho_{10}}{dt} \right)
$$
  
=  $(V_4 + M_4) C_p (T_4 - T_{10}) + \lambda_4 V_4 - \lambda_{10} V_{10} - U_f A_f (T_{10} - \frac{(T_{14} + T_{15})}{2})$ 

$$
\frac{dY_{f}}{dt} = \frac{V_{4} + M_{4} - M_{10} - Y_{10} - W_{sf}Y_{f}}{\frac{dt}{dt}}
$$

$$
\frac{d\rho}{dt} = \frac{d\alpha}{dT} \frac{(T_{10})}{dt} \cdot \frac{dT_{10}}{dt}
$$

$$
\frac{dM}{dt}10 = \frac{A_f U_f + (M_4 + V_4)}{\lambda_{10}} C_p \frac{dT_{10}}{dt} - \frac{A_f U_f}{2\lambda_{10}} \left(\frac{dT_{14}}{dt} + \frac{dT_{15}}{dt}\right)
$$
 45.69

$$
-\frac{M_4 + V_4}{\lambda_{10}} \cdot \frac{dT_4}{dt}.
$$

$$
\frac{dV_{10}}{dt} = \frac{dV_4}{dt} + \frac{dM_4}{dt} - \frac{dM_{10}}{dt}
$$

#### A5.8.5 Second Effect

$$
A_{s} \rho_{L} C_{p} H_{s} \frac{dT_{15}}{dt} = M_{14} C_{p} (T_{14} - T_{15}) + M_{8} C_{p} (T_{8} - T_{15}) - V_{9} \lambda_{15}
$$
 A5.71

N

$$
A_s \rho L_{\frac{dH_s}{dt}}^{\frac{dH_s}{dt}} = M_{14} + M_8 - M_{15} - V_9
$$

 $\ddot{\phantom{0}}$ 

$$
\frac{dV_g}{dt} = \frac{1}{\lambda_{15}} \left( (T_8 - T_{15}) C_p \frac{dM_8}{dt} + M_8 C_p \frac{dT_8}{dt} - (M_{14} + M_8) C_p \frac{dT_{15}}{dt} + M_{14} C_p \frac{dT_{14}}{dt} \right)
$$

A5.8.6 Condenser

$$
\frac{W_{tc} - L^C p^d T_{13}}{2} = M_{12} C_p T_{12} - M_{13} C_p T_{13} + U_c A_c \left( T_{vac} - \frac{(T_{12} + T_{13})}{2} \right)
$$

$$
T_{11} = V_{9}(C_{p}T_{15} + \lambda_{15}) + M_{10}C_{p}T_{10} + V_{10}(C_{p}T_{10} + \lambda_{10}) - U_{c}A_{c}(T_{vac} - (T_{12} + T_{13}))
$$
\n
$$
M_{11}C_{p}
$$
\nA5.75

A5.76

$$
M_{11} = V_9 + M_{10} + V_{10}
$$

#### A5.8.7 Notation

Equation A5.47 to A5.76 represent the mathematical model of the double effect evaporator and are referred to in Section 5.3 as equations 5.3.1 to 5.3.30.

A5.1 Zuber, N., and Staub, F.W., "An Analytical

Investigation of the Transient Response of the Volumetric Concentration in a Boiling Forced-Flow System".

Nuclear Science and Engineering 30, 268-278 (1967).

APPENDIX 6 - COMPUTER PRO APPENDIX 6 - COMPUTER PROGRAMS

V.

 $\ddot{\phantom{a}}$ 

```
PROGRAM 7
```

```
10 REM
15 REM
20 REM PROGRAM 1
25 RE4REM EVALUATION OF STEAM TEMPERATURE FROM PRESSURE
30
35REM.
40 E=. 1E-03
42 PRINT " PRESSURE", " TEMPERATURE", "CALCULATED"
43 PRINT "", " TABLES", " TEMP"
   PRINT " KN/M2", " C", " C": PRINT
44
45 FOR I=1,12
50 READ T.P
   GOSUB 100
55
60 PRINT P.T.T0
65
   NEXT I
70 STOP
95 REM
         BASIC SUBROUTINE TO DETERMINE
100 REM
105 REM T FROM P ITERATIVELY.
112
    REM
115 Z1=LOG(P/101.325)/13.3135
120 \t Z3=21IF ABS(Z3-Z2) > E THEN Z3=Z2: GOTO 125
130
135
     T9 = 373.15/(1 - Z2) - 273.15140 RETURN
143 REM
145
    REM
         DATA FOR TEST RUN
150
    REM
    DATA 10, 1.227, 15, 1.704, 20, 2.337, 25, 3.166, 30, 4.242
162
170 DATA 36, 5.94, 42, 8.198, 50, 12.33, 60, 19.92, 70, 31.16
180 DATA 80, 47.36, 90, 70. 11, 100, 101.325
190
    EVD
```
#### ? RUN

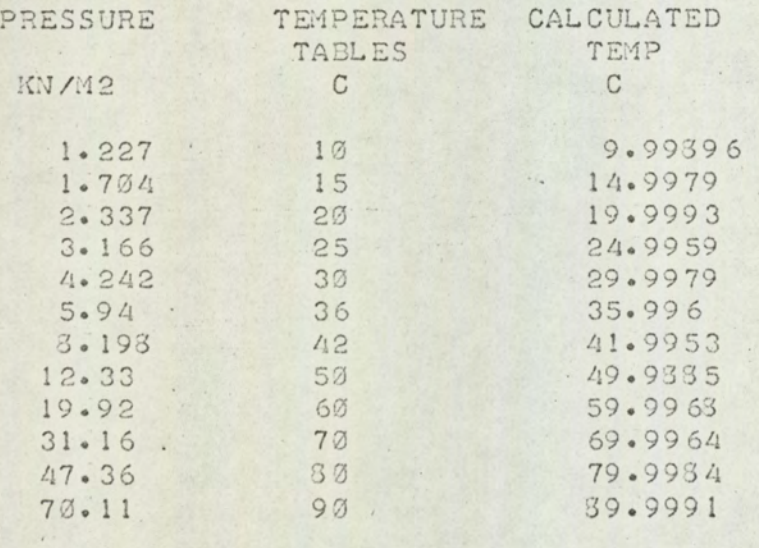

70 EXIT

 $\overline{\mathcal{L}}$ 

#### PROGRAM 2

```
10 REM PROGRAM 2
20 REM
30
   REM ON-LINE INSTRUMENT CALIBRATION
40REM
50
   INPUT N: REM CHANNEL NUMBER
60CALL (6, 2, F1)65
   REM HERE TO WAIT TO START
70 IF F1=1 THEN 60
74 K=275
    S = \emptyset\mathcal{L}_{\mathcal{A}}80CALL (1, N, V, F)
90IF F=2 THEN STOP
95 S = S + VK = K + 1100
    CALL (6,2, F1)
110
120 IF FI=1 THEN GOTO 30
130 PRINT N, S/K, K
140 REM CHANGE OF CHANNEL?
    CALL (6,3, F2)
150
    IF F2=1 THEN GOTO 60
160
170 GOTO 50
180 END
?RUN
```
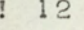

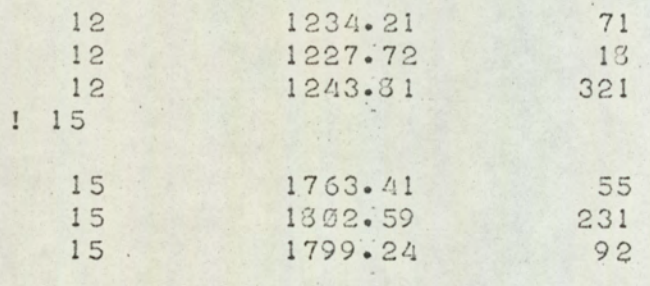

```
REM PROGRAM 3
10<sub>1</sub>12
    REM
14REM
         ON-LINE STEADY STATE PROGRAM
15
    REM
   REM INITIALISATION
16
17
   REM
20^{\circ}PRINT "STEADY STATE LOGGING PROGRAM"
    CALL (2, T9): PRINT "START TIME "; T9; "HRS": PRINT
30
40 PRINT "SAMPLING INTERVAL"; INPUT T8: PRINT
45
   PRINT "SAMPLES REQUIRED ":: INPUT S8: PRINT
                              ":: INPUT E8: PRINT
50^{\circ}PRINT "ENSEMBLE
    PRINT "STEAM VALVE POSITION ";: INPUT V8: PRINT
60
    PRINT "WATER FLOW RATE ":: INPUT W8: PRINT
70
80
   CALL (4, 01): 01=01/10104 S9=0105
    D3 = 0: N 1 = 12: N 2 = 29
106
     REM
120DIM A(39, 2), S(39), D(39), M(39), C(39)
125
     REM
126REM WAIT TO START
127
     REM
     CALL (6, 2, L9): IF L9=1 THEN 130
130
     GOSUB 3000
131
132
     T9 = F2133
     P3=0: FOR I=1,200: CALL (1,18, V, F):P3=P3+V
134
     NEXT I:P3=P3/200
135
     REM
136
     REM FIRST EXPLICIT CALL TO SERV
137
     REM
     CALL (7, T8, N1, N2, E8, A(0, 0), S8, S9, E9)
140IF E9=2 THEN PRINT "SCAN ERROR": STOP
150
160
     FOR I=N1, N2: S(I)=S(I)+A(I, 1): NEXT I
170
     FOR I=N1, N2: D(I)=D(I)+A(I, 1) + 2: NEXT I
175
     D3=D3+1IF S9=2 THEN
179
                    CALL (1, 12, V, F)IF S9=2 THEN FOR I=N1, N2: A(I, 1)=A(I, 2): NEXT I
180
181
     S9 = 1: GOTO 150.
185
     REM
186
     REM
         WAIT FOR INTERRUPT
187
     REM
190IF D3<S8 THEN 180
195
     CALL (5,0): GOTO 2000
290REM
201REM
         SCAN COMPLETE START CONVERSION AND OUTPUT
202REM
220FOR I=12, 19: READ M(I), C(I): NEXT I
230DATA . 26368E-01, 103.993
232
     DATA - 518311E-01, 100.221
234
     DATA . 24498E-01, 97. 6864
236
     DATA . 522646E-01, 99.9977
238
     DATA - 835852E - 02 - 26.4328240DATA - 520776E - 02 - 13.642242DATA - 475E-03, 30933
244DATA 1,0
```
#### PROGRAM 3 (Cont.)

```
250FOR I=N1, N2: S(I)=S(I)/SS: NEXT I
 260 FOR I=20, 29: S(I)=S(I)*(-. 25E-01): NEXT I
 270FOR I=12, 19:SCI)=SCI)*M(I)+C(I): NEXT I
 325
      DIM H(20)
      P3=((P8-P3)*M(18)*3.147*.408*.408*.1E07)/(4*(T2-T9)*60)
 330
 340
      H(1)=S(16)*4.1868*S(22)345 H(2)=S(16)*4.1868*S(23)
.350TØ = S(29)370
      H(4) = (S(16) - S(17)) * (1.67472 * T0 + 2500.8)380
      H(5) = S(17)*4.1868*S(26)390TO=SC15400GOSUB 1000
 412Z9 = T0420
      TO = S(14)430
      GOSUB 1000
 440 H(8)=(S(17)-P3)*(1.67472*T0+2500.8)
 450 H(9)=(S(16)-P3)*4.1868*S(27)
 460
      TO = 100190H(12) = 8* S(20)*4.1868190H(13) = W8 * S(21) * 4.1868500
     H(16)=P3*4.1868*S(24)510H(3)=H(4)+H(5)520
      H(6) = (S(16) - S(17)) * (1.67472 * S(28) + 2500.8)S5=(H(3)-H(2))/(1.67472*01+2500.8-4.1868*T0)
 530
 540
      H(10)=S5*(1.67472*01+2500.8)550 H(11)=S5*4.1868*T0
 560
      W(1) = (H(2) - H(1) + H(4) - H(6)) / (2501 - 63 - 2 - 4069 * S(28))561
      H(7) = (S(16) - S(17) - W(1)) * (1.67472 * 29 + 2500.8)562
     H(6) = (S(16) - S(17) - W(1)) * (1.67472 * S(28) + 2500.8)564
     W(3) = W(1) * 4.1868 * S(28)566 H(17)=(H(5)-H(8)-H(16))/(4.1868*(S(24)-S(25)))
 568
      H(14)=H(17)*4.1868*S(24):H(15)=H(17)*4.1868*S(25)
      W(A) = (H(15)-H(14)-H(6)+H(7)-W81)*4.2*(S(28)-Z9)570
 571
      W(4) = W(4)/(2501 \cdot 6 - 2 \cdot 41 * 29)H(7) = (S(16) - S(17) - W(1) - W(4)) * (1.67472 * Z9 + 2500.8)572573
     W(5) = (W(1) + W(4)) * 4.1868 * 29574W9 = (H(9) - H(8) - H(7) - W(5)) / (4.1868 * (S(20) - S(21)))576 H(19) = S(28)577 Q = (S(16) - S(17)) * (1.67472) + S(17) * 4.1868H(20) = (H(3) - (S(16) - S(17)) * 2500 - 8)/0578
      PRINT : PRINT : PRINT : PRINT "CONVERTED OUTPUT"
630
640TEMP C", "FLOW G/S", "ENTHALPY J/S"
     PRINT "
649PRINT
650 PRINT TAB(0),"*"
660
    PRINT "PREHEATER"
     PRINT "
670TUBESIDE L IN", TAB(28), S(22), S(16), H(1)
     PRINT "
630
                               L OUT", TAB(28), S(23), S(16), H(2)
685
     T0 = S(29)690 PRINT."
                   SHELLSIDE
                              V IN", TAB(28), TØ, S(16) - S(17), H(4)
695
     T7 = TØV OUT", TAB(28), H(19)
700 PRINT "
```
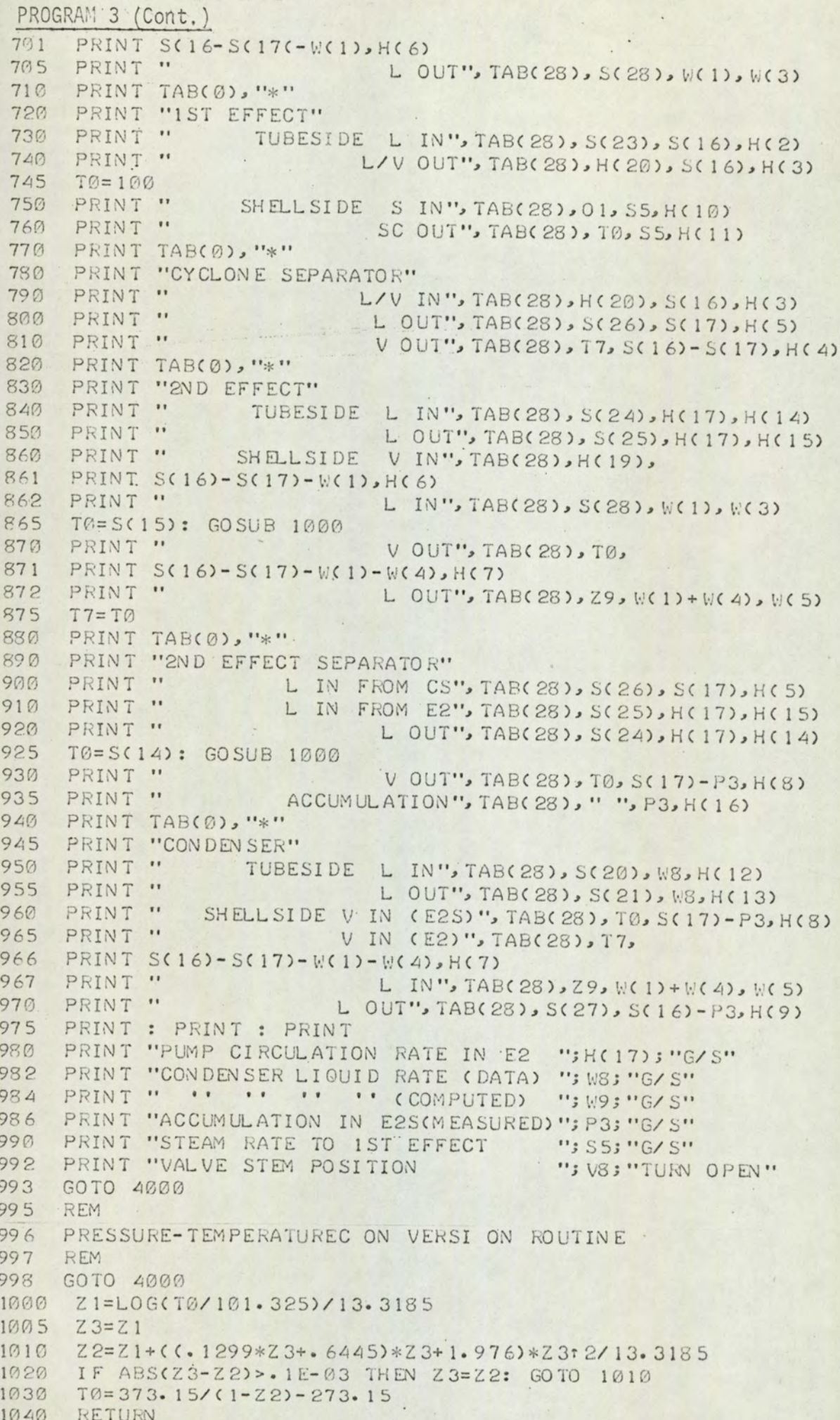

#### PROGRAM 3 (Cont.)

```
1950
    REM
1955 REM ANALOGUE OUTPUT SECTION
1960REM
2000 PRINT : GOSUB 3000
2001 CALL (1,18, V, F): CALL (1,18, V, F)
2002 P8=0FOR I=1,200: CALL (1,18, V, F): P8=P8+V: NEXT I: P8=P8/200
2004PRINT : CALL (2, T2): PRINT "FINISH TIME"; T2; "HRS"
20102012 T2=F2
2015 PRINT : PRINT : PRINT S8; "SCANS DONE"
2020 PRINT : PRINT "ANALOGUE OUTPUT": PRINT
2030 PRINT "CHANNEL NO"," MEAN"," ST DEV"
2035 PRINT
2040
    FOR I=N1, N2PRINT I, S(I)/S8, SQR(ABS(D(I)/S8-(S(I)/S8)+2))
2050
2060 NEXT I
2070 PRINT : PRINT
2080 GOTO 200
2090 END
3000 CALL (2,03): CALL (3,04): F1=INT(03/100)
3005 F2=03-F1*100: IF F2<0 THEN GOTO 3000
3010 F2=F2+60*F1:F2=F2+04/6000
    RETURN
3020
3950
    REM
    REM DYNAMIC LOGGING PROGRAM
3960
3970
    REM
4000 DIM B(39,30)
4005 S9=04010
    PRINT : PRINT : PRINT : PRINT
4020 PRINT "DYNAMIC STATE LOG"
4030 . E8= 26: T8= 60: N 1= 12: N 2= 29: S8= 30
4040 PRINT : PRINT : PRINT "VARIABLE CODE . "; : INPUT V
4050 CALL (6, 4, V4): IF V4=1 THEN GOTO 4050
    CALL (2,03): CALL (3,04): F1=INT(03/100)
4060
    F2=03-F1*100: IF F2<0 THEN GOTO 4060
4070
    F2=F2+60*F1:F2=F2+04/6000
4075
4080 CALL (7, T8, N1, N2, E8, B(0, 0), S8, S9, E9)
4085 57=59IF E9=2 THEN PRINT "SCAN ERROR": STOP
4090
4095 CALL (1, 12, G, F): CALL (1, 12, G, F)
4100 CALL (6,3, V4): IF V4=2 THEN CALL (5,0): GOTO 4140
4110 IF S9>=S8 THEN GOTO 4140
    IF S9>S7 THEN GOTO 4085
4120
     GOTO 4100
4130
4140 PRINT : PRINT "START TIME"; F2; "MINS"
     PRINT : PRINT S9; "SCANS' DONE"
4150
    PRINT : PRINT "CHANGE IN ";
4160
4170 IF V> 1 THEN IF V<3 THEN PRINT "FEED RATE": GOTO 4200
     IF V=1 THEN PRINT "STEAM FLOW": GOTO 4200
4180
     PRINT "OPERATING VACUUM"
4190
    RESTORE
4195
4200 FOR I=12, 29: READ M(I), C(I): NEXT I
    FOR J=12, 29: PRINT J: FOR I=1, S9
4210
     B(J, I) = B(J, I) * M(J) + C(J): PRINT B(J, I),
4220
4230 NEXT I: NEXT J
4235END
```
#### PROGRAM 4

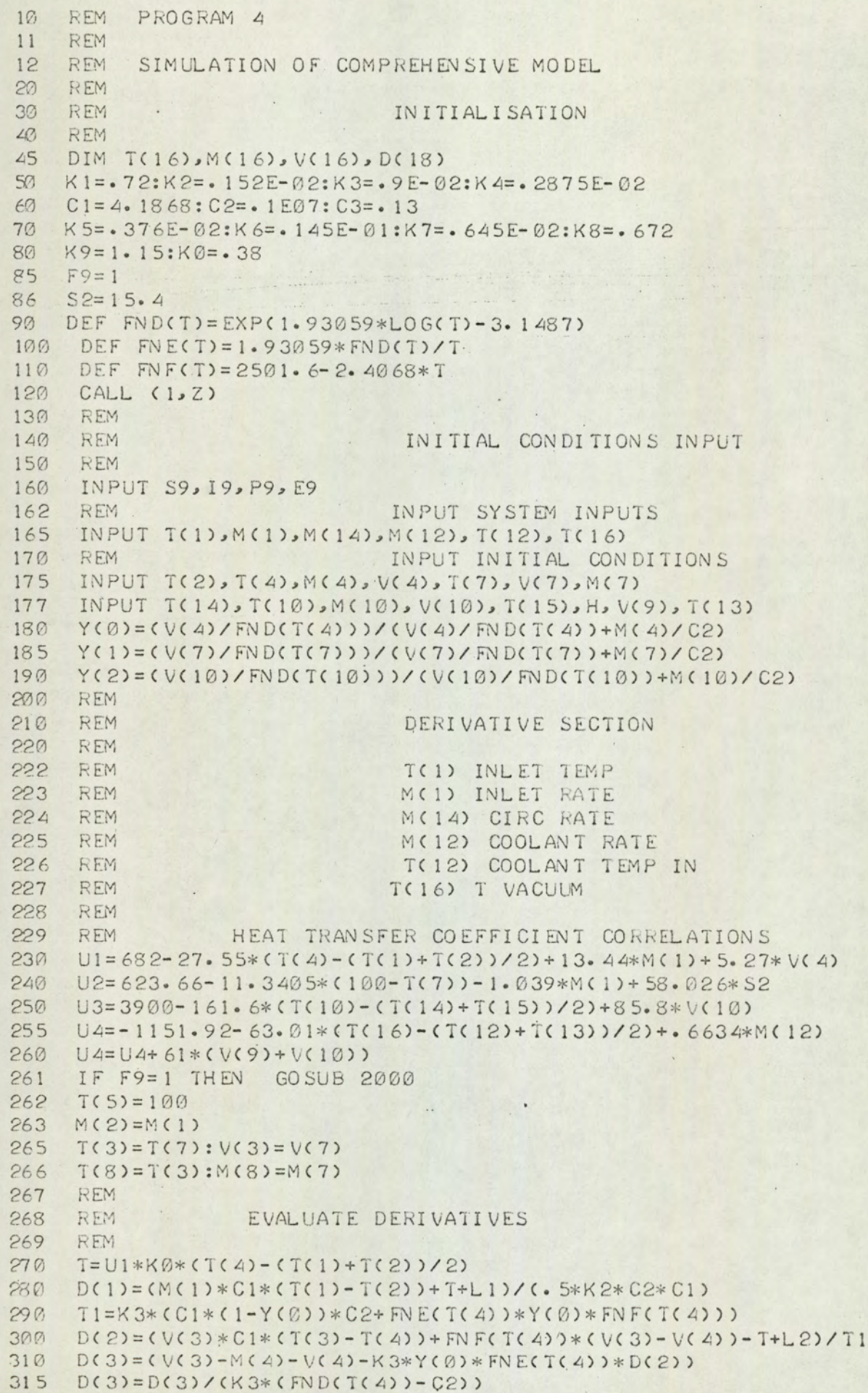

PROGRAM 4(Cont.)

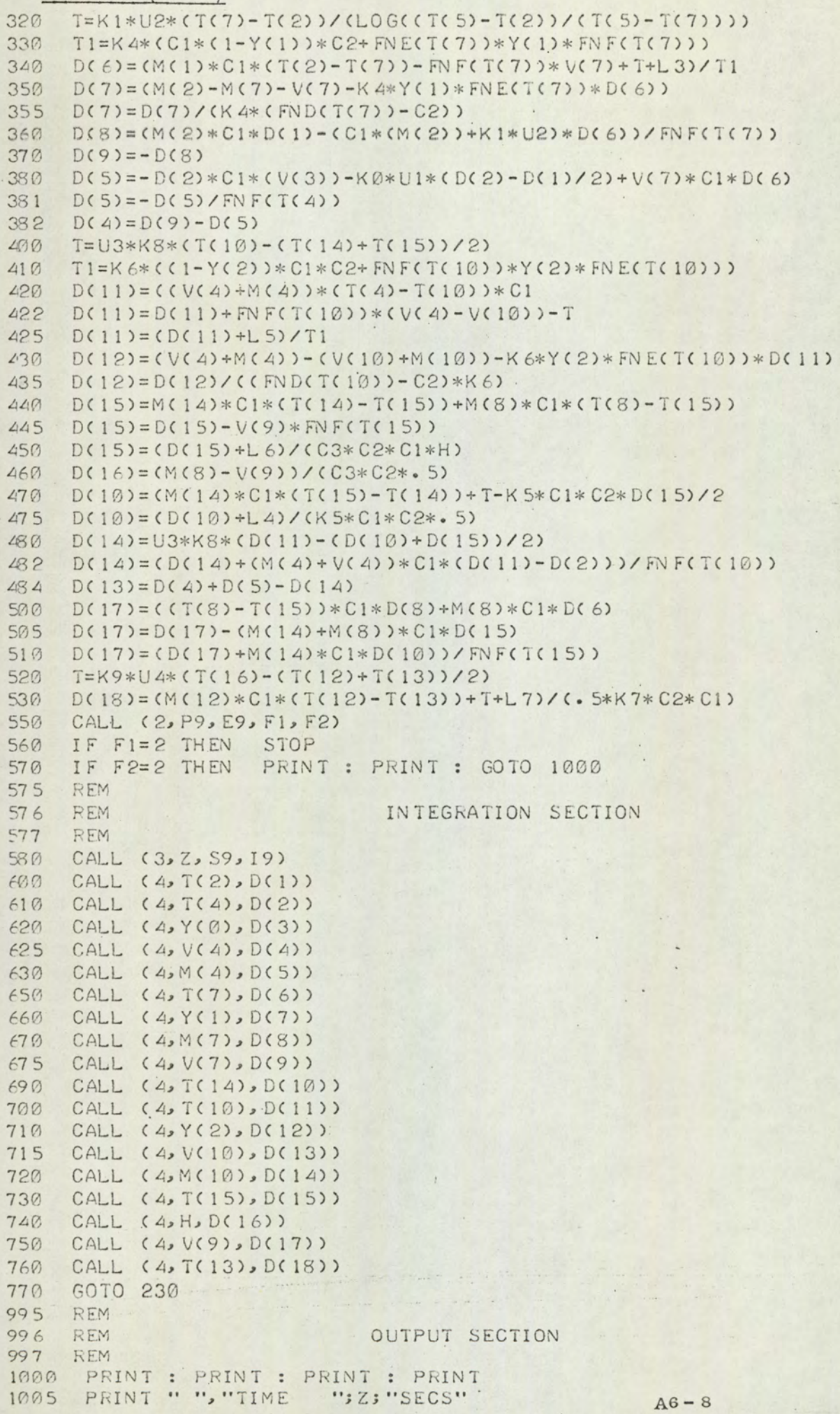

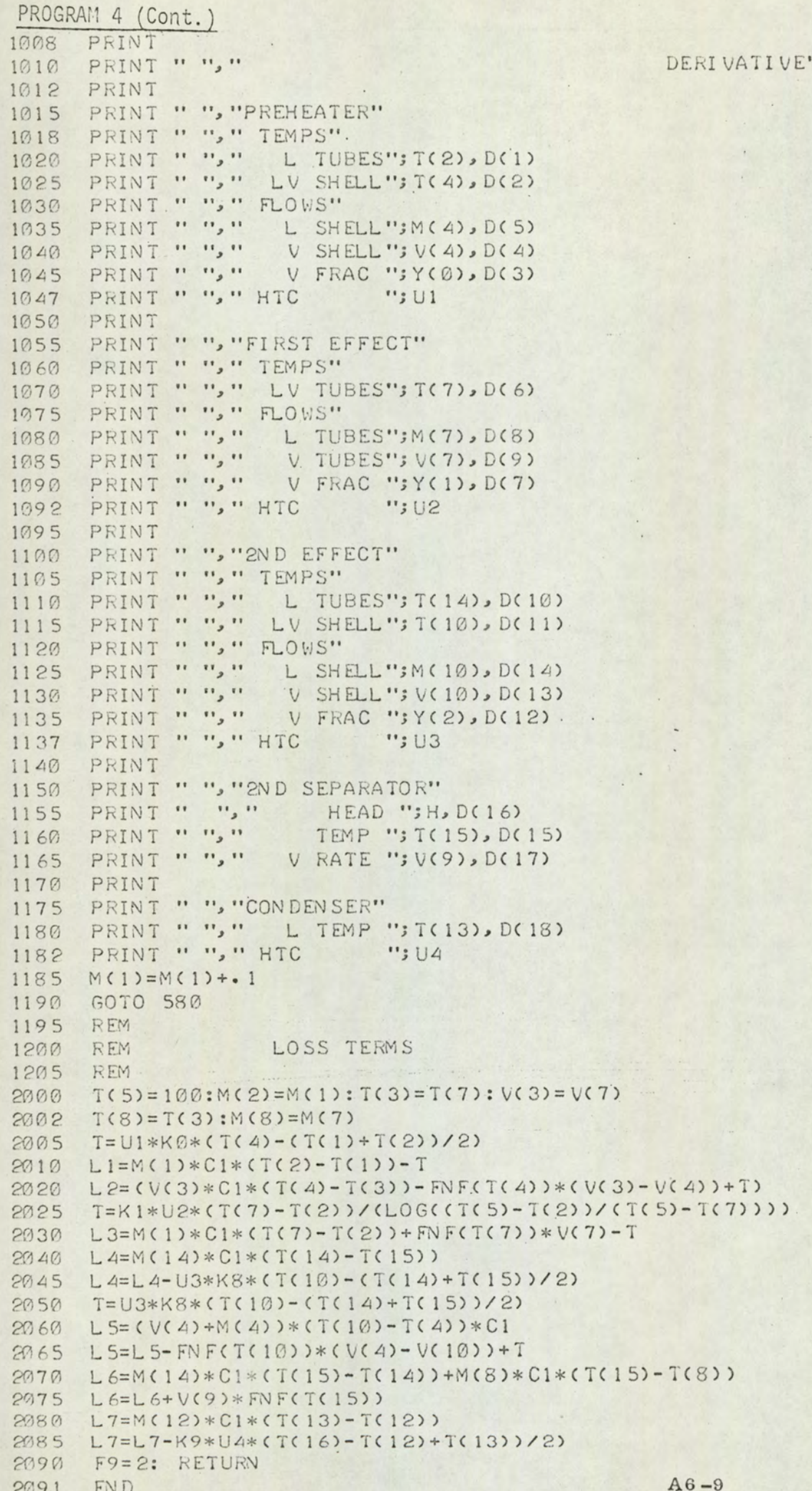

#### PROGRAM 5

```
REM PROGRAM
105
14REM
15
    REM SIMULATION OF REDUCED MODEL
20 REM
30REM
                     INITIALISATION
203REM
42^{1}DIM A(30), B(30), C(30), E(30), F(30), G(30), H(30)
45
   DIM T(16), M(16), V(16), D(10)50 KI= - 72:K2= - 152E-02:K3= - 9E-02:K5= - 376E-02
55
   K7 = 645E - 02:K8 = 67260
    K9=1.15: C1=4.1868: C2=.1E07: C3=.13
62
   K0 = -3863
    T(5) = 10064S2 = 15.4DEF FNF(0)=2501.6-2.4068*0
65
70
    CALL (1, T)80
   REM
90 REM
                     INPUT DATA SECTION
99 GOTO 110
     REM.
100
    FOR I=0,30: READ A(I): NEXT I
102
103 FOR I=0,30: READ B(I): NEXT I
104 FOR I=0,30: READ C(I): NEXT I
105
    FOR I = \emptyset, 30: READ E(I): NEXT I
   FOR I=0,30: READ F(I): NEXT I
106
   FOR I=0,30: READ G(I): NEXT I
197
108 FOR I=0,30: READ H(I): NEXT I
109 GOTO 190
    INPUT S9, 19, P9, E9
110
165
    READ T(1), M(1), M(14), M(12), T(12)
    READ T(2), M(4), V(4), V(7), M(7)175
180 READ T(14), M(10), V(10), T(15), H, V(9), T(13)
185 M(4) = V(7) - V(4)186 M(10) = V(4) + M(4) - V(10)187
    GOTO 100
190 REM
                      DERIVATIVE SECTION
200 REM
210REM
216 GOSUB 3000
218 GOSUB 2000
219
    PRINT U1, U2, U3, U4
    L1=M(1)*C1*(T(2)-T(1)) - U1*KØ*(T(4) - (T(1) + T(2))/2)220 -L6=V(4)*FNF(T(4))+U1*K0*(T(4)-(T(1)+T(2))/2)-
223
    L6=L6-V(7)*(C1*(T(7)-T(4))+FNF(T(7)))
224225
     T6=K1*U2*(T(T)-T(2))/L0G(CT(5)-T(2))/(T(5)-T(7))230L2=V(7)*FNF(T(7))-M(1)*C1*(T(2)-T(7))-T6
240 L3=M(14)*C1*(T(14)-T(15))-U3*K8*(T(10)-(T(14)+T(15))/2)
245 L7=V(10)*FNF(T(10))+U3*K8*(T(10)-(T(14)+T(15))/2)
246
    L7=L7-CVC4)+M(4) * Cl*(TC4)-T(10) = V(4) * FN F(T(4))
    L4=M(12)*C1*(T(13)-T(12))-K9*U4*(T(16)-(T(12)+T(13))/2)
250L5=M(14)*C1*(T(15)-T(14))+M(7)*C1*(T(15)-T(7))
255257
   L5=L5+V(9)*FNF(T(15))
```
#### PROGRAM 5 (Cont.)

```
260 PRINT "HEAT LOSSES"
   PRINT " PT ";L1
970PRINT " PS ";L6
275PRINT " E ";L2
280
    PRINT " FT
                 \cdot \cdot \cdot 1.3
290292 PRINT " FS ";L7
295
    PRINT "FSEP";L5
300 PRINT " C ";L4
    GOTO 359
305350
     REM
352
    GOSUB 3000
355 GOSUB 2000
     M(1)=41.1359
     D(1)=M(1)*C1*CT(1)-T(2))+U1*KØ*CT(4)-(T(1)+T(2))/2)360
    D(1) = (D(1)+L1)/C. 5*K 2*C2*C1)
370
    T(3)=T(7)375V(A) = (L1-U1*K0*CT(A) - (T(1) + T(2))/2)380
    V(4) = V(4) + V(7) * (C1 * (T(3) - T(4)) + FNF(T(7))385
    V(4) = (V(4)-L1+L6)/FNF(T(4))390M(4) = V(7) - V(4)395.T9=K1*U2*(T(7)-T(2))/(LOG(CT(5)-T(2))/(T(5)-T(7))))396
    V(7) = (M(1) * C1 * (T(2) - T(7)) + T9 + L2) / (FN F(T(7)))397
399
     M(7) = M(1) - V(7)T(11) = (V(9) * (C1 * (T(15)) + T1) + M(10) * C1 * T(10))410420 D(3)=(M(14)*C1*(T(15)-T(14))+M(7)*C1*(T(15)-T(7))
    D(3) = (D(3) + M(7) * FN F(T(15)))/ (C3 * C2 * C F N F(T(15))))421T9=U3*K8*(T(10)-(T(14)+T(15))/2)430
    D(4) = (M(14)*C1*(T(15)-T(14))+T9+L3)/(.5*C1*C2*K5)-D(2)440
    D(4) = D(4) + D(2)445
    V(10) = (L7 - T9 + (V(4) + M(4)) * C1 * (T(4) - T(10))450
     V(10) = (V(10) + V(4) * FN F(T(4)) / FN F(T(10))452
     M(10)=V(4)+M(4)-V(10)455
     T9=K9*U4*CT(16) - (T(12) + T(13))/2)470
    D(6) = (M(12)*C1*(T(12)-T(13))+T9+L4)/(.5*K7*C1*C2)430
    V(9)=M(14)*C1*CT(14-T(15))+M(7)*C1*CT(7)-T(15))485
    V(9) = (V(9) + L 5) / FNF(T(15))486
    M(11)=V(9)+M(10)+V(10)190T1 = FNF(T(15)): T2 = FN F(T(10))500
    T(11)= (V(9)*(C1*(T(15))+T1)+MS10)*(C1*T(10)510T(11)=T(11)+V(10)*(C1*(T(10)+T2)-T9)515
     T(11) = (T(11) - L4)/(M(11) * C1)520
     CALL (2, P9, E9, F1, F2)
530
    IF F1=2 THEN STOP
540
     IF F2=2 THEN GOTO 1000
545
```

```
550
     REM .
553
     REM
                    INTEGRATION SECTION
555
     RFM
     CALL (3, T, S9, 19)
560
570
     CALL (4, T(2), D(1))590 CALL \cdot (4) H D(3)600 CALL (4, T(14), D(4))
    CALL (A, T(13), D(6))620GOTO 352
630
1000 PRINT T: PRINT : FOR I=1, 6: PRINT D(I); : NEXT I: PRINT
1010 PRINT T(1), T(2), M(1), M(4), V(4)
1012
     PRINT T(4), T(7), V(7), M(7)PRINT T(10), M(10), V(10), T(14)
1014
1916
     PRINT T(15), H, V(9)
     PRINT U1, U2, U3, U4
1017
1018
     PRINT T(13), M(11), T(11)
1019
     PRINT : PRINT : PRINT
1020
     GOTO 560
2000
     REM
2010REM
                  H. T. C. SECTION
2020REM
2030
     U1 = 682 - 27.55*(T(4) - (T(1) + T(2)))/2 + 13.44*M(1) + 5.27*M(4)2040U2=623.66-11.3405*(100-T(7))-1.039*N(1)+58.026*S22050 U3=.218076E-06-161.6*(T(10)-(T(14)+T(15))/2)
2052
     U3=U3-66.93*M(14)+85.5*M(10)2060U4=1151.92-63.01*(T(16)-(T(12)+T813))/2)+.663*M(12)2062
     U4=U4+61*CV(9)+V(10)2070
      RETURN
2995
     REM
2996 REM FUNCTION GENERATION
2999
     REM
      CALL (5, T, S2, 31, A(0), B(0))
3000
3010S2 = -S23012
     S2 = - 11. 381 - . 53255E - 02* S2 - . 234755E - 06* S2* 2
3020
     CALL (5, 7, 7(4), 31, A(0), C(0))CALL (S, T, T(1), 31, A(0), H(0))3025
      CALL (5, T, T(7), 31, A(Ø), E(Ø))
3030
     CALL (5, T, T(15), 31, A(0), F(0))
30403050
     CALL (5, T, T(10), 31, A(0), G(0))T(16)=3630.60
3070
     RETURN
3999
     REM
     REM
4000FUNCTION GENERATION DATA IS STORED FROM HERE
4010
     REM
4020
          AN EXAMPLE IS SHOWN IN FIGURE A7. 49
      REM
4030
      REM
1910EN D
```
```
5
   REM PROGRAM 6
6
   REM
7\phantom{.0}REM FILTER TIMING EXPERIMENTS
\sigmaREM
10 DIM P(9,9), Q(9,9), R(9,9), M(9,9)F(9,9)
20 DIM X(9), Y(9), S(9, 9), K(9, 9)
   FOR = \emptyset, 9: FOR J = \emptyset, 9
30
40 P(I, J), Q(I, J), R(I, J), M(I, J), F(I, J) =. 1
50 NEXT J
60 X(1)Y(1)=270 NEXT I
    FOR M=1, 10
8090 FOR N=1,10
100
    CALL (2,K): CALL (3,S): CALL (2,M1)
110 IF M1>K THEN GOTO 100
120
    T = 11 * 60 + 5/100CALL (S, P(O, O), Q(S, B), R(S, B), M(G, B), F(S, B), Q130
                              X(0), Y(0), 1, S(0, 0), K(0, 0), N(M)CALL (2,K1): CALL (3,S): CALL (2,M1)
140150
     IF MISKI THEN GOTO 100
160
     T1 = M1 * 60 * S/100170
    PRINT N.M. TI-T
130 NEXT N: NEXT M
190 END
```
 $\ddot{ }$ 

```
1.REM
          PROGRAM 7
  \overline{2}REM
  3
     REM ON - LINE KALMAN FILTER
  4 -REM
  5
     X6=0101DIM A(39, 1), C(18), D(18), E(29)
     DIM P(9,9), Q(9,9), R(9,9), M(9,9), F(9,9), X(9), Y(9)
  20DIM S(9,9), K(9,9)
  2125DEF FNF(Q) = 2501.6-2.4063*Q
     FOR I=14,13: READ D(I), C(I): NEXT I
  30
  35C1 = 4 - 1363DATA . 2353 43E-01, 97. 36, . 513 311E-01, 100. 221
 4045DATA -. 953402E-02, -. 911227
      DATA -. 576235E-02, -14.8723
 5060DATA -. 475E-03..30933
     PRINT : PRINT "ON-LINE KALMAN FILTER"
 7030 CALL (2, T9): PRINT "START TIME"; T9; "HRS"
 35
     PRINT
 90PRINT "SAMPLING INTERVAL"; INPUT T3: PRINT
 100
      PRINT "ENSEMBLE
                         ":: INPUT ES: PRINT
 101
      REM
 102
     REM INPUT FILTER STATISTICS
 103
      REM
 110
     P1=1000:P2=1000
 115 FOR I=0,3:F(I, I)=P1: NEXT I: FOR I=4,7:F(I, I)=P2: NEXT I
 120
      Q1 = 1: Q2 = 100FOR I=0, 3: Q(I, I)=Q1: NEXT I: FOR I=4, 7: Q(I, I)=Q2: NEXT I
 125
      RI=. 1: R2=. 15
 -130FOR I=0.2:R(I,I)=R1: NEXT I: R(3,3)=R2
 135
 140FOR I = \emptyset, 7: M(I, I) = 1: NEXT I
 142
      E2=1143CALL (4, W3)GOSUB 300
 145160
     SS = 100: CALL (4, W3): SS = 0: N1 = 14: N2 = 29170
     CALL (7, TS, N1, N2, ES, A(0, 0), SS, S9, Q7)
     IF Q7=1 THEN PRINT "SCAN ERROR": STOP
 180
 190
      GOSUB 5000
 230
     GOSUB 1110
 235
     REM
      REM HERE FOR MINIMAL ON - LINE OUTPUT
 240241REM
 243PRINT : FOR I=0,7: PRINT X(I); : NEXT I: PRINT
 244FOR I=3, 3: PRINT Y(I); : NEXT I: PRINT : PRINT
. 245 FOR I=0,7: PRINT SQR(F(I, I)): NEXT I
 247GOSUB 1000
 250 GOSUB 5999
 252S9 = \emptyset255
     IF S9=1 THEN 180
 260 GOTO 255
270STOP
      FOR I=16,29: INPUT A(I,1): NEXT I
 300
     GOSUB 5000
 310
 315
     GOSUB 4000
```
# PROGRAM 7 (Cont.)

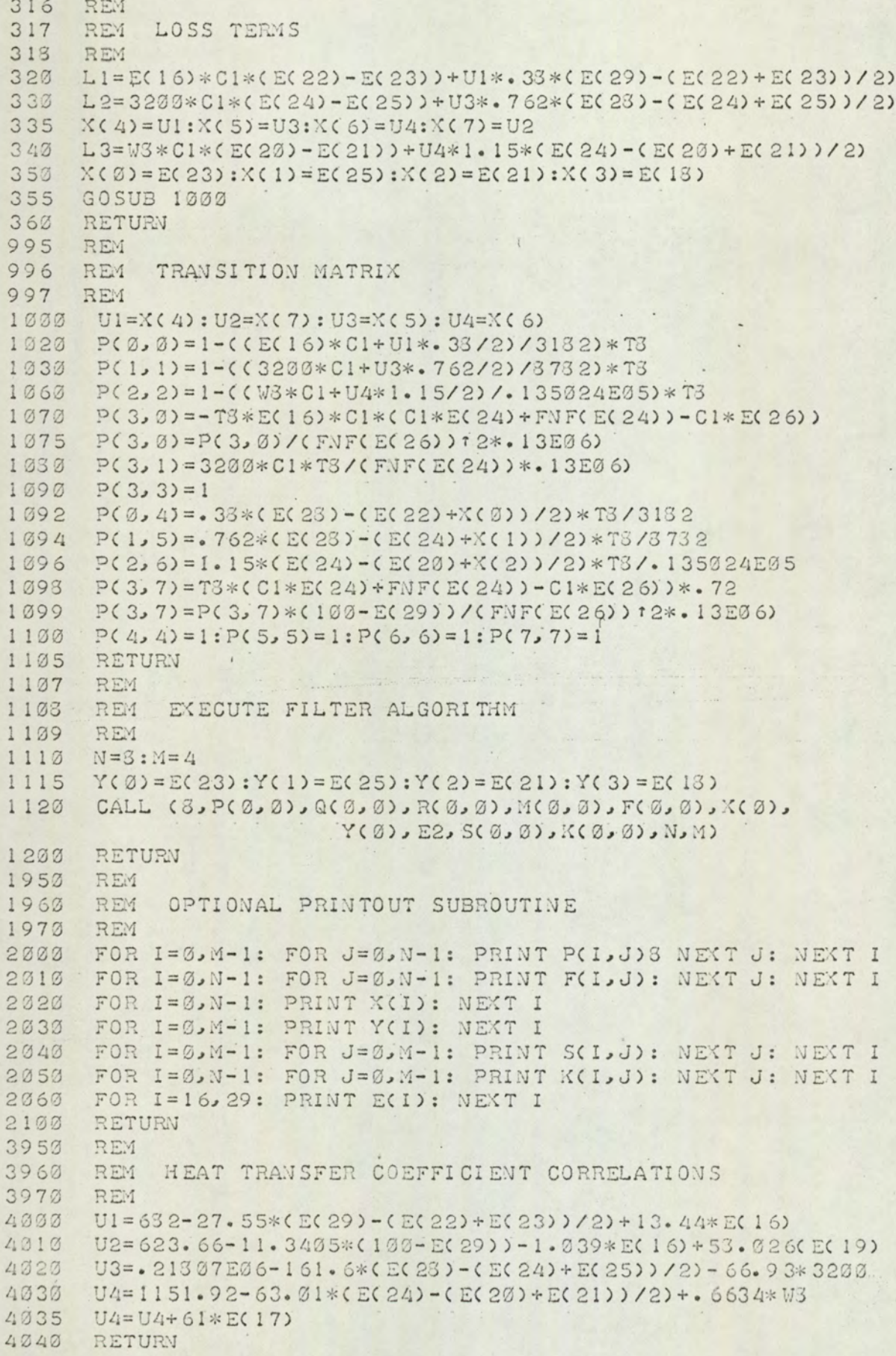

#### PROGRAM 7 (Cont.)

```
4950
      REM
      REM RAW DATA CONVERSION
49604970
      REM
      FOR I=16, 29: E(I)=A(I, 1): NEXT I: RETURN
5000
      L9 = A(19, 1)5020
     E(19) = - 11.331 - . 53255E-02*L9 - . 234755E-06*L912
5030
5040
      RETURN
5950
      REM
          STATE PREDICTION BY EULER
      REM
5960
5970
      REM
      TS = TS / 135: FOR Z = 1.1355999
     DI = EC16 *C1*(EC21) - X(0) )+ X(4)* 33 *CE(29) - (EC22) + X(0) )/26000
      DI = CD1 - L1)/31826010D2=3200*C1*(E(24)-X(1))+X(5)*.762*(E(23)-(E(24)+X(1))/2)
6020
6030 D2=(D2-L2)/3732
6040 D3=W3*C1*(E(20)-X(2))+X(6)*1.15*(E(24)-(E(20)+X(2))/2)
     D3 = (D3 - L3)/(135024E05)6050
      J7 = E(16) - (E(16) * C1 * (X(0) - E(26)) + 72 * X(7) * (100 - E(29)))6055
6056 J7=J7/FNF(E(26))
6060 D4=3200*C1*(E(24)-X(1))+((C1*E(24)+FNF(E(24))-C1*E(26)))
6062 D4=D4*J7
      D4=D4/(.13E06*FNF(E(24)))
6065
      E(23)=X(0): E(25)=X(1): E(21)=X(2): E(13)=X(3): GO SUB 4000
6066
      X(G) = X(G) + D1 * T36070.6030 X(1)=X(1)+D2*T3
6090
      X(2)=X(2)+D3*T8X(3) = X(3) + D4 * T36100
6.101REM
      REM REMOVE NEXT LINE FOR STRATEGY 2
6102
6103
      REM
      GOTO 6145
6105
6110X(4) = U1X(5) = U36120
6130
      X(6)=U4X(7) = U26140NEXT Z
6145
      T3 = T3 * 1356147
6143
      X6 = X6 + 16150 PRINT : PRINT : PRINT X6: FOR I=0,7: PRINT X(I); : NEXT I
6200 RETURN
```
 $\overline{?}$ 

```
10REM .
20REM PROGRAM 8
30
    REM
    REM OFF LINE ANALYSIS OF STEADY STATE RESULTS
40
50
    REM
90REM
95 REM INPUT GLOBAL DATA FOR THIS RUN
99
    REM
100 DIM G(20)
110FOR I=1.13INPUT G(I)
120
125 NEXT I
    PRINT : PRINT "RUN NO "; G(1): PRINT "------"
130
131
     PRINT : PRINT
    T7=G(4)+G(6)+G(2)*(1.67472*G(3)+2500.8)
143
150
    PRINT "TOTAL RATE HEAT IN"; T7; " J/S"
160 T3=G(5)+G(7)+G(2)*(4.1363*100)
170 PRINT "TOTAL RATE HEAT OUT", T3;" J/S"
    PRINT "ACCUMULATION", " ", G(3), "J/S"
130
.190PRINT "ACTUAL HEAT LOSS", (T7-T8-G(8))*100/T7;" %"
200
    PRINT "COMPUTED HEAT LOSS",
201 PRINT (G(9)-G(13))*4.1863*(G(11)-G(10))*100/T7;"z"
    PRINT "STEAM RATE", " ", G(2), "G/S"
210PRINT "ANALOGUE READING", G(12)
220 -230
    PRINT : PRINT : PRINT "PREHEATER": PRINT "---------"
235 PRINT : PRINT
240 GOSUB 980
    PRINT : PRINT "IST EFFECT": PRINT "----------"
250INPUT T(1), T(2), T(3), F(1), F(2)253
254 READ N(1), N(2), N(3), N(4), N(5), 03, I3
255 Q=G(2)*(1.67472*G(3)+2500.8-4.1363*100): GOSUB 1001
260 PRINT "2ND EFFECT": PRINT "-----------"
265GOSUB 980
     PRINT "CONDENSER": PRINT "-------------"
270.275 GOSUB 980
290 PRINT "2ND EFFECT SEPARATOR": PRINT "------------------"
300 PRINT : PRINT
310 INPUT A
    PRINT "MEAN LEVEL", -. 475E-03*A+. 30933;" M"
320
340 PRINT "OVERALL DATA": PRINT
342 FOR I=1, 6: PRINT G(I); : NEXT I
343 FOR I=7, 13: PRINT G(I); : NEYT I
345 RESTORE : GOTO 100
350 STOP
```
#### PROGRAM 8 (Cont.)

```
9.50 REM
 960 REM THEORETICAL HTC SUBROUTINE
 970 REM
 930
      INPUT T(1), T(2), T(3), F(1), F(2)990READ N(1), N(2), N(3), N(4), N(5), 03, 13
 1000 Q = F(1) * 4.1863 * (T(3) - T(2))1001 PRINT "HEAT TRANSFER", Q; "
                                   J/S"
 1002 PRINT "HEAT FLUX", Q/N(5);" J/SM:2"
       LI=(T(3)-T(2))/(LOG((T(1)-T(2))/(T(1)-T(3))))
 1003
 1334 PRINT "L M T D ", LIS" C"
 1005 PRINT "OVERALL HTC", Q/(N(5)*L1), " W/M12C"
 1006 PRINT : PRINT "TUBESIDE"
      PRINT: T(4) = (T(2) + T(3))/21007
. 1003PRINT "MEAN LIQUID TEMP"; T(4); "C"
 1020 M = EYP(-3.433 + 475.45/(T(4) + 113))1030 K=EXP(2.241-62.53/(T(4)+113))
 1040 R=(F(1)/N(4))*I3/(M*:1E-02*1000)
 1045 PRINT "REYNOLDS NO", R
 1060
       P=41.85*M/K: PRINT "PRANDTL NO", P
 1070 IF R>=2100 THEN GOTO 1090
 1030 H1=1.86*(4*F(1)*4.1863/(3.141*K*.1*N(2))):.333*K*.1/I3
 1090 H1=H1*I3/03
 1100
       PRINT "COEFFICIENT", HI; " W/Mt 2C"
 1110PRINT : PRINT "SHELL SIDE"
1112 PRINT
1120 G = F(2)/(3.147*N(1)*03)1130
      H2 = 4000T(5) = T(4) + H2 / (H1 + H2) * (T(1) - T(4))1140
 1150 T(6) = (T(5) + T(1))/21160 K=EXP(2.241-62.58/(T(6)+113))*.1: REM
                                                W/MC
 1170 M=EXP(-3.433+475.45/(T(6)+113))*.1E-02: REM
                                                         NS/M12
 1130 H3=. 925*(Kr3*1000r3*9.807/(M*G))r(1/3)
      IF ABS(H3-H2) >1 THEN H2=H3: GOTO 1140
 1190
 1200
      PRINT "COEFFICIENT", H3;" W/M12C"
 1205 PRINT
 1206 PRINT : PRINT
 1210 PRINT "CLEAN OVERALL COEFF";H1*H3/(H1+H3);"W/M12C"
 1215 H4 = Q/(N(5) * L1)1220 H5=H1*H3/(H1+H3)
 1230 PRINT "DIRT FACTOR
                                  "; (H5-H4) / (H5(H4); " M12C/W"
 1232
      PRINT : PRINT "DATA"
 1235
      PRINT T(1), T(2), T(3), F(1), F(2)
 1250
      RETURN
 1270 REM
1230 REM PHYSICAL CONSTANTS OF EVAPORATOR
1290 REM
1300 DATA 1, 1.37, .694E-02, .273E-03, .33, .221E-01, .133E-01
1310 DATA 4, 2.59, .694E-02, .1112E-02, .72, .221E-01, .133E-01
1320 DATA 7, 1.065, 146E-01, 3535E-02, 672, 236E-01, 254E-01
1330 DATA 1, 2.13, 15E-01, 505E-03, 1.15, 236E-01, 254E-01
```

```
\ddot{ }
```
The symbols on the graphs of Figures A7.50 to A7.65 and A7.70 to A7.102 do not represent actual data points. The graphs are contructed through the experimental points and the symbols are employed to differentiate between curves.

Calibration of Flowmeter to Second Effect Separator

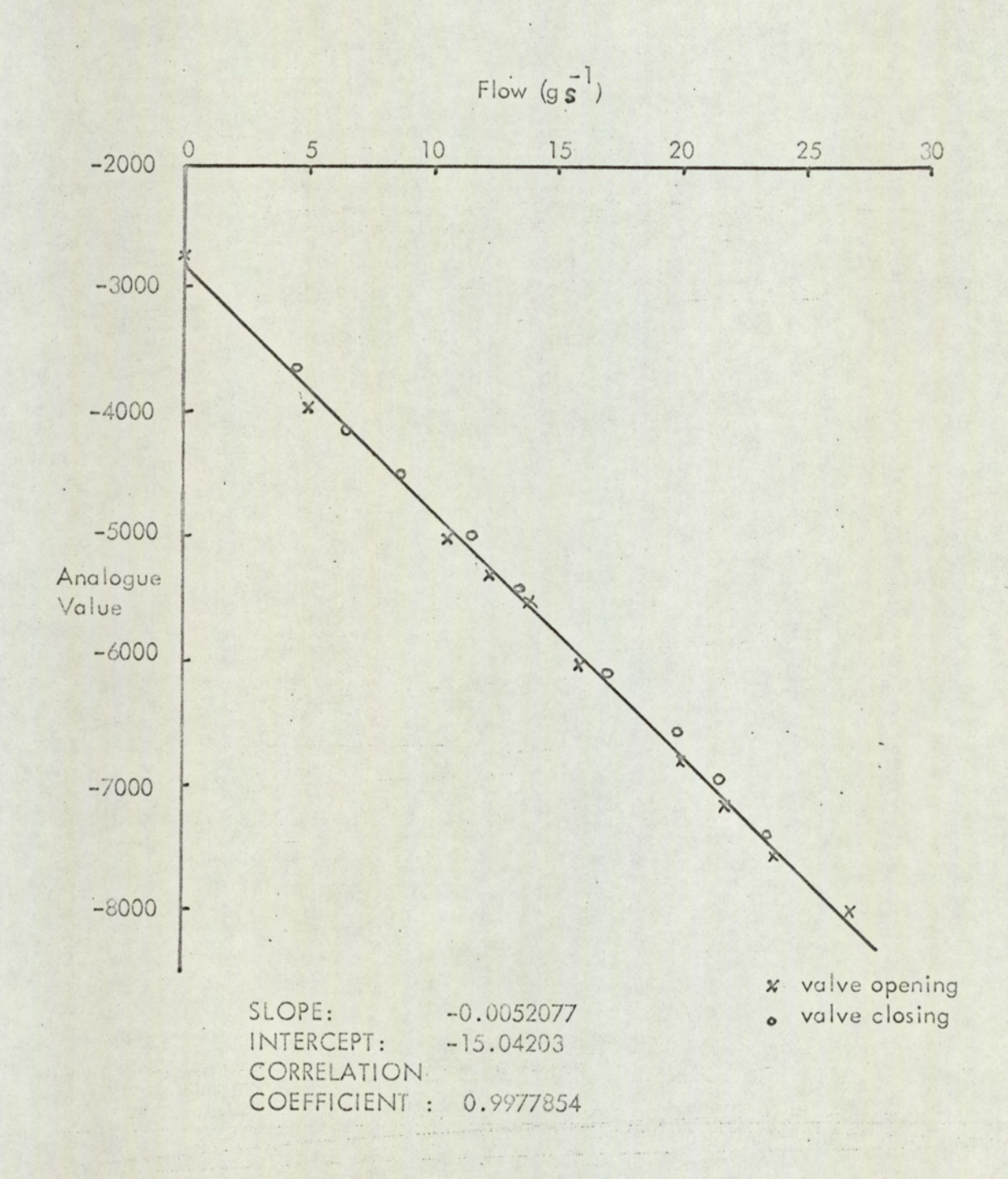

 $\mathcal{C}_\mathbf{z}$ 

Calibration of 2nd Effect Shellside Pressure Transducer

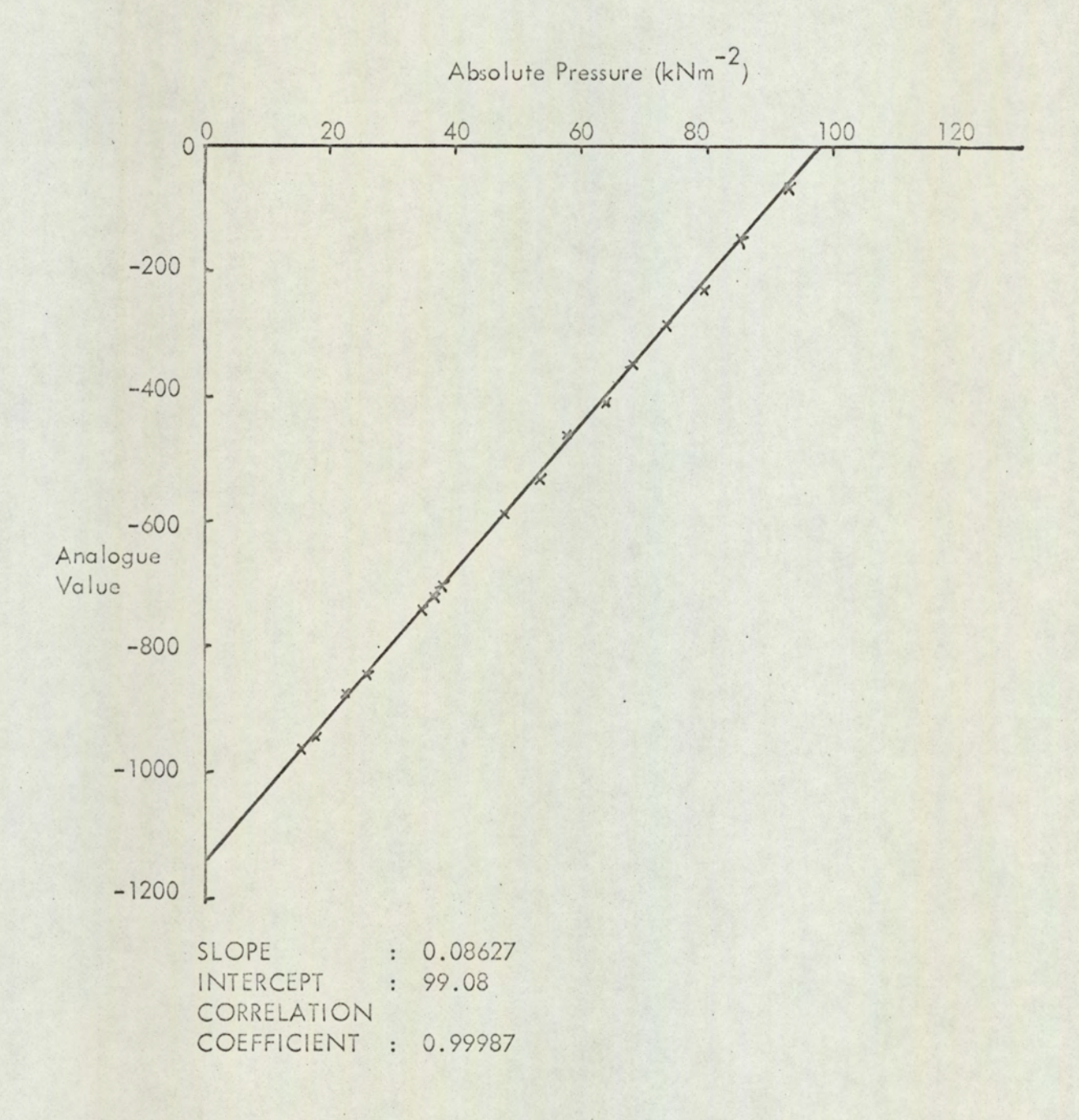

 $A7 - 2 - - -$ 

FIGURE A7.3<br>Calibration of Liquid leve Calibration of Liquid level in 2nd Effect Separator

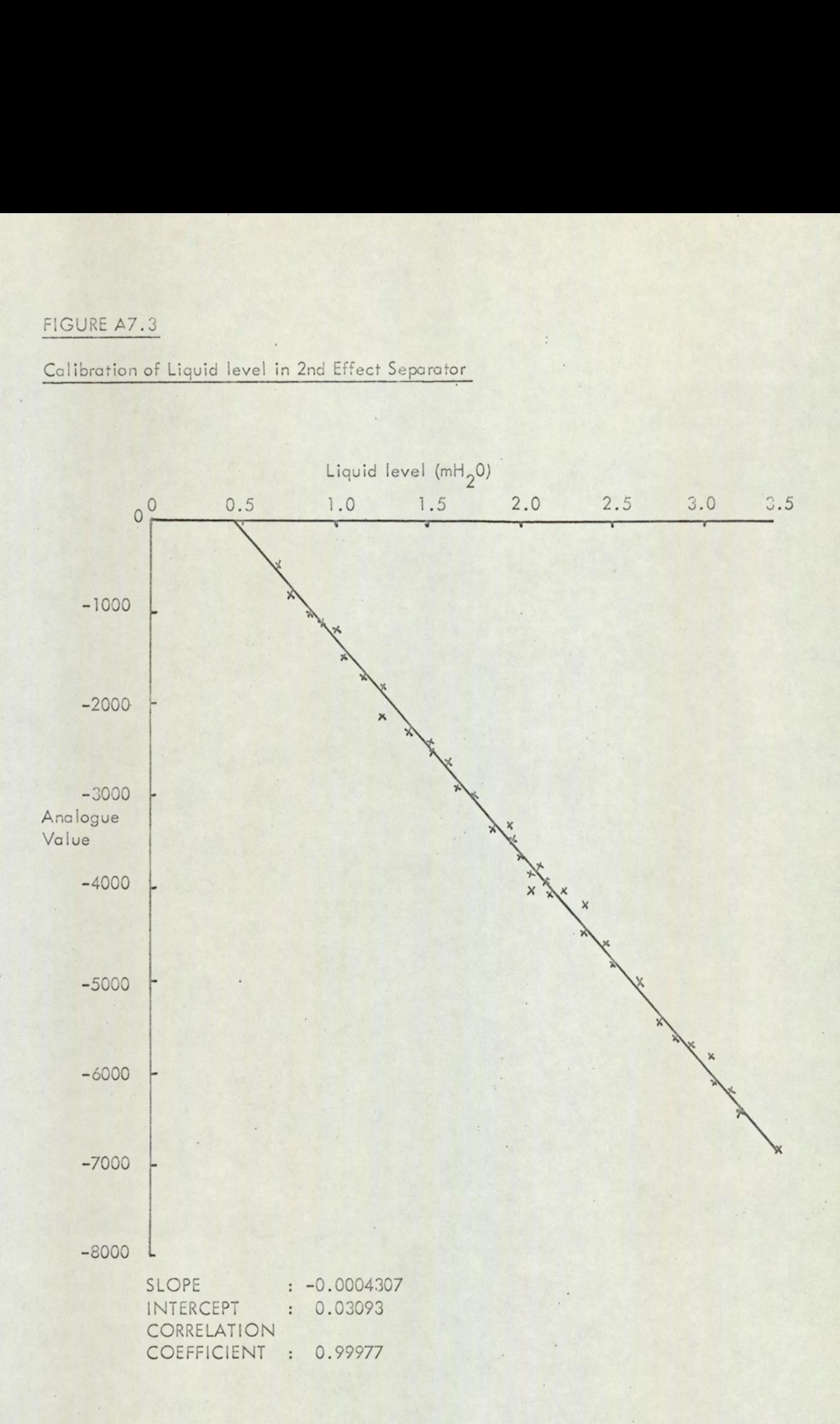

Calibration of Steam flow through orifice plate

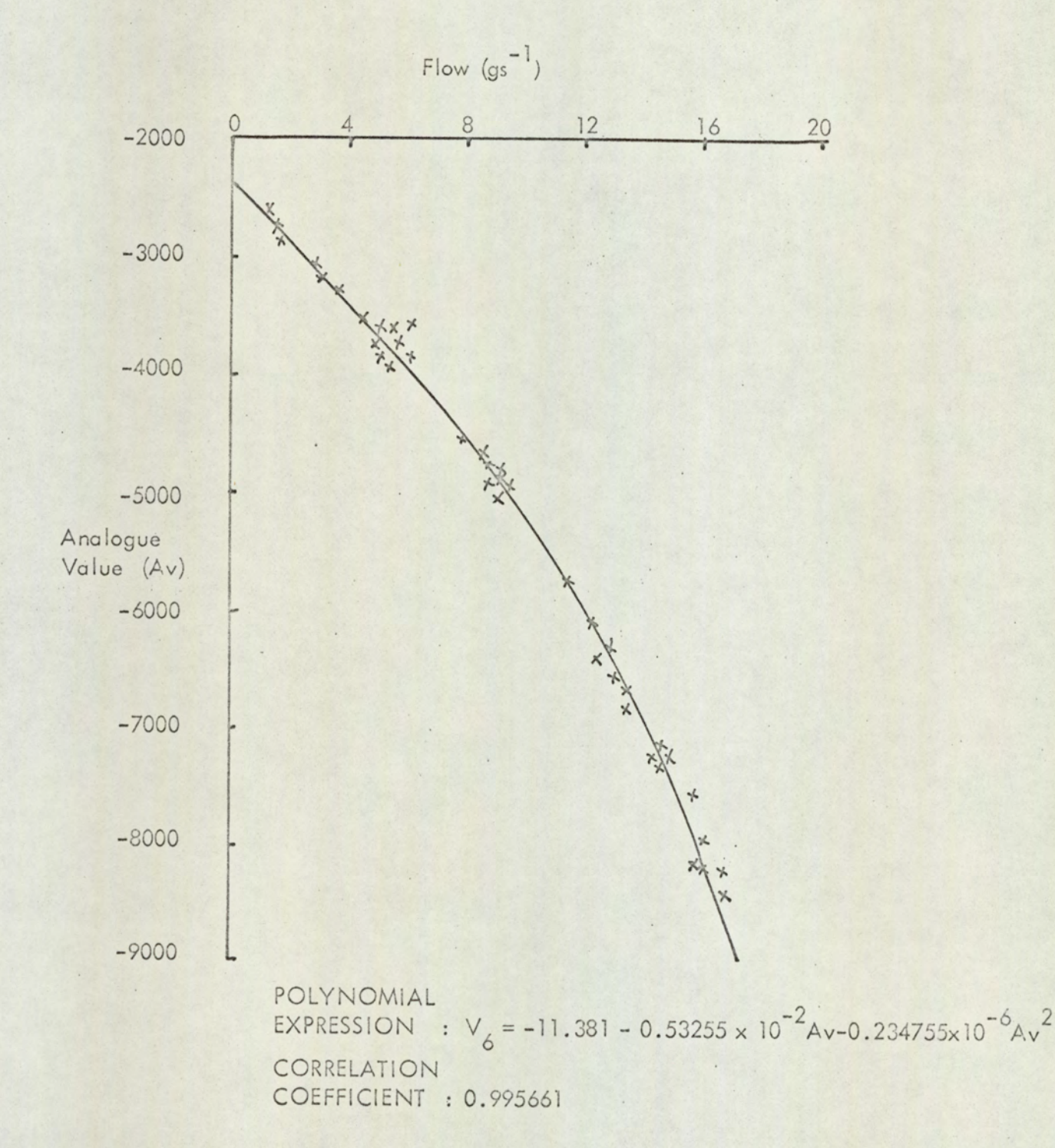

#### Calibration of Thermocouples

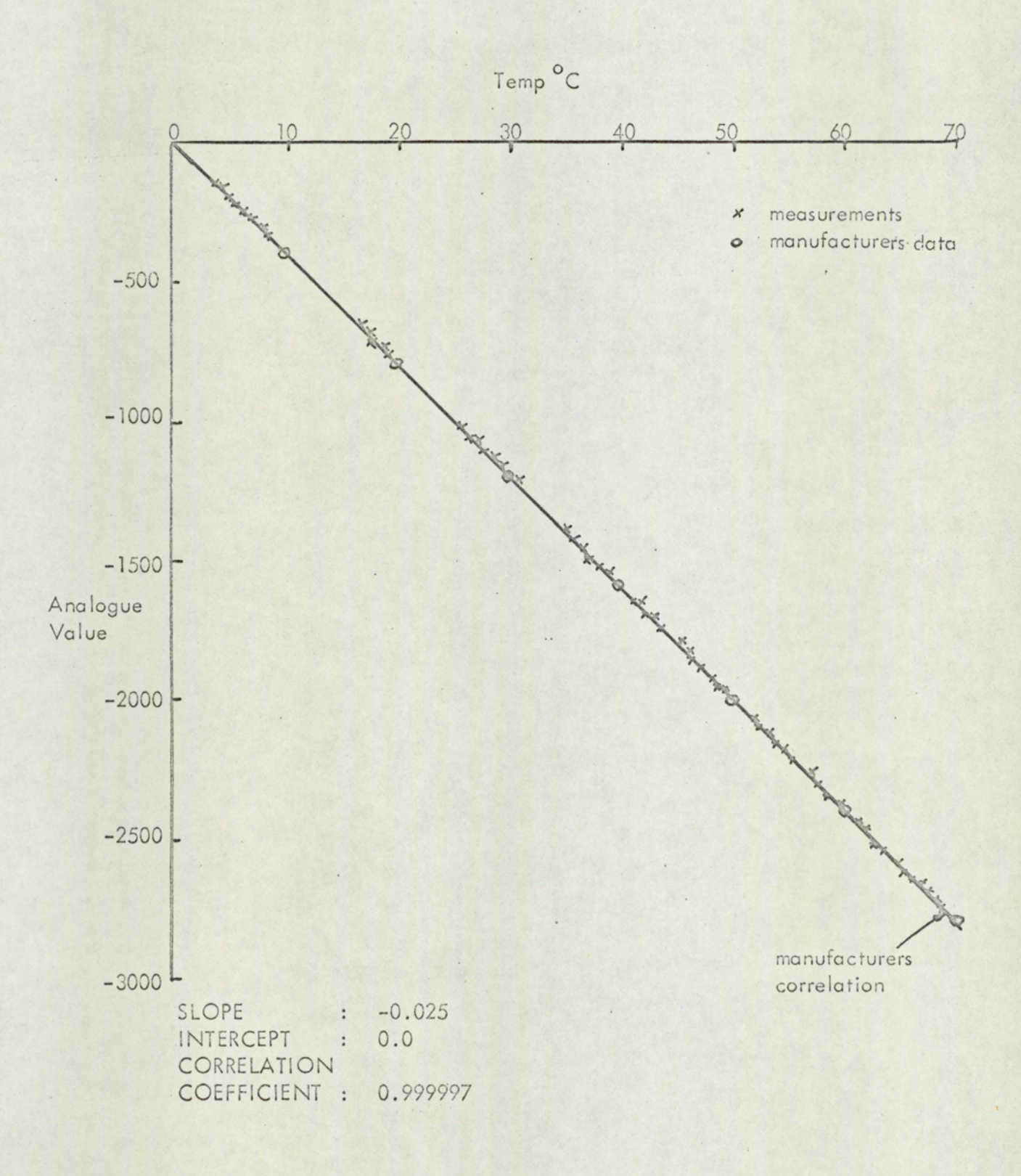

 $\frac{1}{\left\| \left( \mathcal{L}_{\mathcal{M}} \right) \right\|_{\mathcal{M}} \left\| \left( \mathcal{L}_{\mathcal{M}} \right) \right\|_{\mathcal{M}} } \left\| \left( \mathcal{L}_{\mathcal{M}} \right) \right\|_{\mathcal{M}} \leq \frac{1}{\left\| \left( \mathcal{L}_{\mathcal{M}} \right) \right\|_{\mathcal{M}}} \left\| \left( \mathcal{L}_{\mathcal{M}} \right) \right\|_{\mathcal{M}}$ 

Vapour Density/Temperature Correlation for Saturated Steam

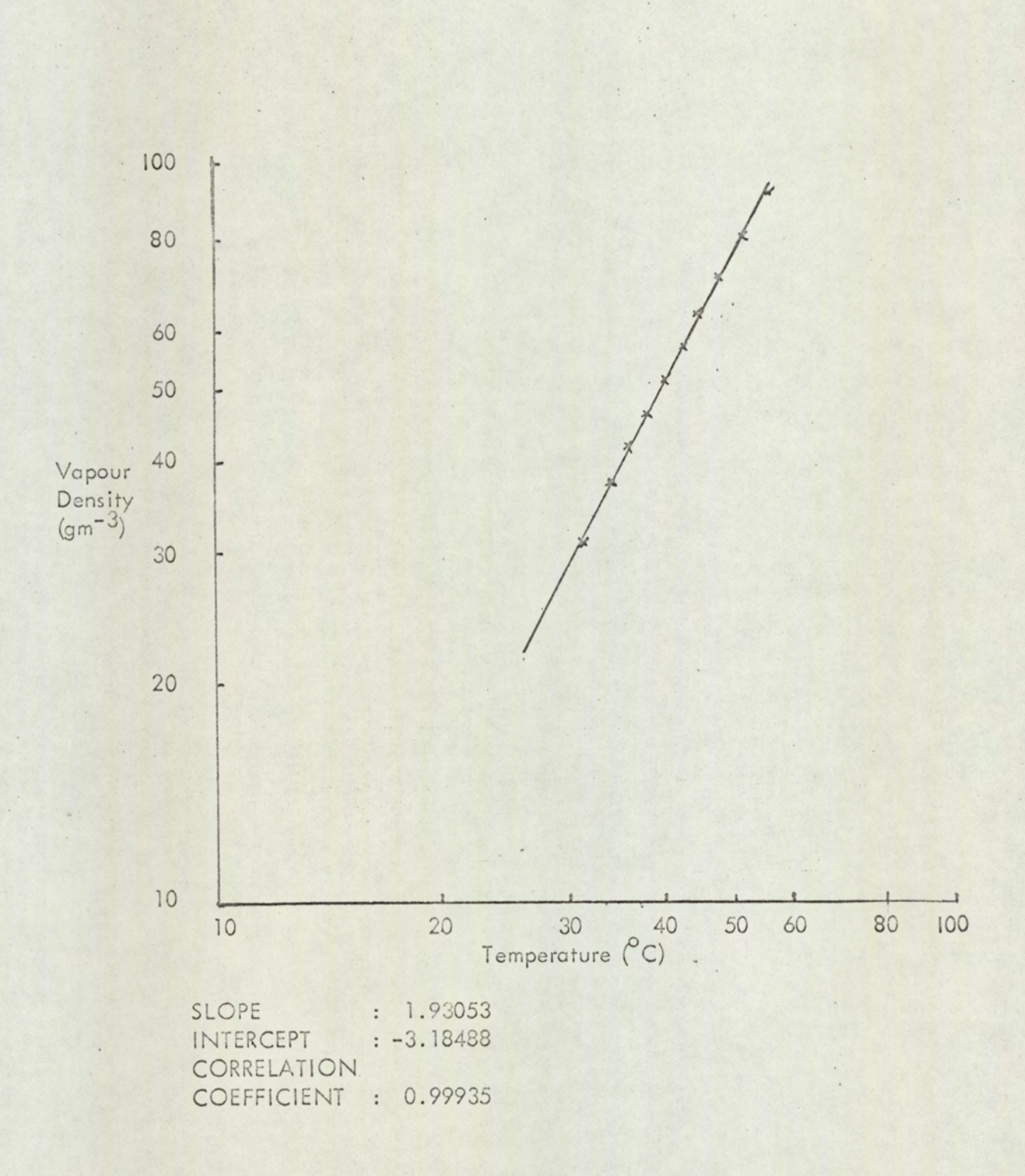

FIGURE A7.7

Latent Heat/Temperature Correlation for Saturated Steam

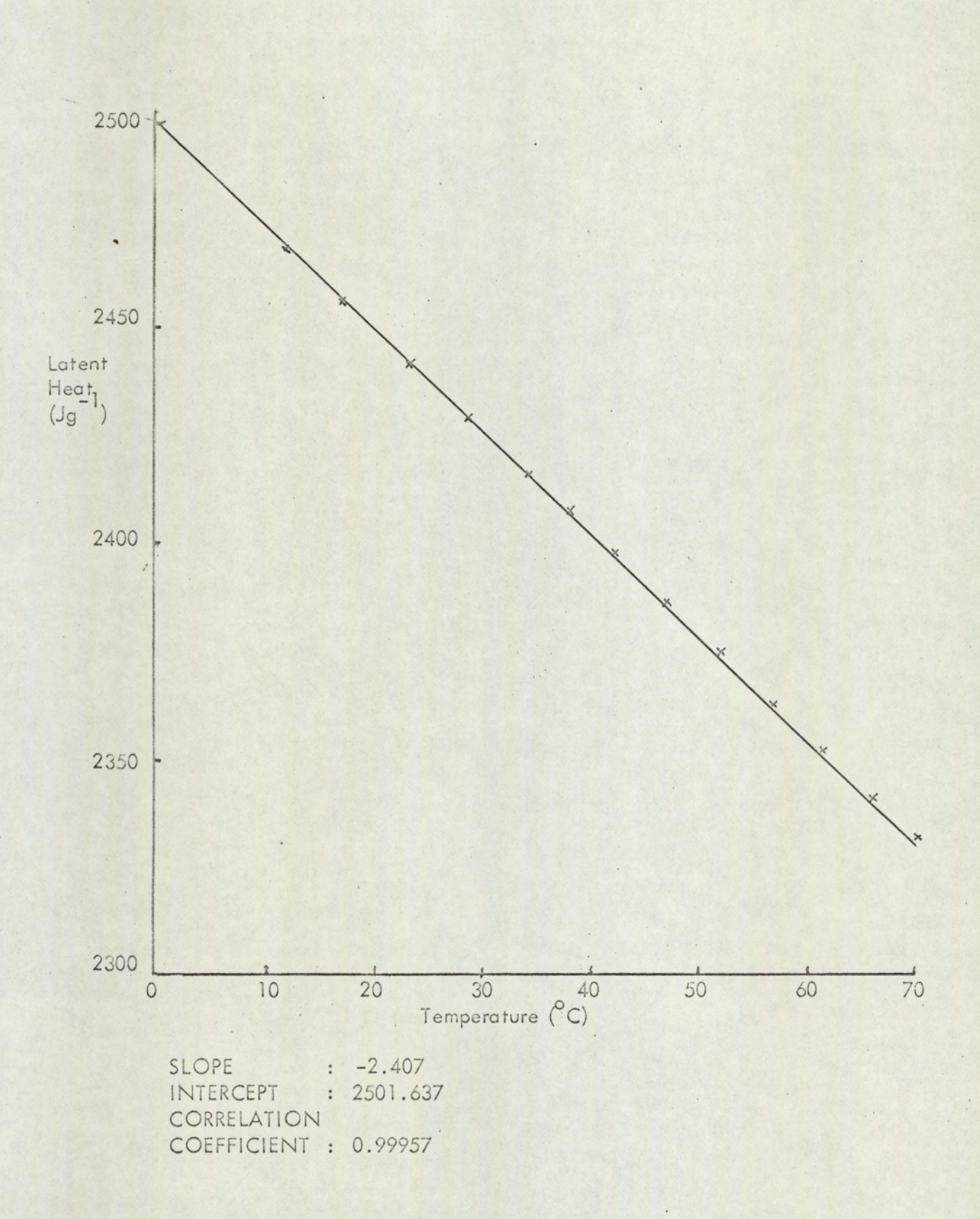

#### CONVERTED OUTPUT ---------- ------

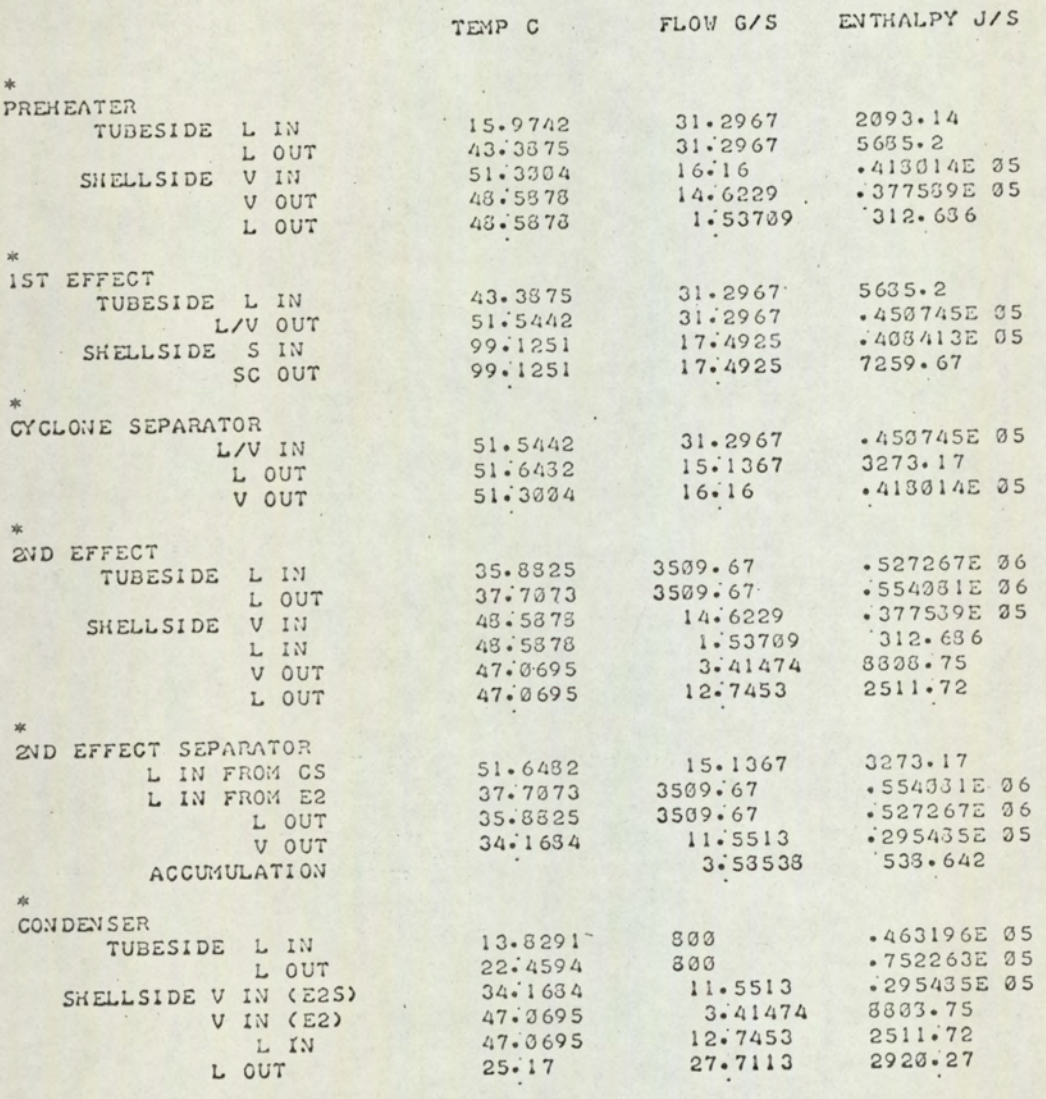

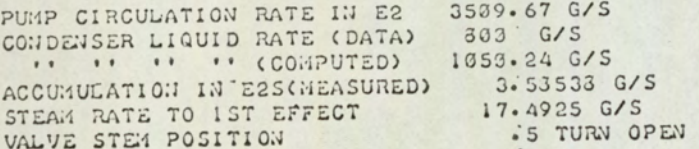

#### CONVERTED OUTPUT  $\qquad \qquad \blacksquare$

 $\overline{1}$ 

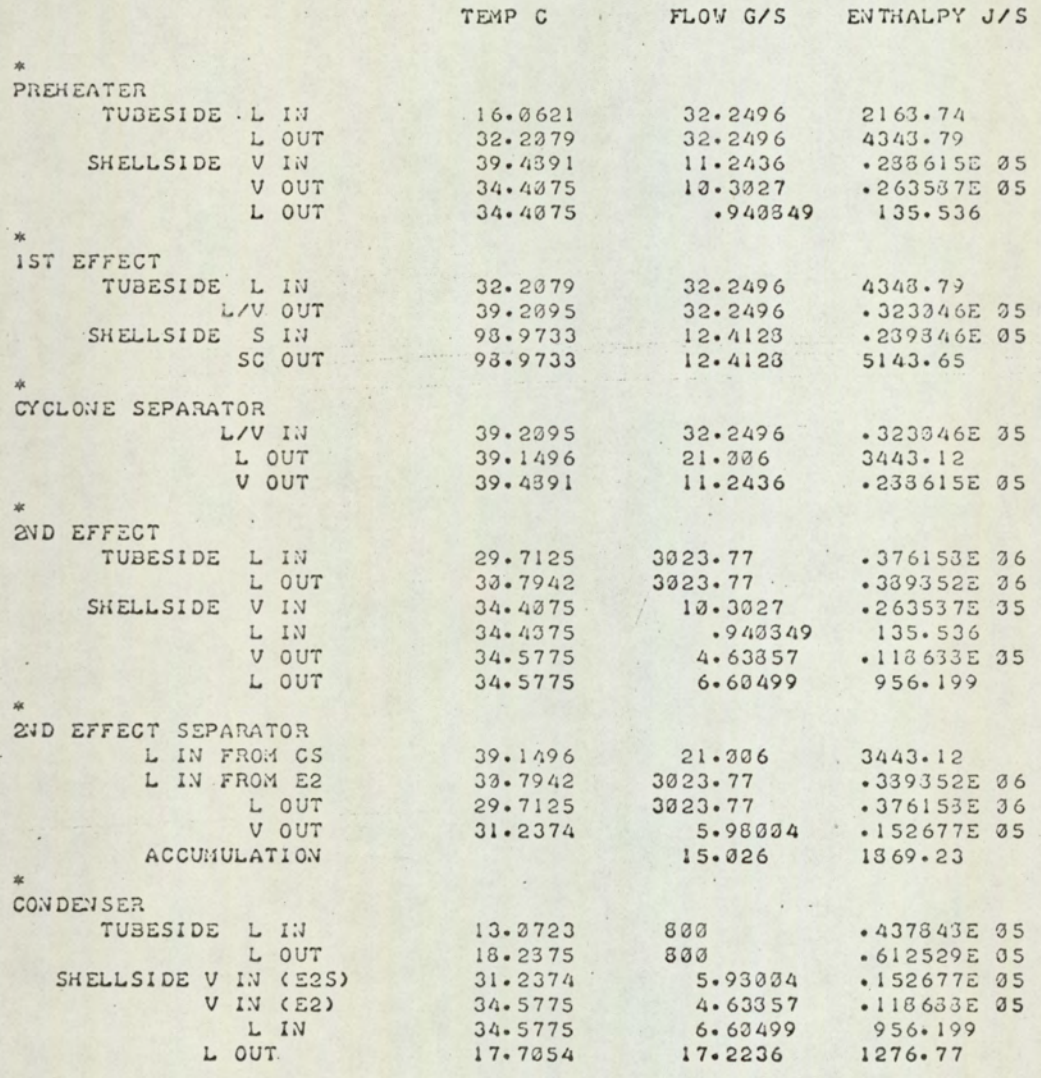

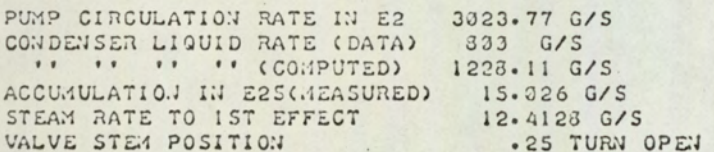

 $\ddot{\phantom{a}}$ 

 $\sim$ 

CONVERTED OUTPUT ---------- ------

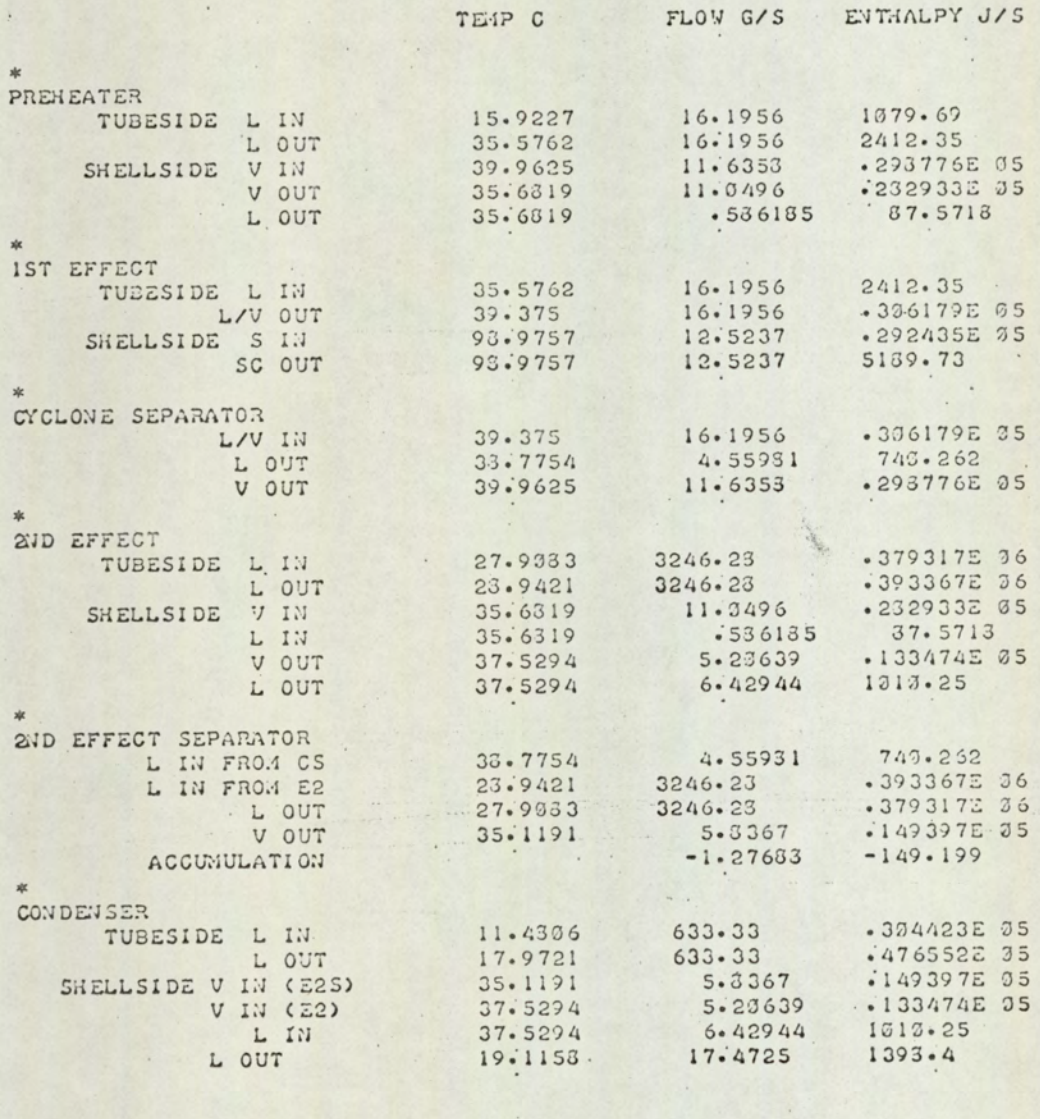

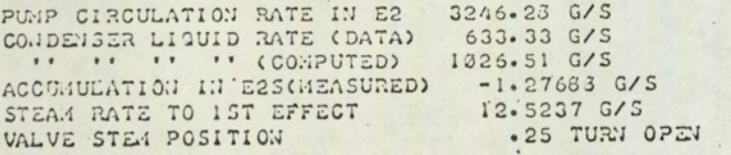

SARAH .

 $\lambda$ 

#### CONVERTED OUTPUT ....... ------

 $\ddot{\phantom{a}}$  .

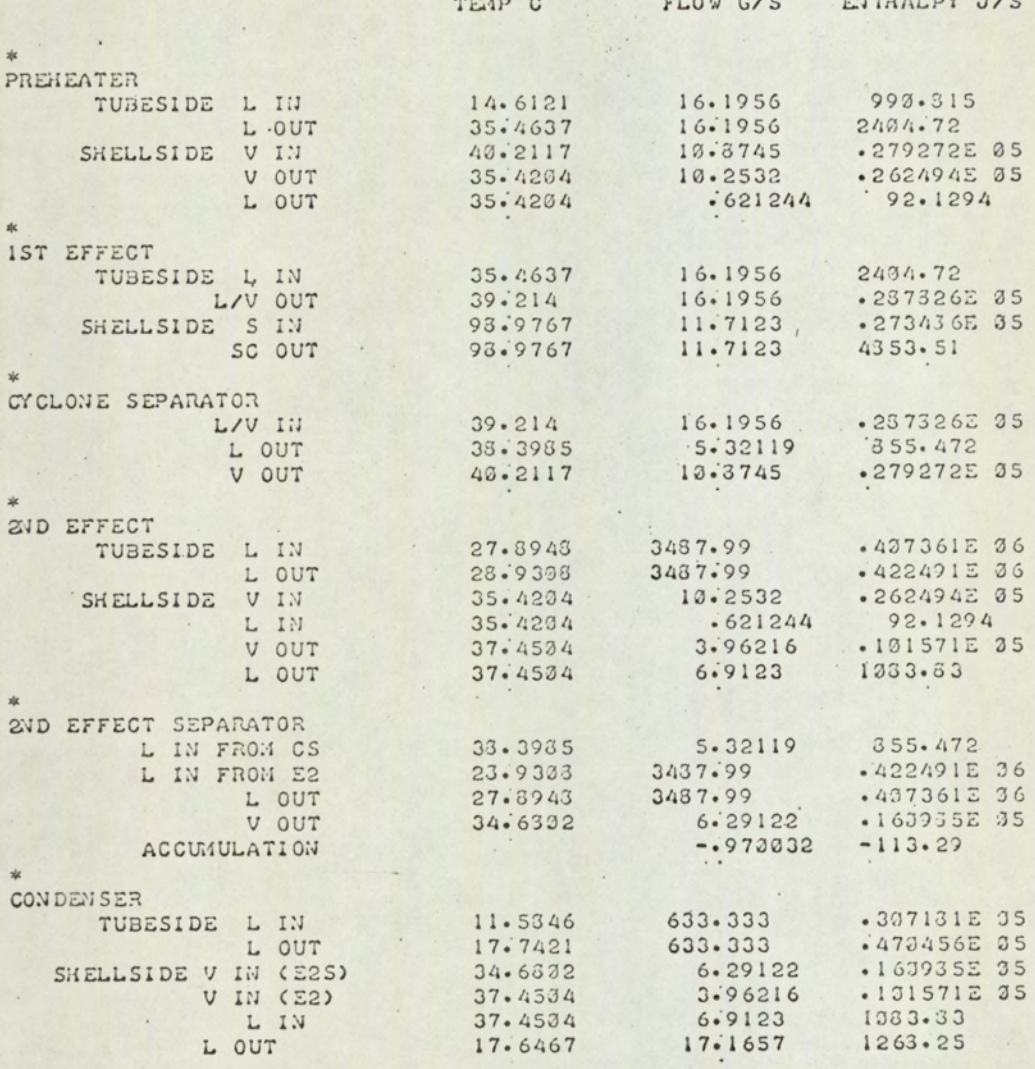

 $\mathbf{u}$ 

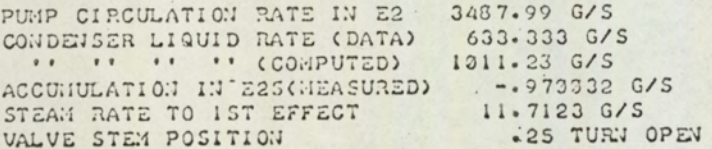

 $\epsilon$  .

CONVERTED OUTPUT ---------- ------

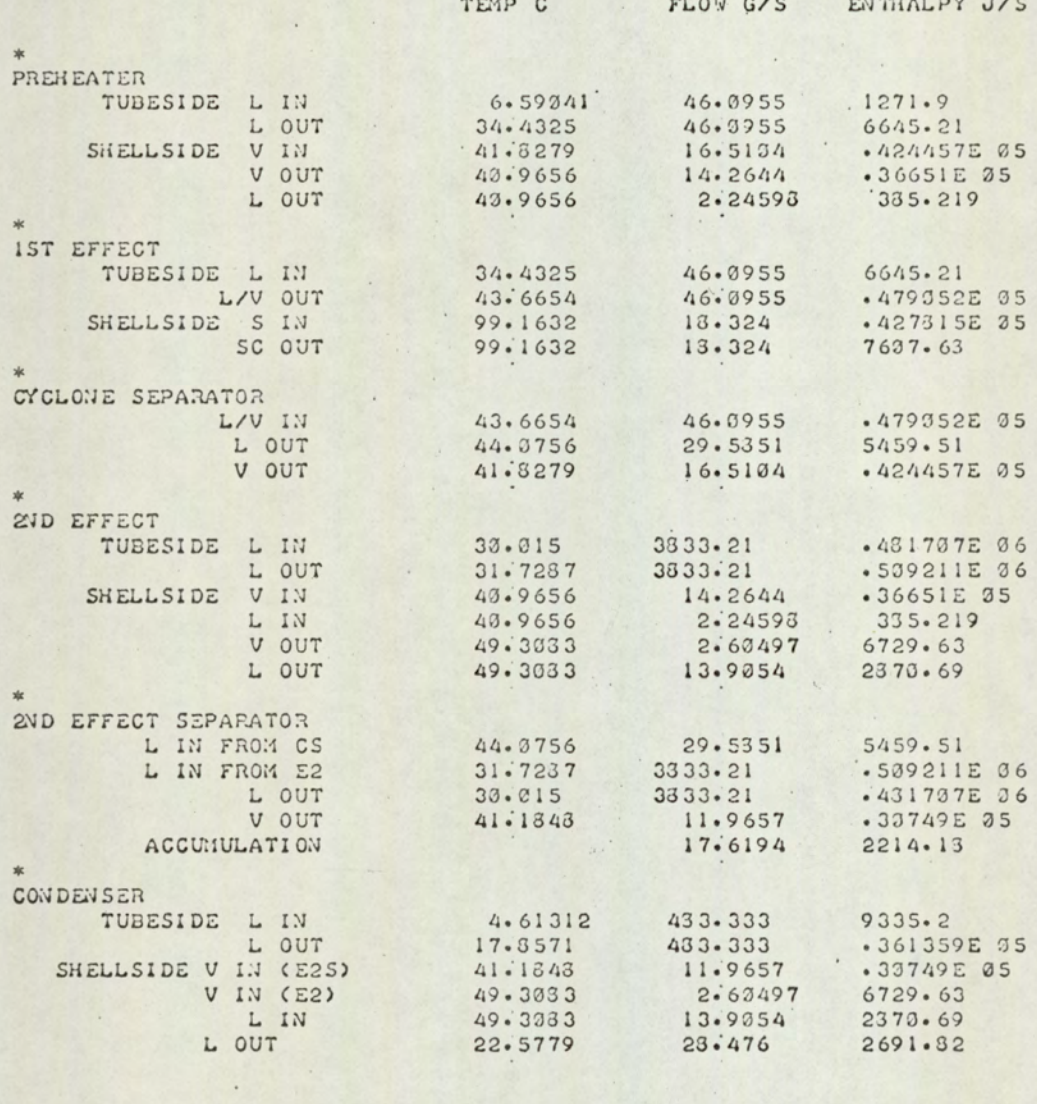

PUMP CIRCULATION RATE IN E2<br>CONDEMBER LIQUID RATE (DATA)<br>WE COMPUTED)<br>ACCUMULATION IN E2S(MEASURED)<br>STEAM RATE TO IST EFFECT<br>VALVE STEM POSITION 3833.21 G/S<br>483.333 G/S<br>679.129 G/S  $17.6194$  G/S<br> $18.324$  G/S .5 TURN OPEN

 $A7 - 12$ 

 $\lambda$ 

CONVERTED OUTPUT ---------- -----

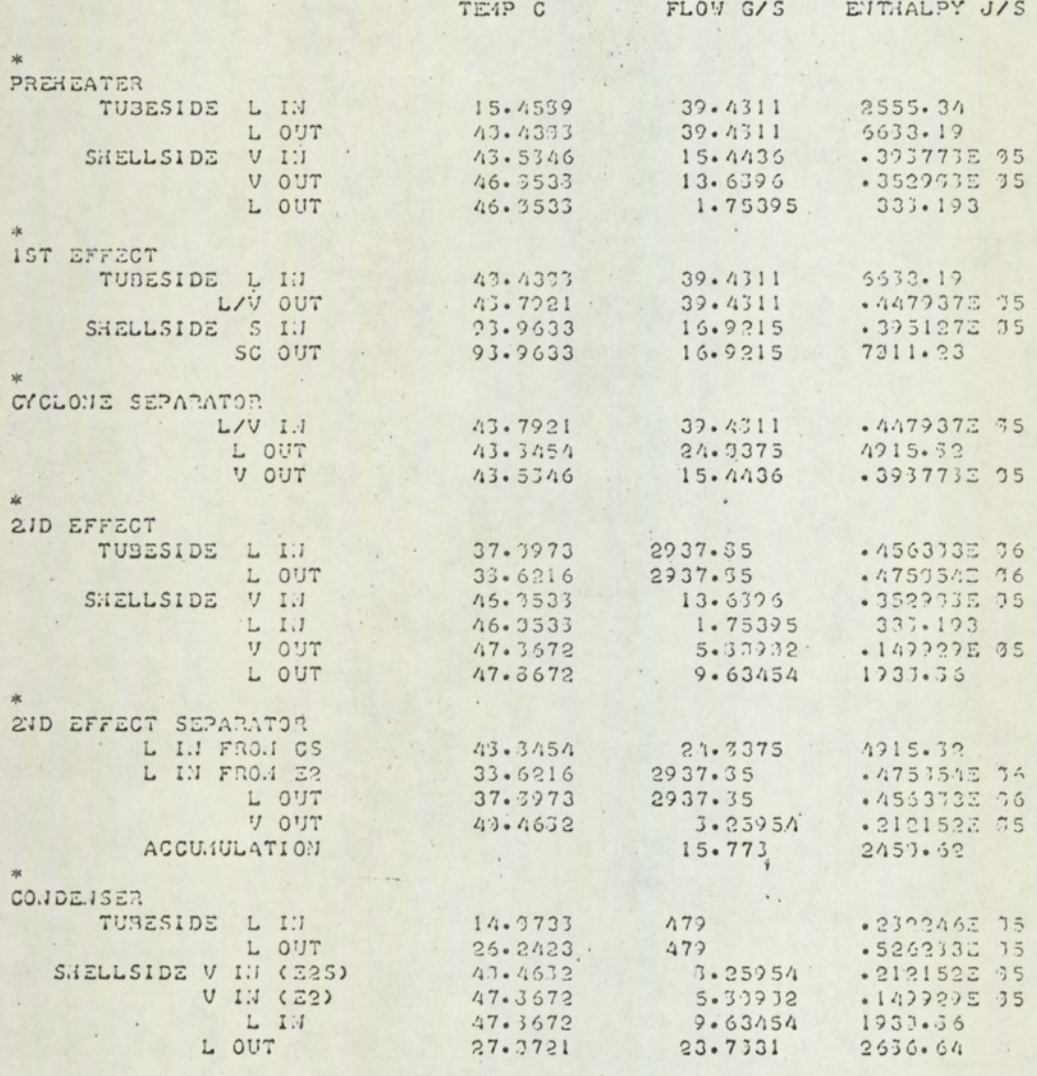

7177 700

# CONVERTED OUTPUT

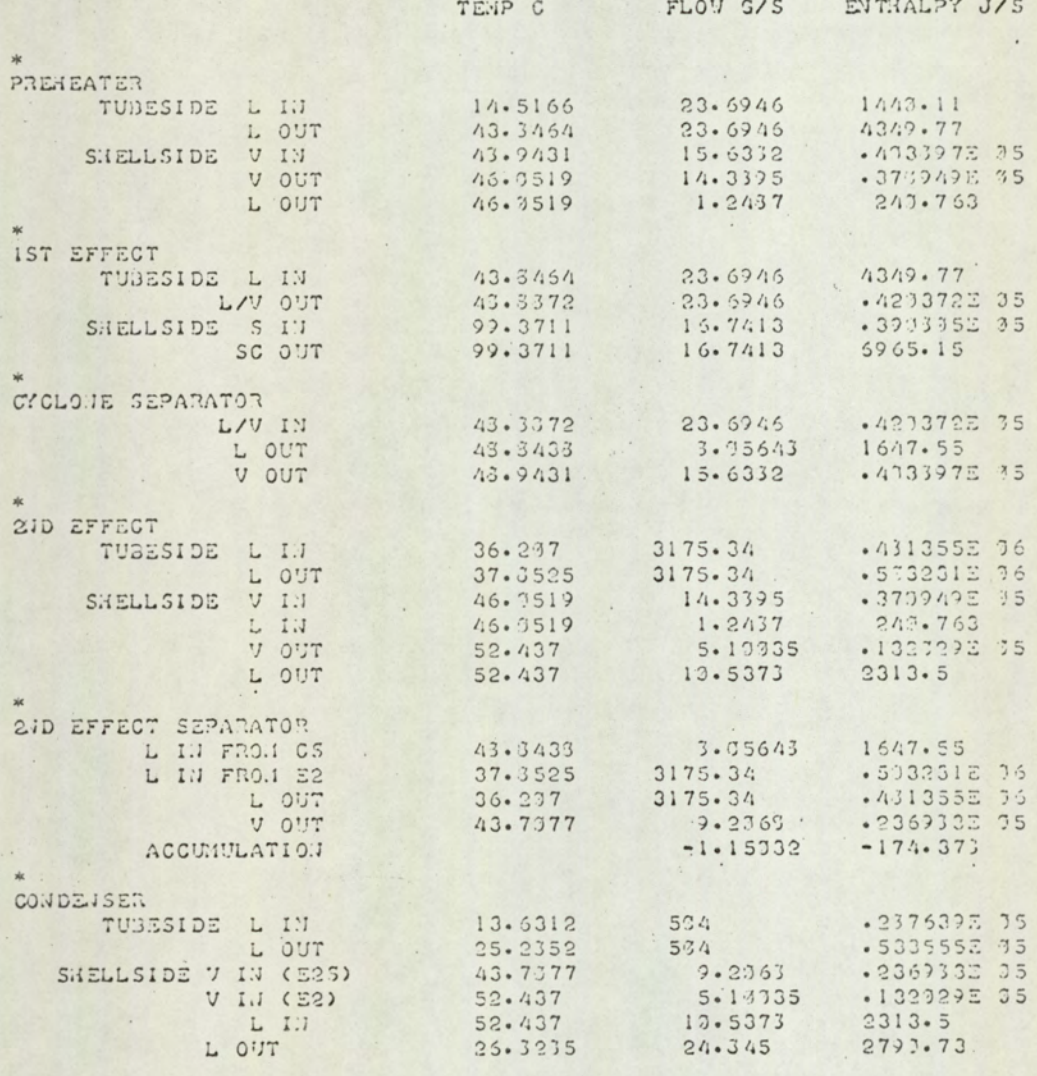

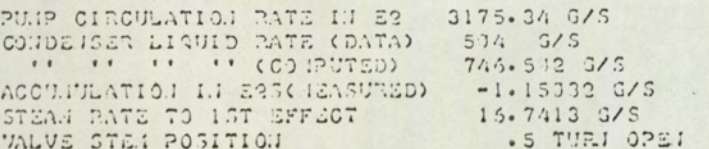

993 EMT

#### Figure A7.15.

CONVERTED OUTPUT ------- ------

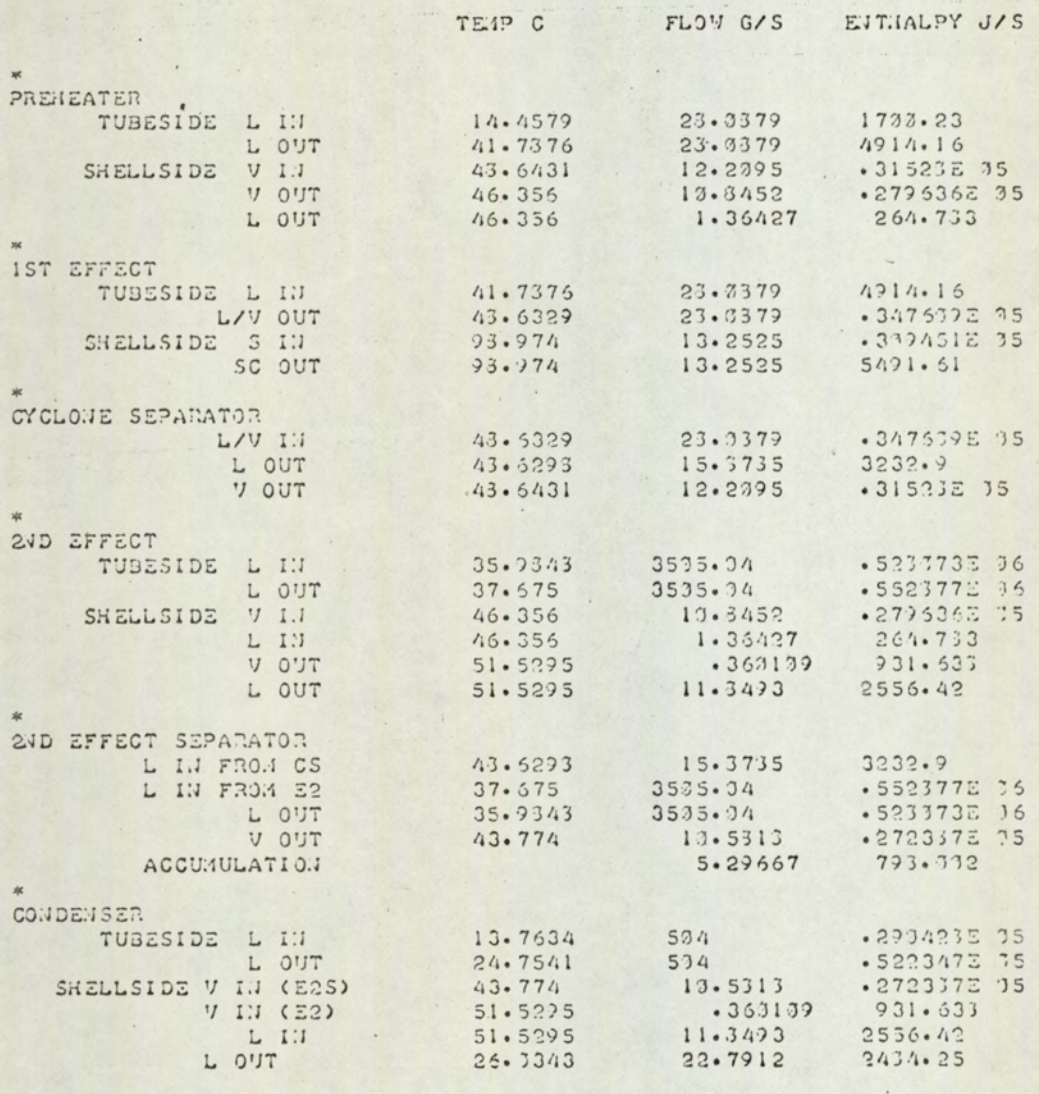

 $\overline{\phantom{a}}$  $\ddot{\phantom{a}}$ 

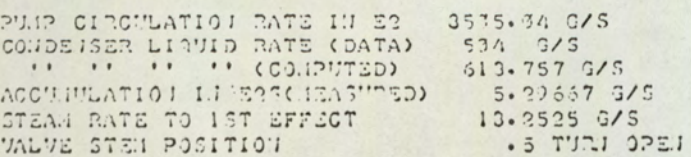

 $\cdot$  .

223 FILT

 $\mathbf{v}$ 

Off Line Steady State Analysis

#### RUN NO  $\sqrt{3}$ ------

TOTAL PATE HEAT IN TOTAL RATE HEAT OUT ACCUMULATION ACTUAL HEAT LOSS COMPUTED HEAT LOSS STEAM PATE ANAL OGUE READING

.850995E 05 J/S .777157E 05 J/S  $-80.5947$  $J/S$ 8.77133 %  $13.1721 \t{z}$  $G/S$  $16$  $-8723.42$ 

 $\mathcal{L}$ 

#### PREHEATER

--------

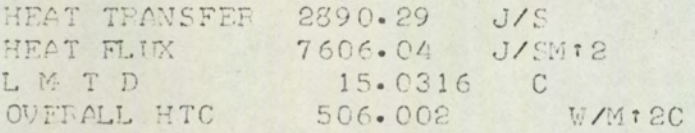

TUEESIDE

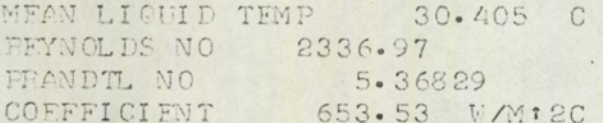

SHELL SIDE

COEFFICIENT 5931.41 W/M:2C

CLEAN OVERALL COEFF 588.67 W/M12C DIFT FACTOR .277531E-03 M12C/W

DATA

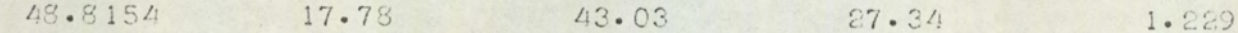

#### FIGURE A7.16 cont/...

1ST EFFECT

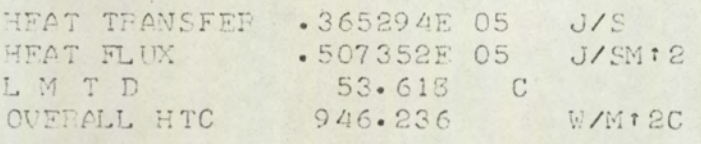

TUEESIDE

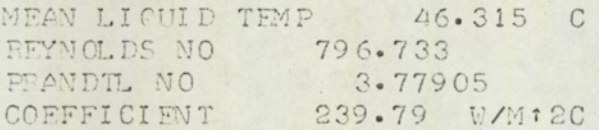

SHELL SIDE

COEFFICIENT 5474.35 W/M12C

CLEAN OVERALL COEFF 229.728 W/M12C  $-.329616E-02$  M:2C/W DIFT FACTOR NEWS

DATA

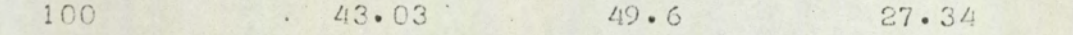

 $\overline{\phantom{a}}$ 

**SND EFFECT** ----------

HEAT TRANSFER . 395535E 05 J/S HEAT FLUX . 588594E 05<br>L M T D 15.4393 ( J/SM12 15.4393 C OVERALL HTC 3812.32  $W/M$ t 2C .

TUBESIDE

MEAN LIQUID TEMP 35.98 C **FEYNOLDS NO 6491595E 05**<br>FRANDTL NO 4.70793 COEFFICIENT 5614.18 W/M12C

SHELLSIDE

5934 W/M12C COEFFICIENT

CLEAN OVERALL COEFF 2884.83 W/M12C  $-0.84333E - 04$  M12C/W DIRT FACTOR

DATA  $51.44$ 

35

36.96 4820

 $\cdot$   $\cdot$   $\cdot$ 

16

11.0599

 $FIGURE A7.16 cont/...$ 

CONDENSER ----------

HEAT TRANSFER .290648E 05 J/S HEAT FLUX .252737E 05 J/SM12<br>
L M T D 20.4279 C<br>
OVERALL HTC 1237.22 W/M12C

TUEESIDE

MEAN LIQUID TEMP 16.65 C PEANDTL NO 7.77458 .<br>COEFFICIENT 4851.4 W/Mt2C

SHELL SIDE

COEFFICIENT 2074.98 W/M12C

CLEAN OVERALL COEFF 1453.36 W/M:20 DIRT FACTOR DELLE  $\cdot 120208E - 03$  Mt2C/W

DATA

 $37.4$  $12.2$  $21.1$ 780 23

2ND EFFECT SEPARATOR ----------------------

MEAN LFVEL 3.13978 M OVERALL DATA

3 16 120 - 398361E 05 - 68921E 05 2035-13 2095-85<br>-80-5947 1080-61 12-1983 21-1046 - 8723-42 780

 $A7-18$ 

FIGURE A7.17 DYNAMIC LOG I

 $\cdot$ 

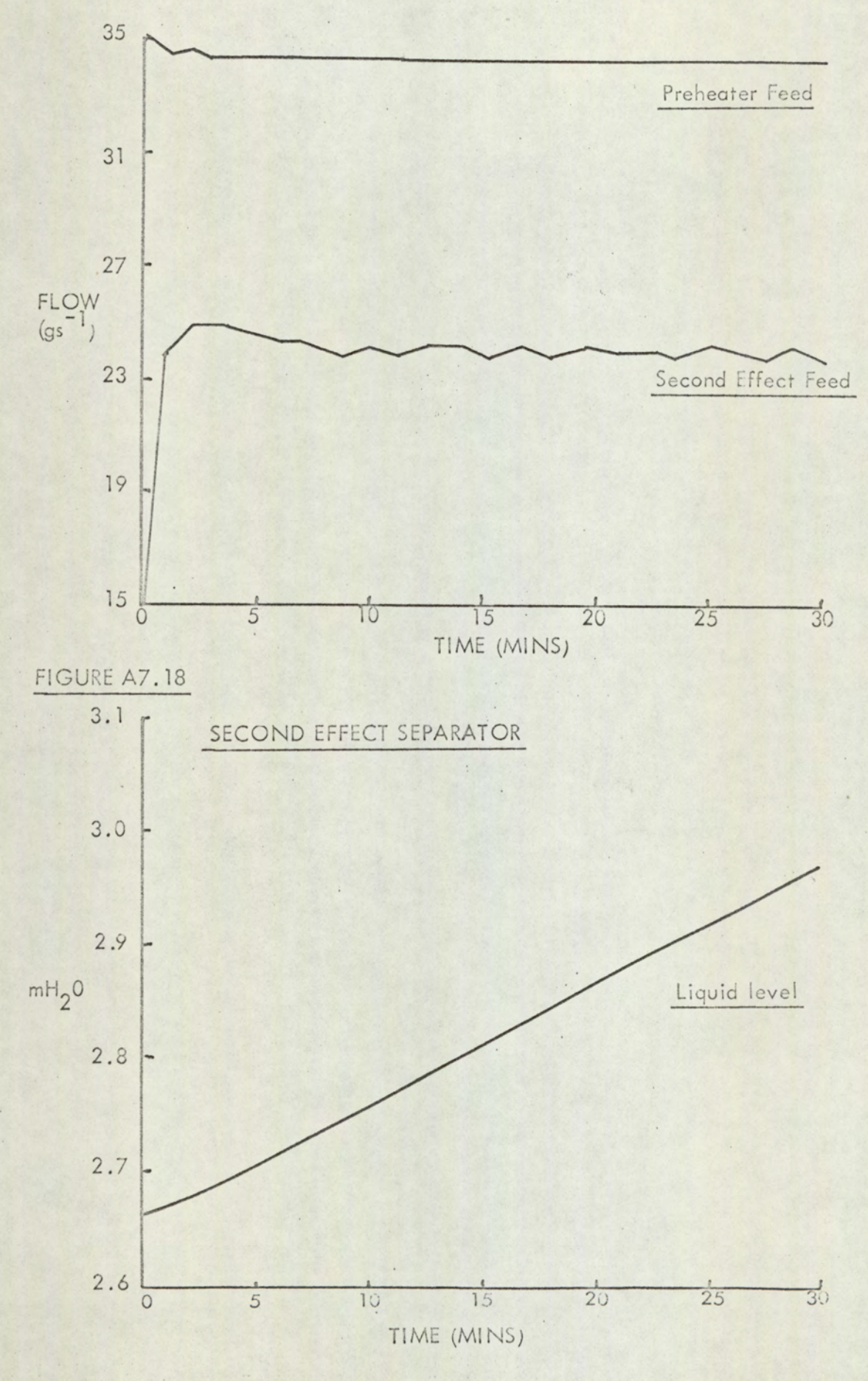

 $A7 - 19$ 

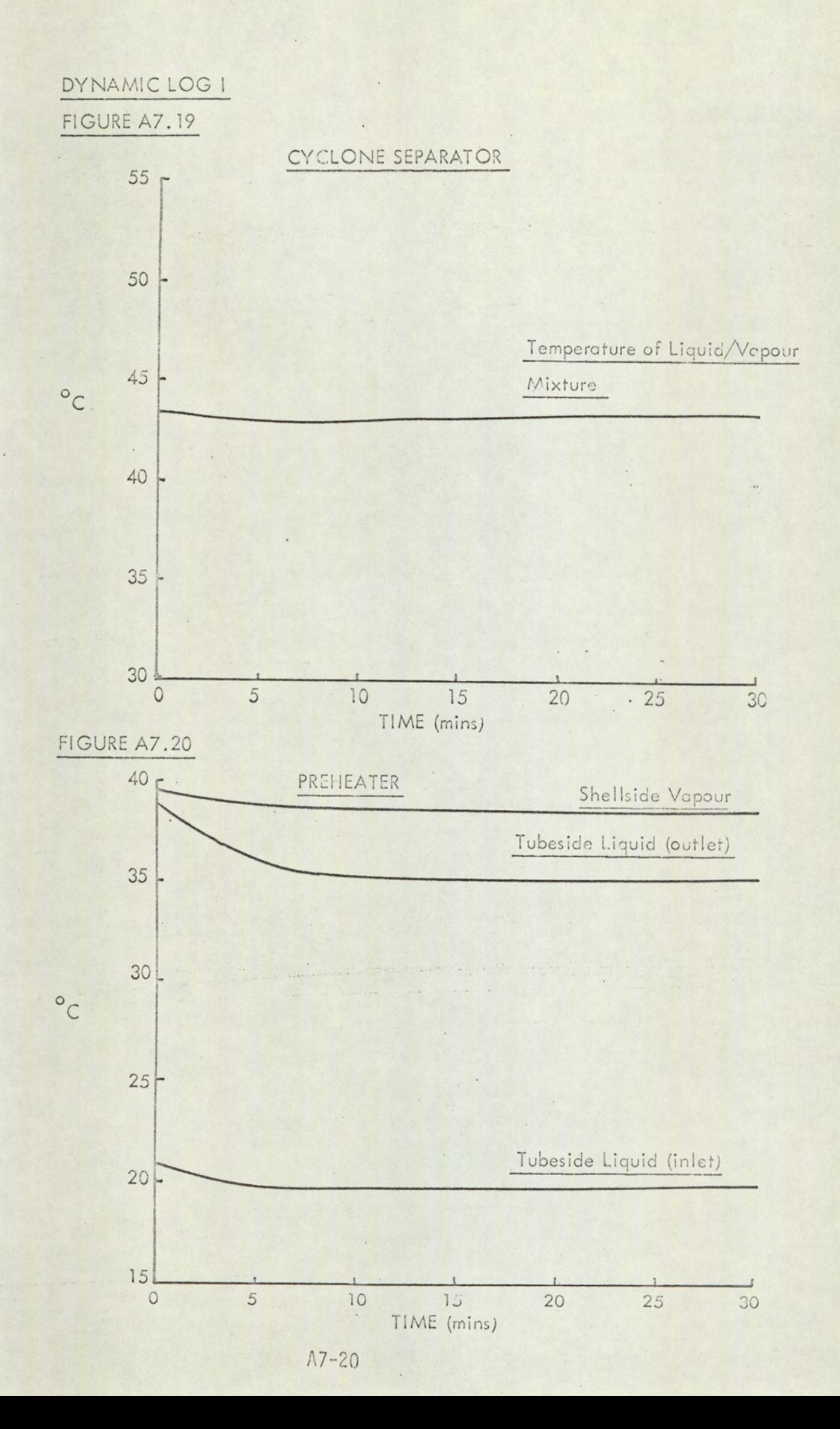

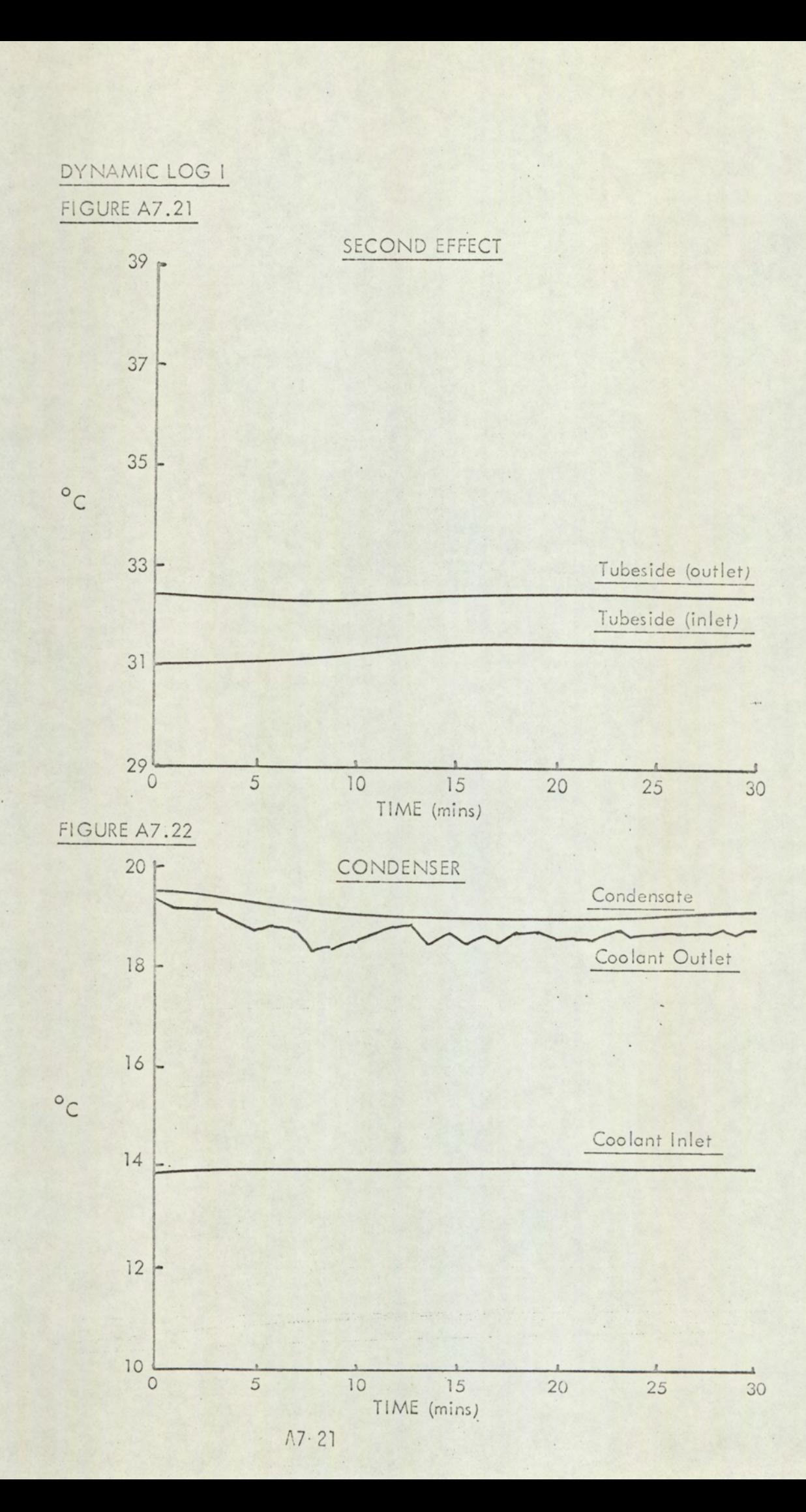

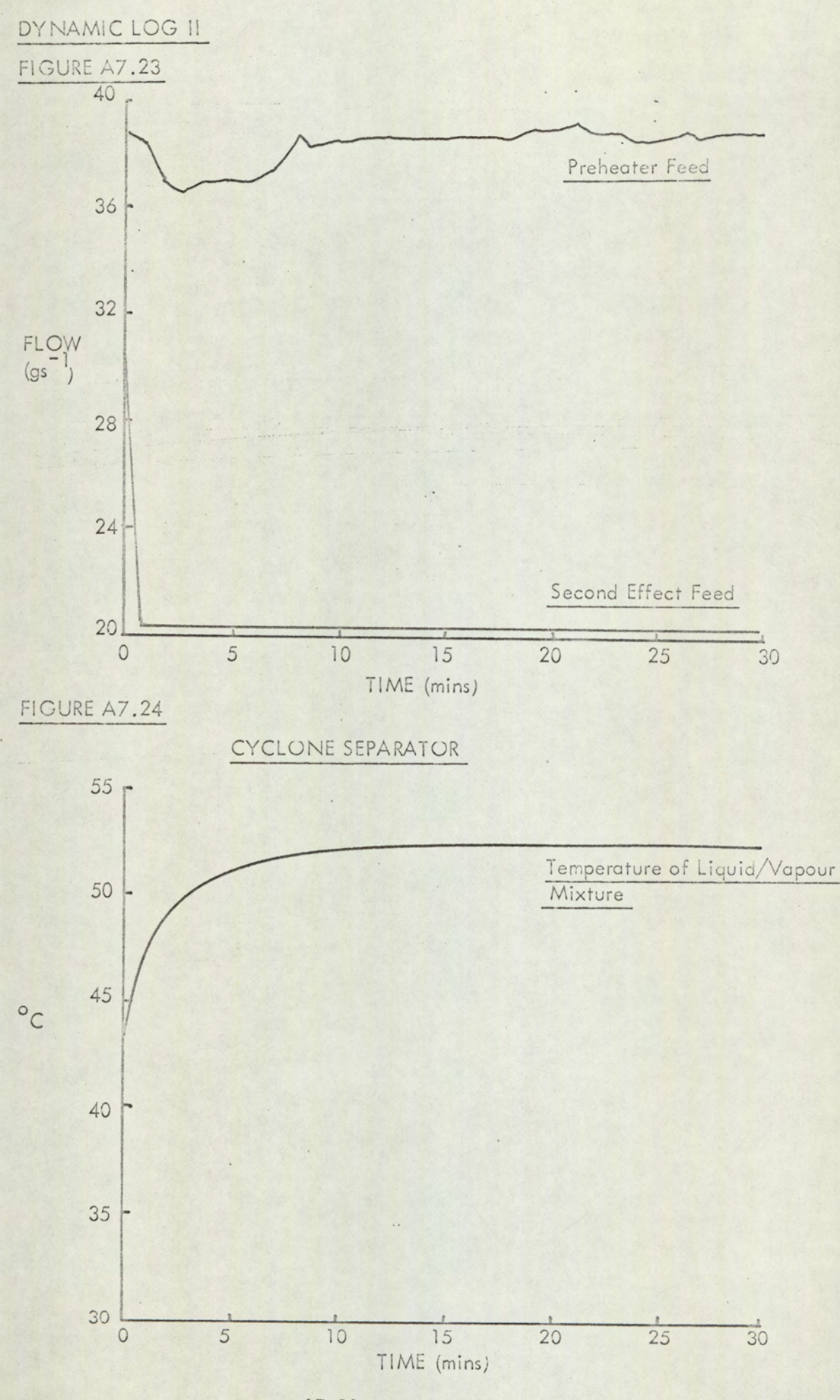

 $A7 - 22$ 

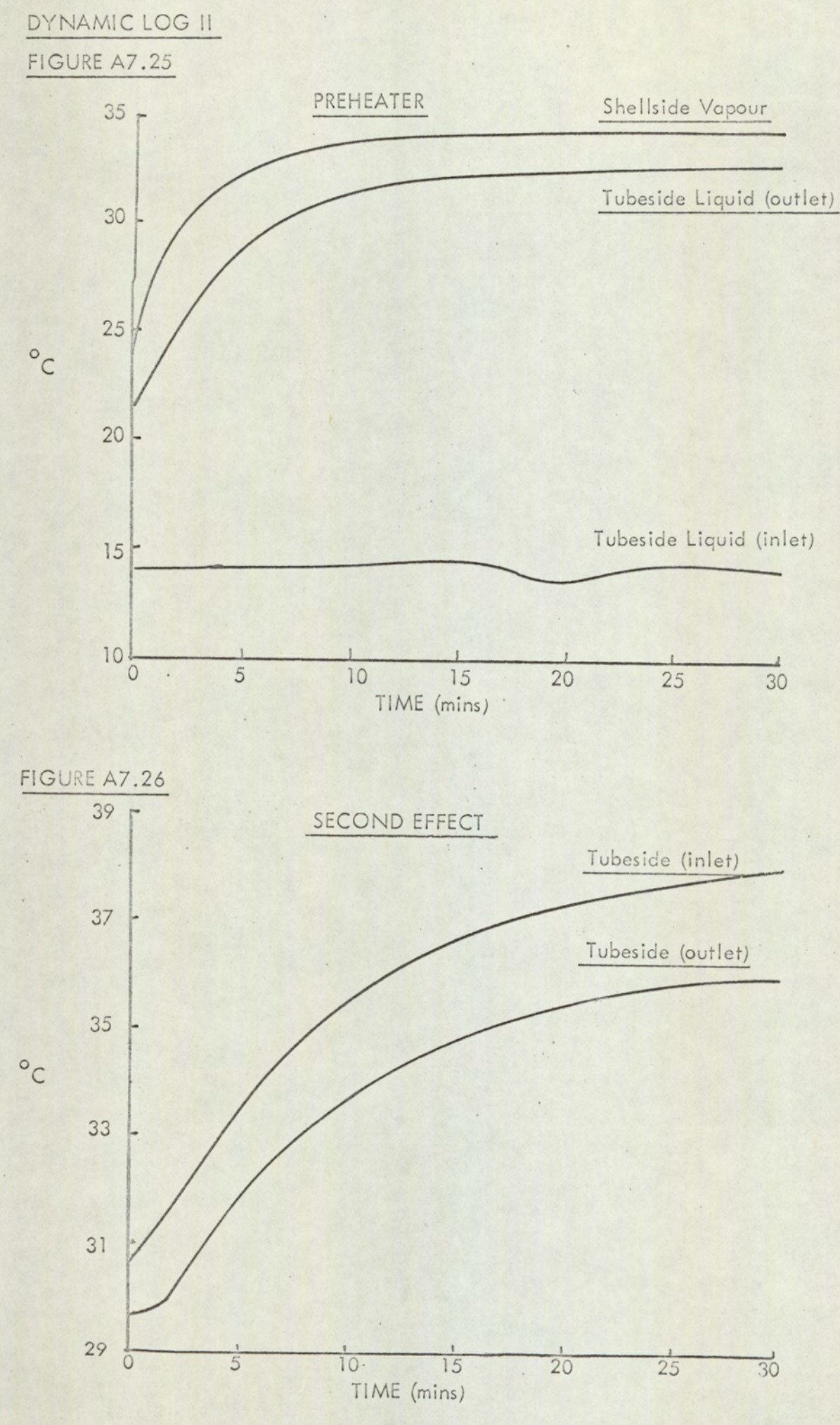

 $A7.23$ 

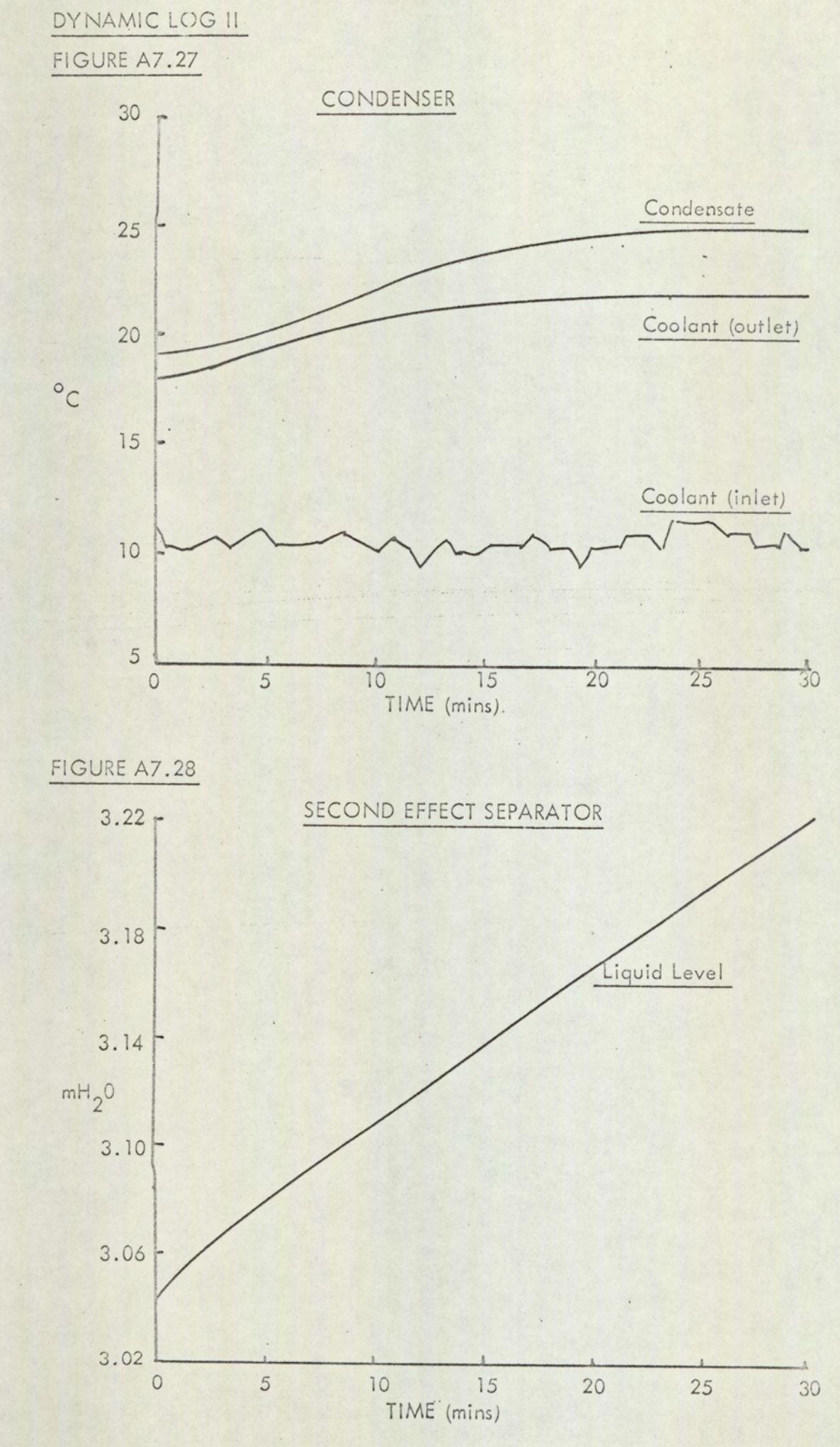

 $A7 - 24$ 

 $\overline{\phantom{a}}$ 

 $\ddot{\phantom{a}}$ 

TIME @ SECS DERI VATI VE PREI EATER TEMPS L. TUBES 40.65 0 LV SHELL 45.75  $\omega$ FLOWS L SHELL 1.267  $-22.7116$ V SHELL 12.73 455.916 V FRAC .999993  $\overline{a}$ HTC 607.367 FIRST EFFECT TEMPS . LV TUBES 47.9 923.523 FLOWS L TUBES 13.01 "4336204 V TUBES 146G47 A330e 2G4 V FRAC .99993 ©230145E-02 HTC 1397.33 2ND EFFECT . TEMPS L TUBES 36.12  $9 - 9$  $LV$  SHELL  $46.97$ g FLOWS  $\sigma$ L. SHELL 12-647  $V$  SHELL  $1.4$ A33e 2a4 V FRAC .999346  $\emptyset$ HTC 2122.13 @ND SEPARATOR HEAD 2.7 © 22461 6E-G4 TEMP 34.33  $\qquad \qquad \circ$ V RATE 11-655 1G- 6212CONDENSER  $\begin{array}{ccc} \circ & \circ & \circ \end{array}$ L TEMP 28-6 HTC 1231.93

TIME . 999999E-01 SECS . DERI VATI VE PREHEATER TEMPS L TUBES 43.6571<br>LV SHELL 45.7207  $-352376E-31$  $-0.592363E-81$ FLOWS ' L SHELL .330513<br>
V SHELL 20.2346<br>
V FRAC .999992 .330513  $-0393665E-31$ 1.17691  $-0.1.72533E - 06$ HTC 643.059 FIRST EFFECT TEMPS . 2.37971 LV TUBES, 62.0303  $\sim$ FLOVS L TUBES 5.99132 -1.33755<br>
V TUBES 21.3651 1.33755<br>
V FRAC .999973 .331719E-25 HTC 1557.53 2ND EFFECT TEMPS  $.254375$ L TUBES 36.1639<br>LV SHELL 43.0904  $-71.2273$ FLOWS / LOWS<br>L SHELL 9.06633  $-75.3484$ V SHELL 11.9933 76.923 V FRAC  $.999334$  $-0.195631E-03$ HTC 3661.71. 2ND SEPARATOR HEAD 2.69999  $-0337343E - 74$ TEMP  $34.33$  $-0.136599E - 05$ VRATE 11.7596 1.33109 CONDENSER L TEMP 20.6677 1.00971 HTC

TIME  $\cdot 2$  SECS DERI VATI VE PREIEATER TEMPS L TUBES 40.6656<br>LV SHELL 45.7137  $.349442E - 01$  $-0.353055E-01$ FLOWS  $-32736$ . L SHELL  $-016373E-01$ V SHELL 20.2546  $-763137E - 02$ V FRAC<br>HTC  $.9999991$  $-0249643E-86$ 643.472 FIRST EFFECT TEMPS LV TUBES  $62.0642$  $-0329593E-02$ FLOWS L TUBES 5.97444  $-344661E-02$ V TUBES 21.0325<br>V FRAC .999973 V TRAC<br>V FRAC<br>1557.96  $-0.344661E-02$  $-0479523E-07$ HTC 2ND EFFECT TEMPS  $-3.53564$ L TUBES 36.0504 32.4375 LV SHELL  $-124.867$ FLOWS L SHELL  $-6.44571$  $-231.904$ V SHELL 27.525 231.395 V FRAC  $-261675E-03$ HTC 6706.76 2ND SEPARATOR IIEAD 2.69993 -.79579E-04<br>TEMP 34.33 -.21637E-05  $34.33$ V RATE 11.1471  $-19.3592$ CONDENSER L TEMP 20.3257 2.37752 HTC 2357.33

TIME Ø SECS

DERI VATI VE

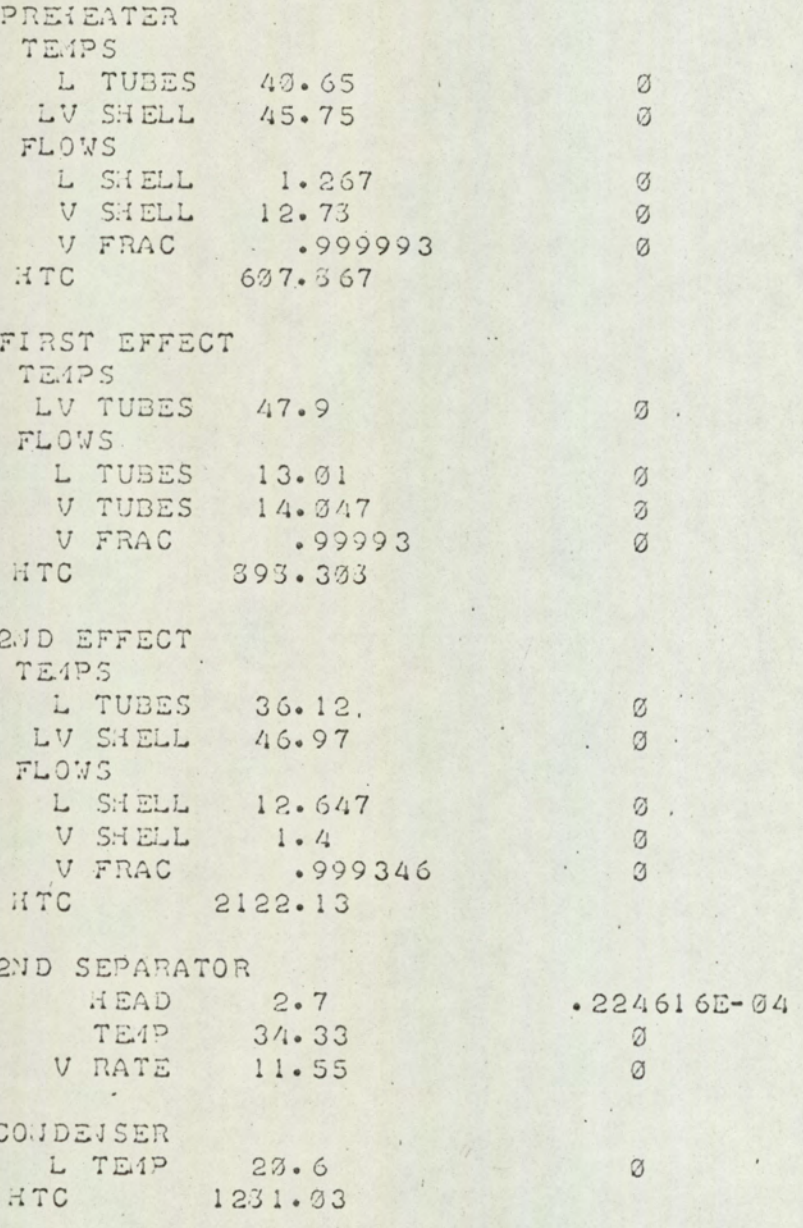

TIME .999999E-01 SECS DERIVATIVE PREIEATER TE<sub>1</sub>PS L TUBES 40.6501  $.117545E-02$ LV SHELL 45.7461  $- 535445E - 01$ FLOWS L SHELL 12.3397 - 167156E-01<br>V SHELL 12.3362 - 140532  $.143532$ V FRAC .999992 -.17053E-06 HTC 603.535 FIRST EFFECT TEMPS LV TUBES 43.206  $-335563$ FLOWS L TUBES 12.9113 --123367<br>
V TUBES 14.1452 -123367<br>
V FRAC -999931 -116939E-05 V FRAC 907.532 2ND EFFECT TEMPS . L TUBES 36.1206 .880314E-02<br>LV SHELL 46.929 . . . . 316315 FLOWS L SHELL 12.6213<br>
V SHELL 1.52337<br>
V FRAC .999345  $-0.512766$  $•636633$  $-242305E-05$ HTC 2139.43 2ND SEPARATOR HEAD 2.7  $-203233E - 04$ TEMP 34.33  $-0.234416E-06$ V RATE 11.553  $-544231E-01$ CONDENSER L TEMP 20.60 20.6003  $.123525E-01$ HTC
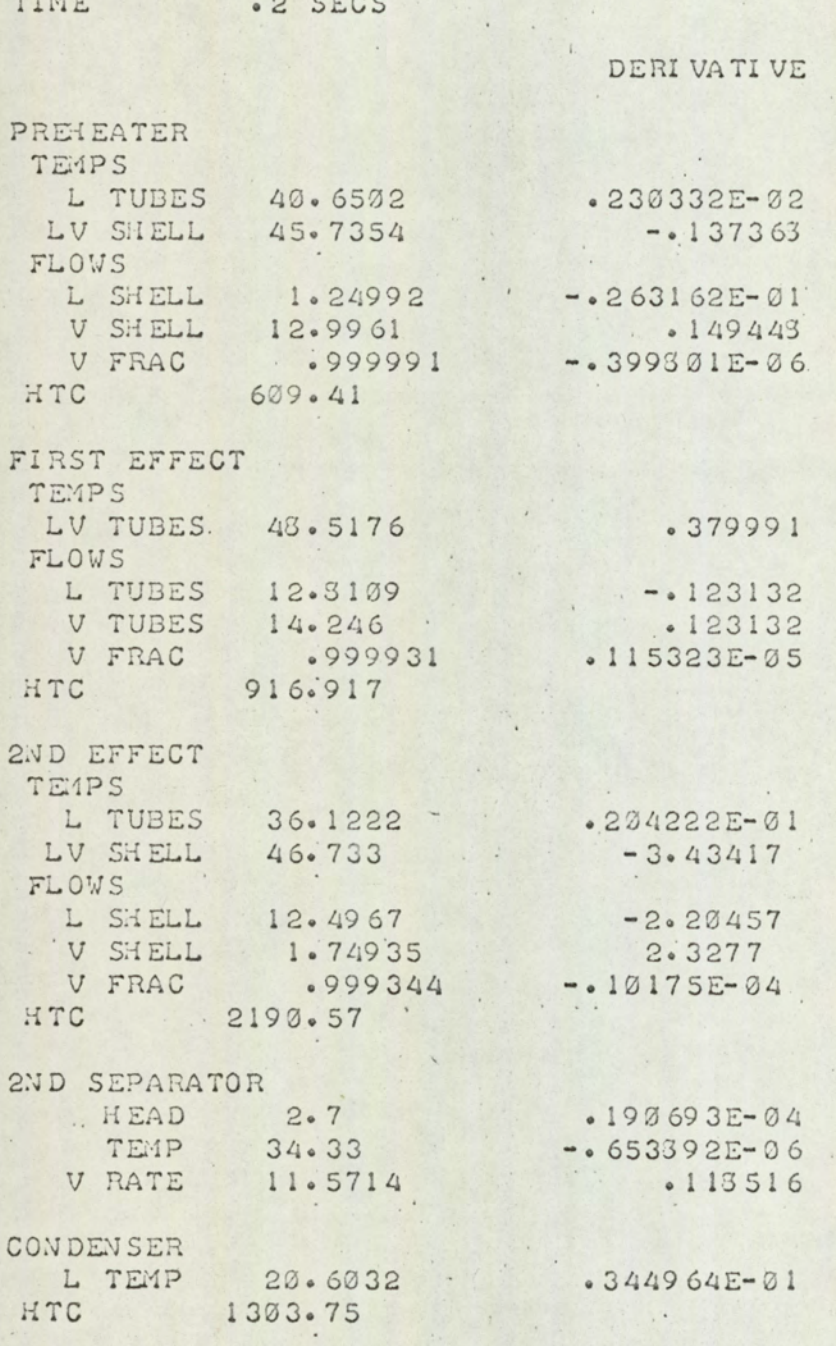

TIME .3 SECS DERIVATIVE PREHEATER TEMPS L TUBES 40.6505 .331105E-02 LV SHELL 45.7157  $-241317$ FLOWS L SHELL 1.23985 -.337694E-01 V SHELL 13.1061<br>V FRAC .99999  $.157675$ V FRAC  $-2702E-06$ HTC  $610.533$ FIRST EFFECT TEMPS LV TUBES 43.8236  $-363355$ FLOWS L TUBES 12.7109 --113936<br>
V TUBES 14.346 .113906<br>
V FRAC .999932 .110362E-05  $-113936$  $.113906$ HTC . 926.191 2ND EFFECT TEMPS L TUBES 36.1251  $.335922E - 01$ LV SHELL 46.0437  $-11.5345$ FLOWS L SHELL 12.0413<br>
V SHELL 2.30414<br>
V FRAC .999341  $-7.94432$ <br>3.06373  $-0.333549E - 04$ HTC . 2349 2ND SEPARATOR . HEAD 2.7  $.172151E-04$  $-.10021E-05$ V RATE  $11.592$  $.191032$ CONDEVSER L TEMP 20.609 20.6091  $.377932E - 01$ 

#### TIME . . . . SECS

DERI VATI VE PREHEATER TEMPS L TUBES 40.6539 .415979E-02<br>LV SHELL 45.634 .41597934 FLOVS L'SHELL 1.22333 -.555022E-01<br>
VSHELL 13.2166 .170339<br>
VFRAC .999939 -.110275E-05 HTC 611.997 FIRST EFFECT TEMPS LV TUBES 49.124  $-343625$ FLOWS  $-0114336$ L TUBES 12.6119 V TUBES 14.445<br>
V FRAC :999932 , .105612E-05 HTC 935.4 2ND EFFECT TEIPS L TUBES 36.127<br>LV SHELL 43.9354  $-0.339326E-01$  $-34.3459$ FLOWS  $-23.6394$ <br>23.7542 L SHELL 10.4254 V SHELL 4.01952<br>V FRAC .999334  $-0974155E-04$ HTC 2342.69 2ND SEPARATOR HEAD 2.7  $.15461E - 04$ TEMP 34.33  $-149651E-05$  $- 13354$ V RATE 11.607 CONDENSER  $\blacksquare$  .

L TEMP  $20.6245$  $•243514$ 1445.07 HTC

TIME

 $-5$  SECS

DERIVATIVE

PREHEATER TEMPS L TUBES 40.6513  $479309E-02$  $-0.56337$ FLOWS L SHELL 1.21503 -. 730733E-01 HTC 613.903 FIRST EFFECT TEMPS LV TUBES. 49.419  $-333577$ FLOWS L TUBES 12.5139  $-0110344$ V TUBES  $14.543$  $.110344$ .100354E-05 .999933 V FRAC HTC  $944.547$ 2ND EFFECT TEMPS L TUBES 36.0923  $-0.976593$ LV SHELL  $33 \cdot 2523$  $-79.392$ FLOWS  $-96.1596$ L SHELL 4.71475 V SHELL 9.32323 96.2704 V FRAC .999319  $-0.196456E - 03$ HTC 4251.73 2ND SEPARATOR  $HEAD$  2.7  $-1635E-04$  $34.33$ TEMP  $-179421E-05$ V RATE 11.4137  $-5.40463$ CONDENSER L TEMP 20.6709 - 770593 HTC 1739.37

TIME

 $\mathfrak{g}_i$ 

#### .599999. SECS

 $\dddot{\phantom{a}}$  .

DERI VATI VE PREHEATER TEMPS L TUBES 40.6518 .512593E-02<br>LV SHELL 45.5674 -810616 FLOWS 1.1991 L SHELL 1.1991 -- 103531<br>
V SHELL 13.441 :215431<br>
V FRAC .999936 -.234391E-05 HTC 616.405 FIRST EFFECT TEMPS  $.319054$ LV TUBES 49.7037 FLOWS L TUBES 12.4163<br>
V TUBES 14.6401 .1369<br>
V FRAC .999933 .961939E-06 HTC 953.635 2ND EFFECT TEMPS L TUBES 35.327  $-4.73163$ LV SHELL 29.6352  $-72.0257$ FLOVS L SHELL -3.27616<br>V SHELL 22.9162  $-131.534$ 131.691 V FRAC .999299  $- 139331E - 03$ HTC 6737.77 2ND SEPARATOR HEAD 2.7<br>TE4P 34.33  $83739665 - 04$  $34.33$  $-0.217964E-05$ V RATE 9.9535  $-26.2026$ CONDENSER L TEMP 20.8001 1.33632  $117C$  2502.44

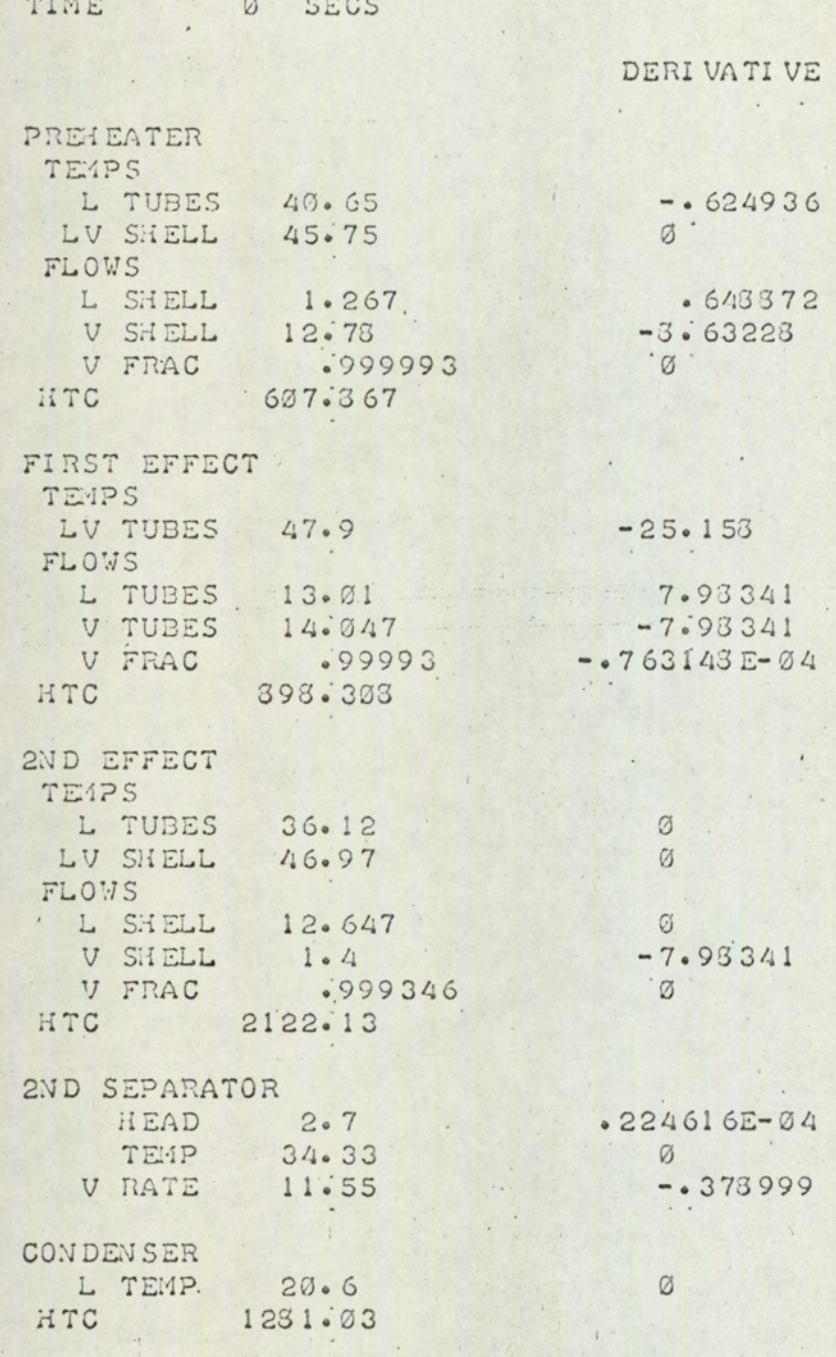

 $A7 - 35$ 

 $\ddot{\phantom{0}}$ 

TIME .9999999E-01 SECS DERI VATI VE PREHEATER TEMPS L TUBES 40.6324  $-0.255303$ LV SHELL 42.6239  $-37.4193$ FLOWS  $-6.36040$ <br> $-5.33337$ L SHELL .733493 V FRAC  $-0.999934$   $-0.101342E-03$ HTC 934.622 FIRST EFFECT TEMPS  $-1.63401$ LV TUBES 46.4125 FLOWS L TUBES 13.5156  $-5333333$ V TUBES 13.5414  $-6533333$  $-0.62463E-02$  $.999312$ V FRAC HTC 862.797 2ND EFFECT E4PS<br>L TUBES 36.1103<br>47.3163 TEMPS  $-0352904E-01$ 36.1155 LV SHELL  $20.6993$ FLOWS L SHELL  $13.2163$ 12.4353 V SHELL : 324605<br>V FRAC : 999343  $-12.9637$  $-62651E - 04$ HTC 1392.73 2ND SEPARATOR HEAD 2.7<br>TEMP 34.33  $.309714E - 04$  $-0.26531E-06$ V RATE 11.5025  $-0499459$ **CONDENSER** L TEMP 20.5944  $-0.135453$ HTC 1212.35

TIME  $\cdot 2$  SECS DERI VATI VÉ PREIEATER TEIPS L TUBES 40.5923  $- 535323$ LV SHELL 33.1773  $-52.2964$ FLOWS L SHELL-.137413E-01<br>
V SHELL 13.5399<br>
V FRAC : 999972  $-9.92552$  $9.92533$  $-0123447E-03$ HTC 1060.34 FIRST EFFECT TEMPS LV TUBES 46.3533  $-136717$ FLOWS L TUBES 13.5303  $.145339E - 03$ V TUBES 13.5261  $-145339E-03$ V FRAC  $.993637$  $-0.62419E-02$ HTC 362.131 2ND EFFECT TEMPS L TUBES 36. 9375  $- 737137$  $97.467$ FLOWS L SHELL 15.4039<br>
V SHELL -1.33279<br>
V FRAC : 099364 23.1111  $-23.1113$  $-323363E - 03$ HTC 886.224 2ND SEPARATOR HEAD 2.7  $-336973E - 94$  $34.33$ TEMP  $-0.534731E-06$ V RATE 11.3463  $-4.035591$ CONDEVSER L TEMP  $20.5744$  $-0.325631$ HTC 1067.55

TIME 0 SECS

 $\blacksquare$ 

DERI VATI VE

 $\begin{array}{c} 0 & 4 \end{array}$ 

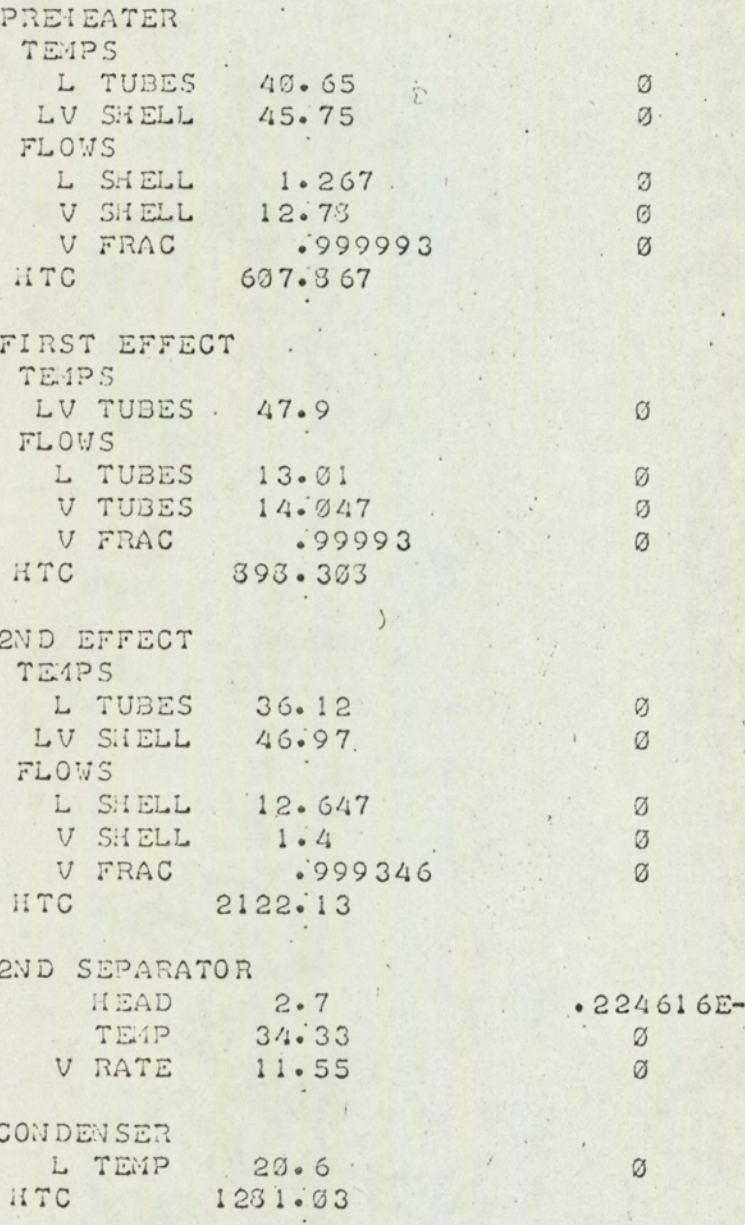

 $\ddot{\phantom{a}}$ 

 $\ddot{\phantom{a}}$ 

TIME . 9999999E-01 SECS

DERIVATIVE PREJEATER TEMPS  $-0.76312E - 03$ L TUBES 40.6499 LV SHELL 45.733  $-199735$ FLOWS 1.26517 L SHELL  $-0233952E-01$ 12.7733 V SHELL  $.19635E-01$ V FRAC  $.999992$  $-0.530364E-06$ HTC 609.673 FIRST EFFECT TEMPS LV TUBES 47.8904 . -. 13323 E-01 FLOWS L TUBES 13.013  $-421017E-02$ V TUBES  $-0421017E-02$  $14.014$ V FRAC  $.999927$  $-0.343317E - 04$ HTC . 898.896 2ND EFFECT TEMPS L TUBES 36.1199  $-293733E-03$ LV SHELL 46.9733  $.917969E - 01$ FLOWS 12.6493 L SHELL  $62044E-01$  $1.39416$ V SHELL  $-662542E-01$  $.999346$  $6273415E-06$ V FRAC HTC 2121.01. 2ND SEPARATOR HEAD 2.7<br>TEMP 34.33  $-225119E - 04$  $-6515671E-06$ V RATE 11.5497  $-0.13531E-02$  $\rightarrow$ CONDENSER L TEMP 20.5999  $-0.566449E-03$ 1230.66 HTC

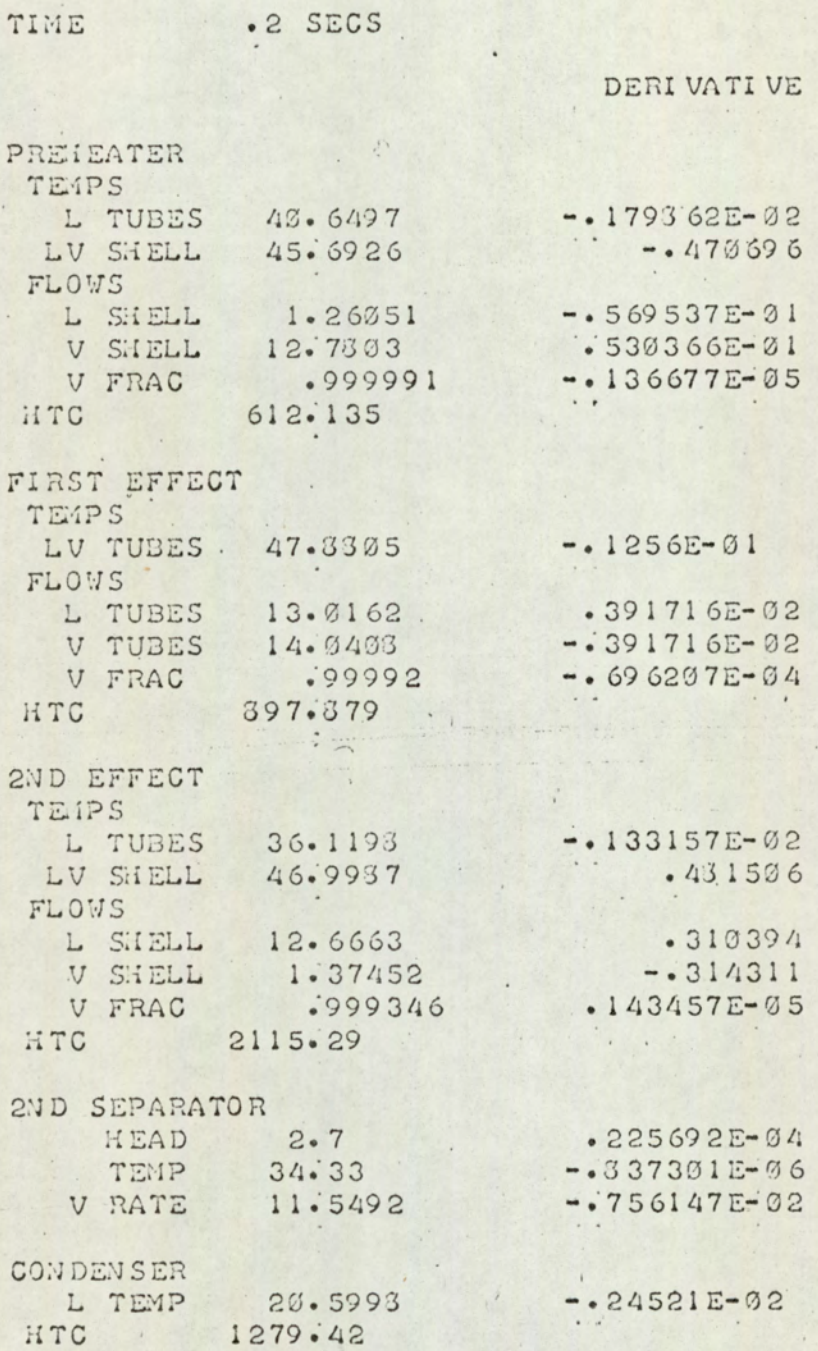

Ţ.

 $\ddot{\phantom{a}}$ 

 $\ddot{\phantom{a}}$ 

**英** 

 $\cdot$ 

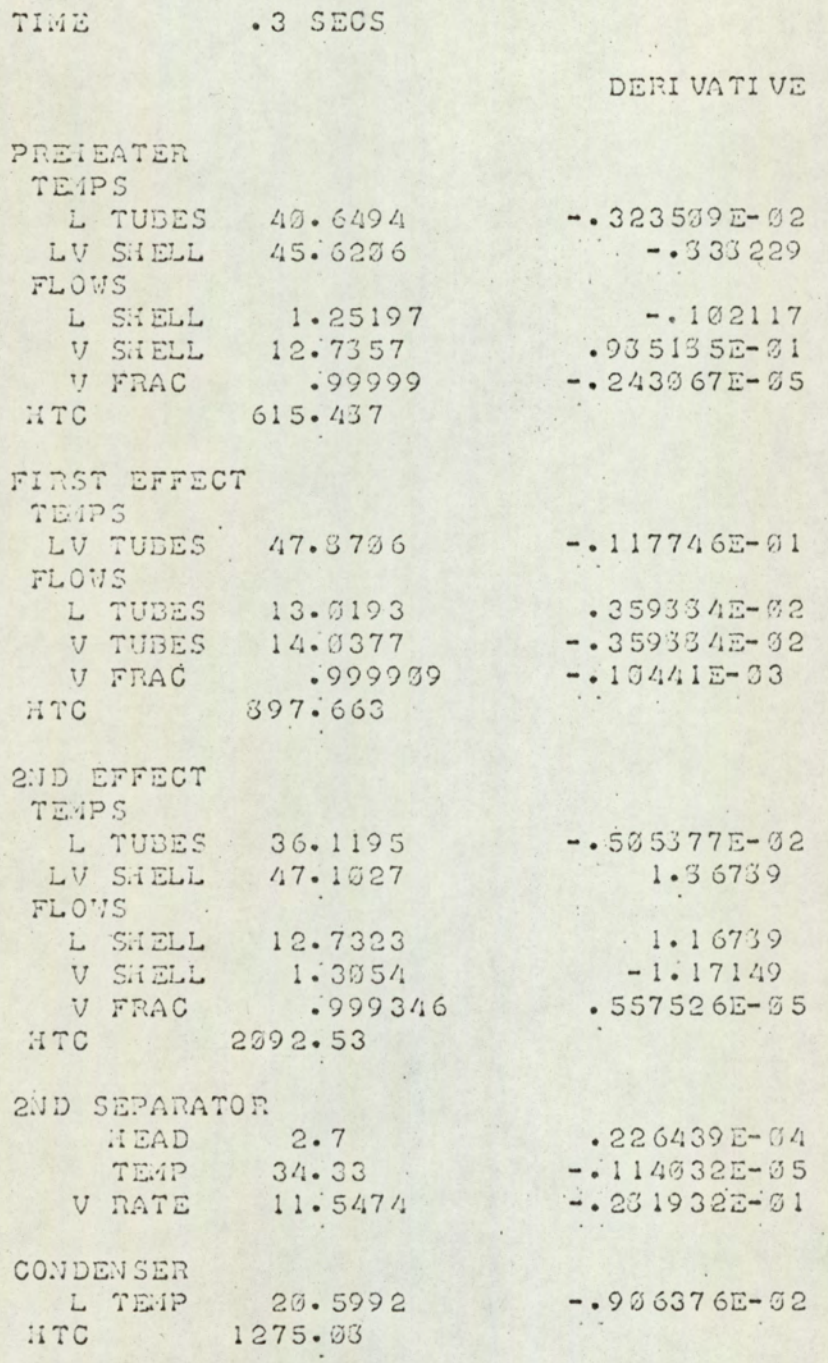

 $MT121$ 

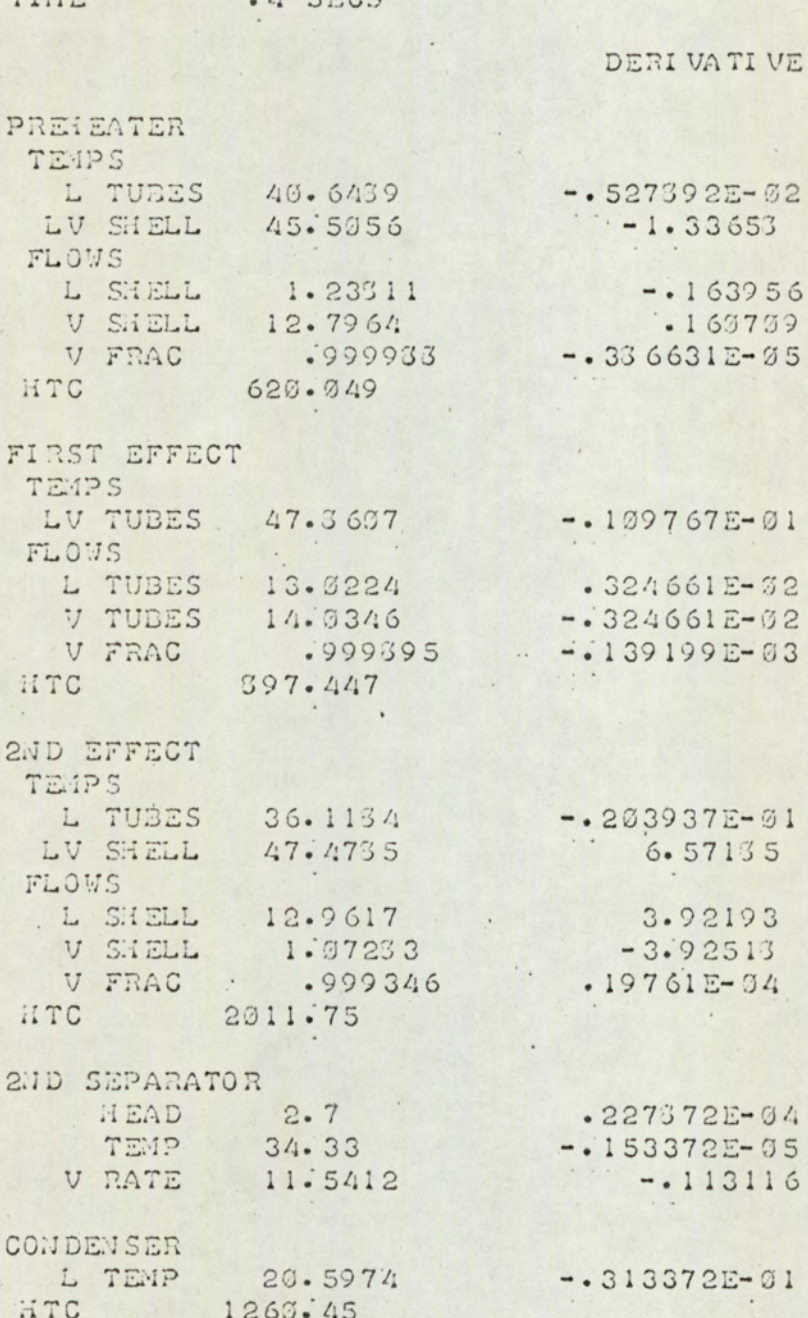

 $\sim$ 

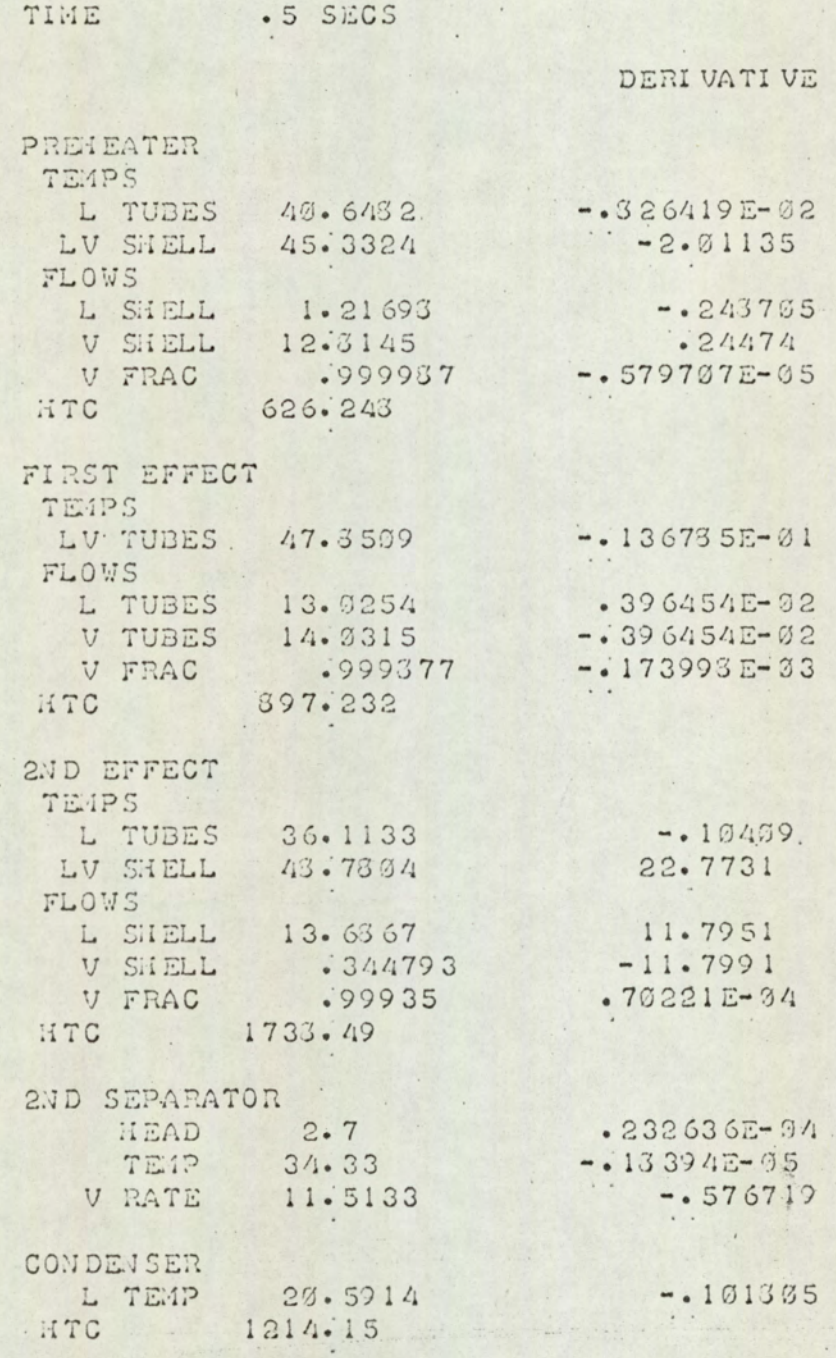

 $\ddot{\cdot}$ 

25 BREAK

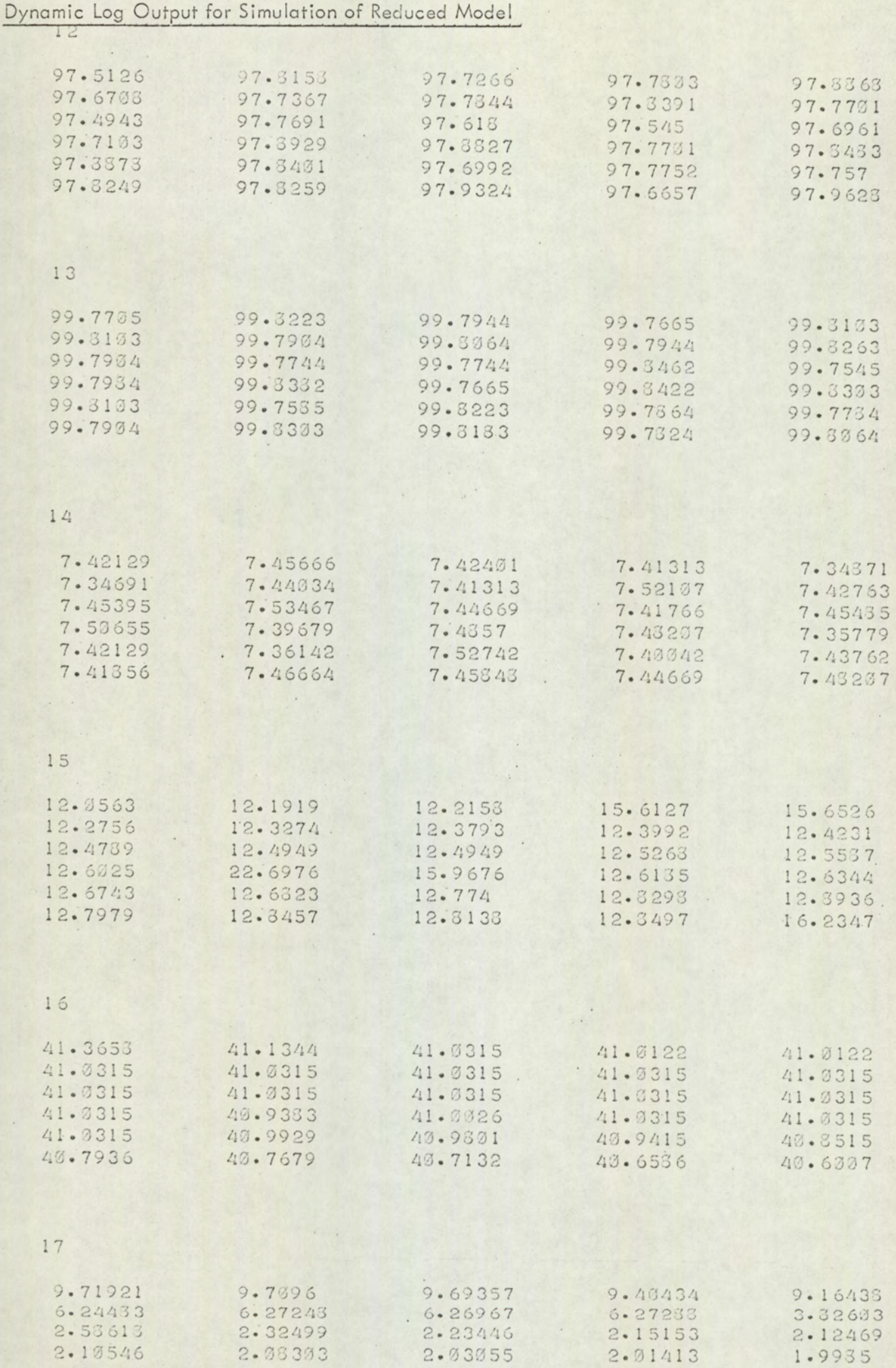

2.03055

1.95244

1.89996

 $2.91413$ 

1.93431

1.83474

1.93

1.37392

2.08303

1.96436

1.93116

2.10546

1.93048

1.91598

# FIGURE A7.48

 $\cdot$ 

# FIGURE A7.48 cont/...

13

 $\sim$ 

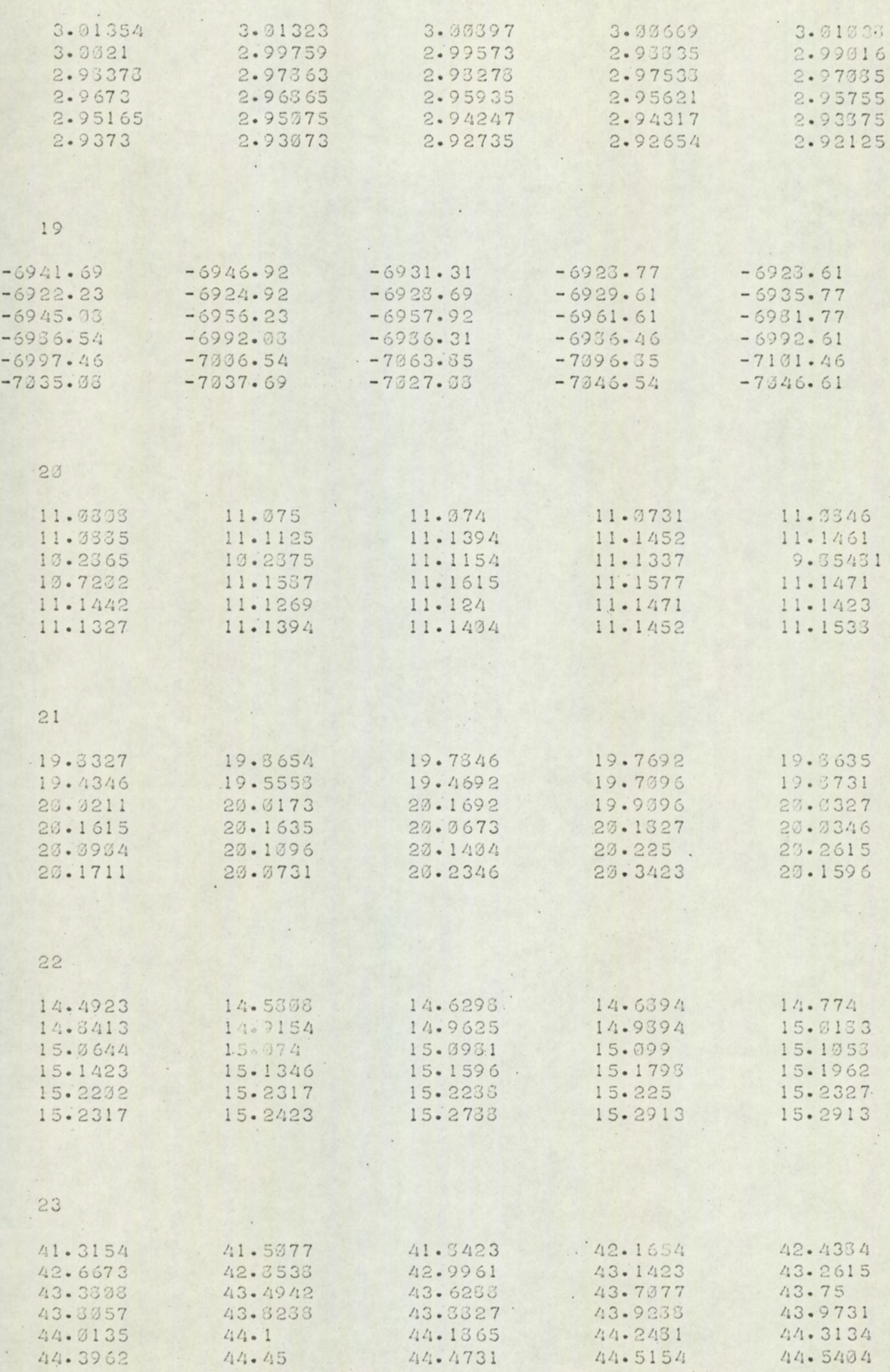

..

 $\overline{A}$ 

# $FIGURE A7.48 cont/...$

 $24$ 

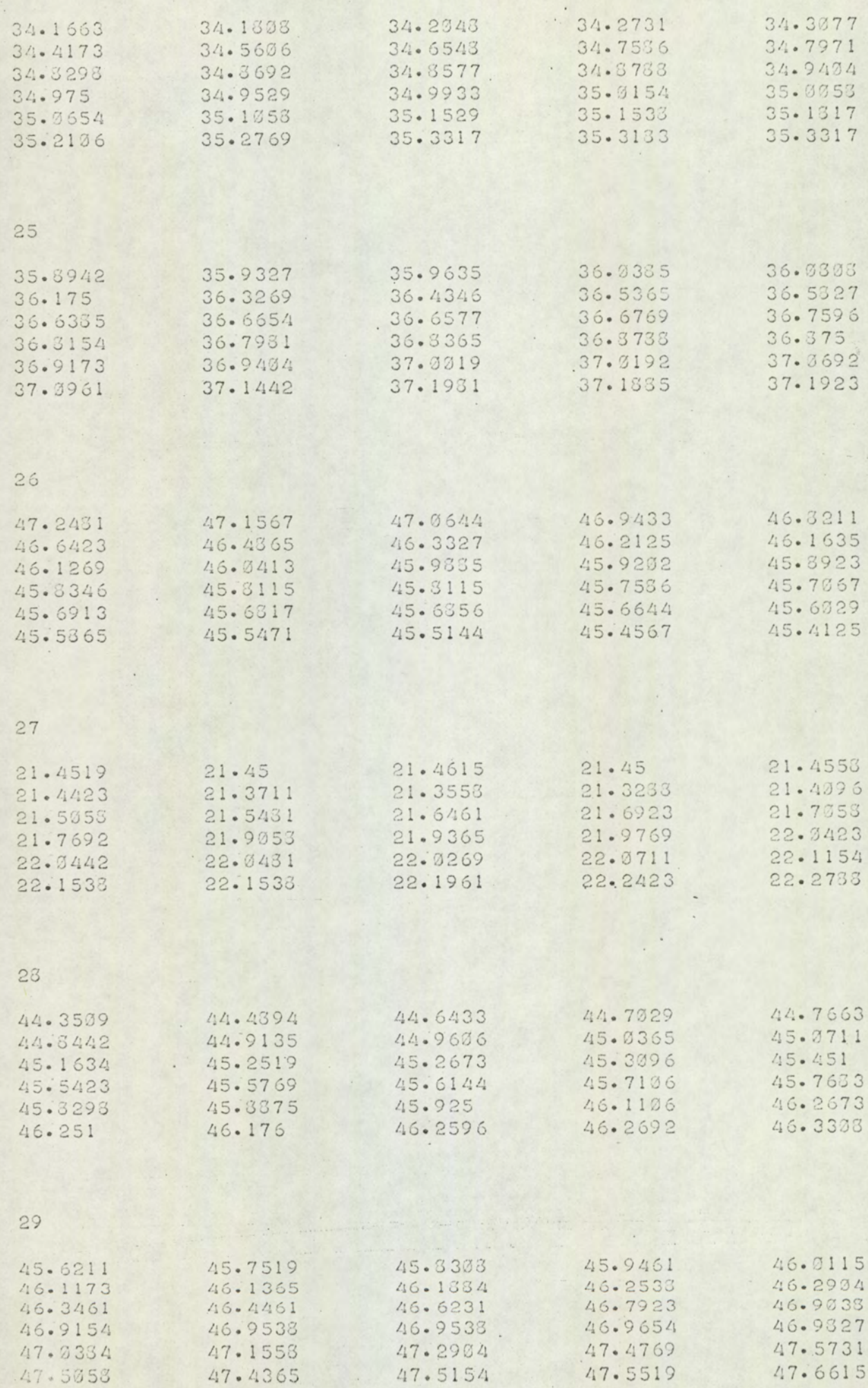

 $A7 - 46$ 

#### FIGURE A7.49

Simulation of Reduced Model Control Input Data

4000 REM SIMULATION OF REDUCED MODEL. REM DATA FOR FUNCTION GENERATORS  $4005$ 4310 REM  $4015$ REM SAMPLE TIMES - ARRAY A 4020 REM DATA 0, 30, 90, 150, 160, 210, 270, 330, 390, 450, 510, 570, 630 4025 DATA 690,750,810,870,930,990,1050,1110,1170,1230 4033 4335 DATA 1290, 1350, 1410, 1470, 1530, 1590, 1650, 1710, 1770 4043 REM 4045 RE4 STEAM RATE ANALOGUE VALUE - ARRAY B  $4350$ RE4 DATA 6980, 6942, 6947, 6931, 6924, 6923, 6922, 6924, 6923, 6929 4955 .4060 DATA 6935, 6945, 6956, 6957, 6961, 6931, 6986, 6992, 6936, 6986 4365 DATA 6996, 6997, 7006, 7063, 7096, 7107, 7035, 7037, 7027, 7046 DATA 7064, 4070 REM 4075 4030 REM PREHEATER SHELLSIDE VAPOUR TEMP - ARRAY C 4335 REM 4395 DATA 44.41,44.35,44.43,44.64,44.7,44.76,44.84,44.91,44.96 4095. DATA 44.03.45.07.45.16.45.25.45.26.45.31.45.45.45.54 4100 DATA 45.57, 45. 61. 45. 71. 45. 77. 45. 3. 45. 9. 45. 93. 46. 11 4105 DATA 46.26, 46.25, 46.17, 46.26, 46.27, 46.33  $4110$ REM REM FIRST EFFECT VAPOUR TEMP - ARRAY E 4115  $4120$ REM 4125 DATA 46. 63, 45. 62, 45. 75, 45. 83, 45. 94, 46. 01, 46. 12, 46. 14, 46. 19 DATA 46.25.46.29.46.34.46.45.46.62.46.3.46.9.46.91.46.95 4130 4135 DATA 46.95, 46.97, 46.98, 47.04, 47.16, 47.29, 47.48, 47.57, 47.51 4140 DATA 47.44,47.51,47.55,47.66 4145 REM 4153 REM VACUUM TEMPERATURE - ARRAY F 4155 REM DATA 33.98, 34.17, 34.18, 34.2, 34.27, 34.31, 34.42, 34.56, 34.65 4160 4165 DATA 34.76, 34.8, 34.83, 34.87, 34.86, 34.86, 34.94, 34.975, 34.95 4173 DATA 35, 35, 02, 35, 35, 07, 35, 11, 35, 15, 35, 15, 35, 18, 35, 21 4175 DATA 35.28, 35. 33. 35. 32. 35. 33 4130 REM 2ND EFFECT SHELLSIDE VAPOUR TEMP - ARRAY G 4135 REM 4190 REM DATA 49.49.49.54.49.76.49.8.54.83.54.88.49.899.49.98.50.06 4230 DATA 50.1,50.14,50.23,50.26,50.26,50.31,50.36,50.43,50.43  $4205$ DATA 50.44,50.45,50.48,50.54,50.56,50.7,50.79,50.99,50.74 4210 4215 DATA 50.82, 50.76, 50.82, 50.82 4220 REM REM LIQUID FEED TEMP - ARRAY H 4225 REM 4233 DATA 14.4, 14.49, 14.48, 14.629, 14.69, 14.77, 14.84, 14.9, 14.96 4235 DATA 14.99, 15.02, 15.06, 15.07, 15.1, 15.1, 15.14, 15.13, 15.16 4240 DATA 15.16, 15.18, 15.2, 15.55, 15.23, 15.23, 15.22, 15.23, 15.23 4245 DATA 15.24, 15.28, 15.29, 15.3 4250

# SIMULATION OF REDUCED MODEL SIMULATION OF REDUCTED SIMULATION OF

#### RESPONSE TO INCREASE IN STEAM FLOW RATE

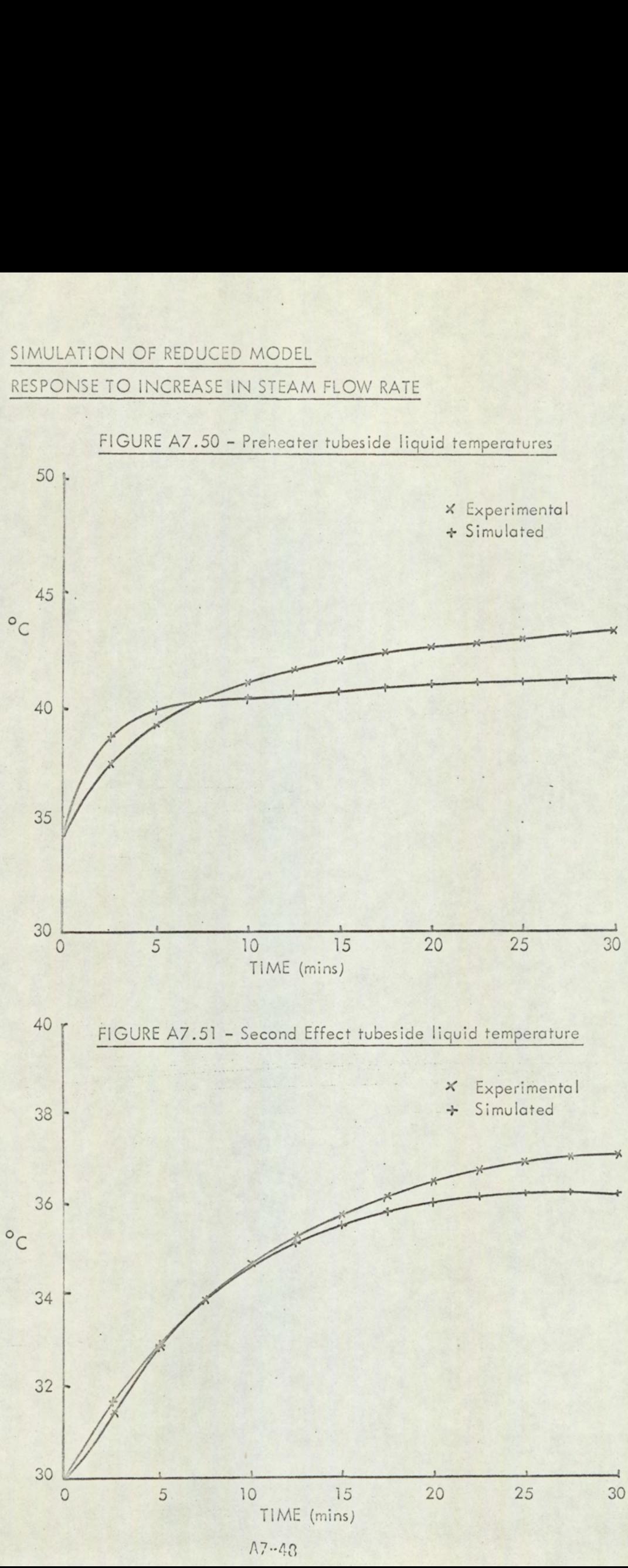

 $A7 - 43$ 

#### SIMULATION OF REDUCED MODEL

RESPONSE TO INCREASE IN STEAM FLOW RATE

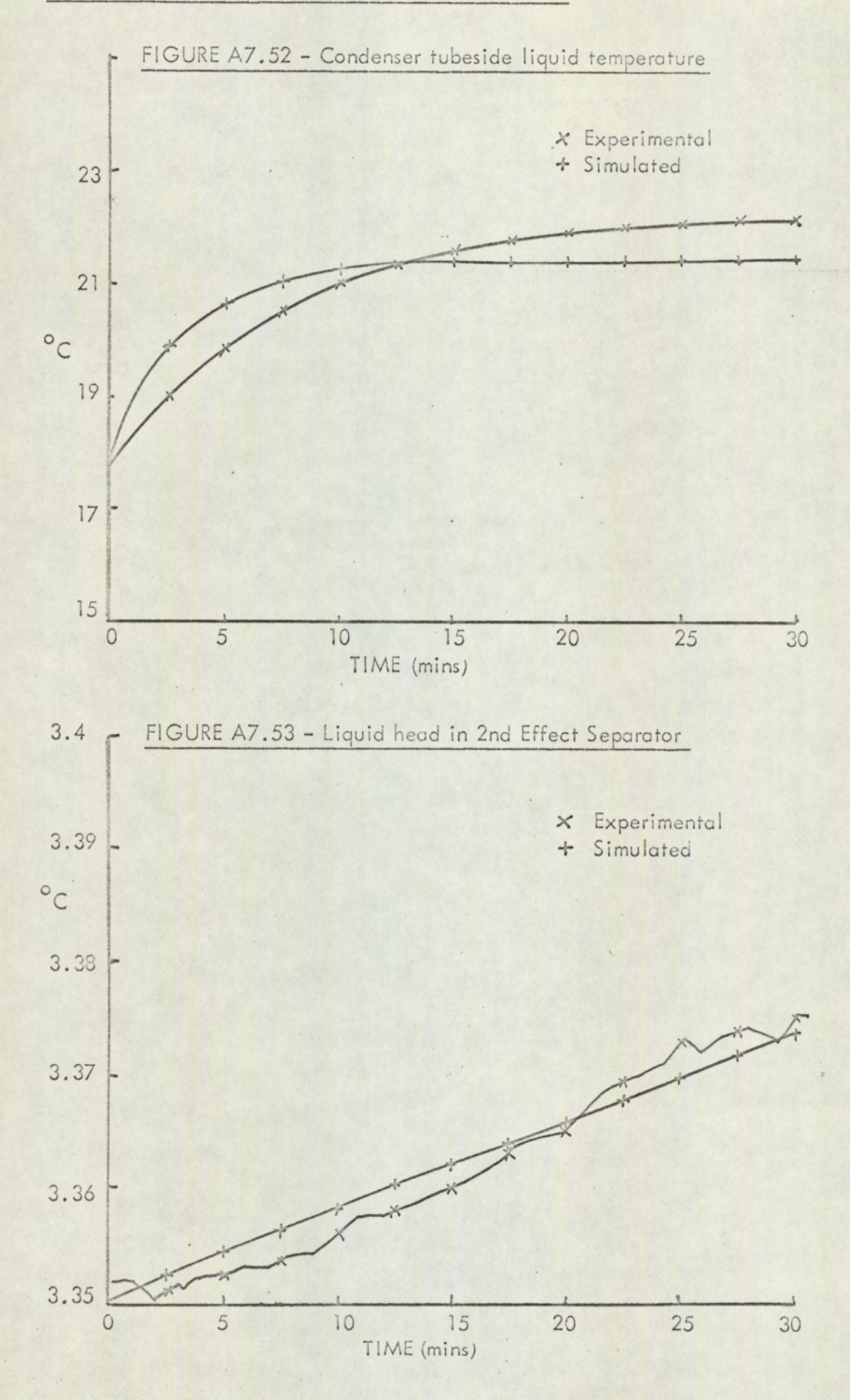

 $A7 - 49$ 

#### SIMULATION OF REDUCED MODEL

4

#### RESPONSE TO DECREASE IN STEAM FLOW RATE

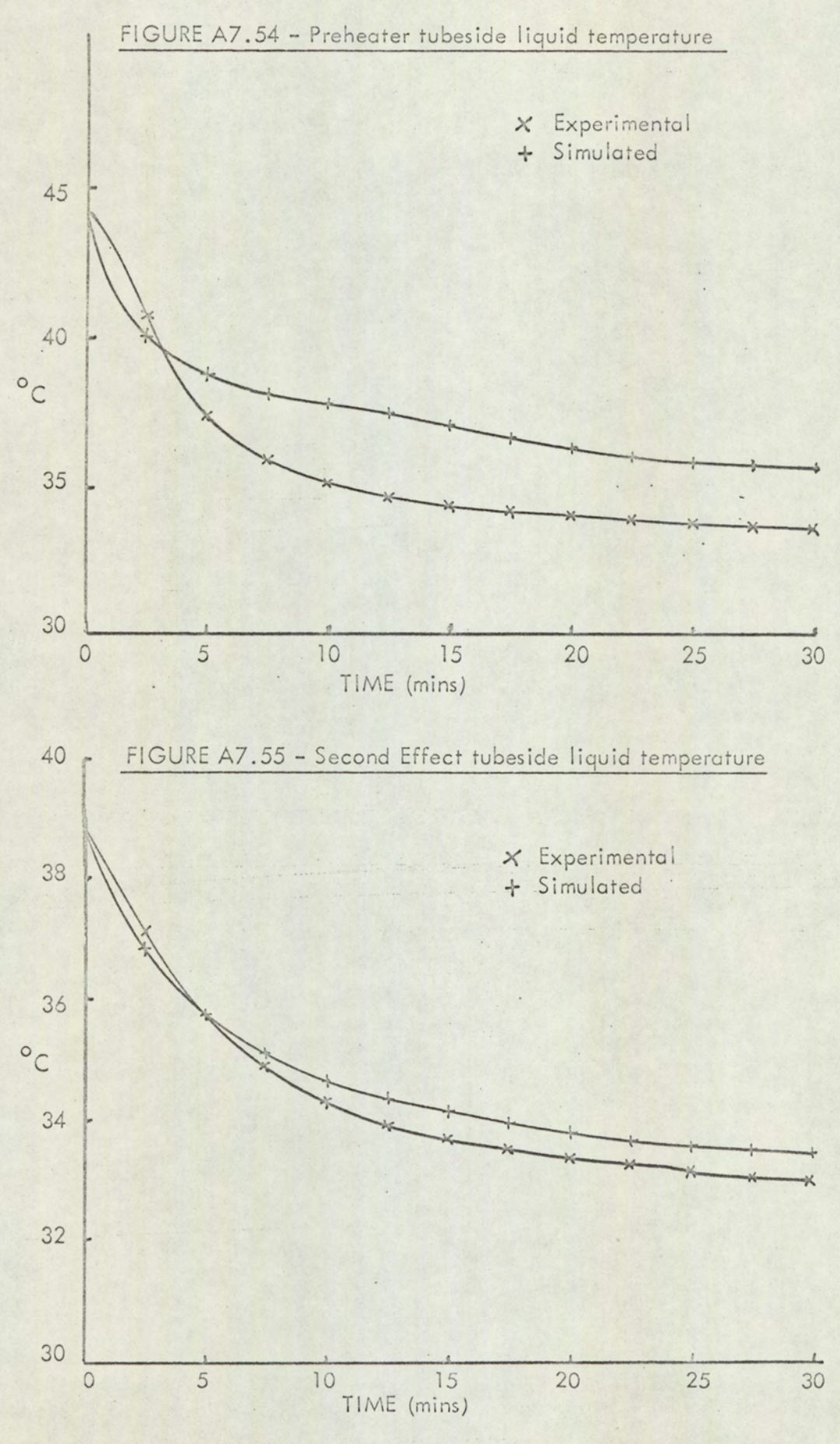

 $A7 - 50$ 

# SIMULATION OF REDUCED MODEL SIMULATION OF REE SIMULATION OF RESPONSE TO DECREASE IN STEAM RATE ION OF REDUCED MODEL<br>E TO DECREASE IN STEAM<br>FIGURE A7.56 - Condenser

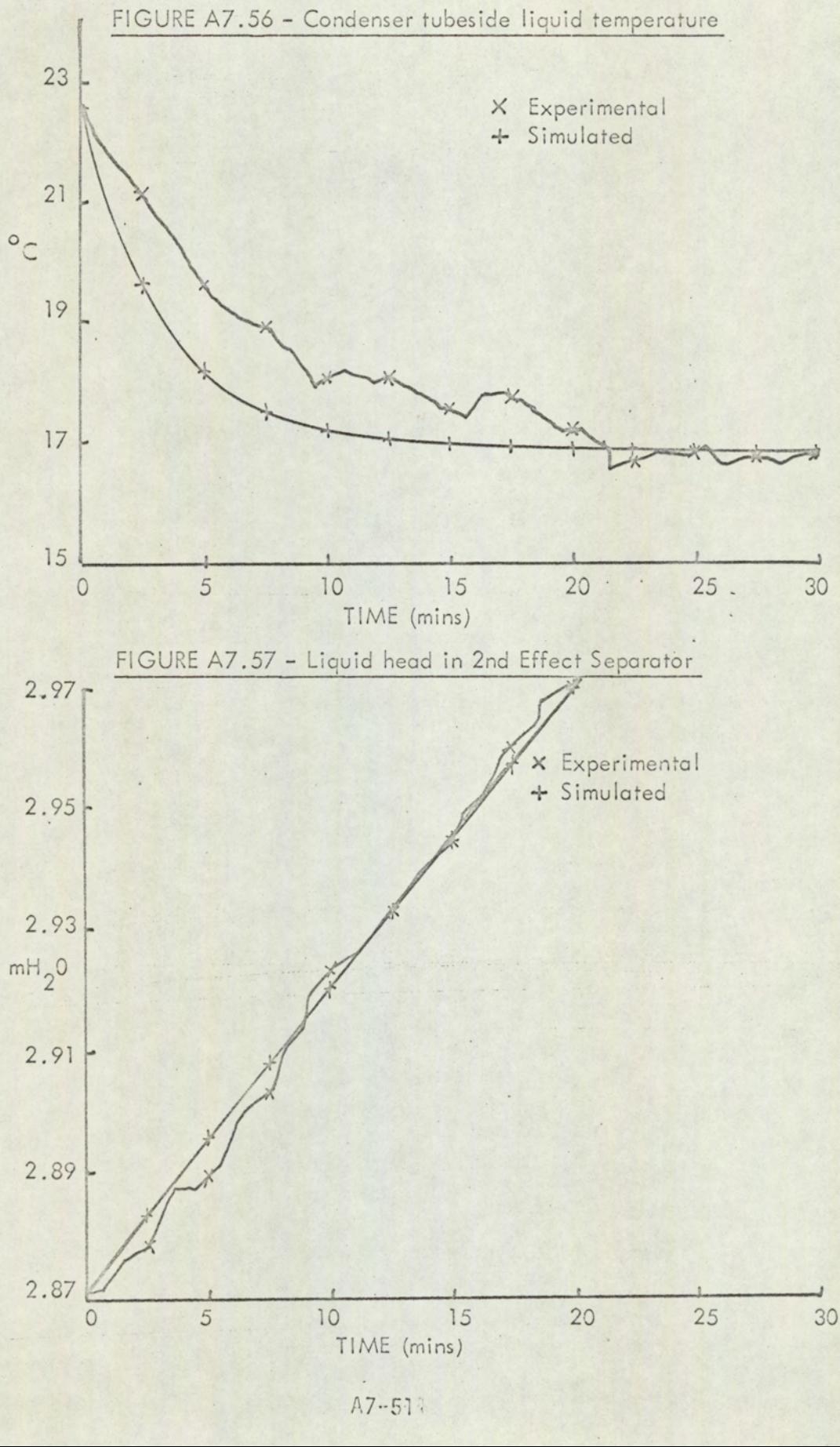

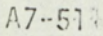

# SIMULATION OF REDUCED MODEL RESPONSE TO INCREASE IN FEED RATE

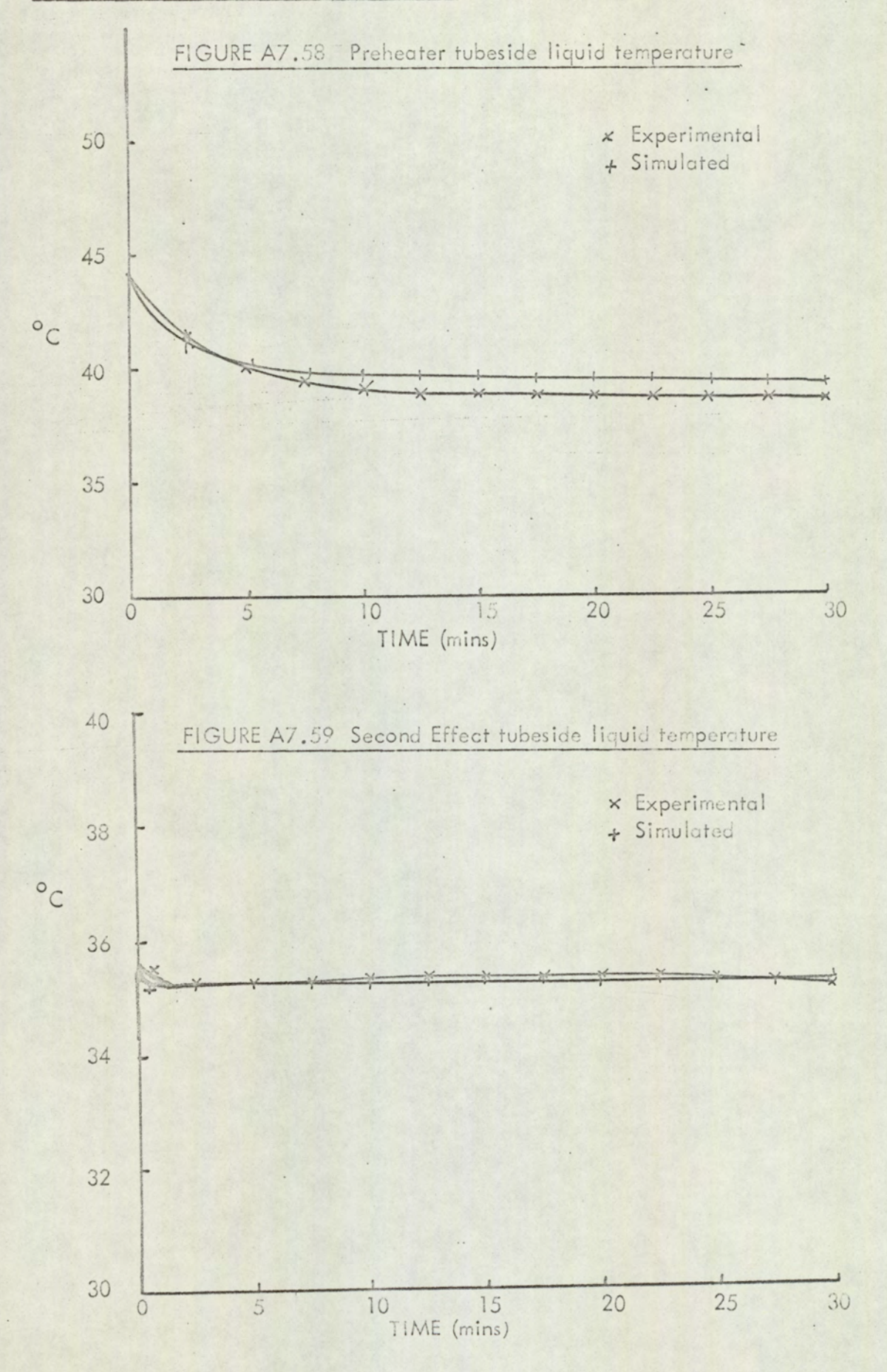

# SIMULATION OF REDUCED MODEL RESPONSE TO INCREASE IN FEED RATE

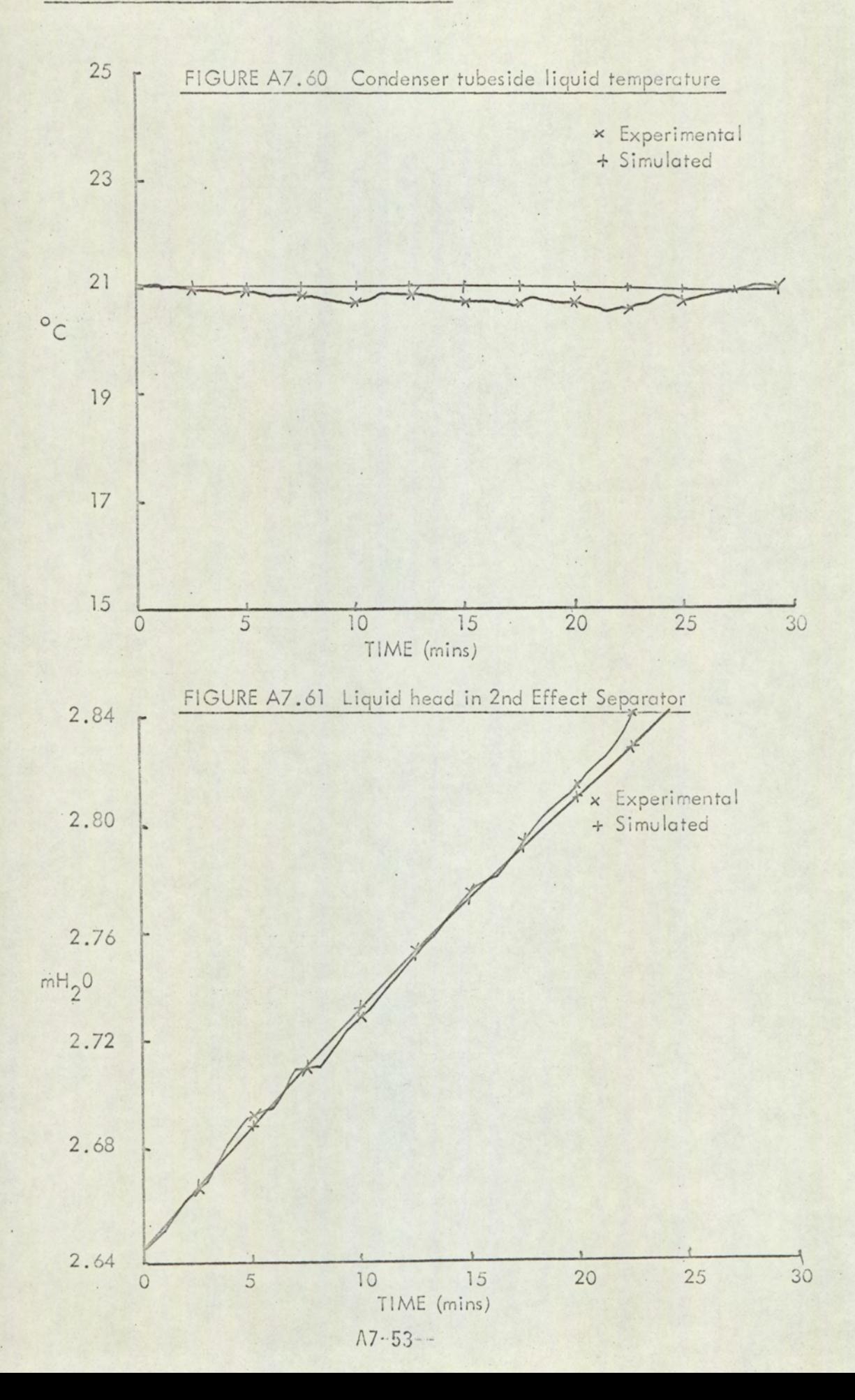

### SIMULATION OF REDUCED MODEL RESPONSE TO DECREASE IN FEED RATE

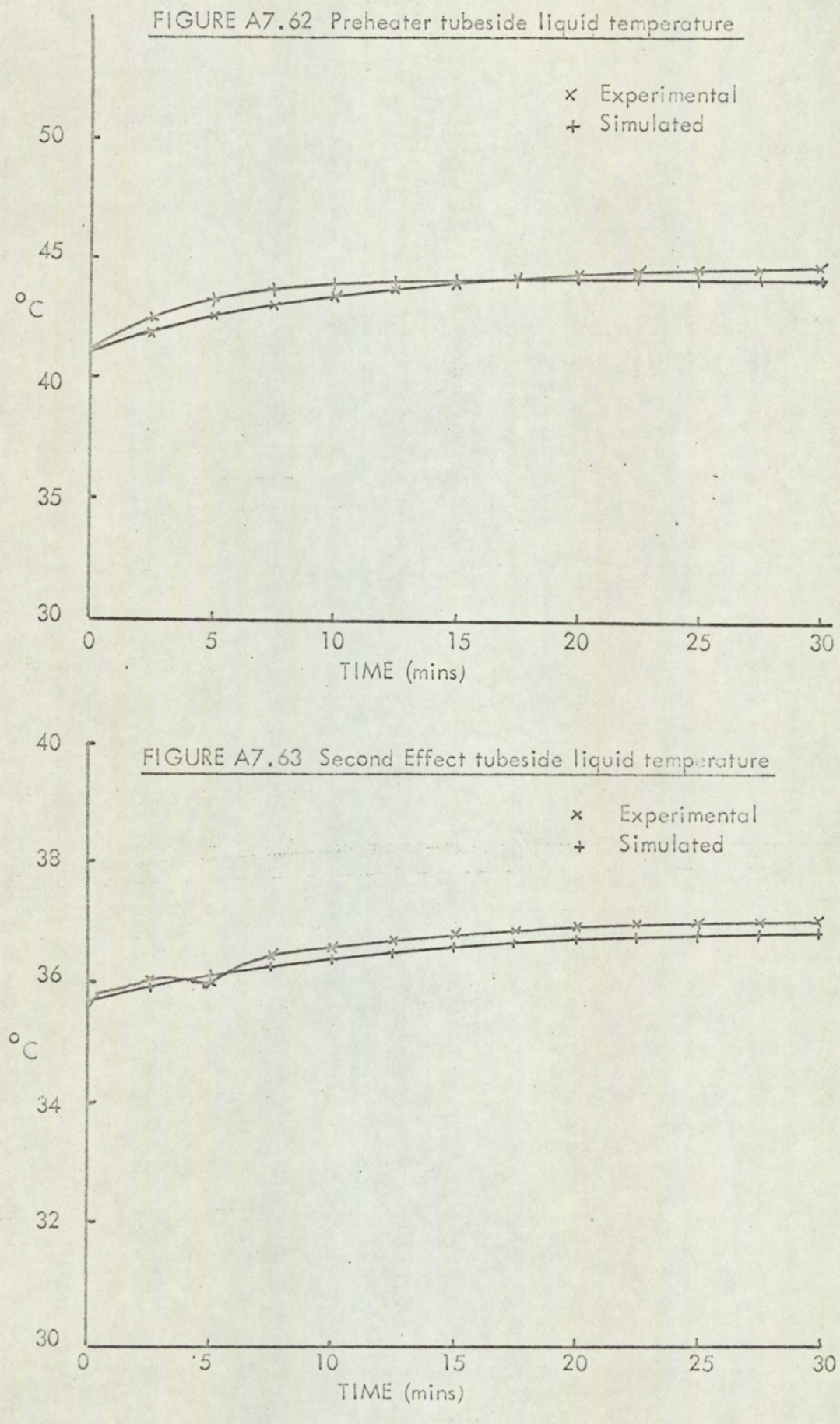

 $A7 - 54$ 

# SIMULATION OF SIMULATION OF REDUCED MODEL SIMULATION OF RESPONSE TO DECR RESPONSE TO DECREASE IN FEED RATE

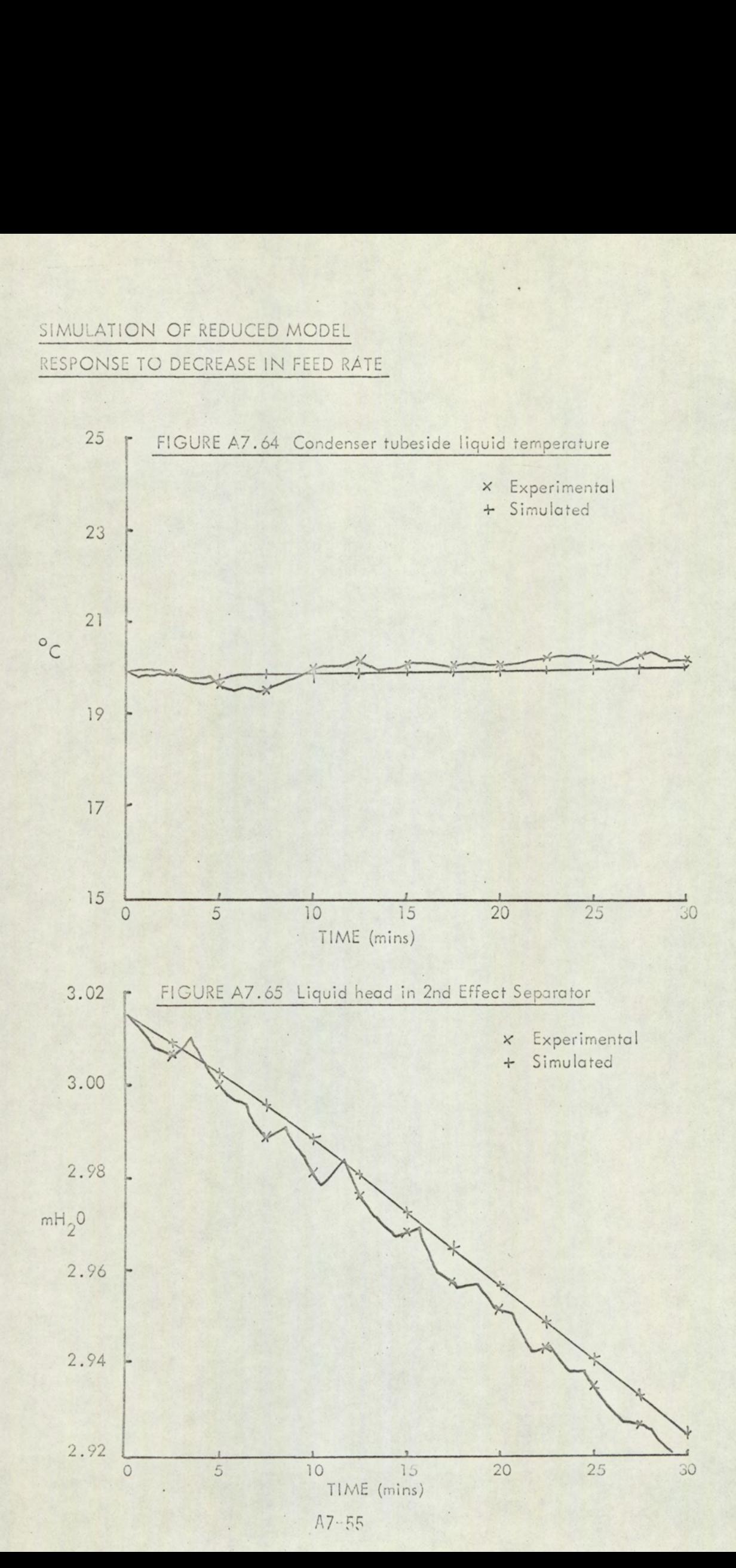

FIGURE A7.66

KALMAN FILTER - CYCLE EXECUTION TIME

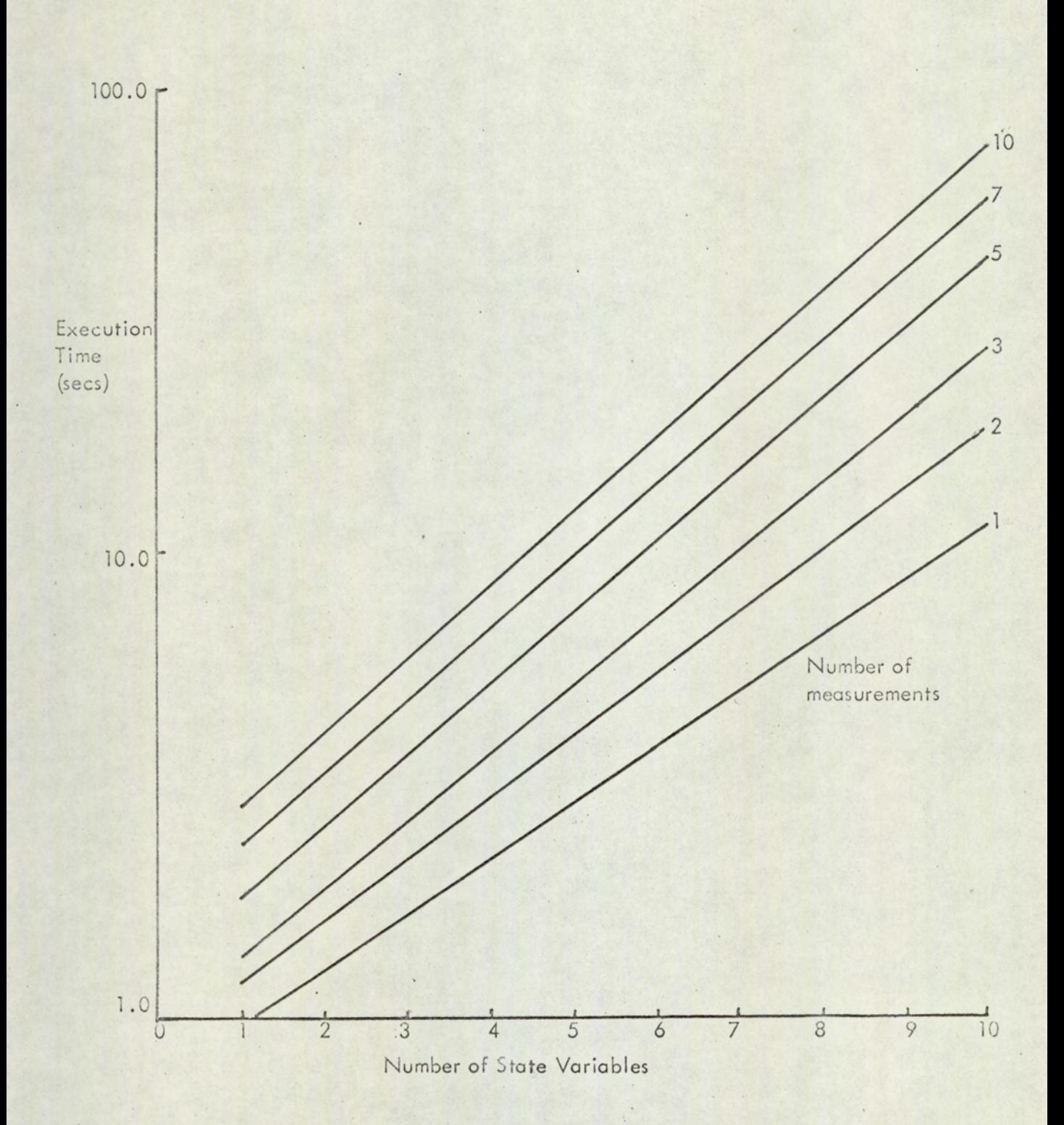

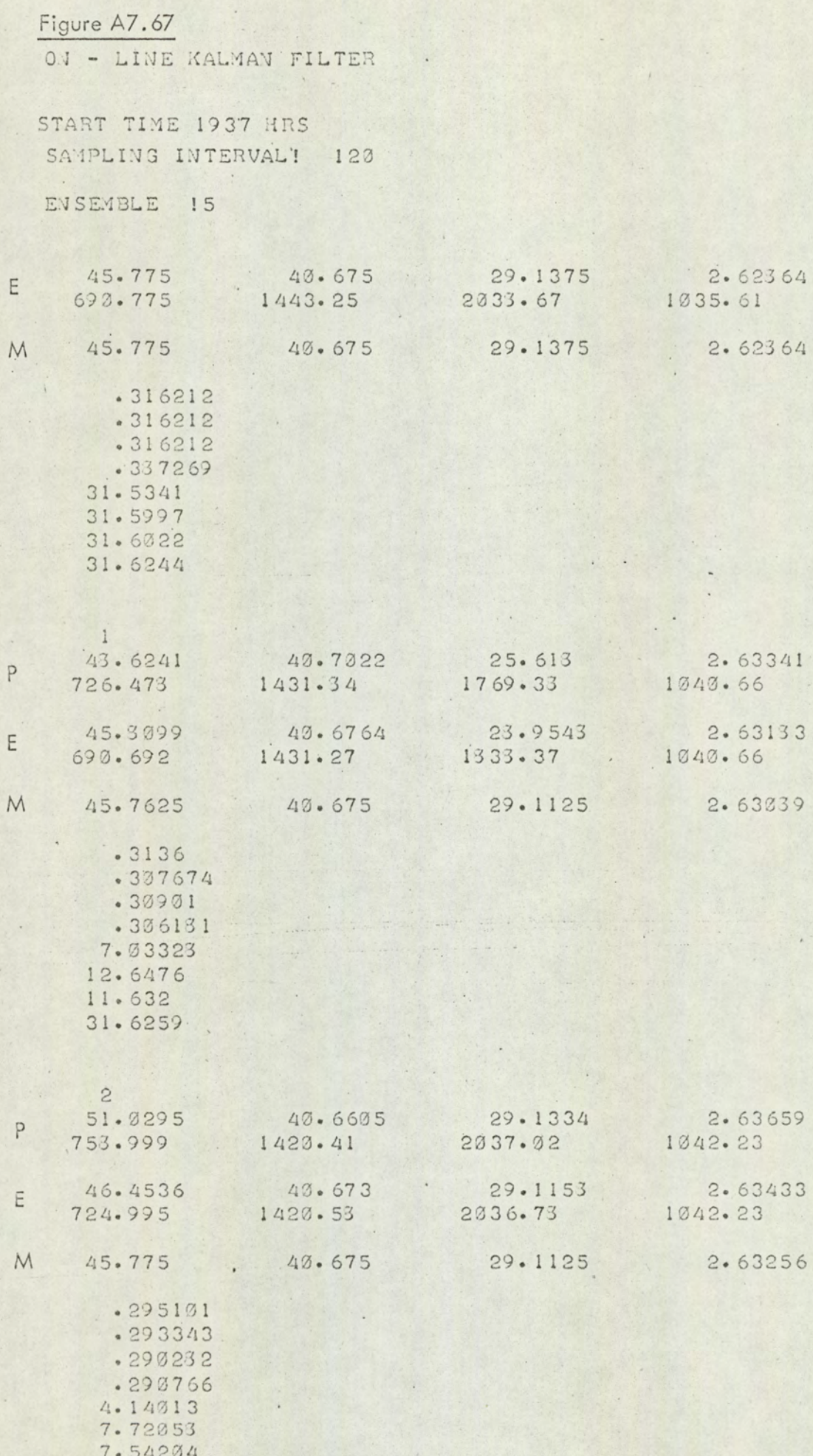

31.6275

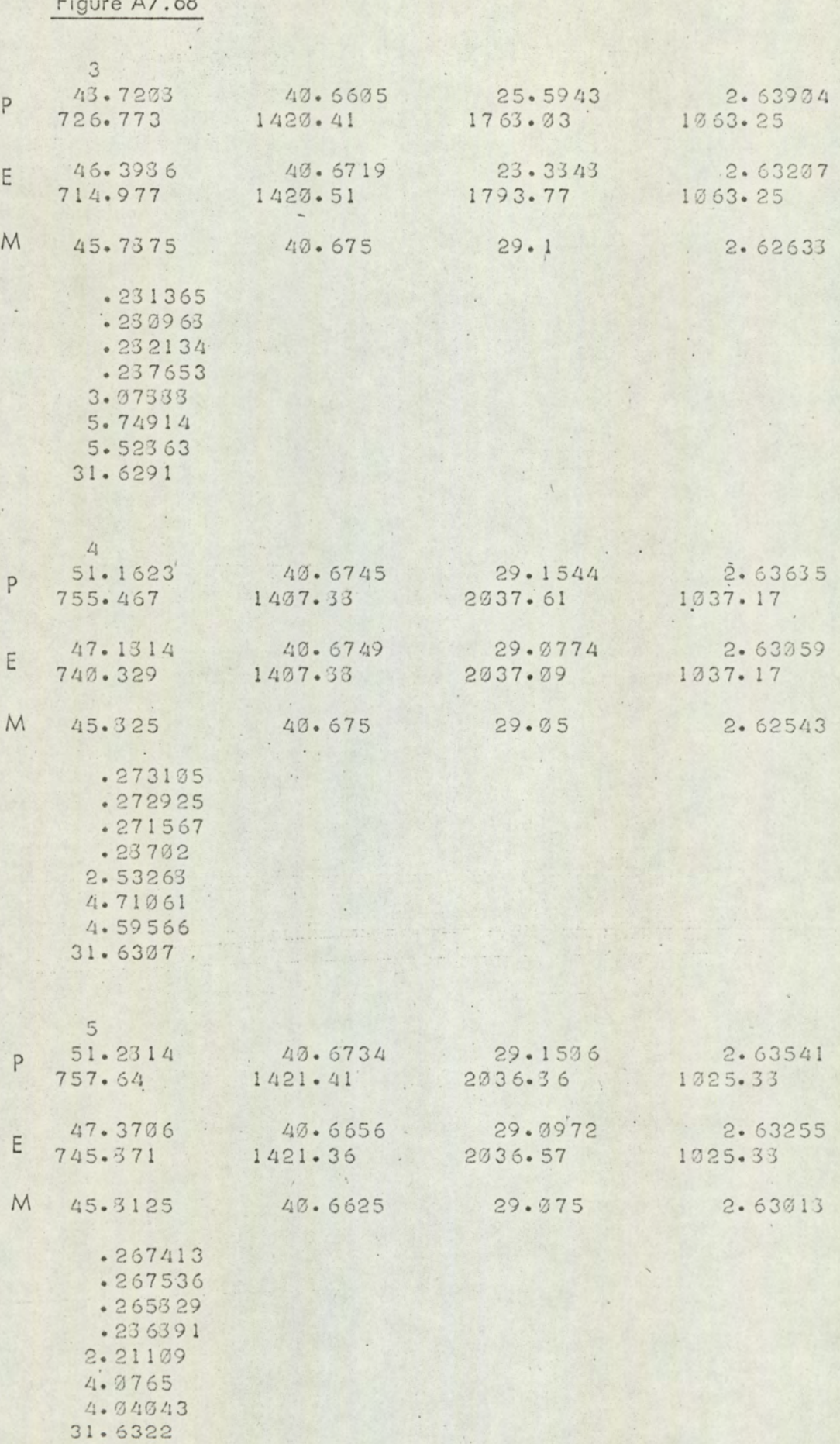

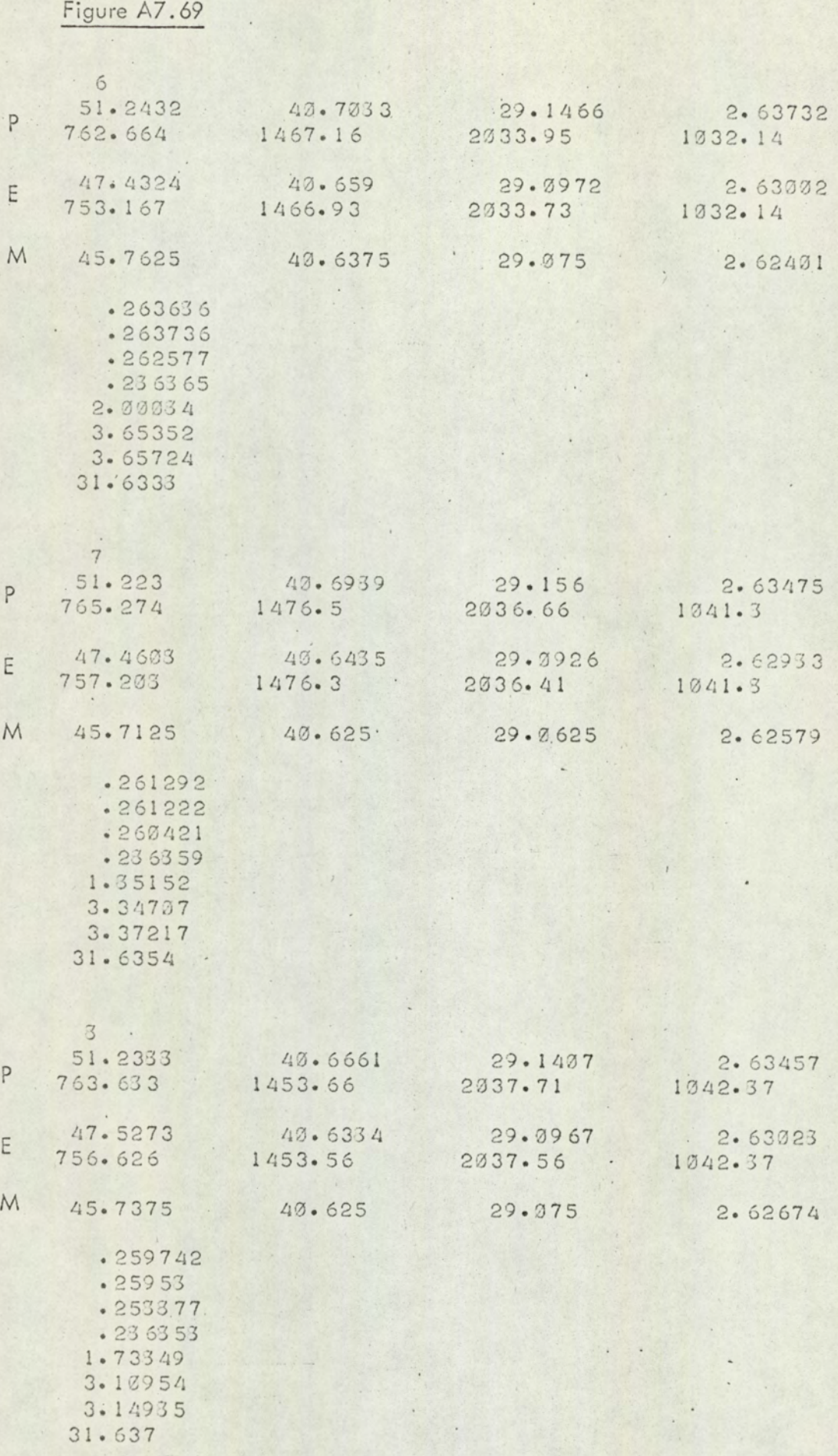

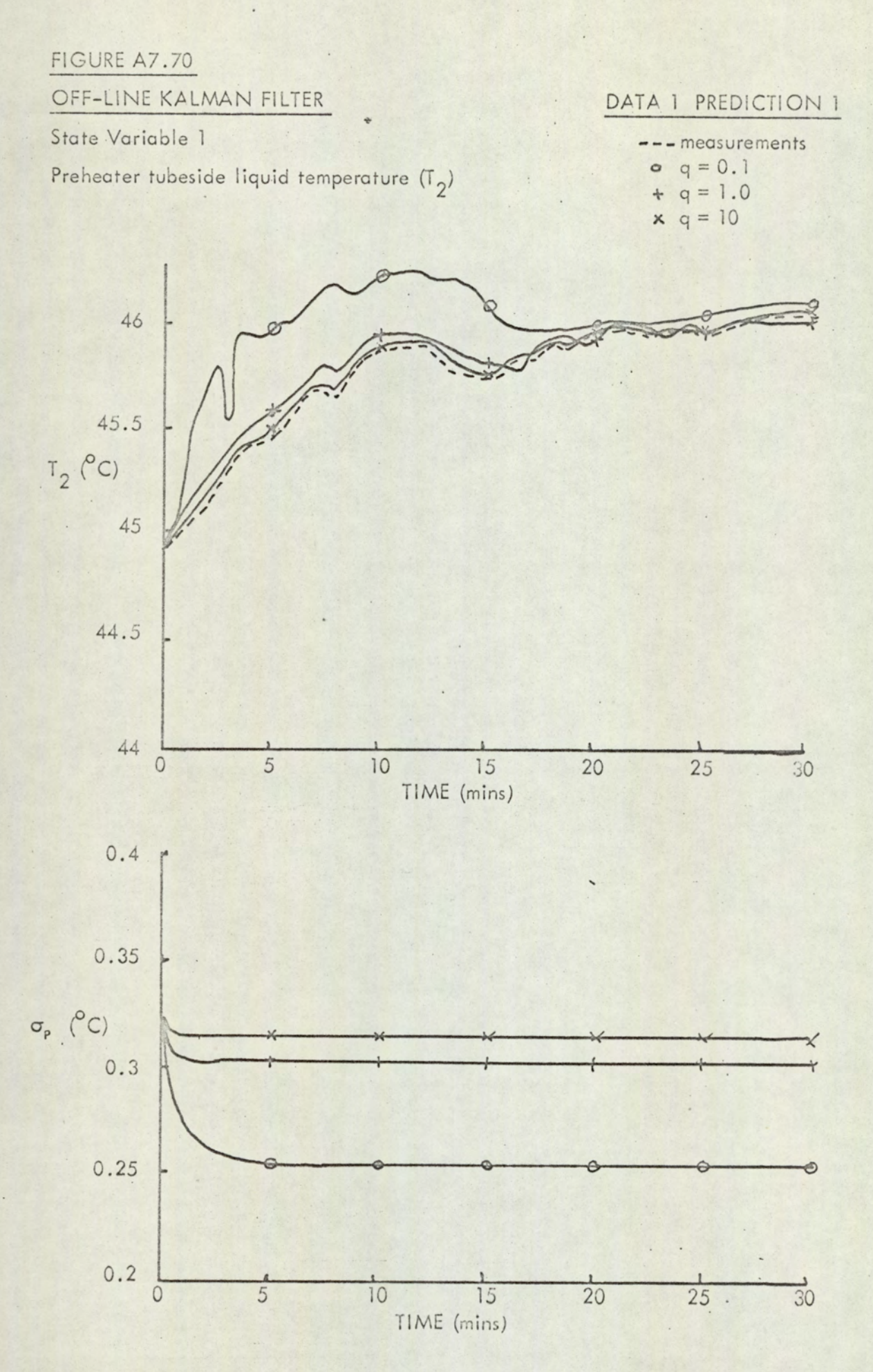

 $A7 - 60$ 

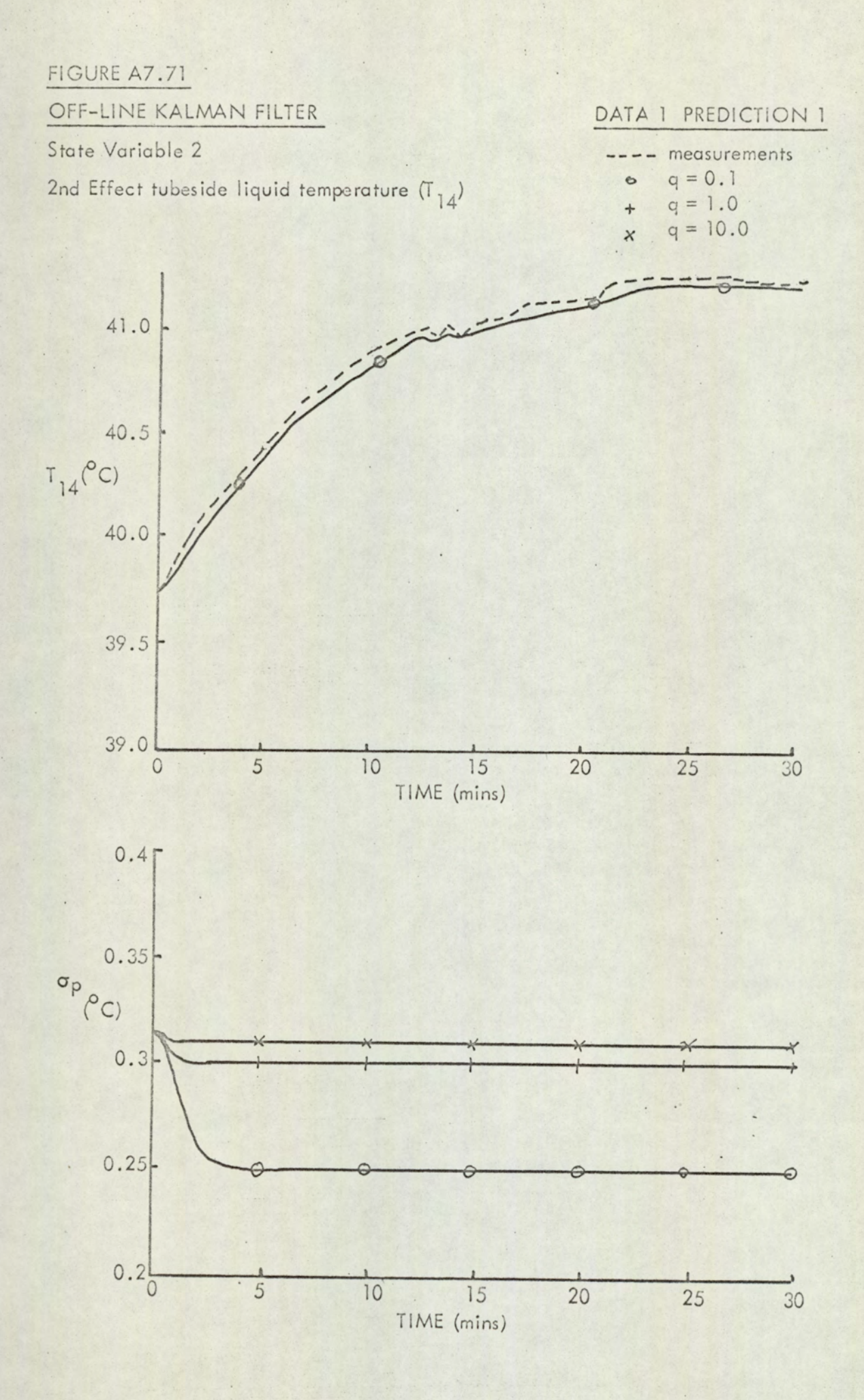

 $A7 - 61$ 

FIGURE A7.72 OFF-LINE KALMAN FILTER DATA 1 PREDICTION 1 State Variable 3 measurements  $q = 0.1$  $\circ$ Condenser tubeside liquid temperature (T<sub>13</sub>)  $q = 1.0$  $\overline{\mathsf{x}}$  $q = 10.0$ 4  $30.0$  $29.5$  $T_{13}$ <sup>(°C)</sup>  $29.0$  $\sqrt{1-\frac{1}{2}}$  $28.5$ 28.0  $\overline{5}$  $\overline{10}$  $\overline{20}$  $\frac{1}{30}$  $\overline{25}$  $\overline{O}$ 15 TIME (mins)

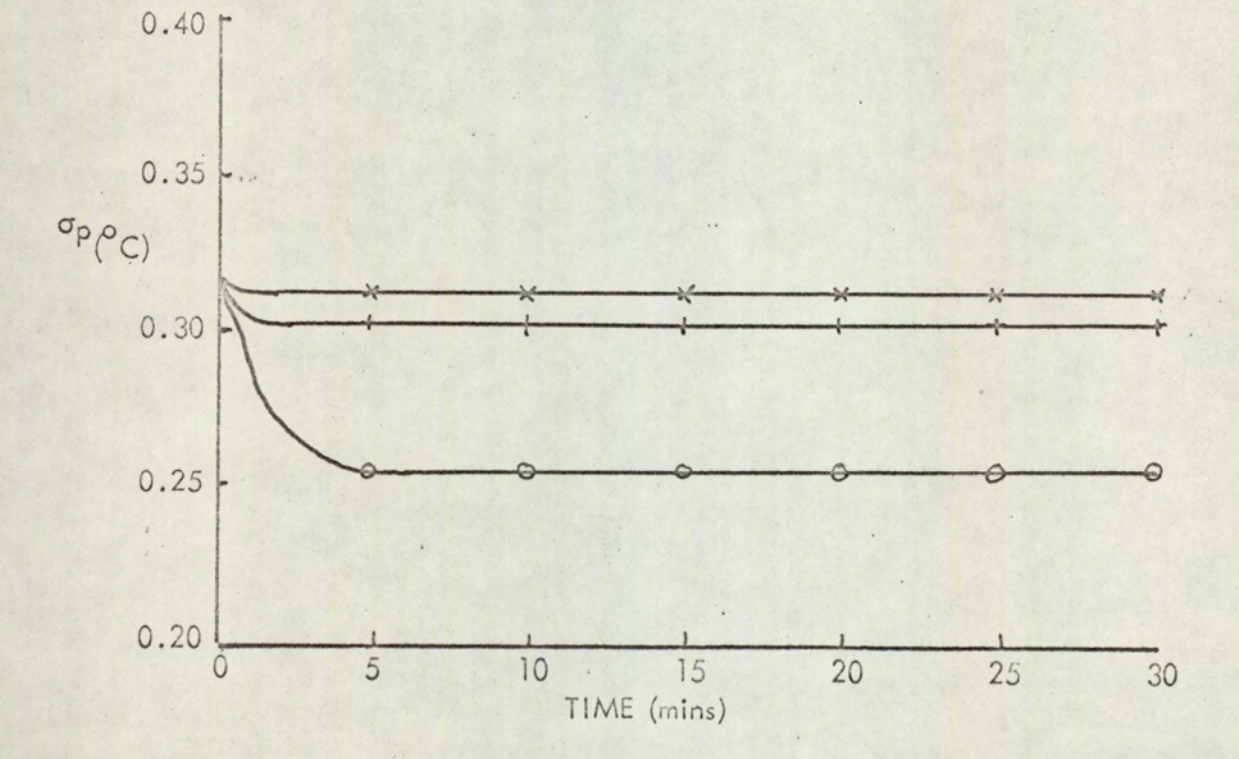

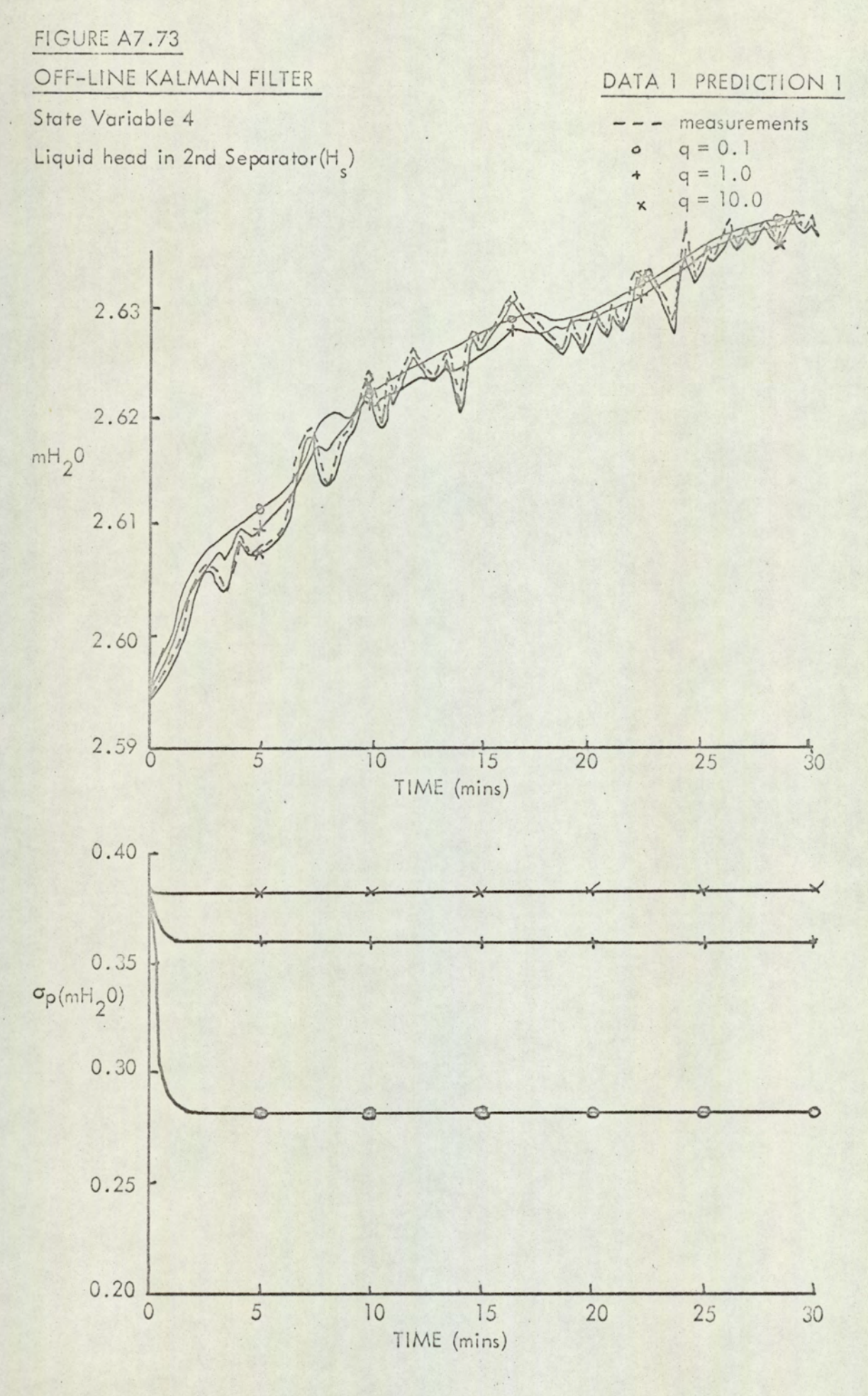

#### $\Lambda$ 7 -  $f$ 3

#### FIGURE A7.74

#### OFF-LINE KALMAN FILTER

State Variable 5

Preheater overall heat transfer coefficient (Up)

#### DATA 1 PREDICTION'1

 $q = 0.1$  $\circ$  $q = 1.0$  $\ddot{}$  $q = 10.0$  $\times$ 

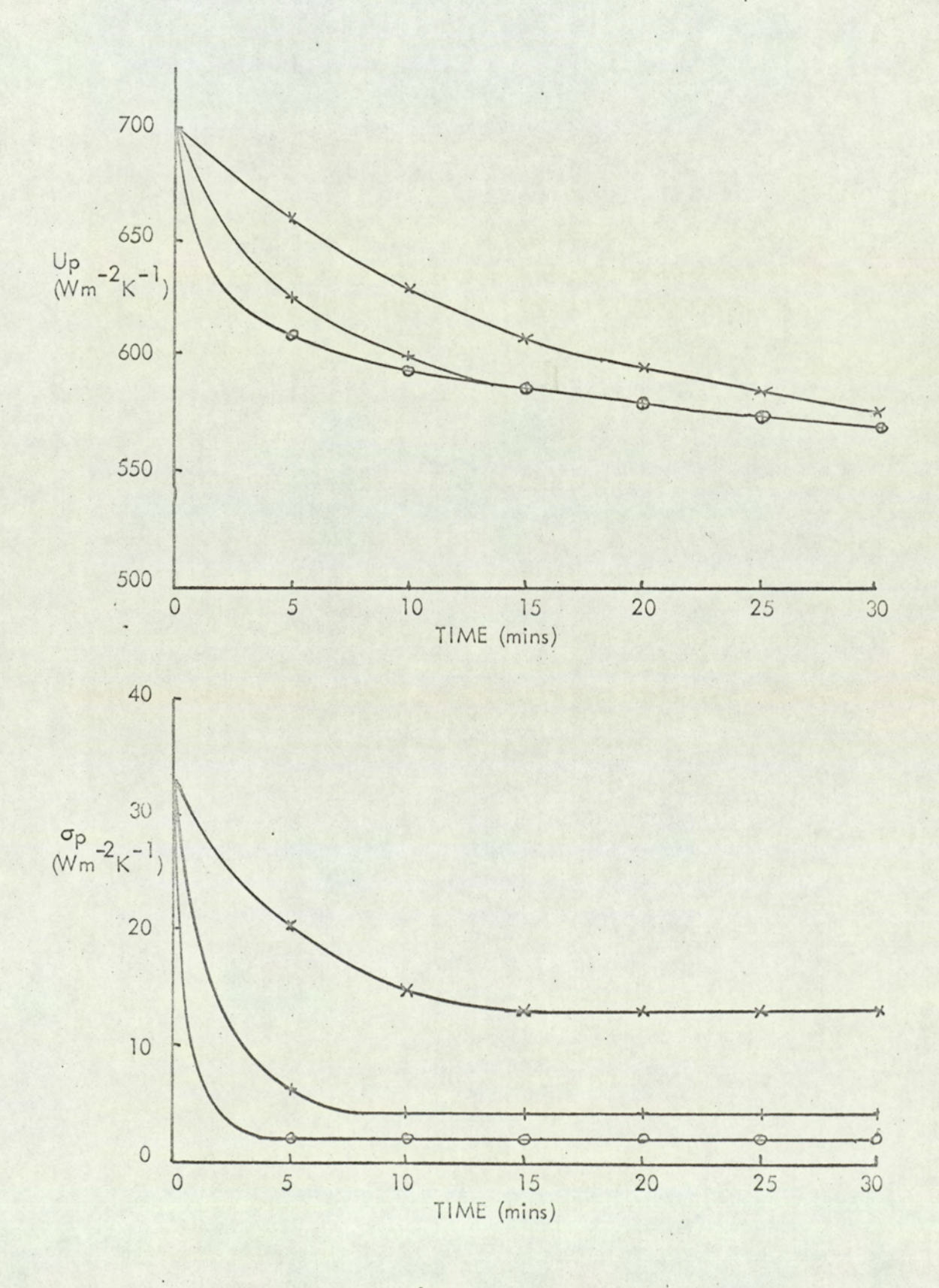

### FIGURE A7.75

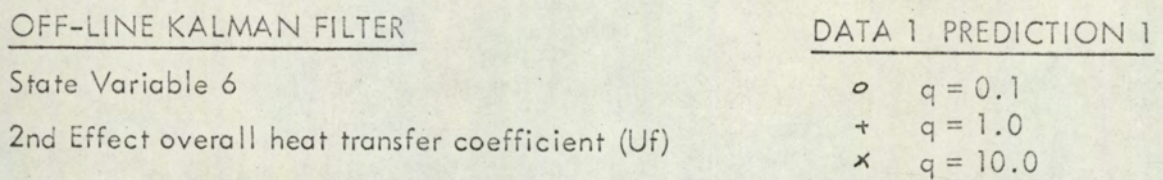

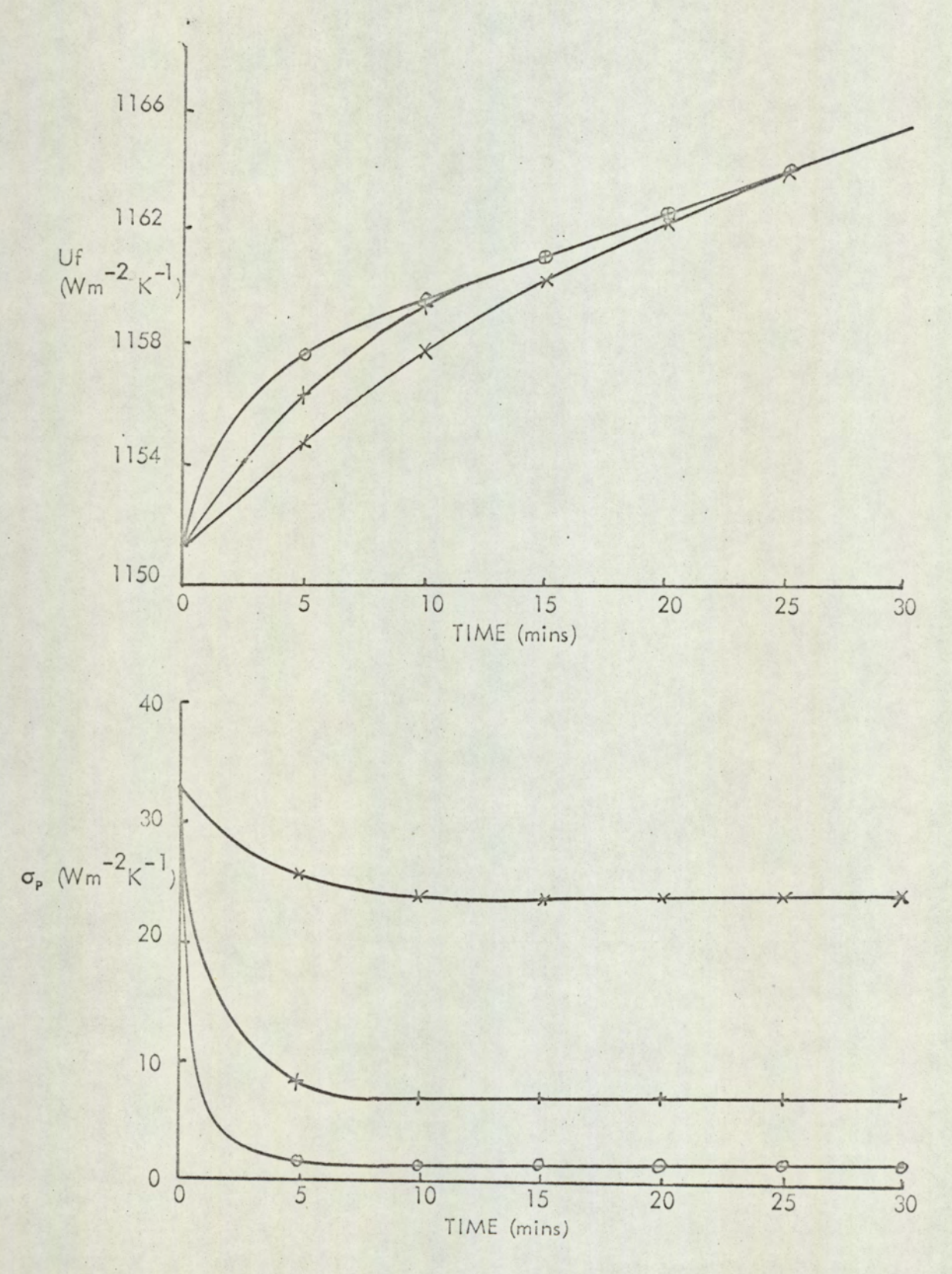

 $A7 - 65$ 

 $\ddot{\phantom{a}}$  .
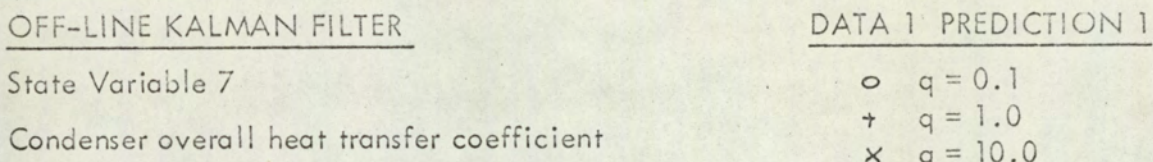

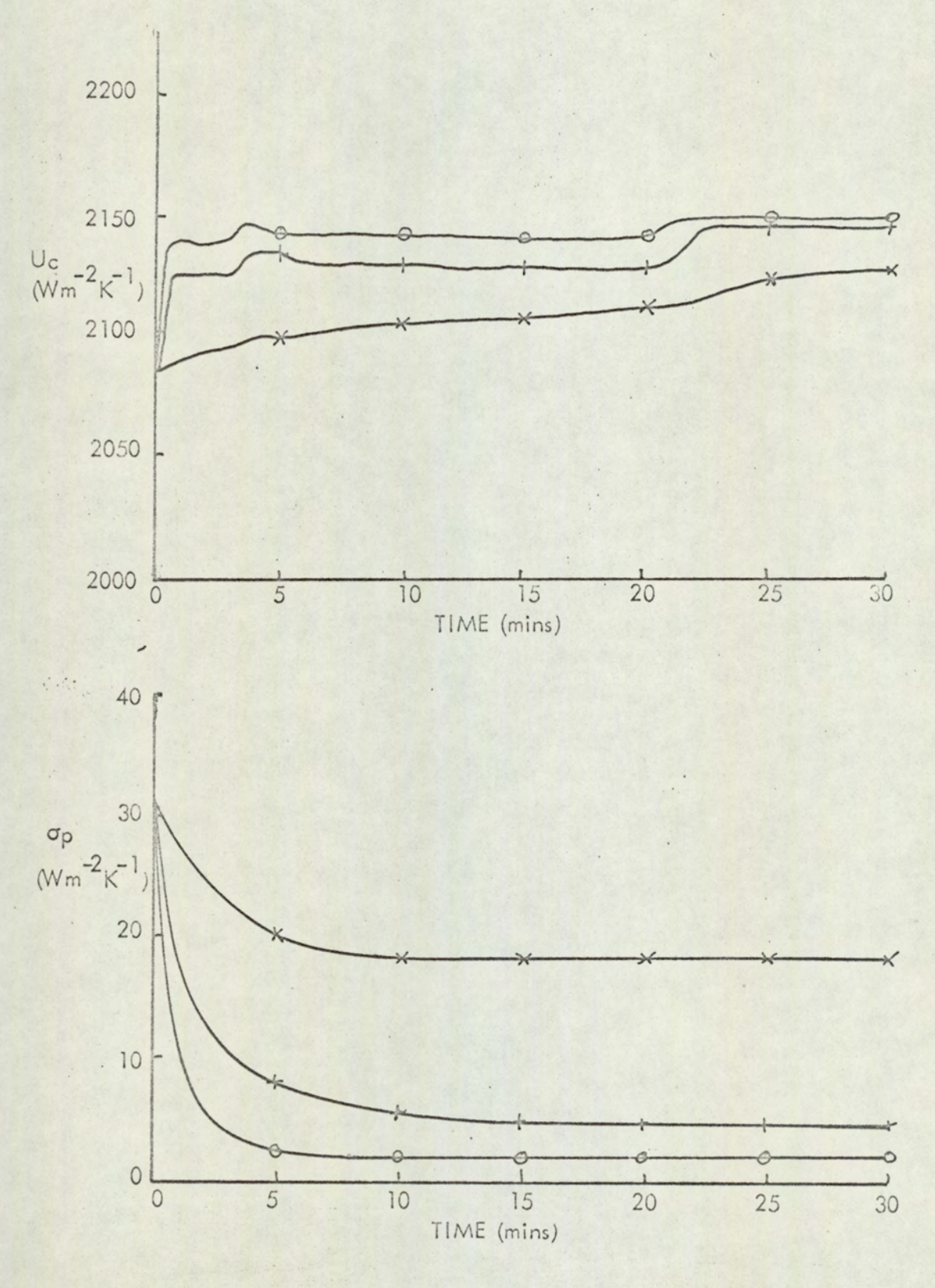

State Variable 8

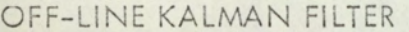

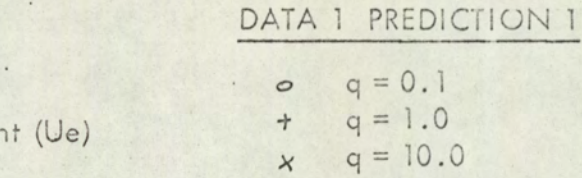

 $\mathsf{x}$ 

Ist Effect overall heat transfer coefficient (Ue)

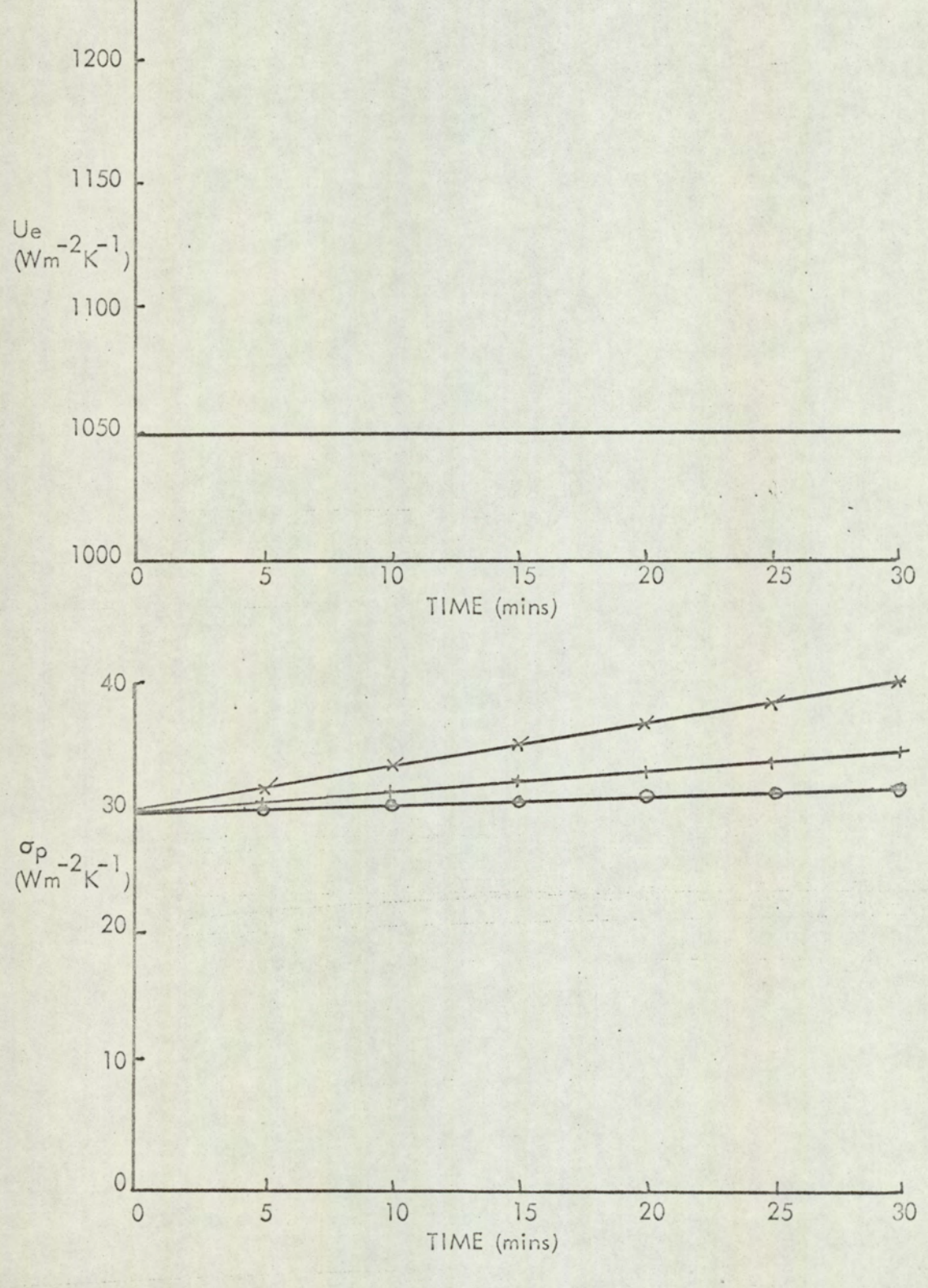

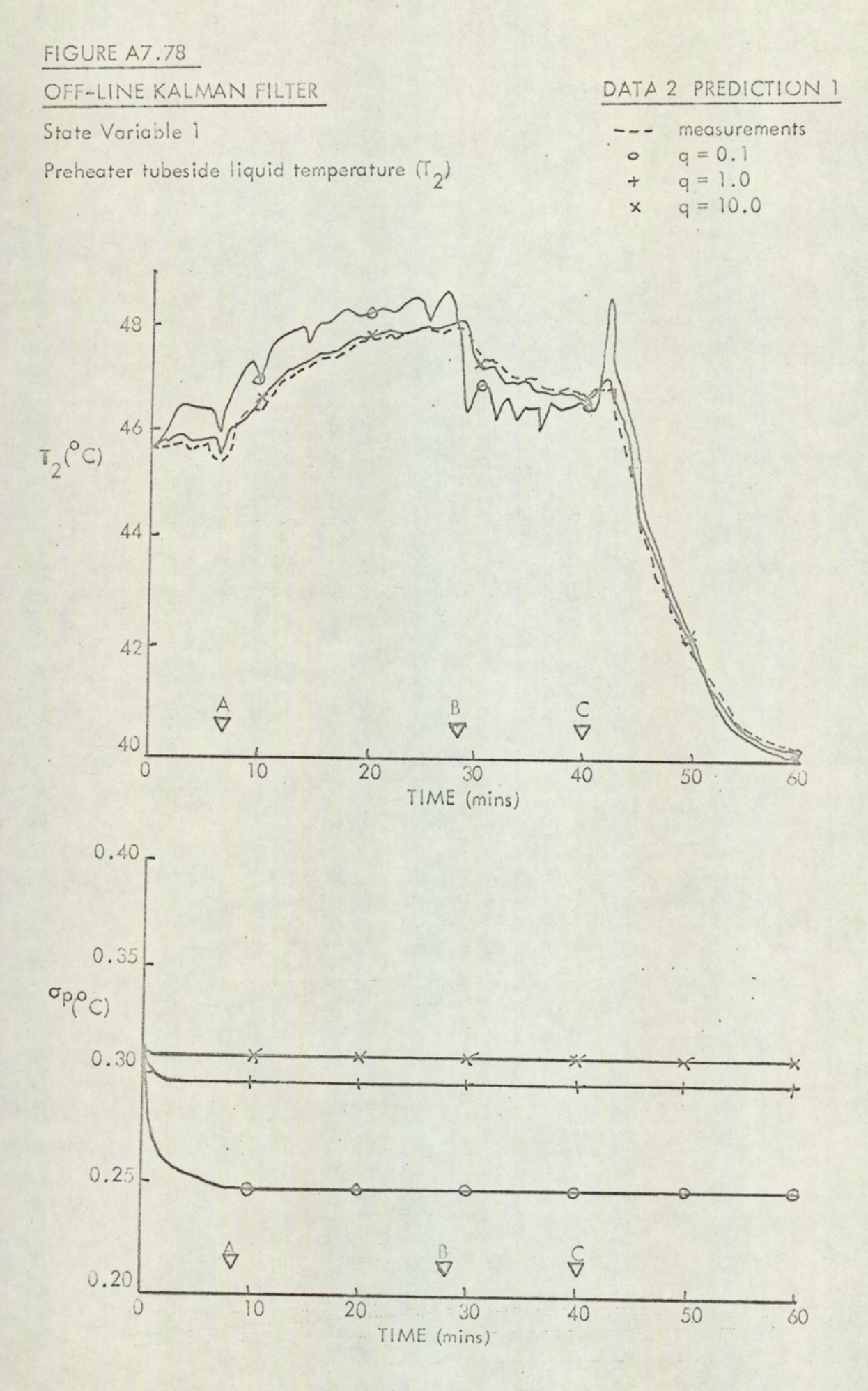

#### OFF-LINE KALMAN FILTER

State Variable 2

2nd Effect tubeside liquid temperature  $(\Gamma_{14})$ 

#### DATA 2 PREDICTION 1

- measurements  $q = 0.1$  $\circ$  $q = 1.0$  $\ddot{}$
- $q = 10.0$  $\boldsymbol{\mathsf{x}}$

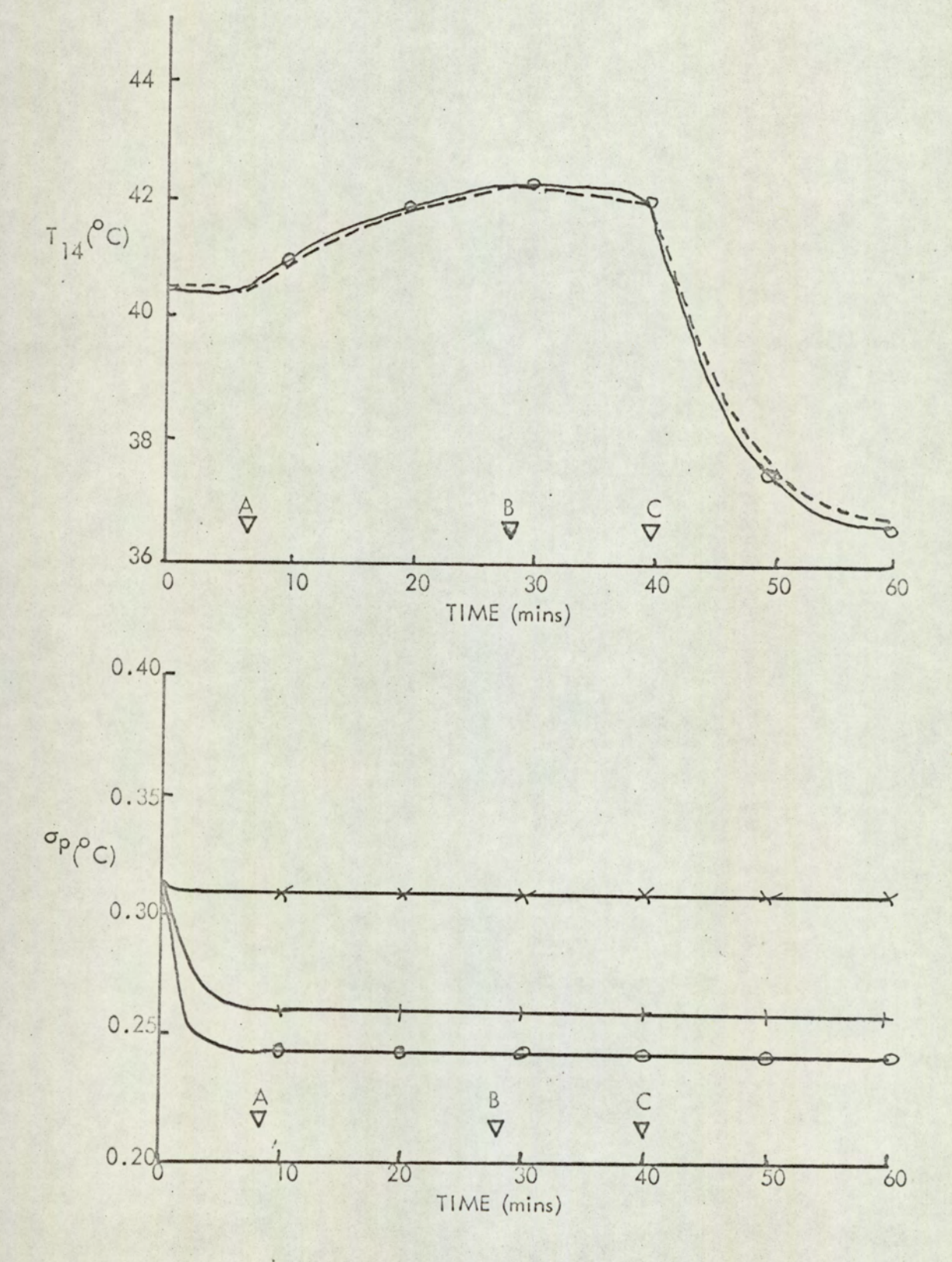

# OFF-LINE KALMAN FILTER

State Variable 3

Conclenser tubeside liquid temperature (T<sub>13</sub>)

#### DATA 2 PREDICTION 1

measurements.  $\circ$  $q = 0.1$  $q = 1.0$  $\ddot{}$  $q = 10.0$  $\times$ 

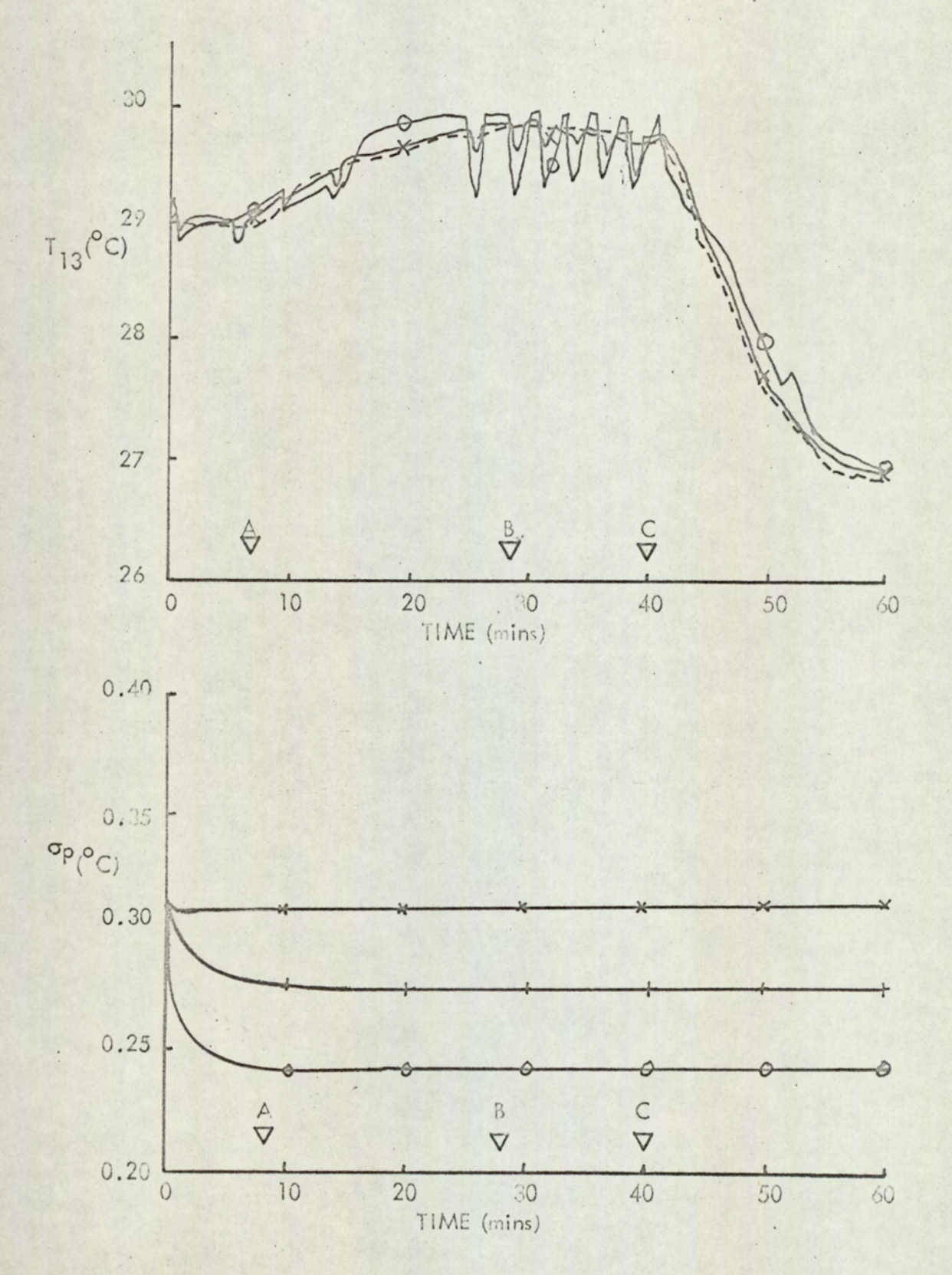

OFF-LINE KALMAN FILTER

State Variable 4

Liquid head in 2nd Separator H<sub>s</sub>

- DATA 2 PREDICTION 1
	- measurements  $q = 0.1$  $\circ$  $q = 1.0$  $\ddot{}$  $q = 10.0$  $\times$

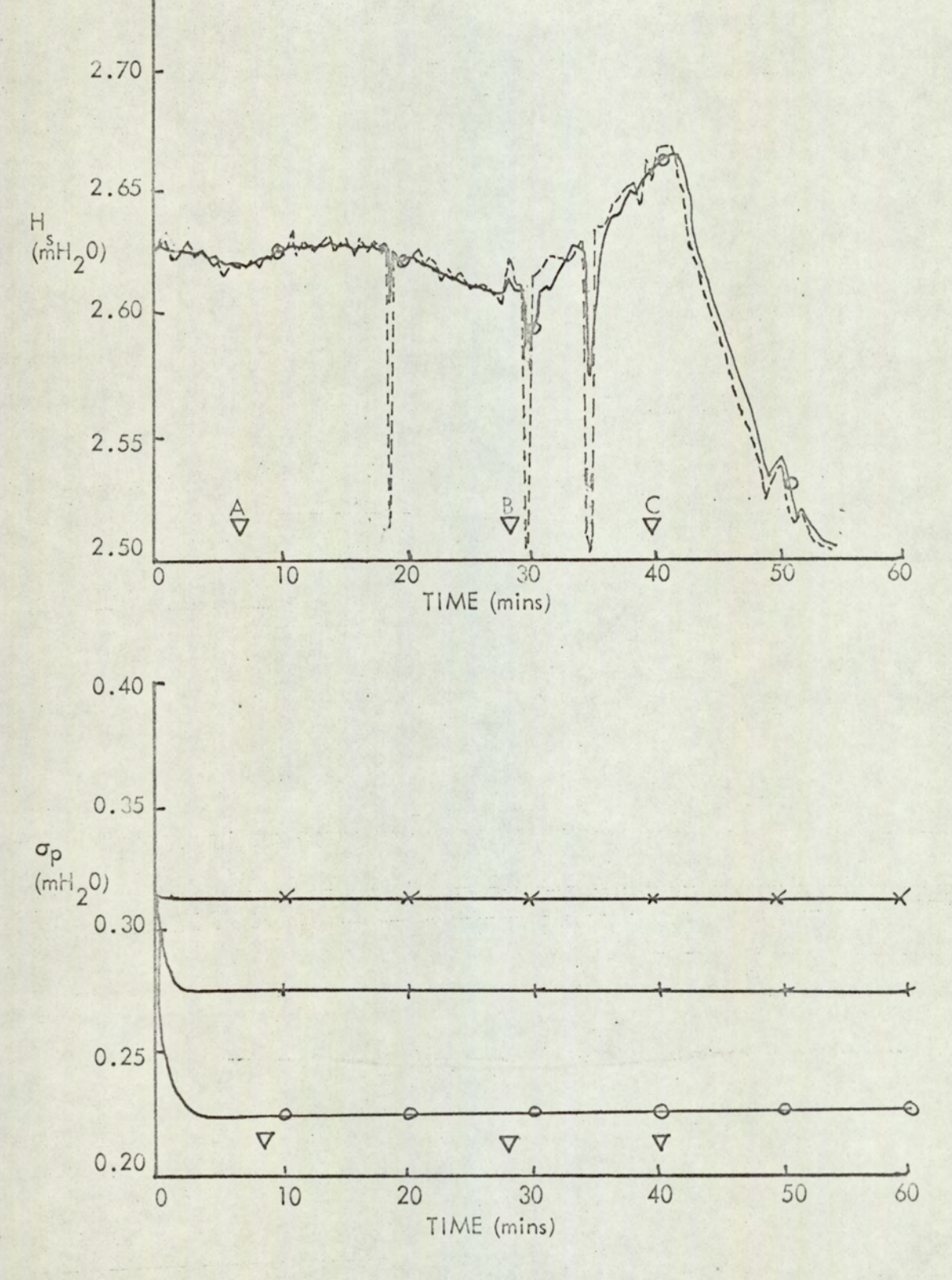

# OFF-LINE KALMAN FILTER

State Variable 5

Preheater overall heat transfer coefficient (Up)

## DATA 2 PREDICTION 1

 $q = 1.0$ <br> $q = 10.0$ °  $q = 0.1$ + x  $q = 1.0$ 

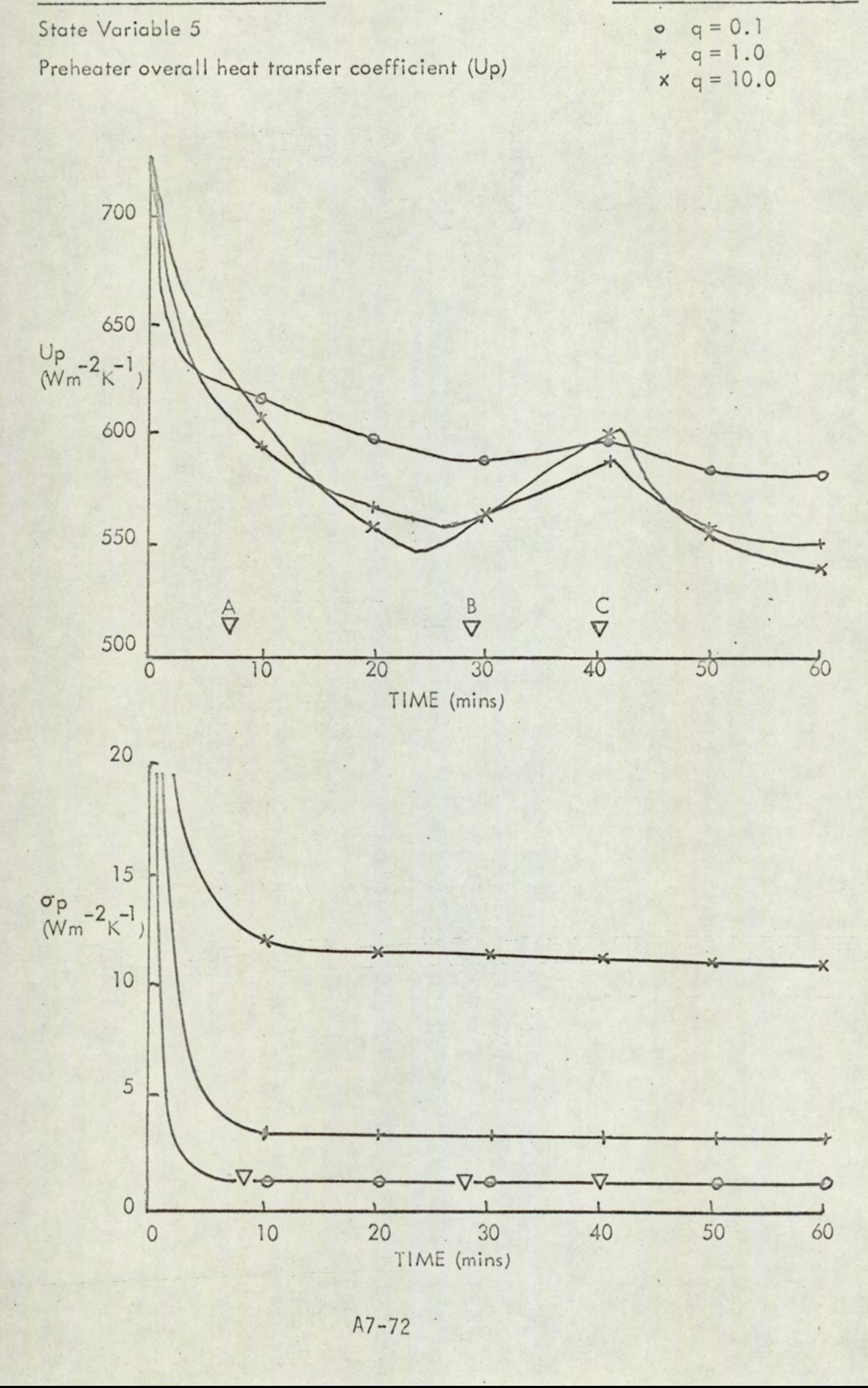

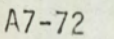

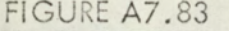

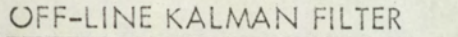

State Variable 6

2nd Effect overall heat transfer coefficient  $(U_f)$ 

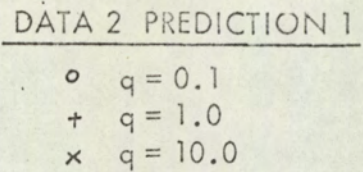

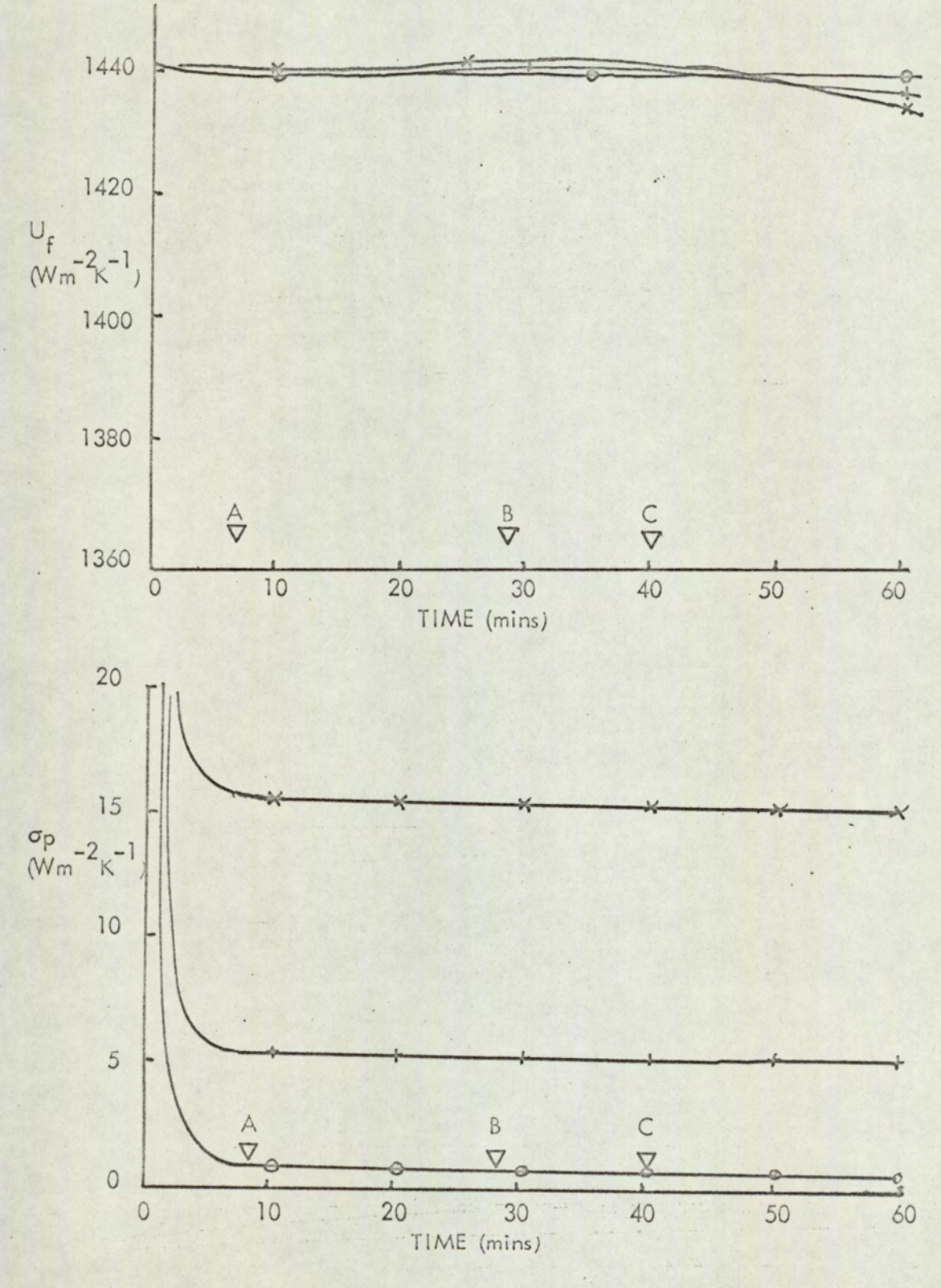

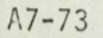

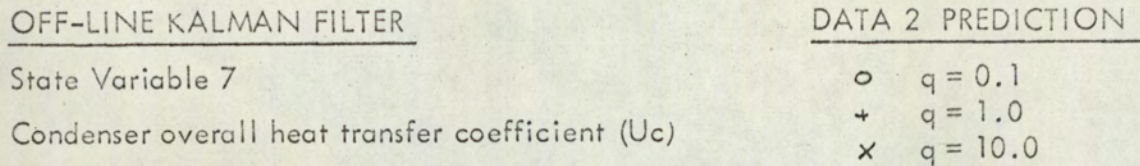

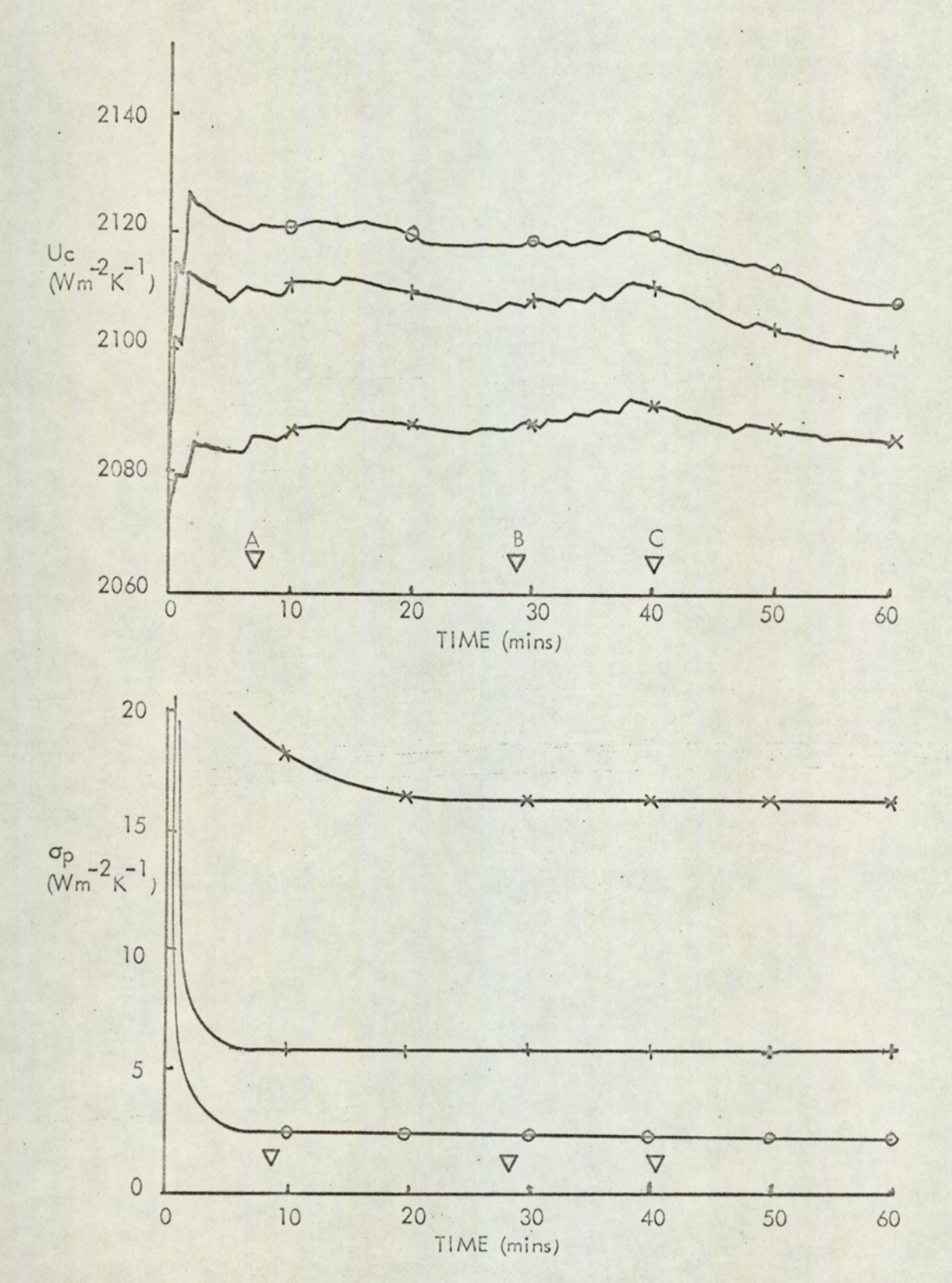

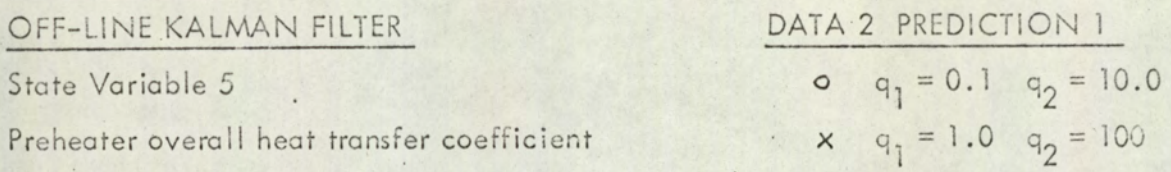

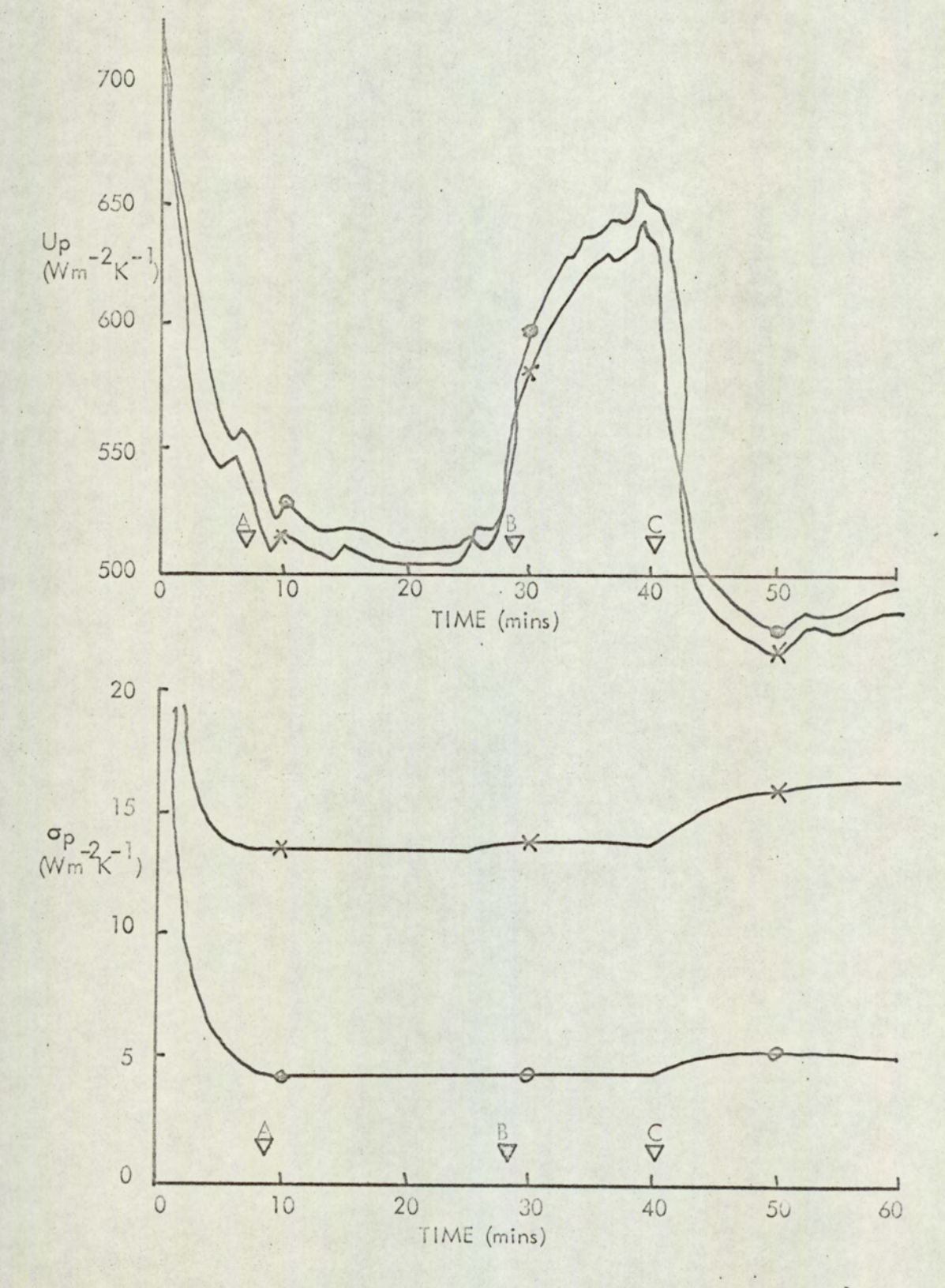

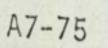

# FIGURE A7.86<br>OFF-LINE KA OFF-LINE KALMAN FILTER

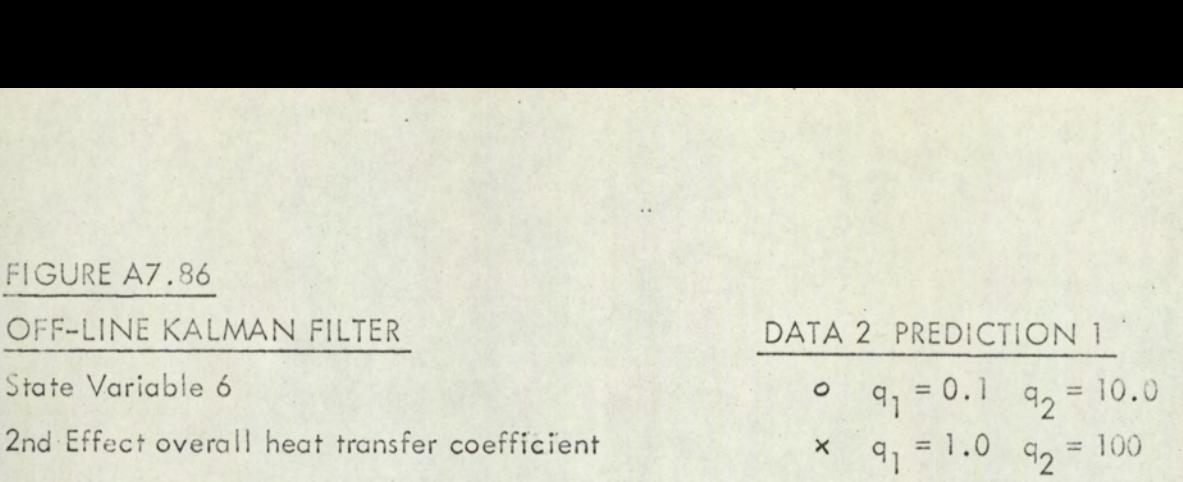

1440 1420  $Wm^2k^{-1}$ 1400 1380  $\stackrel{\scriptstyle\triangle}{\scriptstyle\bigtriangledown}$  $\frac{1}{6}$  $\breve{\nabla}$  $1360$   $10$ 0 10 20 30 40 50 60 TIME (mins) . TIME (mins) **20**  $\frac{\sigma_p}{(W_m^2 + V^{-1})}$ 10  $\overbrace{\phantom{aaaaa}}^{\bullet}$ LO)  $\begin{array}{c|c|c|c|c|c|c|c|c} \hline \varphi & \qquad & \ \ & \varphi & \qquad \ \, \varphi \end{array}$  $\phi$   $\phi$  $\overline{O}$  . Let us the set of the set of the set of the set of the set of the set of the set of the set of the set of the set of the set of the set of the set of the set of the set of the set of the set of the set of the s 0 10 20 30 40 50 60 TIME (mins) :

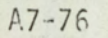

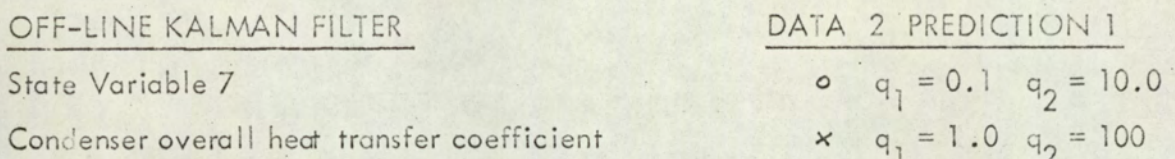

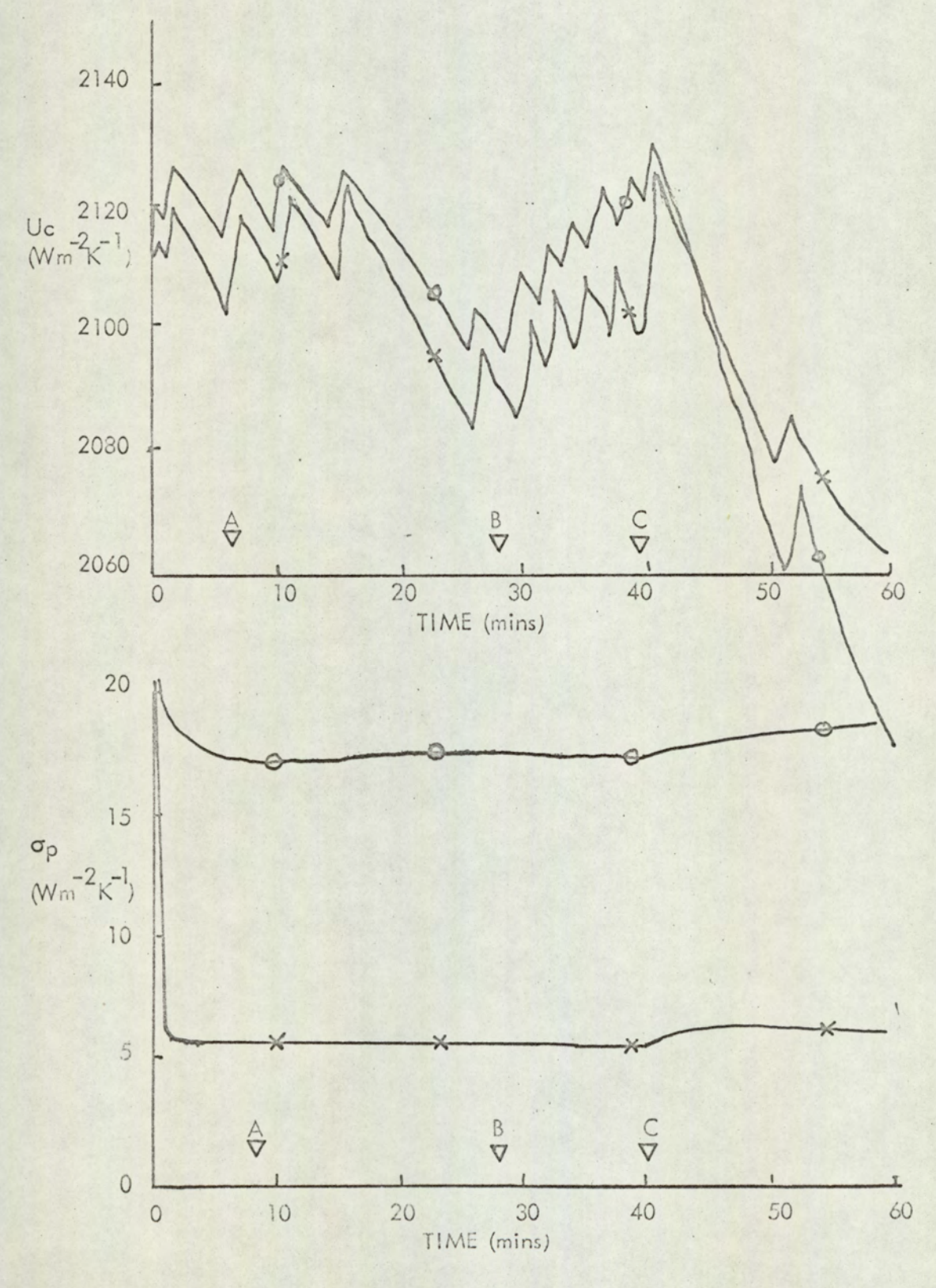

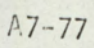

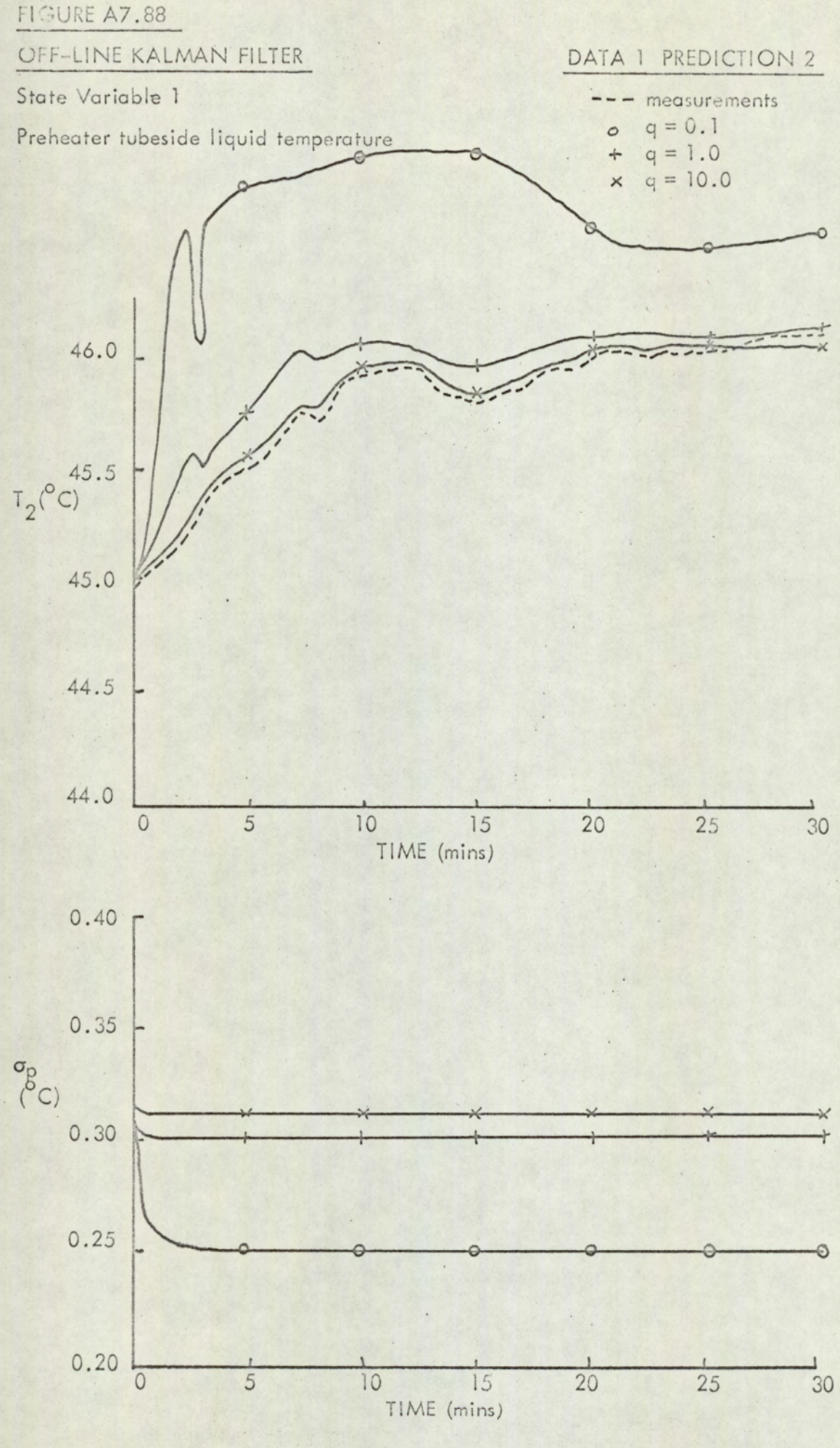

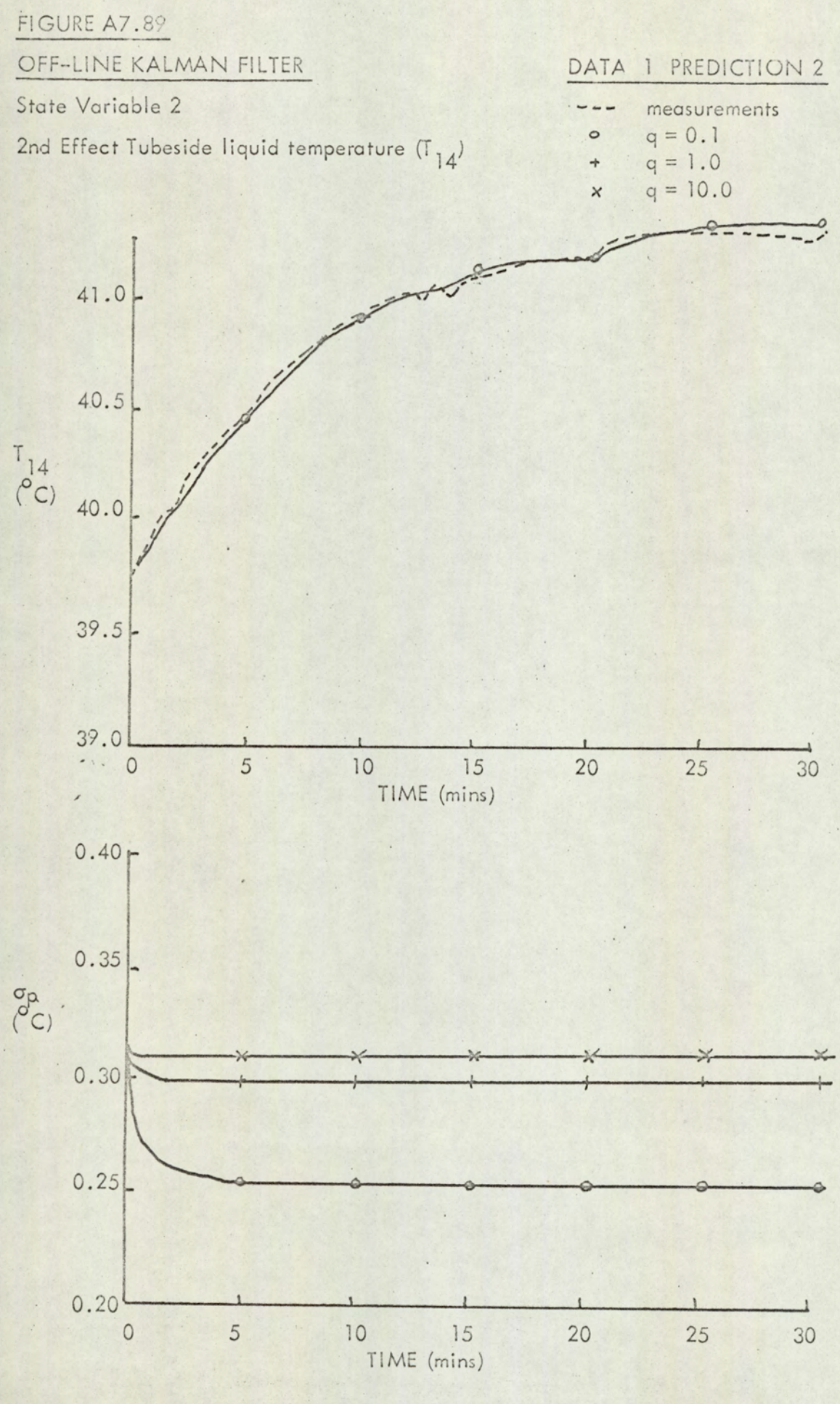

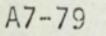

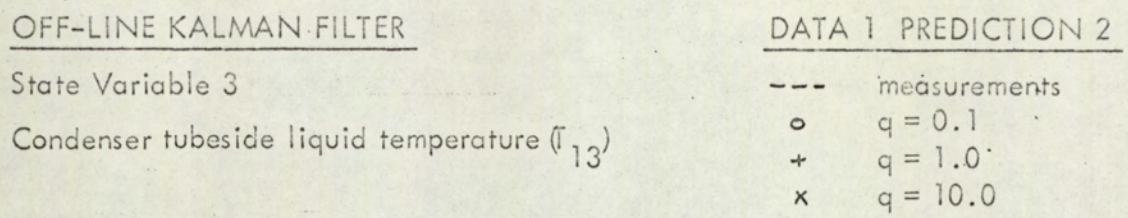

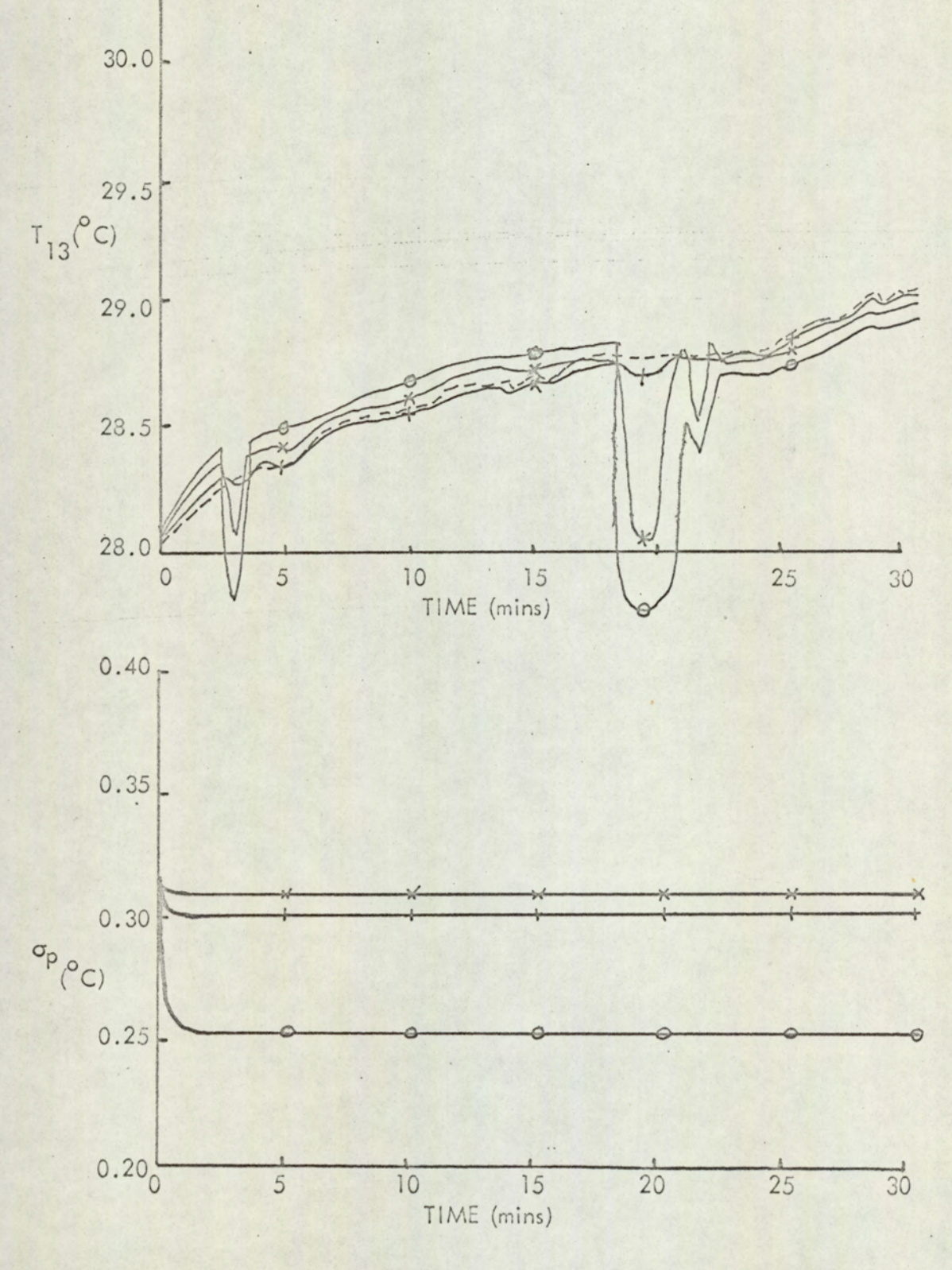

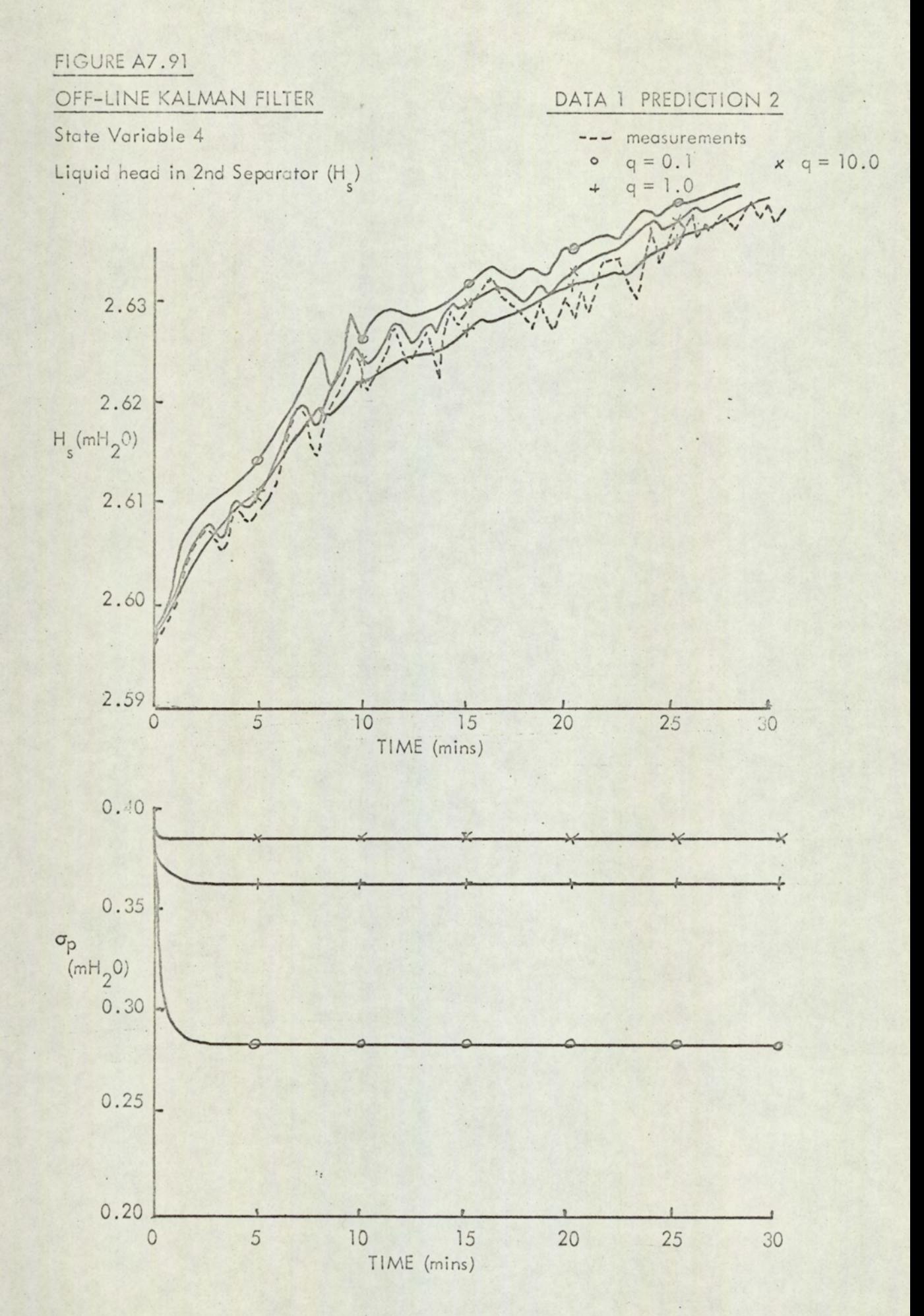

$$
A7-81
$$

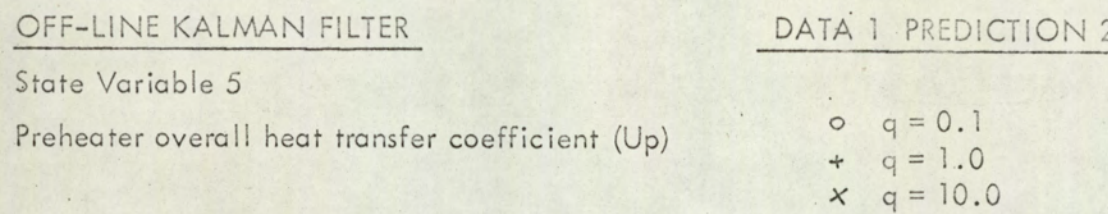

⇂  $\frac{Up}{Wm}$ <sup>-2</sup> $K^{-1}$ J  $\circ$ TIME (mins) 

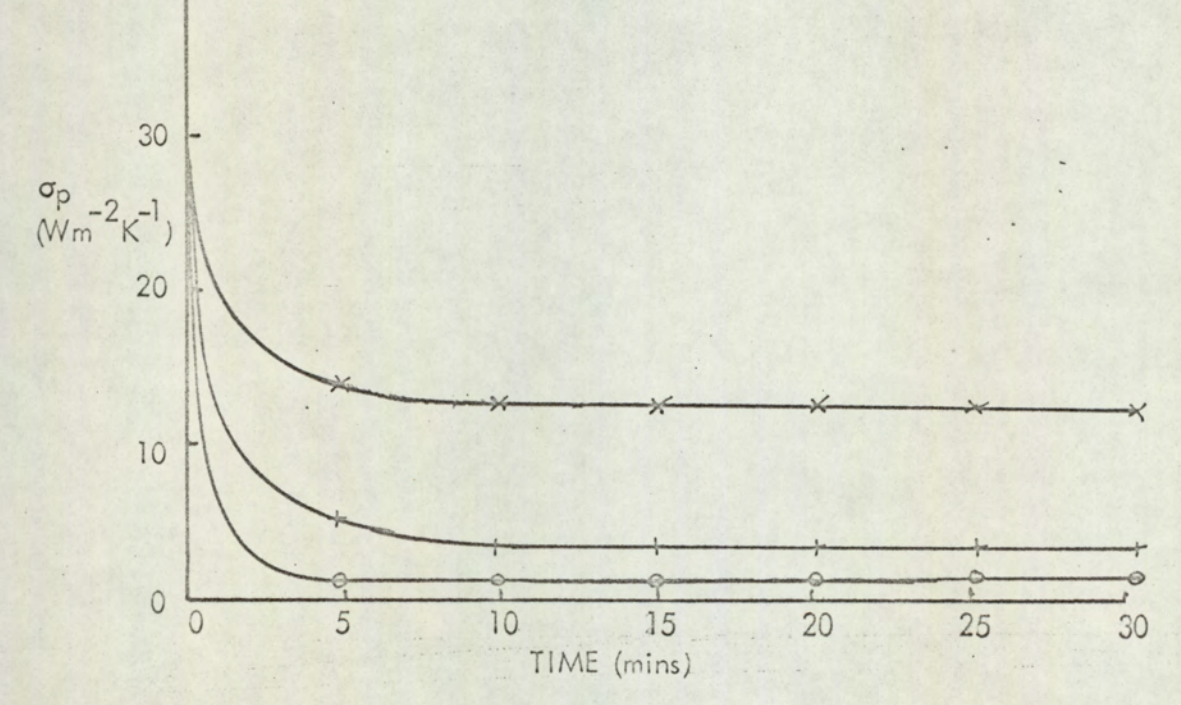

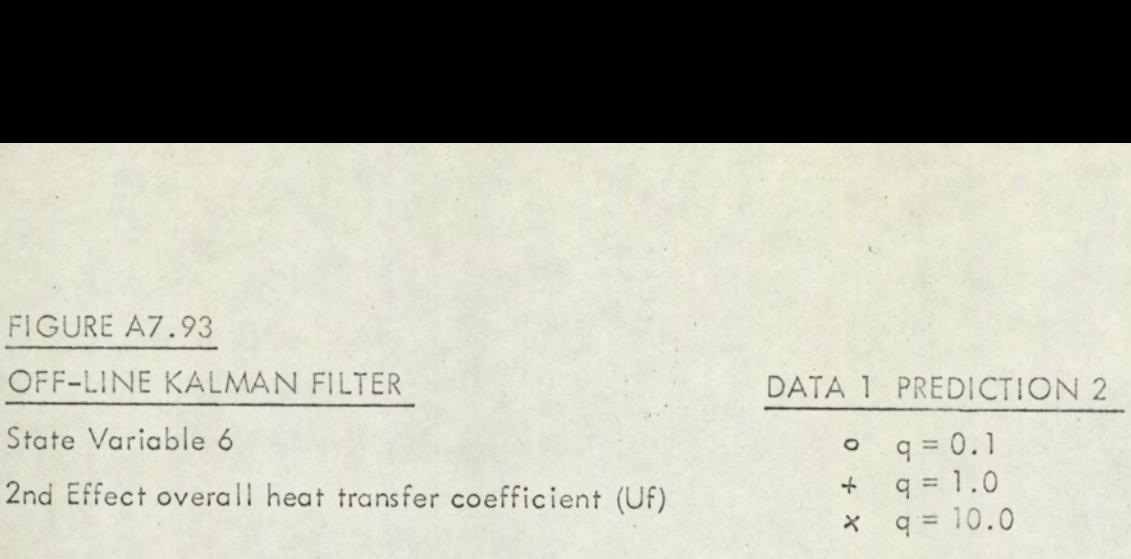

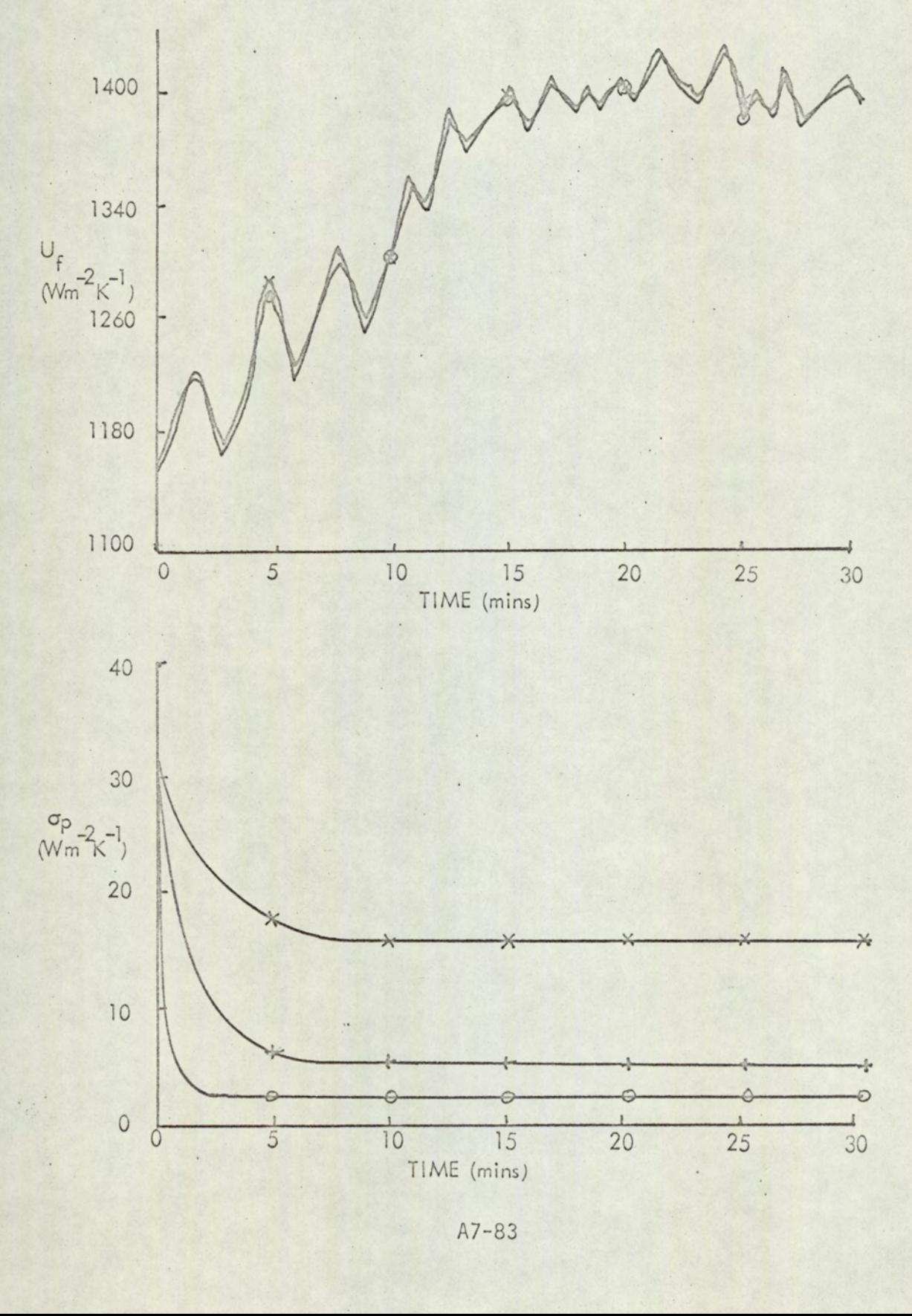

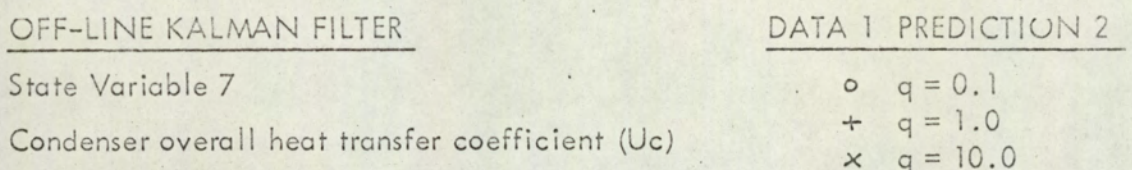

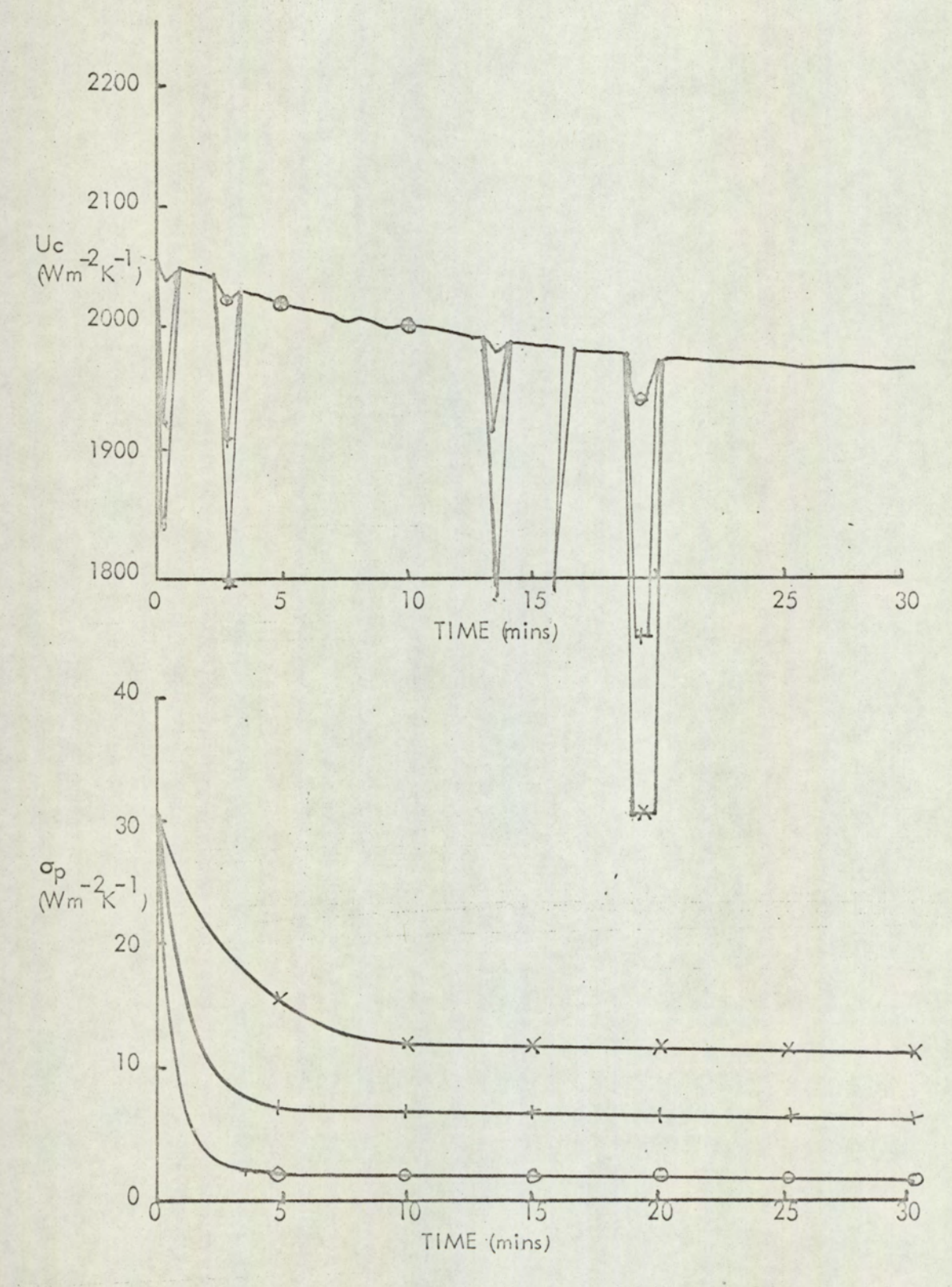

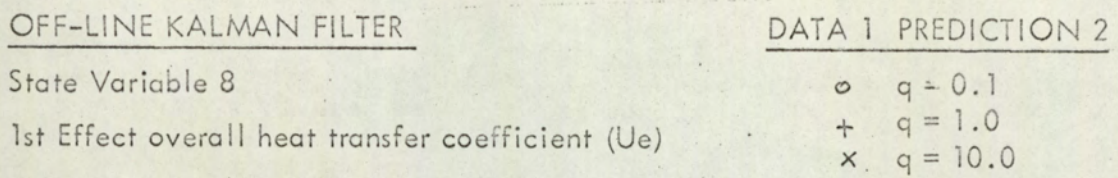

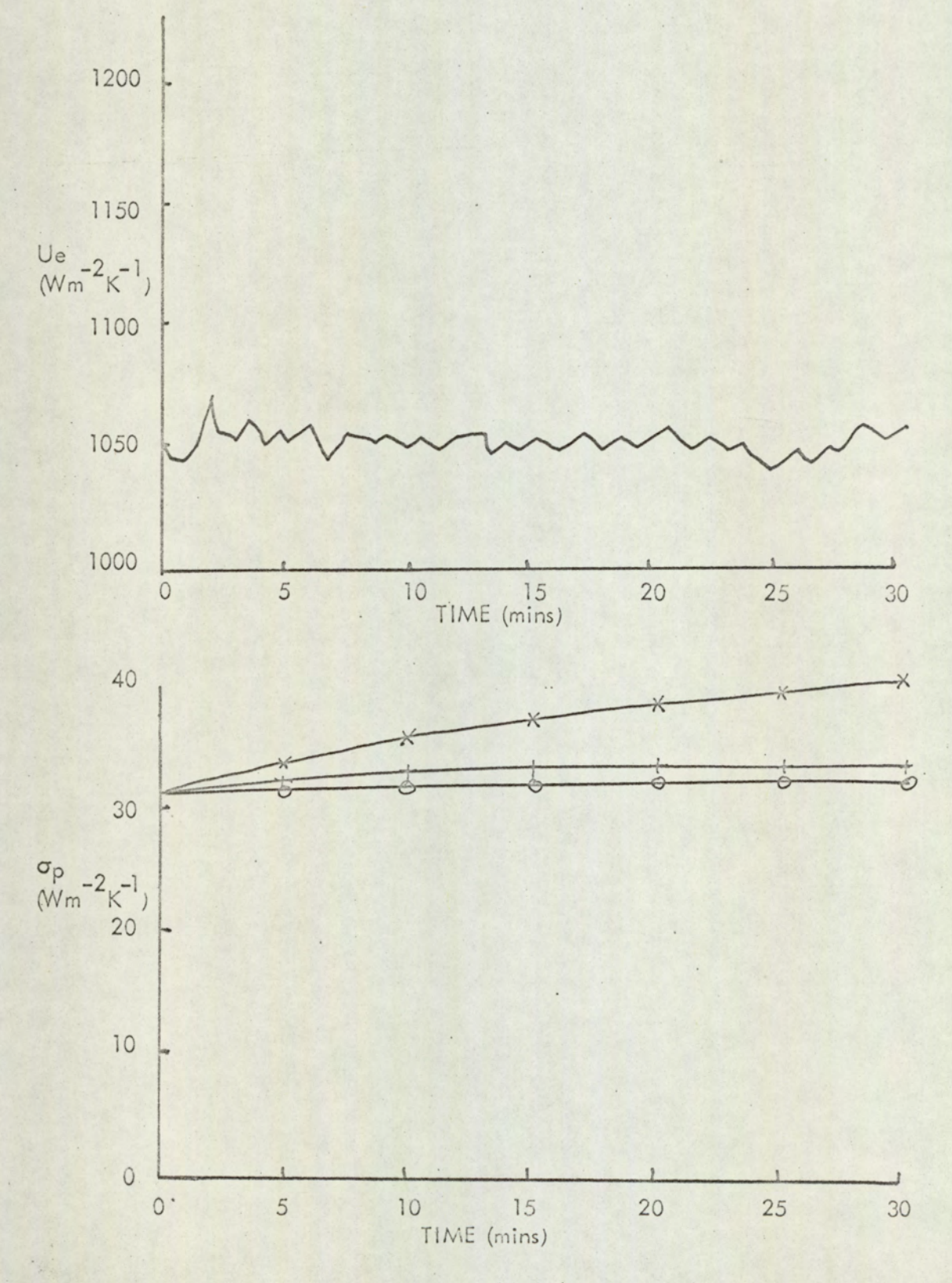

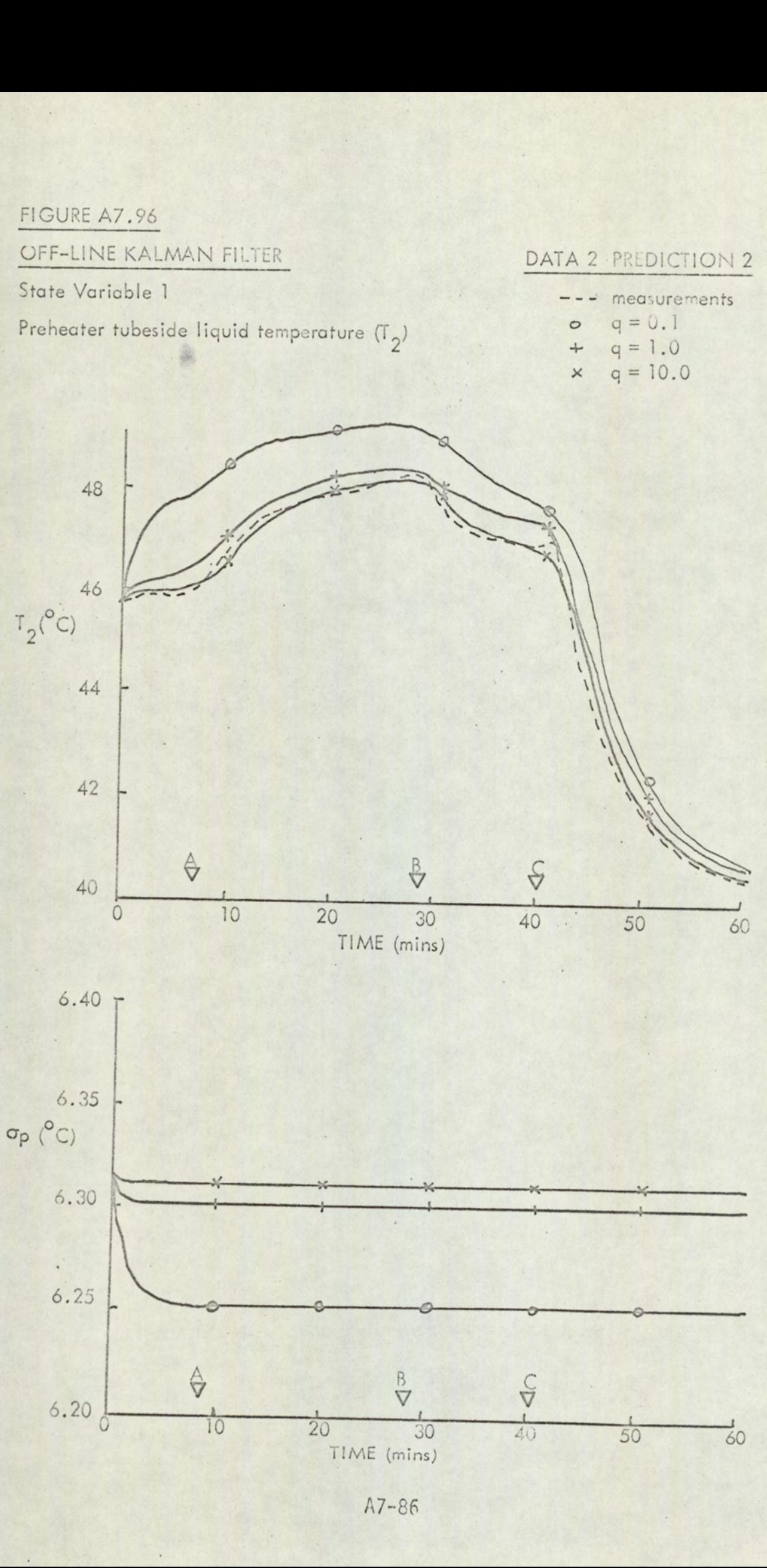

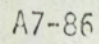

#### OFF-LINE KALMAN FILTER

#### DATA 2 PREDICTION 2

State Variable 2

2nd Effect tubeside liquid temperature  $(T_{14})$ 

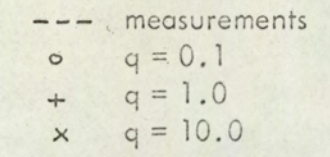

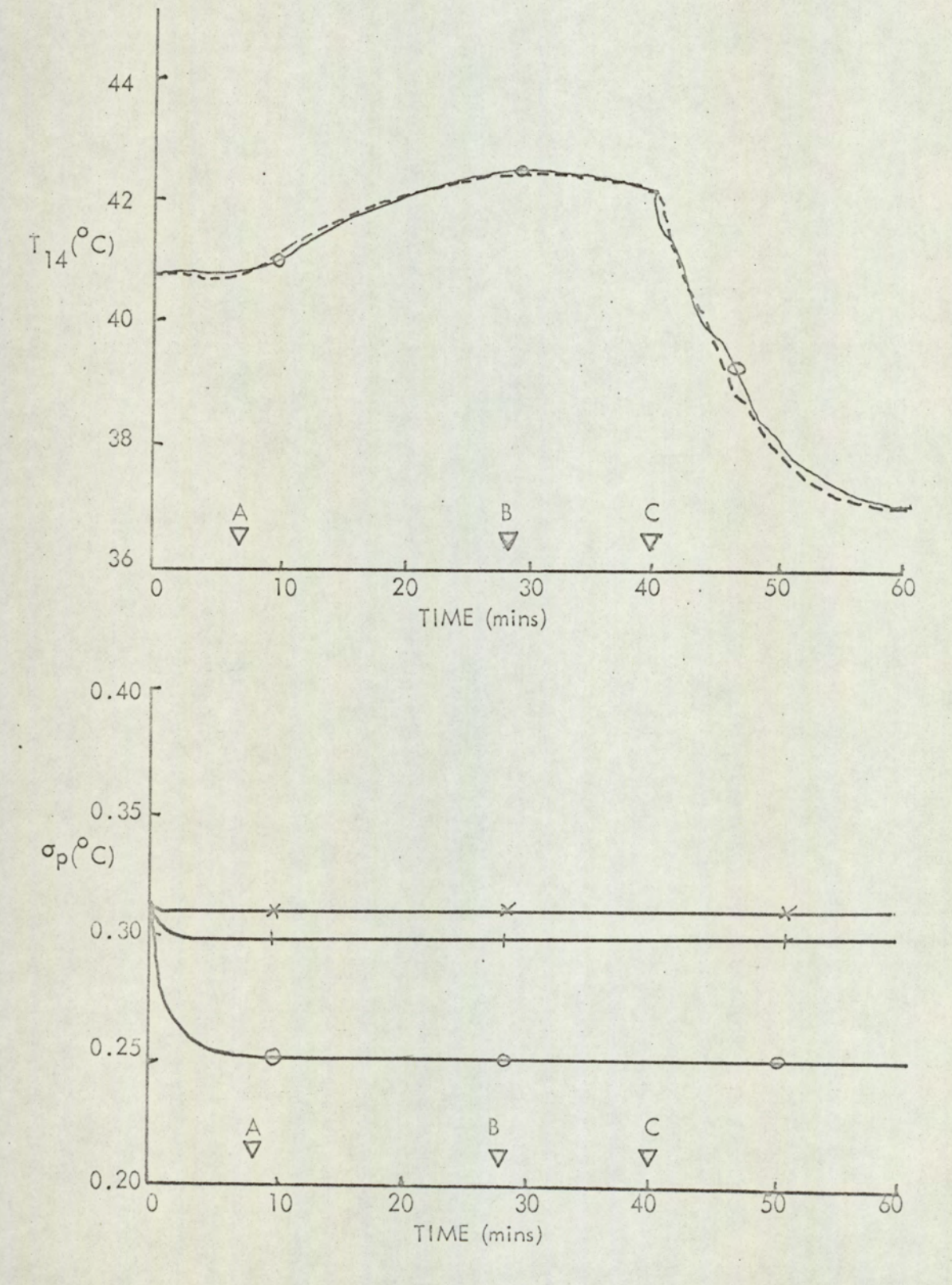

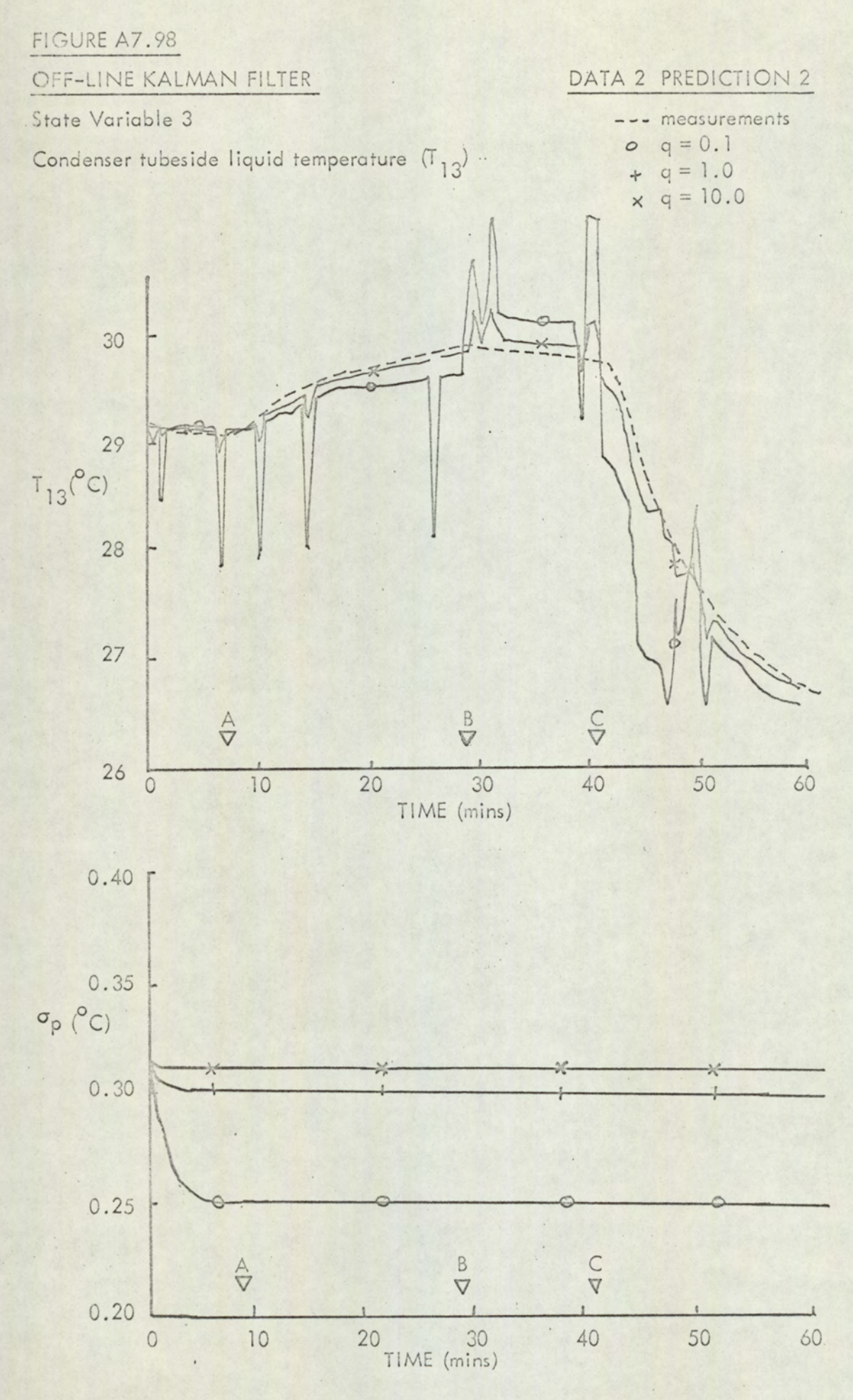

#### OFF-LINE KALMAN FILTER

State Variable 4

Liquid head in 2nd Separator

#### DATA 2 PREDICTION 2

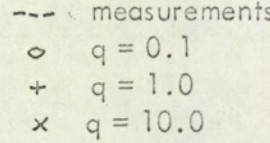

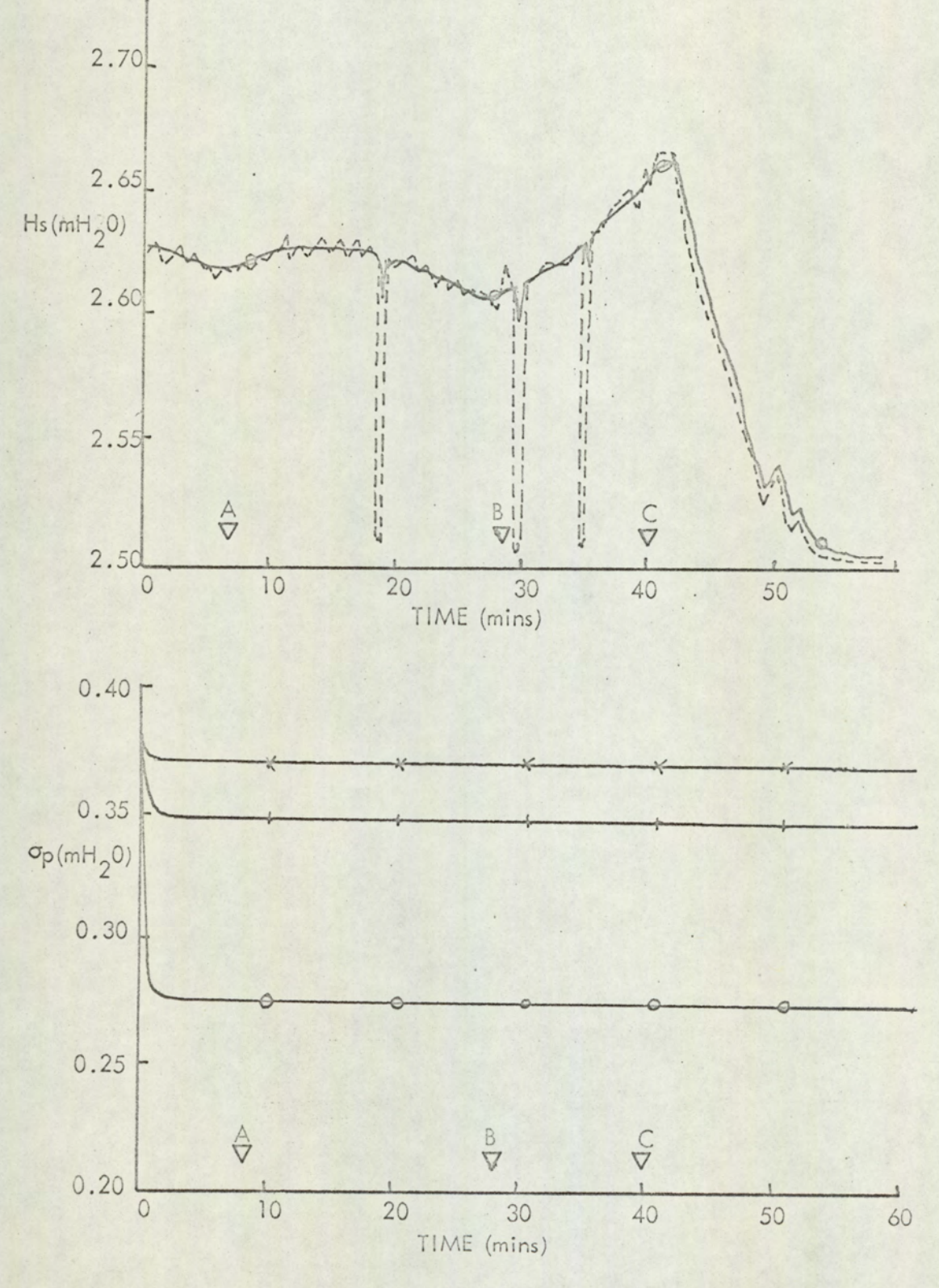

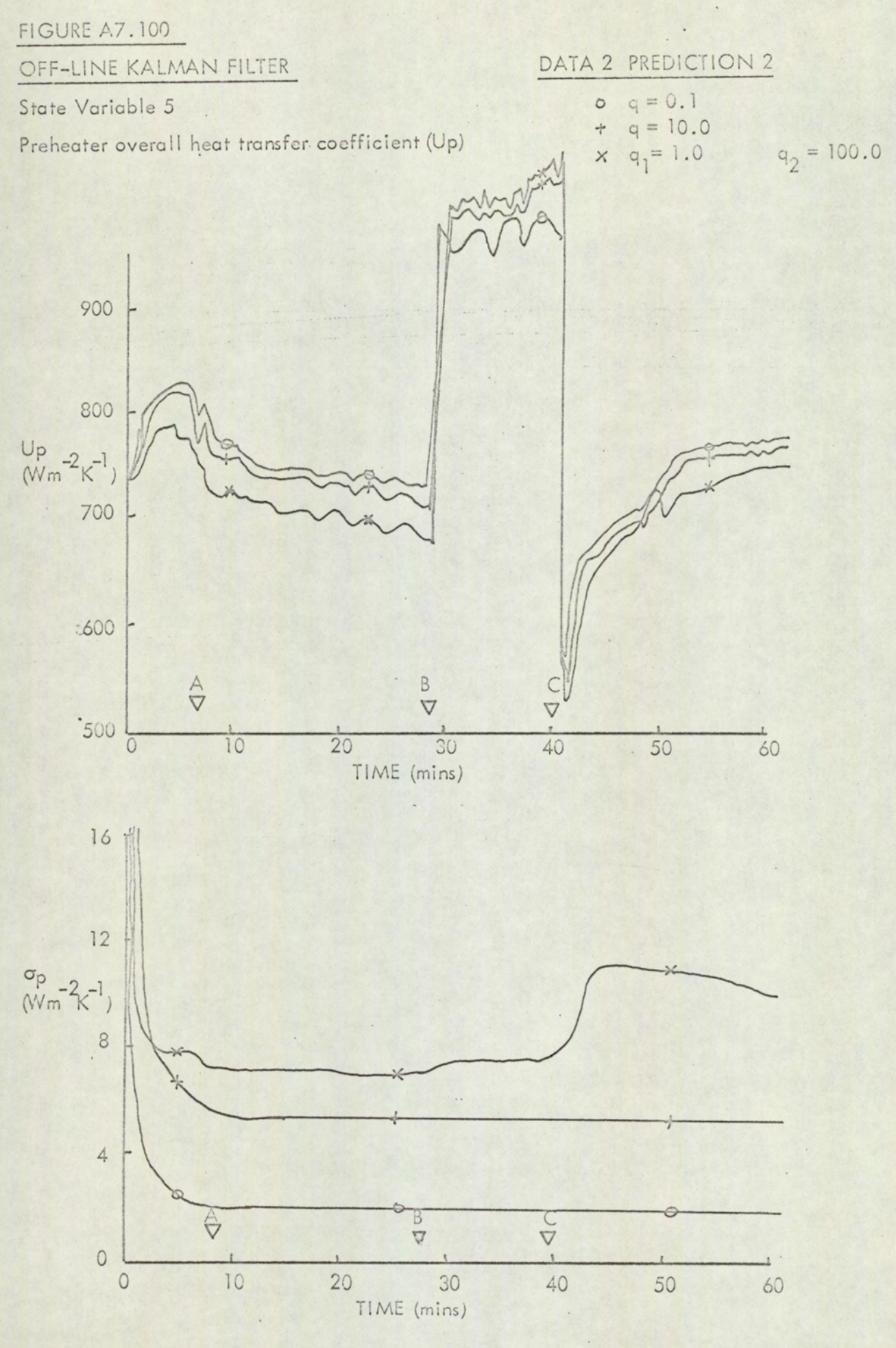

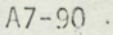

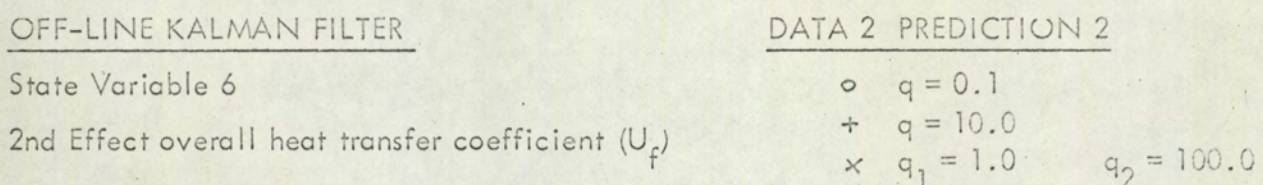

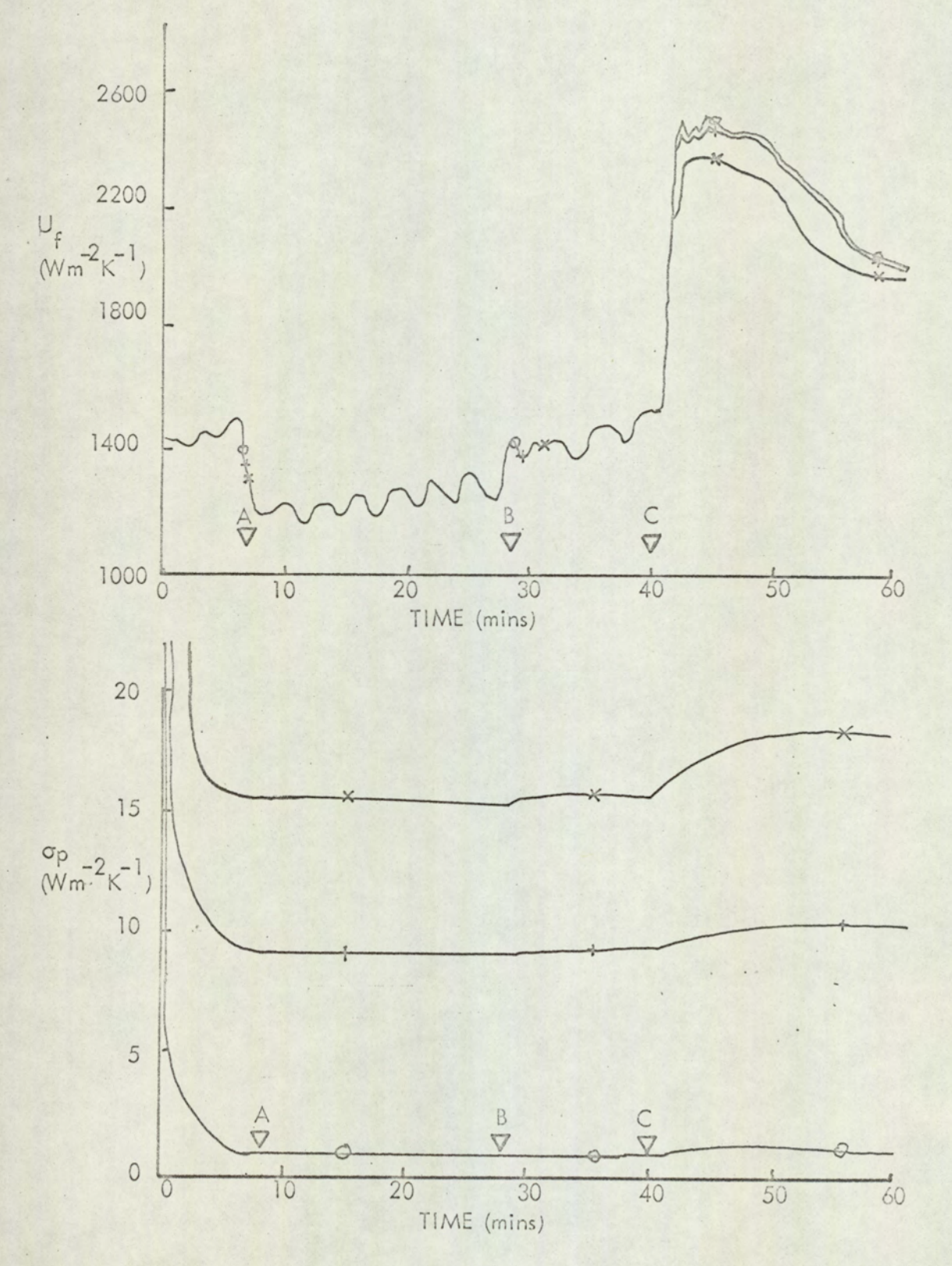

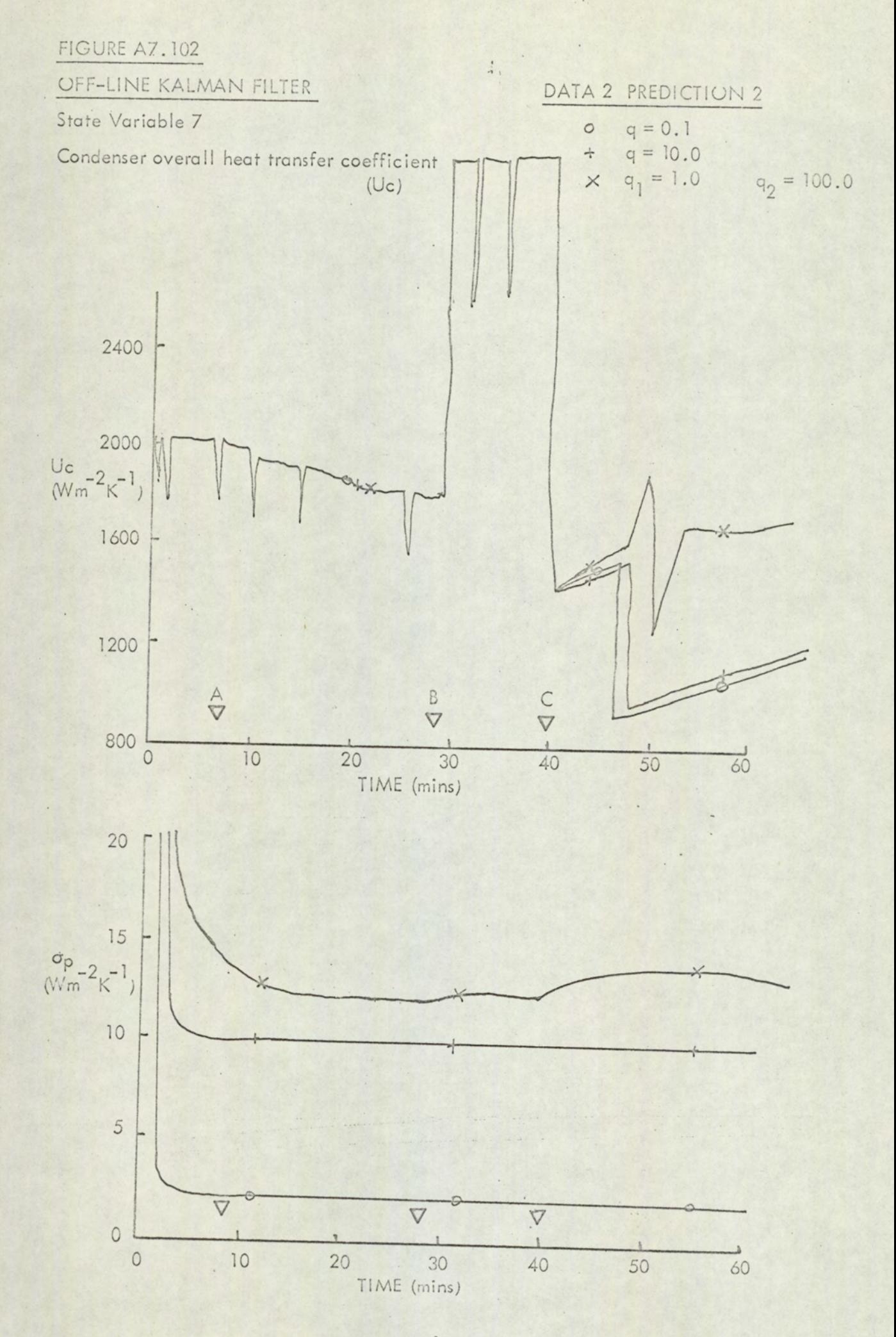

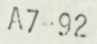

# TABLE A7.1

# Summary of Steady State Results for Preheater

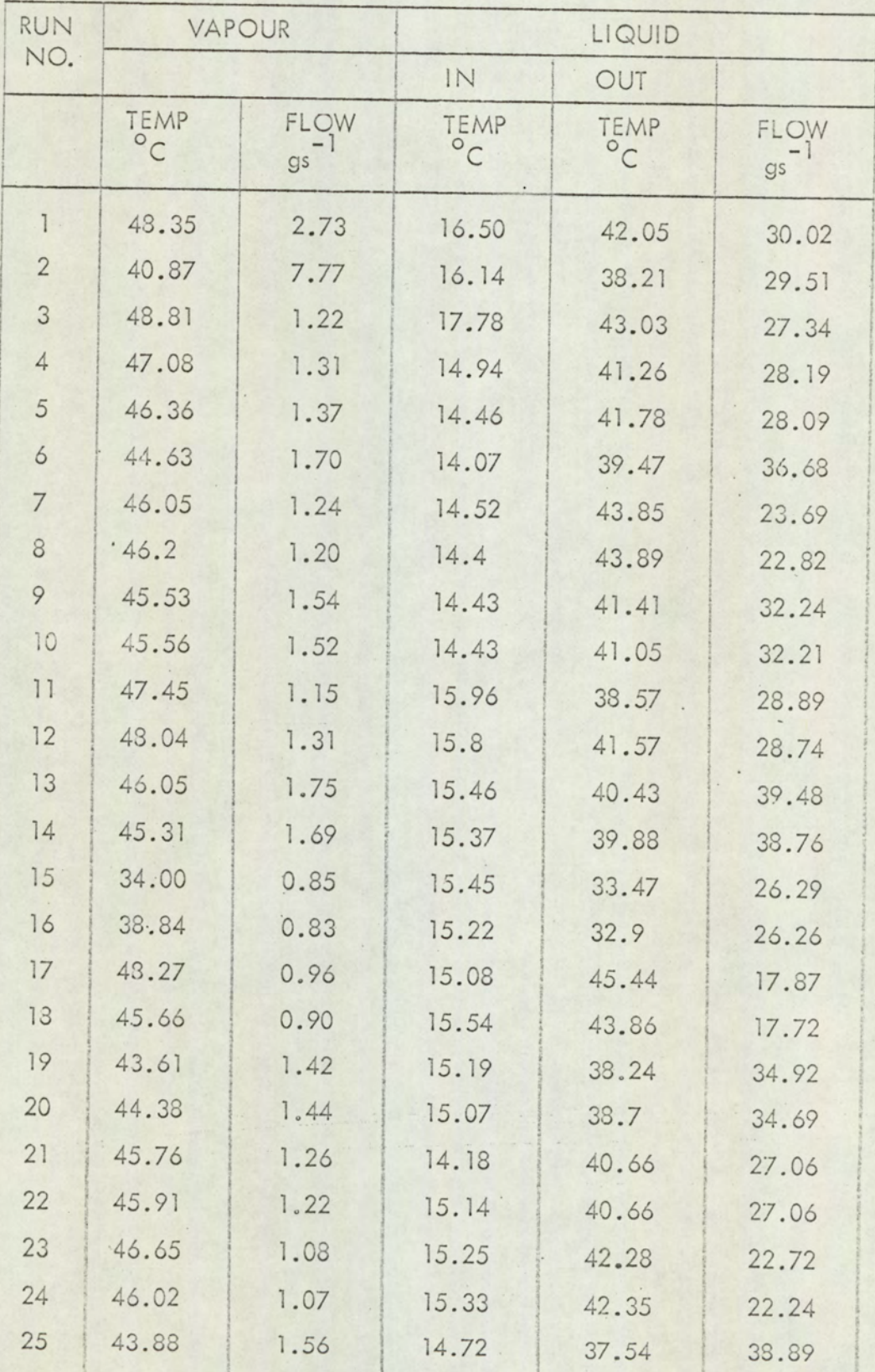

TABLE A7.1 cont/..

| RUN | VAPOUR           |                           | LIQUID               |                   |       |
|-----|------------------|---------------------------|----------------------|-------------------|-------|
| NQ. |                  |                           | IN                   | OUT               |       |
|     | TEMP.<br>$\circ$ | <b>FLOW</b>               | TEMP<br>$^{\circ}$ C | TEMP<br>$\circ$ C | FLOW  |
|     |                  | $\mathbb{S}^{\mathsf{S}}$ |                      |                   | gs    |
| 26  | 39.45            | 0.48                      | 19.96                | 38.65             | 13.69 |
| 27  | 37.29            | 1.04                      | 16.86                | 34.34             | 33.73 |
| 28  | 48.59            | 1.54                      | 15.97                | 43.39             | 31.3  |
| 29  | 34.41            | 0.94                      | 16.06                | 32.21             | 32.25 |
| 30  | 49.74            | 14.48                     | 16.71                | 43.99             | 30.74 |
| 31  | 48.86            | 1.47                      | 15.34                | 42.51             | 30.39 |
| 32  | 47.35            | 1.47                      | 13.03                | 42.36             | 28.53 |
| 33  | 44.76            | 1.51                      | 10.12                | 39.64             | 29.23 |
| 34  | 40.97            | 2.24                      | 6.59                 | 34.43             | 46.09 |
| 35  | 46.14            | 2.19                      | 12.77                | 40.02             | 45.61 |
| 36  | 50.09            | 1.09                      | 13.82                | 47.74             | 17.04 |
| 37  | 42.34            | 0.70                      | 18.6                 | 41.84             | 17.03 |
| 38  | 40.86            | 1.46                      | 16.88                | 38.00             | 39.1  |
| 39  | 41.42            | 1.17                      | 15.31                | 38.48             | 28.46 |
| 40  | 41.9             | 1.00                      | 15.62                | 40.18             | 22.83 |
| 41  | 35.68            | 0.58                      | 15.92                | 35.51             | 16.2  |
| 42  | 40.2             | 0.62                      | 14.6                 | 35.46             | 16.19 |
| 43  | 39.5             | 0.96                      | 15.37                | 35.15             | 27.51 |
| 44  | 49.5             | 1.55                      | 14.57                | 44.17             | 29.6  |
| 45  | 34.53            | 0.88                      | 14.95                | 31.88             | 29.38 |
| 46  | 44.6             | 1.28                      | 14.19                | 38.99             | 29.43 |
| 47  | 44.42            | 1.07                      | 13.87                | 41.01             | 22.39 |
| 48  | 43.69            | 1.44                      | 17.09                | 38.29             | 38.74 |
| 49  | 43.49            | 1.46                      | 16.12                | 37.63             | 38.65 |
| 50  | 42.44            | 1.15                      | 15.37                | 36.91             | 30.4  |
| 51  | 51.6             | 1.90                      | 18.59                | 42.59             | 44.97 |
| 52  | 52.66            | 1.59                      | 17.08                | 43.2              | 34.57 |
| 53  | 53.28            | 1.24                      | 17.51                | 45.61             | 24.91 |
| 54  | 43.57            | 1.26                      | 16.61                | 36.32             | 40.00 |
|     |                  |                           |                      |                   |       |

 $\mathcal{A}$ 

Table A7.1 cont/..

| RUN | VAPOUR            |                  | LIQUID            |                      |                  |
|-----|-------------------|------------------|-------------------|----------------------|------------------|
| NO. |                   |                  | IN                | OUT                  |                  |
|     | TEMP<br>$\circ$ c | FLOW<br>$gs - 1$ | TEMP<br>$\circ$ c | TEMP<br>$^{\circ}$ C | FLOW<br>$gs - 1$ |
| 55  | 43.3              | 1.32             | 15.12.            | 35.64                | 40.31            |
| 56  | 51.00             | 1.42             | 14.6              | 49.65                | 26.63            |
| 57  | 48.77             | 1.97             | 14.18             | 45.64                | 39.47            |
| 58  | 40.77             | 0.95             | 14.33             | 37.99                | 23.74            |
| 59  | 43.00             | 0.48             | 15.69             | 40.32                | 12.22            |
| 60  | 38.00             | 1.51             | 14.56             | 37.33                | 38.73            |
| 61  | 51.66             | 1.85             | 15.79             | 45.25                | 36.35            |
| 62  | 49.67             | 2.02             | 14.2              | 45.6                 | 40.43            |
| 63  | 43.97             | 1.46             | 18.03             | .40.7                | 37.11            |
| 64  | 44.03             | 1.28             | 15.62             | 42.5                 | 27.34            |
| 65  | 53.98             | 1.18             | 20.94             | 48.4                 | 24.19            |
| 66  | 52.11             | 2.2              | 18.6              | 44.37                | 48.79            |
| 67  | 48.47             | 1.1              | 18.47             | 41.67                | 27.31            |
| 68  | 48.47             | 1.18             | 16.69             | 41.41                | 27.25            |
| 69  | 48.93             | 1.15             | 17.82             | 41.97                | 27.05            |
| 70  | 49.45             | 1.08             | 19.8              | 43.96                | 25.39            |
| 71  | 43.19             | 0.83             | 20.99             | 35.69                | 32.89            |
| 72  | 41.44             | 0.79             | 19.79             | 34.32                | 31.34            |
| 73  | 54.08             | 1.26             | 19.12             | 43.88                | 29.6             |
| 74  | 53.9              | 1.37             | 19.05             | 45.23                | 29.57            |
| 75  | 41.77             | 0.41             | 19.98             | 34.4                 | 39.55            |
| 76  | 54.62             | 1.82             | 17.5              | 44.3                 | 38.23            |
| 77  | 54.23             | 1.78             | 17.62             | 43.9                 | 38.15            |
| 78  | 47.92             | 12.13            | 19.37             | 41.48                | 22.05            |
| 79  | 43.53             | 10.18            | 17.26             | 37.67                | 21.38            |
| 80  | 41.82             | 10.06            | 17.26             | 34.86                | 39.1             |
| 81  | 43.35             | 8.36             | 16.17             | 36.38                | 38.18            |
| 82  | 41.94             | 10.51            | 16.51             | 35.25                | 38.67            |
| 83  | 53.87             | 15.58            | 19.75             | 48.4                 | 35.64            |
|     |                   |                  |                   |                      |                  |

Table A7.1 cont/..

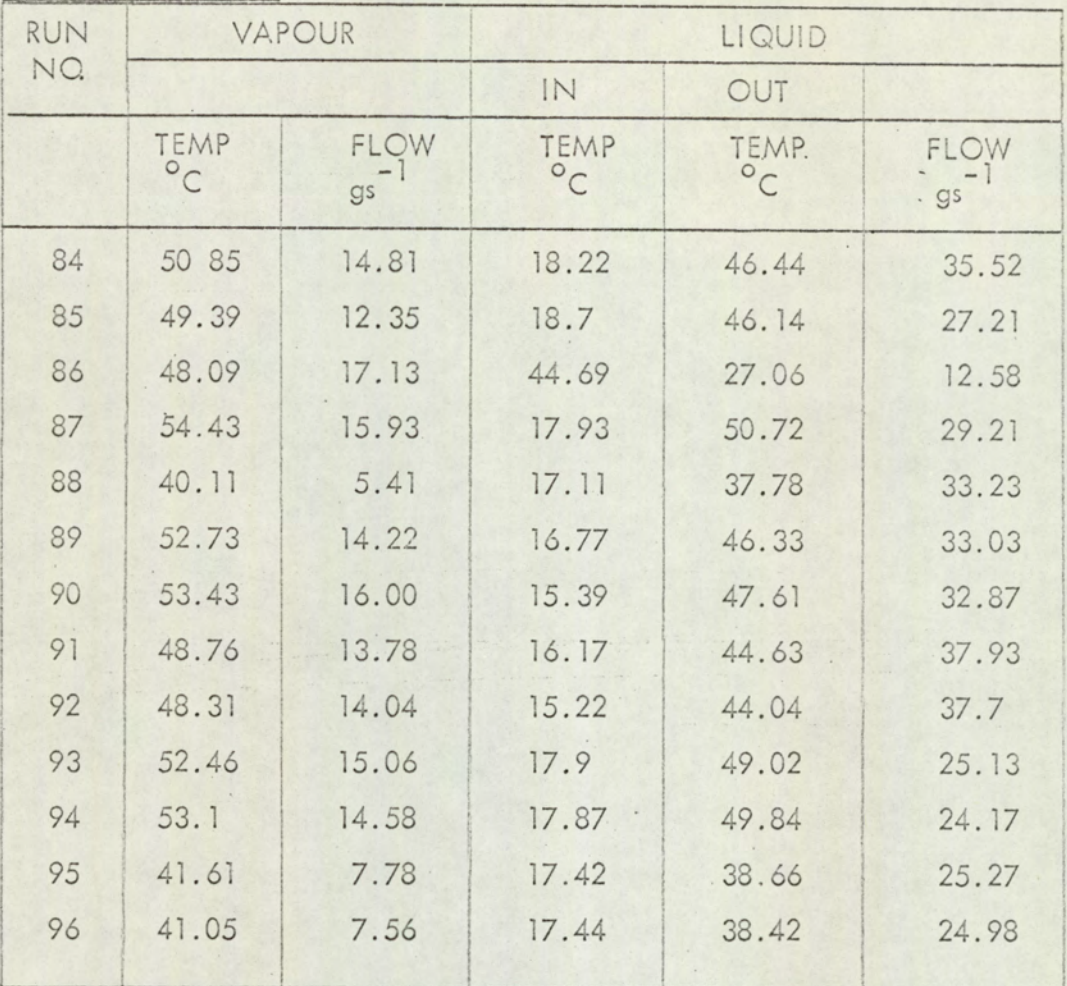

TABLE A7.2

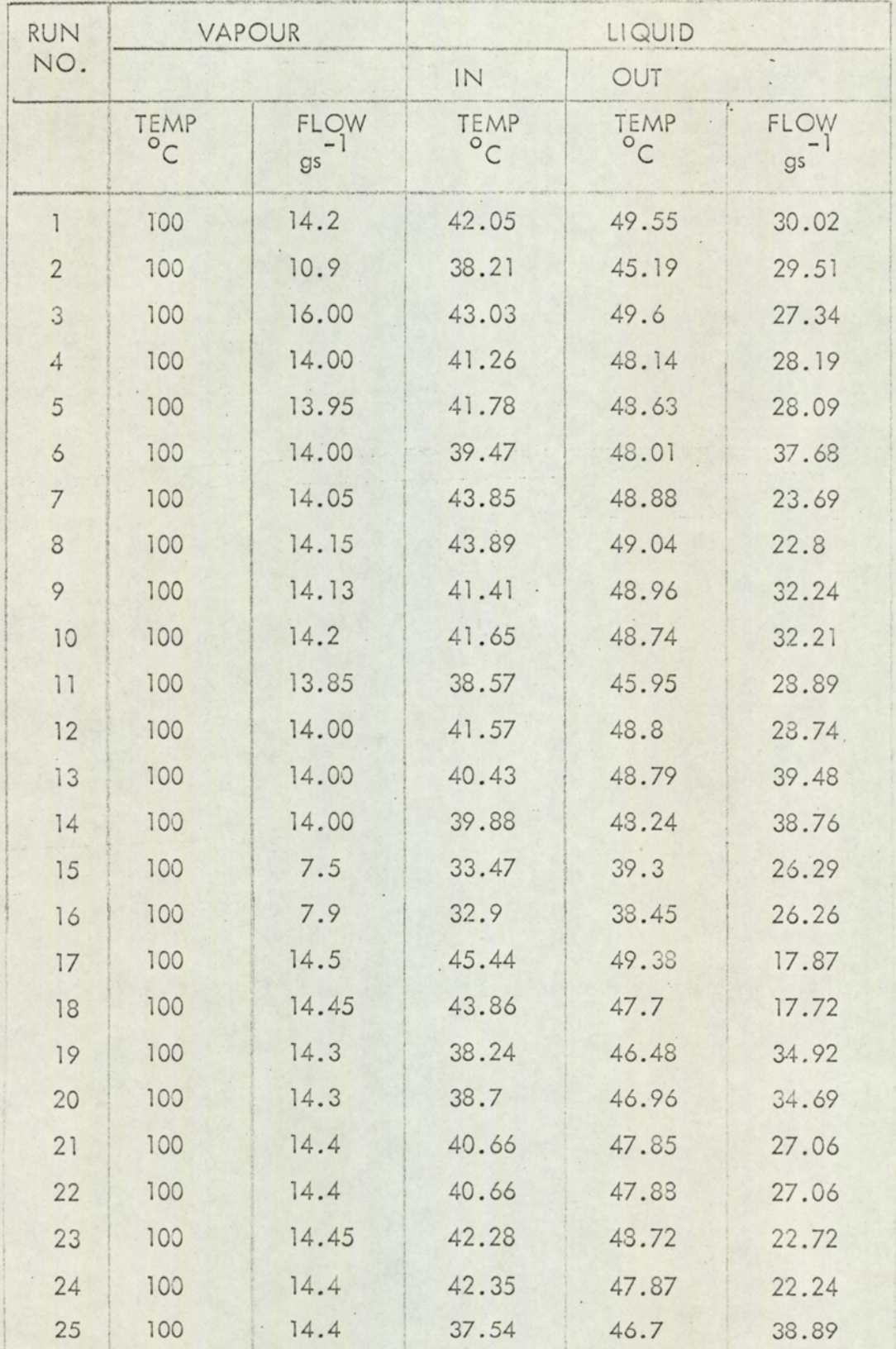

Table A7.2 cont/...

| RUN | VAPOUR          |            | LIQUID     |                      |                        |
|-----|-----------------|------------|------------|----------------------|------------------------|
| NO. |                 |            | IN         | OUT                  |                        |
|     | TEMP<br>$\circ$ | FLOW<br>gs | TEMP<br>°C | TEMP<br>$^{\circ}$ C | FLOW<br>g <sub>s</sub> |
| 26  | 100             | 9.67       | 38.65      | 43.19                | 13.69                  |
| 27  | 100             | 9.4        | 34.34      | 40.95                | 33.73                  |
| 28  | 100             | 16.00      | 43.39      | 51.54                | 31.3                   |
| 29  | 100             | 9.00       | 32.21      | 39.21                | 32.25                  |
| 30  | 100             | 16.8       | 43.99      | 51.72                | 30.73                  |
| 31  | 100             | 17.00      | 42.51      | 50.19                | 30.39                  |
| 32  | 100             | 17.00      | 42.36      | 49.32                | 28.53                  |
| 33  | 100             | 16.55      | 39.64      | 46.91                | 29.23                  |
| 34  | 100             | 16.8       | 34.43      | 43.67                | 46.09                  |
| 35  | 100             | 16.8       | 40.02      | 43.8                 | 45.61                  |
| 36  | 100             | 16.75      | 47.73      | 57.01                | 17.04                  |
| 37  | 100             | 13.00      | 41.84      | 43.82.               | 17.03                  |
| 38  | 100             | 13.3       | 38.00      | 45.6                 | 39.1                   |
| 39  | 100             | 13.2       | 38.48      | 45.76                | 23.46                  |
| 40  | 100             | 13.1       | 40.18      | 45.75                | 22.83                  |
| 41  | 100             | 8.95       | 35.57      | 39.38                | 16.2                   |
| 42  | 100             | 8.95       | 35.4       | 39.21                | 16.19                  |
| 43  | 100             | 9.00       | 35.15      | 40.2                 | 27.51                  |
| 44  | 100             | 17.00      | 44.17      | 51.56                | 29.6                   |
| 45  | 100             | 9.00       | 31.88      | 38.45                | 29.38                  |
| 46  | 100             | 13.55      | 38.99      | 46.71                | 29.43                  |
| 47  | 100             | 13.33      | 41.01      | 46.69                | 22.39                  |
| 48  | 100             | 12.9       | 38.29      | 46.34                | 33.74                  |
| 49  | 100             | 13.1       | 37.63      | 46.02                | 38.65                  |
| 50  | 100             | 13.2       | 36.91      | 44.65                | 30.4                   |
| 51  | 100             | 18.00      | 42.6       | 51.5                 | 44.97                  |
| 52  | 100             | 17.9       | 43.2       | 52.22                | 34.57                  |
| 53  | 100             | 17.8       | 45.61      | 52.98                | 24.91                  |
| 54  | 100             | 12.4       | 36.32      | 43.57                | 40.00                  |

Table A7.2 cont/...

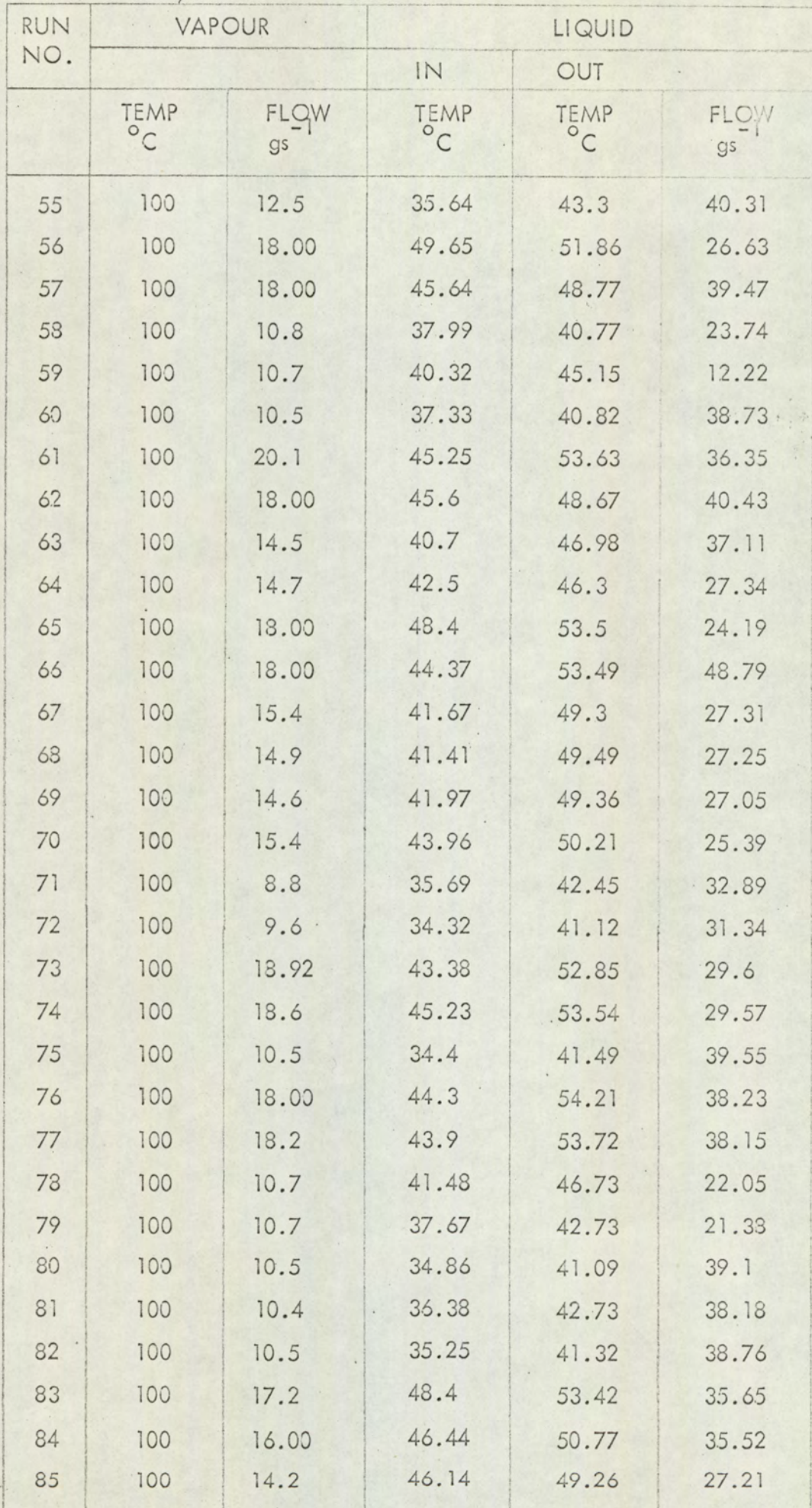

Table A7.2 cont/...

| RUN | VAPOUR                     |            | LIQUID              |           |            |
|-----|----------------------------|------------|---------------------|-----------|------------|
| NO. |                            |            | IN                  | OUT       |            |
|     | TEMP<br>$\overline{\circ}$ | FLOW<br>gs | TEMP <sup>o</sup> C | TEMP<br>C | FLOW<br>gs |
| 86  | 100                        | 14.00      | 44.69               | 47.83     | 27.06      |
| 87  | 100                        | 17.8       | 50.72               | 54.15     | 29.21      |
| 88  | 100                        | 7.1        | 37.78               | 39.41     | 33.23      |
| 89  | 100                        | 16.6       | 46.33               | 52.05     | 33.03      |
| 90  | 100                        | 16.6       | 47.61               | 52.75     | 32.87      |
| 91  | 100                        | 13.75      | 44.63               | 48.68     | 37.93      |
| 92  | 100                        | 13.9       | 44.04               | 48.11     | 37.7       |
| 93  | 100                        | 16.1       | 49.02               | 51.77     | 25.13      |
| 94  | 100                        | 16.1       | 49.84               | 52 43     | 24.17      |
| 95  | 100                        | 8.4        | 38.66               | 41.22     | 25.27      |
| 96  | 100                        | 8.3        | 38.42               | 40.77     | 24.98      |

# TABLE A7.3

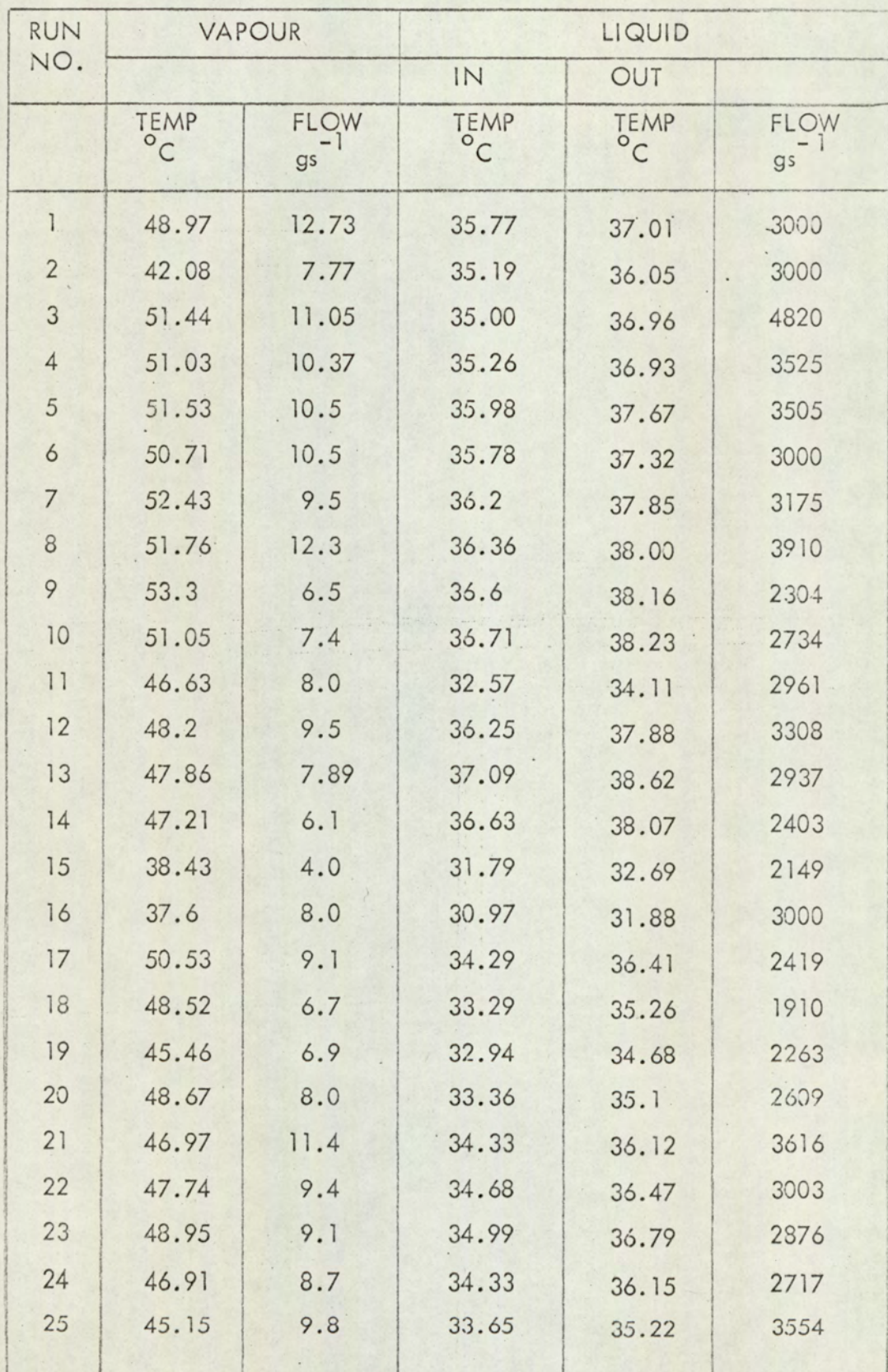
Table A7.3 cont/...

| RUN | VAPOUR                              |                   | LIQUID                      |                      |            |
|-----|-------------------------------------|-------------------|-----------------------------|----------------------|------------|
| NO. |                                     |                   | IN<br>OUT                   |                      |            |
|     | <b>TEMP</b><br>$\circ$ <sub>C</sub> | <b>FLOW</b><br>gs | <b>TEMP</b><br>$^{\circ}$ C | TEMP<br>$^{\circ}$ C | FLOW<br>gs |
| 26  | 37.79                               | 4.0               | 31.00                       | 32.37                | 1691       |
| 27  | 35.58                               | 6.2               | 28.84                       | 29.91                | 3360       |
| 28  | 47.07                               | 11.2              | 35.88                       | 37.7                 | 3509       |
| 29  | 34.58                               | 5.5               | 29.71                       | 30.79                | 3023       |
| 30  | 51.51                               | 8.0               | 38.09                       | 40.03                | 3000       |
| 31  | 48.61                               | 8.5               | 34.03                       | 35.98                | 2463       |
| 32  | 52.05                               | 11.6              | 35.42                       | 37.4                 | 3306       |
| 33  | 51.9                                | 9.7               | 33.1                        | 35.06                | 2833       |
| 34  | 49.3                                | 11.6              | 30.01                       | 31.72                | 3833       |
| 35  | 49.36                               | 5.0               | 35.17                       | 36.93                | 1885       |
| 36  | 51.32                               | 12.4              | 37.62                       | 39.54                | 3657       |
| 37  | 46.00                               | 7.9               | 32.46                       | 34.22                | 2530       |
| 38  | 44.11                               | 6.4               | 32.96                       | 34.4                 | 2.521      |
| 39  | 43.94                               | 6.9               | 32.1                        | 33.62                | 2580       |
| 40  | 45.88                               | 8.1               | 32.21                       | 33.72                | 3064       |
| 41  | 37.53                               | 5.8               | 27.9                        | 28.94                | 3246       |
| 42  | 37.45                               | 6.3               | 27.89                       | 28.93                | 3487       |
| 43  | 42.61                               | 6.2               | 28.16                       | 29.17                | 4852       |
| 44  | 54.31                               | 9.3               | 36.81                       | 38.97                | 2434       |
| 45  | 42.02                               | 7.8               | 28.88                       | 29.91                | 4312       |
| 46  | 48.91                               | 10.2              | 34.07                       | 35.73                | 3492       |
| 47  | 49.49                               | 11.0              | 33.98                       | 35.68                | 3678       |
| 48  | 44.18                               | 9.5               | 34.6                        | 36.03                | 4311       |
| 49  | 45.14                               | 5.7               | 34.27                       | 35.67                | 2352       |
| 50  | 44.38                               | 12.3              | 33.57                       | .34.89               | 3000       |
| 51  | 48.35                               | 12.4              | 35.39                       | 37.12                | 4097       |
| 52  | 48.88                               | 14.4              | 35.76                       | 37.54                | 4427       |
| 53  | 49.5                                | 13.5              | 35.7                        | 37.57                | 4114       |
| 54  | 44.78                               | 9.5               | 31.6                        | 32.9                 | 3928       |
| 55  | 44.8                                | 7.3               | 31.95                       | 33.09                | 3079       |
| 56  | 53.95                               | 12.7              | 36.37                       | 38.53                | 3298       |
|     |                                     |                   |                             |                      |            |

Table A7.3 cont/...

| RUN | VAPOUR               |       | LIQUID               |                      |                |
|-----|----------------------|-------|----------------------|----------------------|----------------|
| NO. |                      |       | IN                   | OUT                  |                |
|     | TEMP<br>$^{\circ}$ C | FLOW  | TEMP<br>$^{\circ}$ C | TEMP<br>$^{\circ}$ C | FLOW           |
|     |                      | gs    |                      |                      | g <sub>s</sub> |
| 57  | 49.6                 | 10.4  | 33.72                | 35.46                | 3320           |
| 58  | 43.94                | 6.6   | 30.00                | 31.22                | 3048           |
| 59  | 43.08                | 6.3   | 30.32                | 31.59                | 2805           |
| 60  | 43.82                | 7.4   | 29.98                | 31.13                | 3730           |
| 61  | 54.3                 | 11.7  | 37.34                | 39.54                | 2984           |
| 62  | 49.6                 | 10.3  | 33.83                | 35.56                | 3331           |
| 63  | 45.77                | 8.4   | 32.57                | 34.07                | 3653           |
| 64  | 45.34                | 8.7.  | 32.07                | 33.58                | 3314           |
| 65  | 53.37                | 16.0  | 36.77                | 39.1                 | 3994           |
| 66  | 50.64                | 10.0. | 36.97                | 38.92                | 2868           |
| 67  | 46.03                | 10.0  | 34.2                 | 35.9                 | 3269           |
| 68  | 47.82                | 10.0  | 35.22                | 36.84                | 3505           |
| 69  | 48.22                | 9.3   | 35.65                | 37.28                | 3265           |
| 70  | 48.14                | 12.4  | 35.52                | 37.41                | 3732           |
| 71  | 40.59                | 7.4   | 27.33                | 28.44                | 3859           |
| 72  | 39.28                | 7.2   | 30.03                | 31.1                 | 3453           |
| 73  | 50.23                | 12.6  | 33.42                | 35.56                | 3370           |
| 74  | 51.64                | 12.2  | 35.44                | 37.58                | 3272           |
| 75  | 34.84                | 6.6   | 29.69                | 30.78                | 3530           |
| 76  | 48.91                | 12.4  | 36.06                | 38.16                | 3381           |
| 77  | 49.94                | 10.6  | 35.85                | 37.89                | 2986           |
| 78  | 39.38                | 7.0   | 32.63                | 33.97                | 3039           |
| 79  | 36.49                | 6.8   | 29.43                | 30.64                | 3282           |
| 80  | 34.13                | 5.7   | 28.5                 | 29.55                | 3190           |
| 81  | 35.39                | 11.5  | 29.37                | 30.48                | 4033           |
| 82  | 39.41                | 6.5   | 28.82                | 29.87                | 3572           |
| 83  | 51.42                | 0.1   | 36.5                 | 38.48                | 3535           |
| 84  | 48.24                | 10.3  | 35.95                | 37.69                | 3393           |
| 85  | 46,95                | 9.0   | 35.07                | 36.66                | 3258           |
| 86  | 46.29                | 8.7   | 34.14                | 35.63                | 3359           |
| 87  | 51.45                | 11.4  | 37.1                 | 39.07                | 3294           |
|     |                      |       |                      |                      |                |

Table A7.3 cont/...

| RUN    | VAPOUR     |            | LIQUID               |                      |                        |
|--------|------------|------------|----------------------|----------------------|------------------------|
| NO.    |            |            | IN                   | OUT                  |                        |
|        | TEMP<br>°C | FLOW<br>gs | TEMP<br>$^{\circ}$ C | TEMP<br>$^{\circ}$ C | FLOW<br>g <sub>s</sub> |
| 88     | 37.5       | 5.2        | 23.5                 | 29.31                | 3357                   |
| 89     | 49.69      | 10.5       | 36.17                | 38.11                | 3090                   |
| 90     | 50.57      | 10.4       | 37.44                | 39.34                | 3131                   |
| 91     | 46.01      | 9.7        | 35.6                 | 37.15                | 3576                   |
| 92     | 44.99      | 9.0        | 34.76                | 36.26                | 3421                   |
| 93     | 49.5       | 11.8       | 36.36                | 38.32                | 3422                   |
| $94 -$ | 50.25      | 11.2       | 37.17                | 39.17                | 3204                   |
| 95     | 37.33      | 5.8        | 32.63                | 33.53                | 3753                   |
| 96.    | 37.00      | 6.2        | 32.15                | 33.09                | 3814                   |

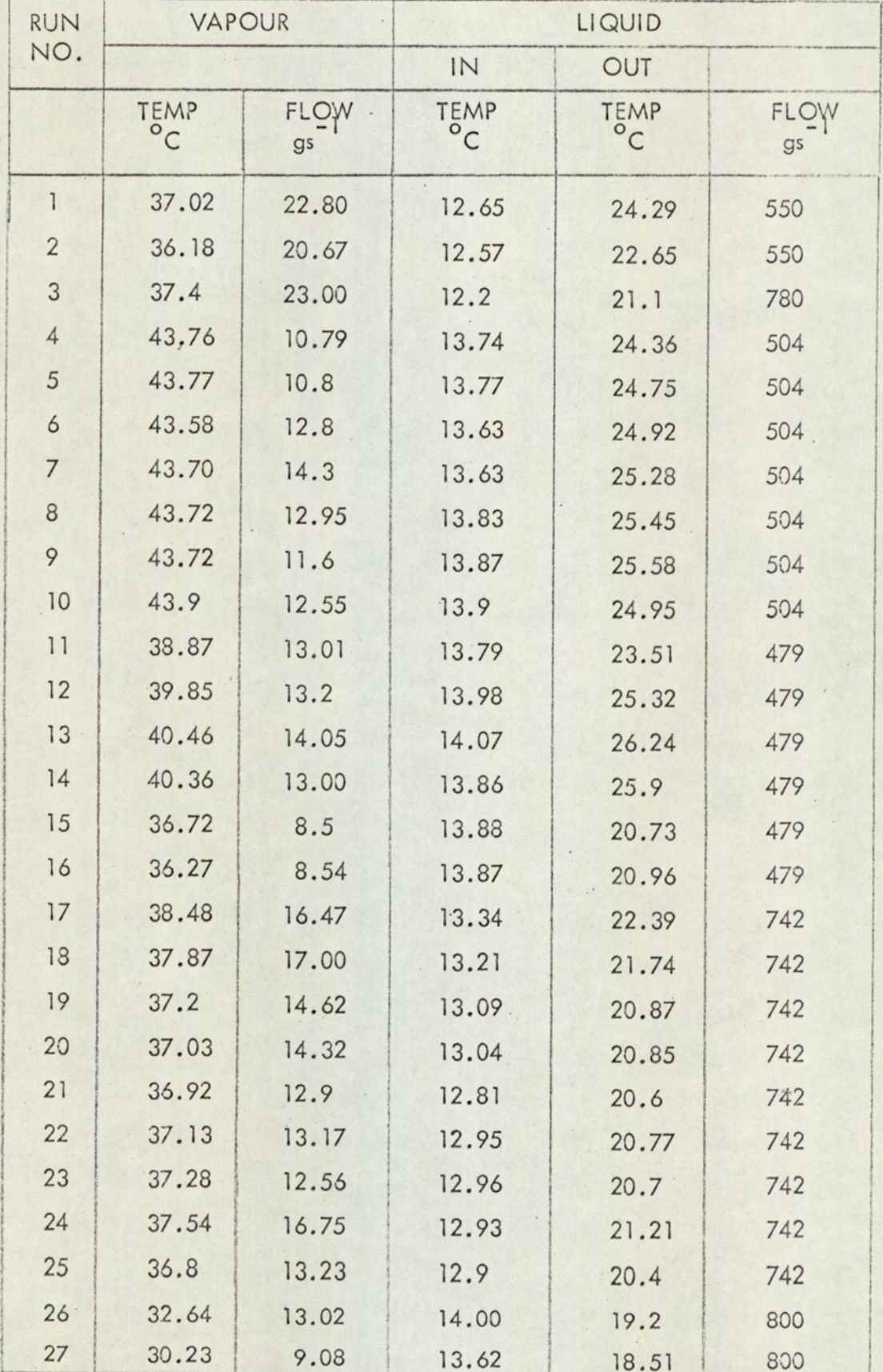

Table A7.4 cont/...

| RUN | <b>VAPOUR</b>        |                               | LIQUID               |                      |            |
|-----|----------------------|-------------------------------|----------------------|----------------------|------------|
| NO. |                      |                               | IN<br>OUT            |                      |            |
|     | TEMP<br>$^{\circ}$ C | FLOW<br>- 1<br>g <sub>s</sub> | TEMP<br>$^{\circ}$ C | TEMP<br>$^{\circ}$ C | FLOW<br>gs |
| 28  | 34.17                | 14.96                         | 13.83                | 22.46                | 800        |
| 29  | 31.23                | 10.6                          | 13.07                | 18.29                | 800        |
| 30  | 43.09                | 14.9                          | 12.47                | 25.68                | 483        |
| 31  | 37.76                | 16.98                         | 11.75                | 20.95                | 800        |
| 32  | 41.19                | 15.00                         | 8.88                 | 22.85                | 483        |
| 33  | 41.27                | 15.38                         | 6.73                 | 20.55                | 483        |
| 34  | 41.18                | 14.57                         | 4.61                 | 17.86                | 483        |
| 35  | 41.29                | 15.45                         | 10.11                | 23.03                | 483        |
| 36  | 41.72                | 16.2                          | 11.99                | 25.45                | 483        |
| 37  | 38.92                | 16.34                         | 12.46                | 20.56                | 633        |
| 38  | 37.5                 | 12.2                          | 12.65                | 20.83                | 633        |
| 39  | 37.00                | 12.95                         | 12.55                | 20.95                | 633        |
| 40  | 36.94                | 12.8                          | 12.59                | 20.95                | 633        |
| 41  | 35.11                | 11.04                         | 11.48                | 17.97                | 633        |
| 42  | 34.68                | 10.2                          | 11.6                 | 17.7                 | 633        |
| 43  | 34.66                | 6.51                          | 11.65                | 17.05                | 633        |
| 44  | 43.12.               | 16.3                          | 11.65                | 22.61                | 633        |
| 45  | 39.44                | 8.67                          | 11.39                | 17.59                | 633        |
| 46  | 40.63                | 11.82                         | 11.28                | 20.24                | 633        |
| 47  | 40.43                | 11.48                         | 11.04                | 19.9                 | 633        |
| 48  | 40.78                | 10.00                         | 12.3                 | 23.16                | 483        |
| 49  | 40.76                | 9.96                          | 12.29                | 22.99                | 483        |
| 50  | 39.27                | 16.00                         | 11.76                | 21.62                | 483        |
| 51  | 30.9                 | 14.45                         | 14.06                | 22.52                | 845        |
| 52  | 30.72                | 14.34                         | 13.86                | 22.49                | 845        |
| 53  | 30.44                | 15.34                         | 13.06                | 22.36                | 845        |
| 54  | 42.3                 | 10.1                          | 12.14                | 19.31                | 733        |
| 55  | 40.59                | 11.26                         | 11.94                | 18.69                | 733        |
| 56  | 41.67                | 15.1                          | 11.82                | 21.98                | 733        |
| 57  | 40.93                | 14.4                          | 11.4                 | 20.67                | 733        |
| 58  | 40.6                 | 10.4                          | 12.56                | 18.6                 | 725        |
| 59  | 40.57                | 11.3                          | 12.49                | 18.64                | 725        |

Table A7.4 cont/...

 $\ddot{\phantom{a}}$ 

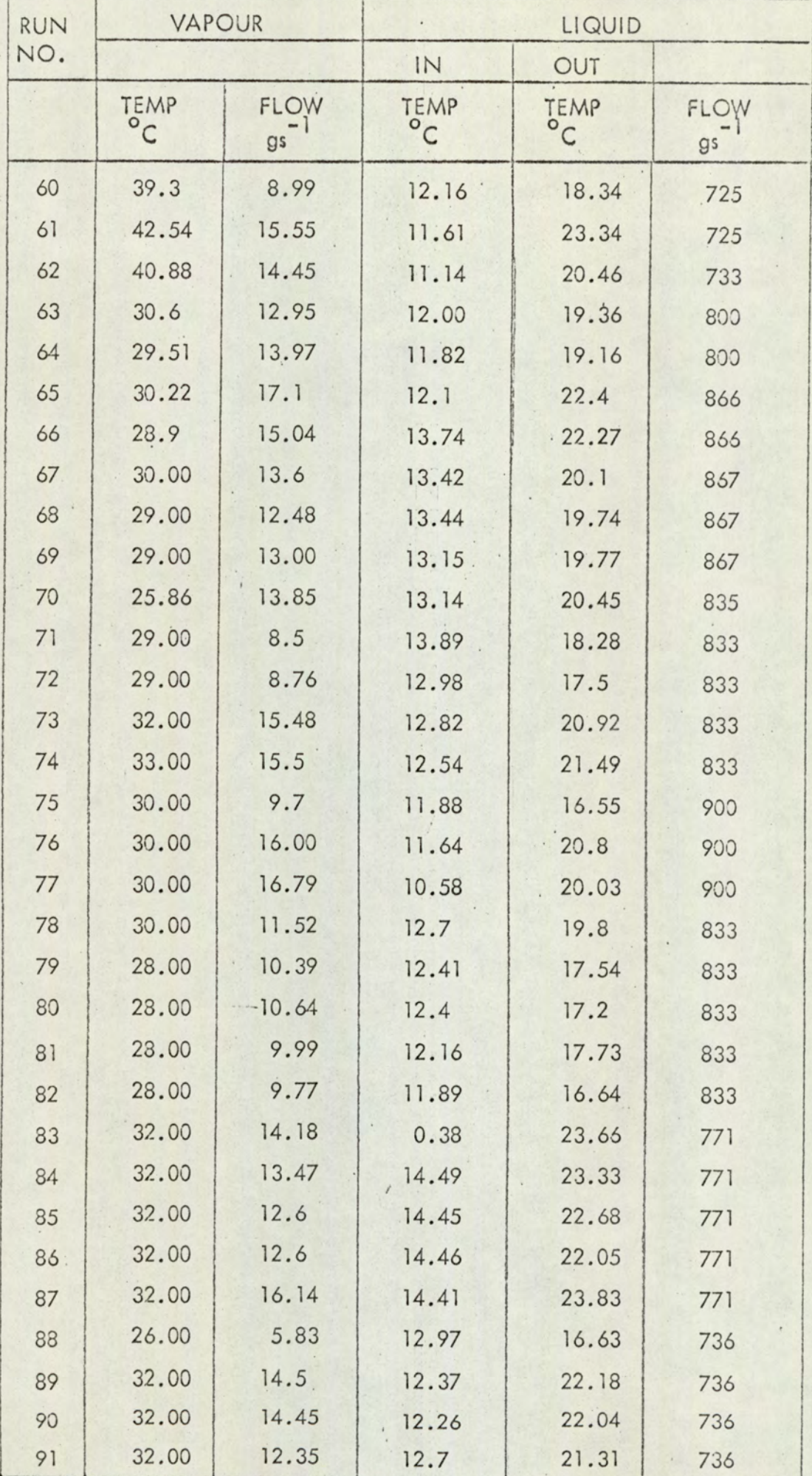

Table A7.4 cont/... Table A7.4 cont/...

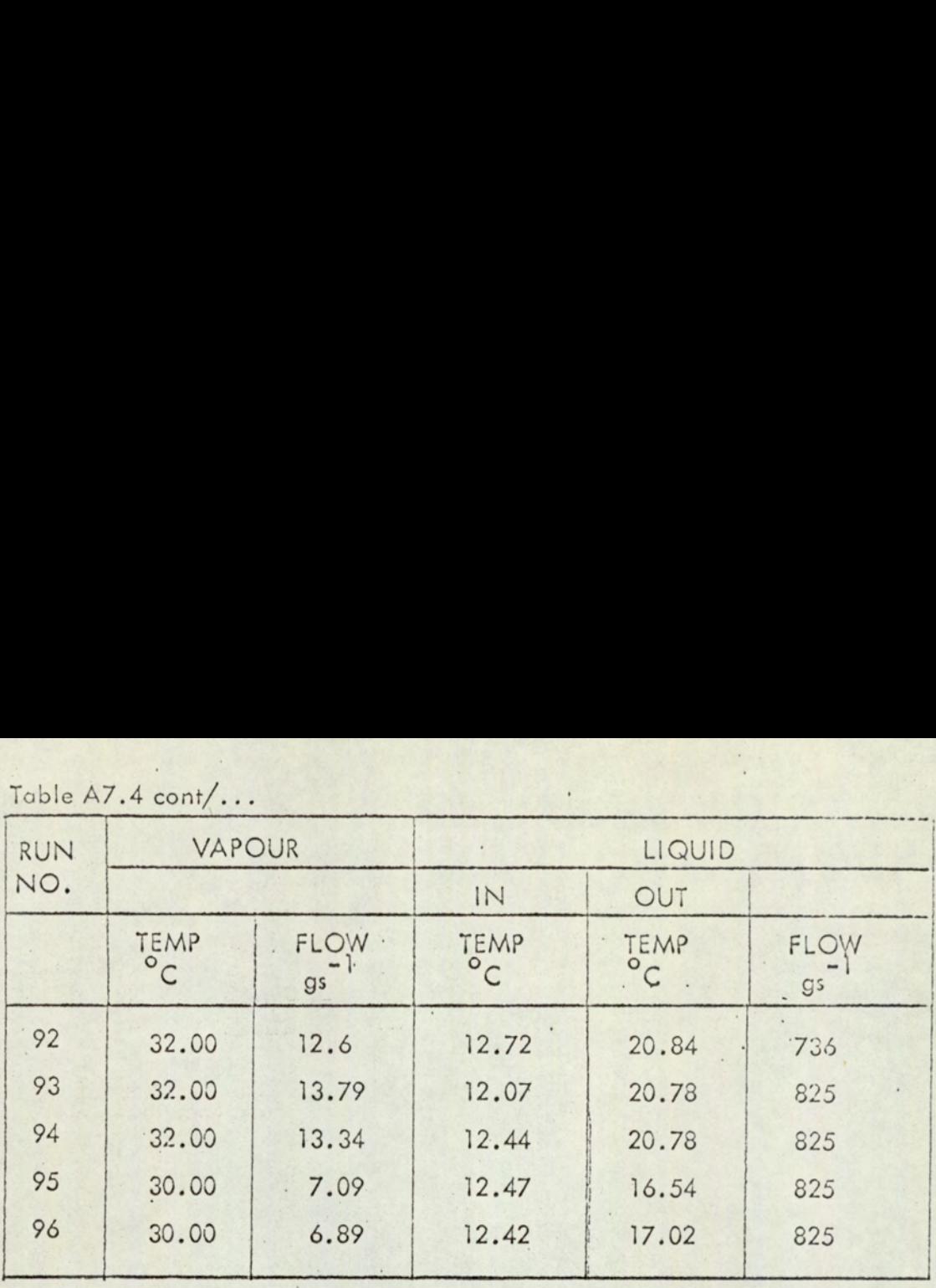

## EXPERIMENTAL AND COMPUTED HEAT LOSSES

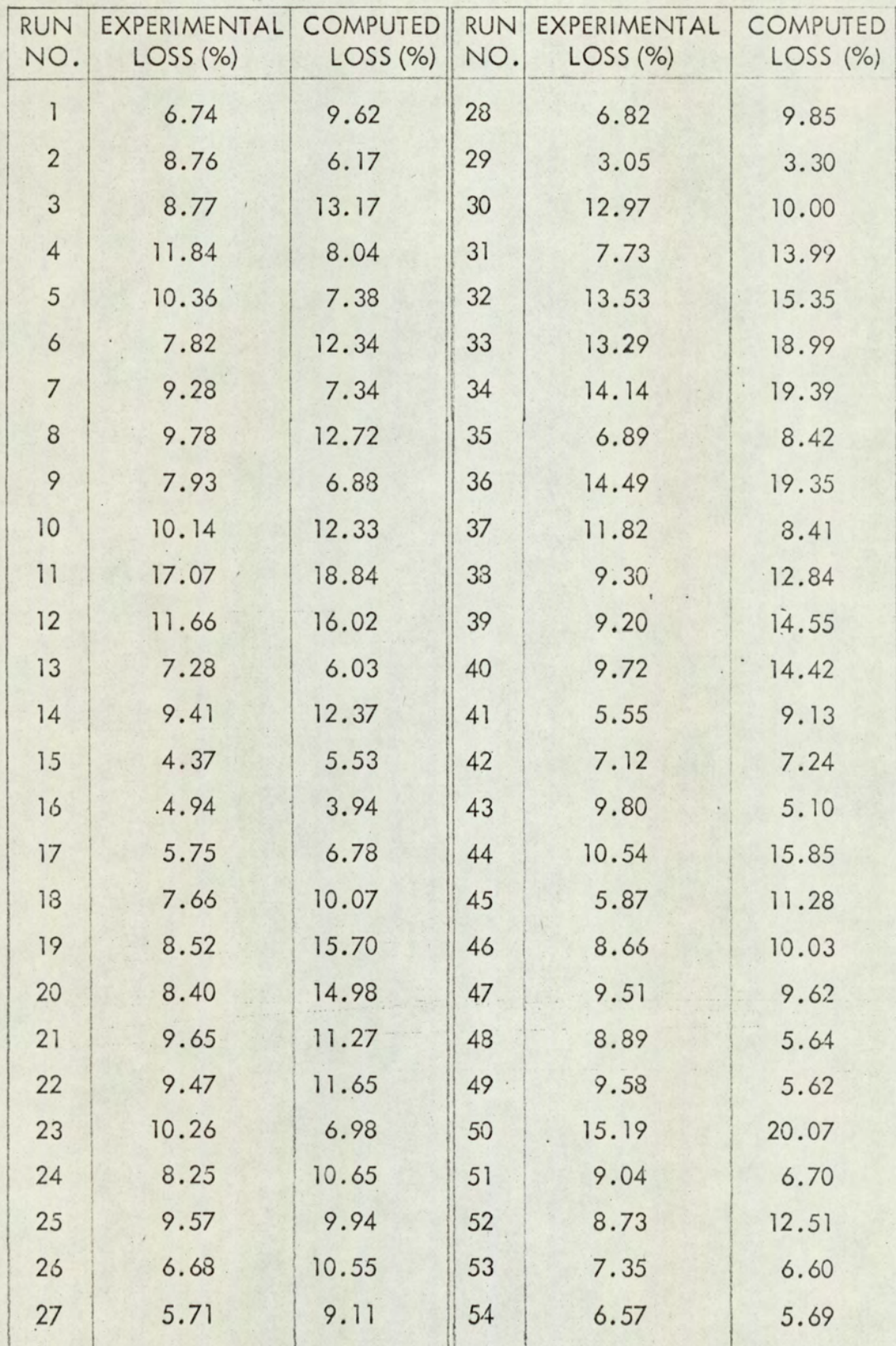

A7-109

# $TABLE A7.5 cont/...$ </u> TABLE A7.5 cont/...

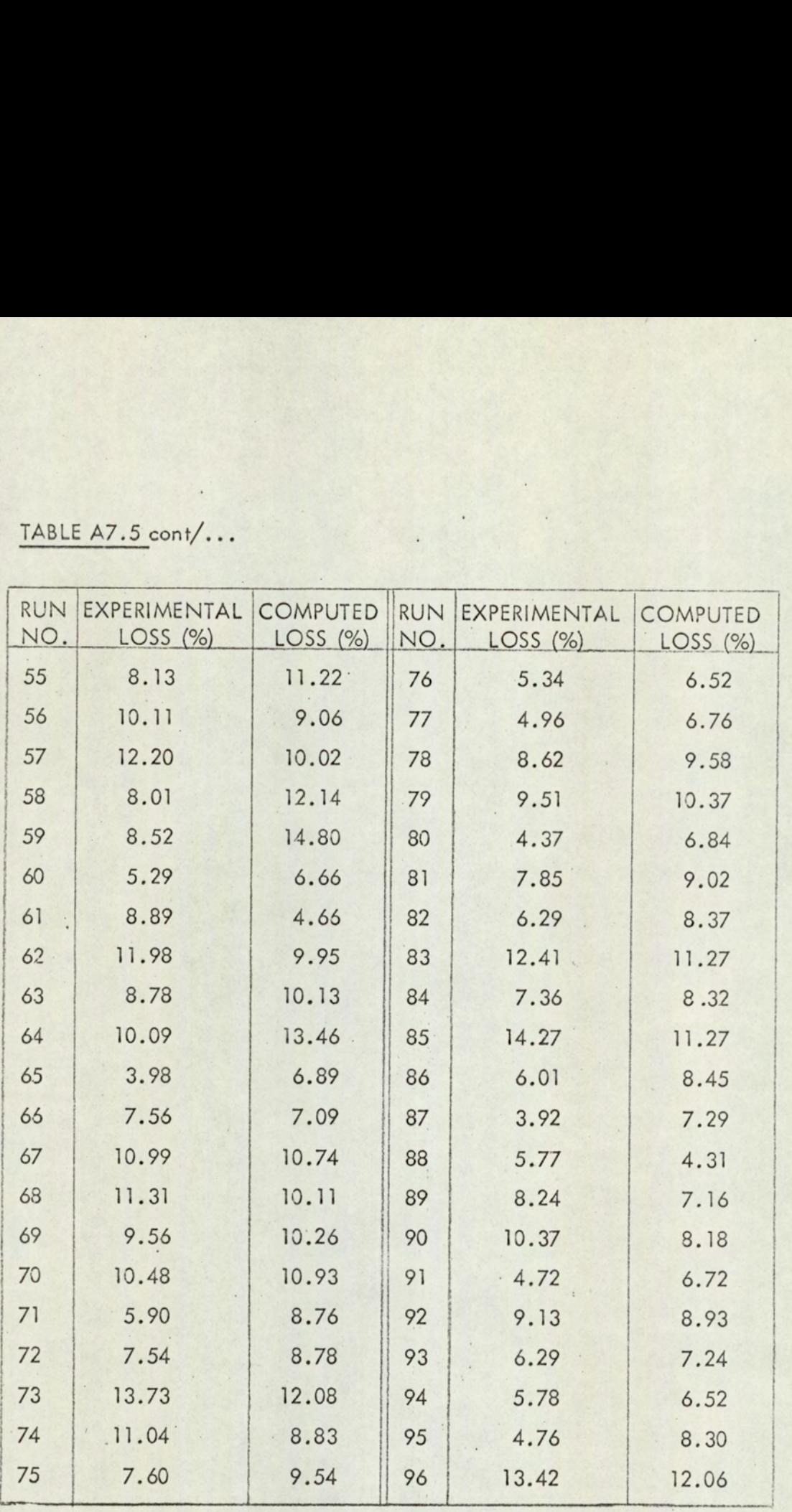

 $\mathbb{R}$ 

 $\mathcal{L}_{\mathcal{A}}$ 

#### EXPERIMENTAL AND THEORETICAL

#### OVERALL HEAT TRANSFER

## **COEFFICIENTS**

#### PREHEATER

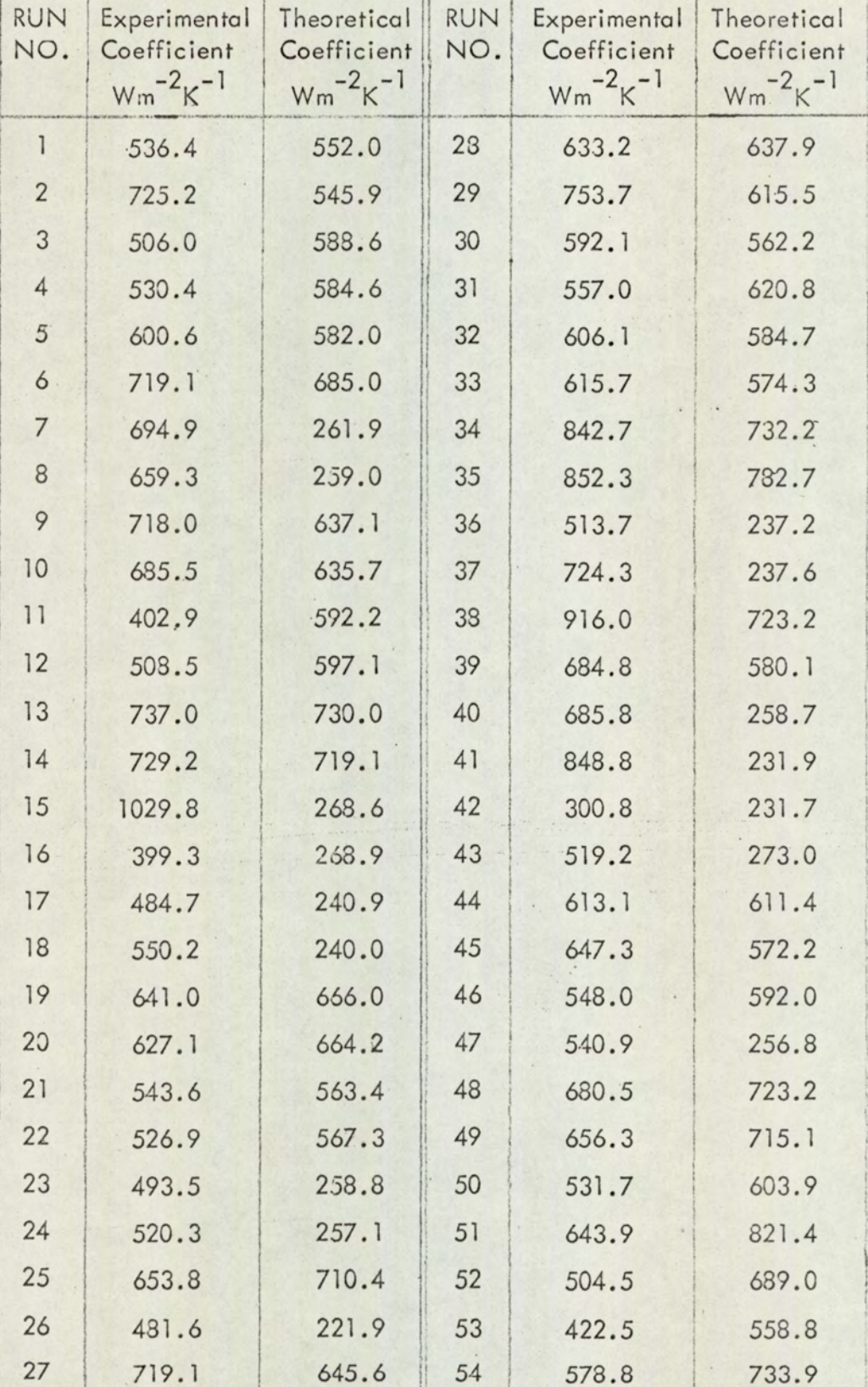

# TABLE A7.6 cont/...

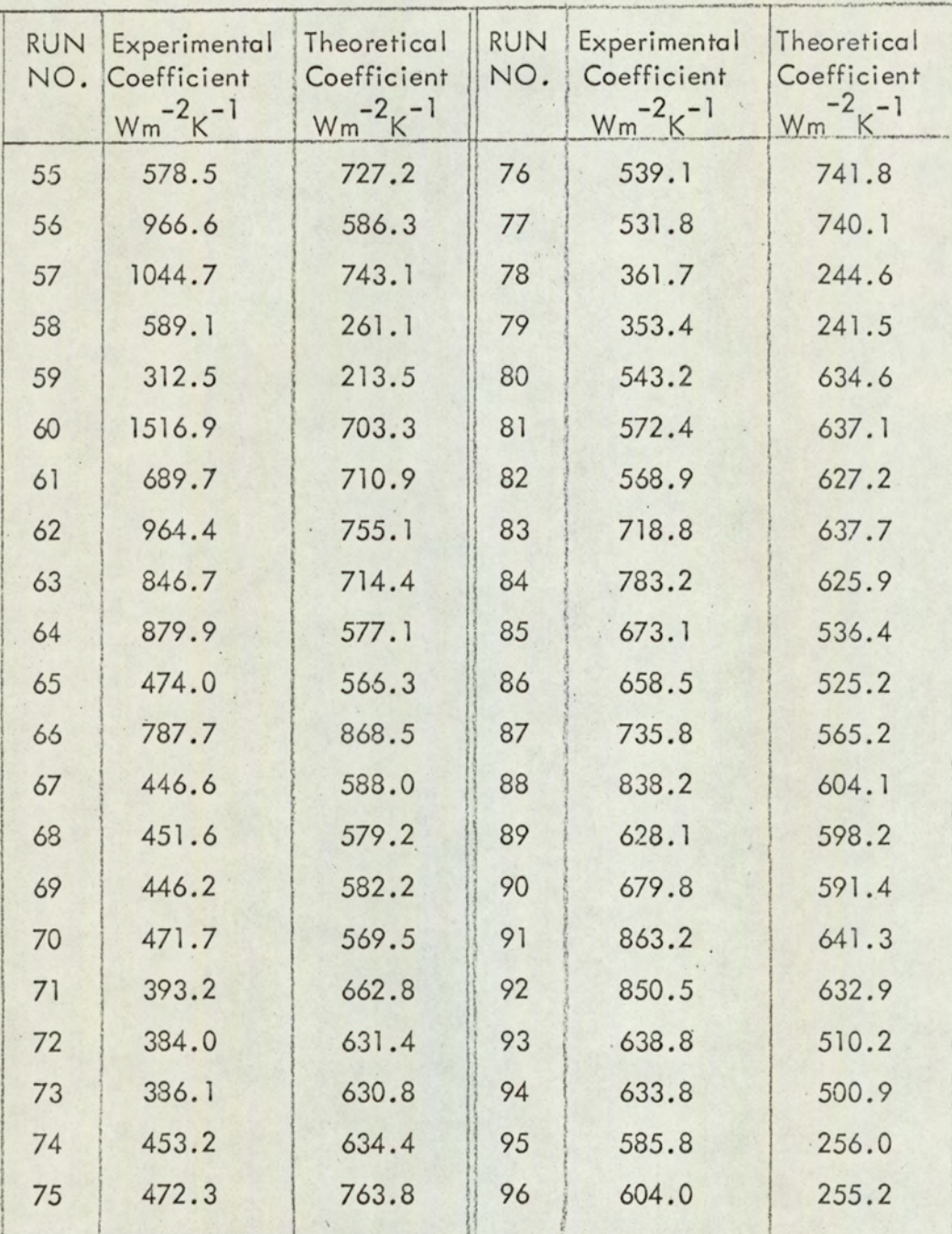

EXPERIMENTAL AND THEORETICAL

OVERALL HEAT TRANSFER

# **COEFFICIENTS**

## FIRST EFFECT

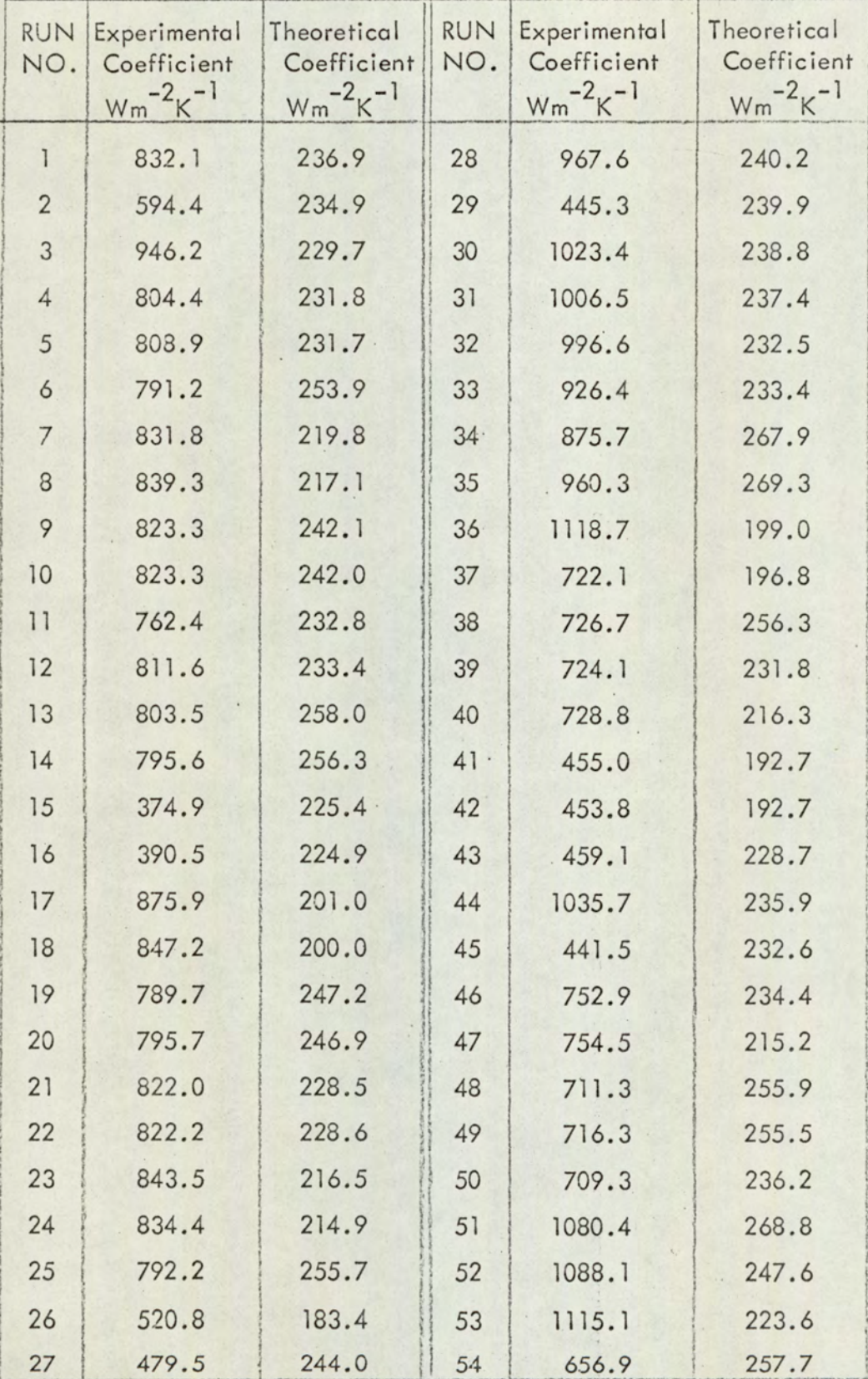

# TABLE A7.7  $\text{cont}/...$

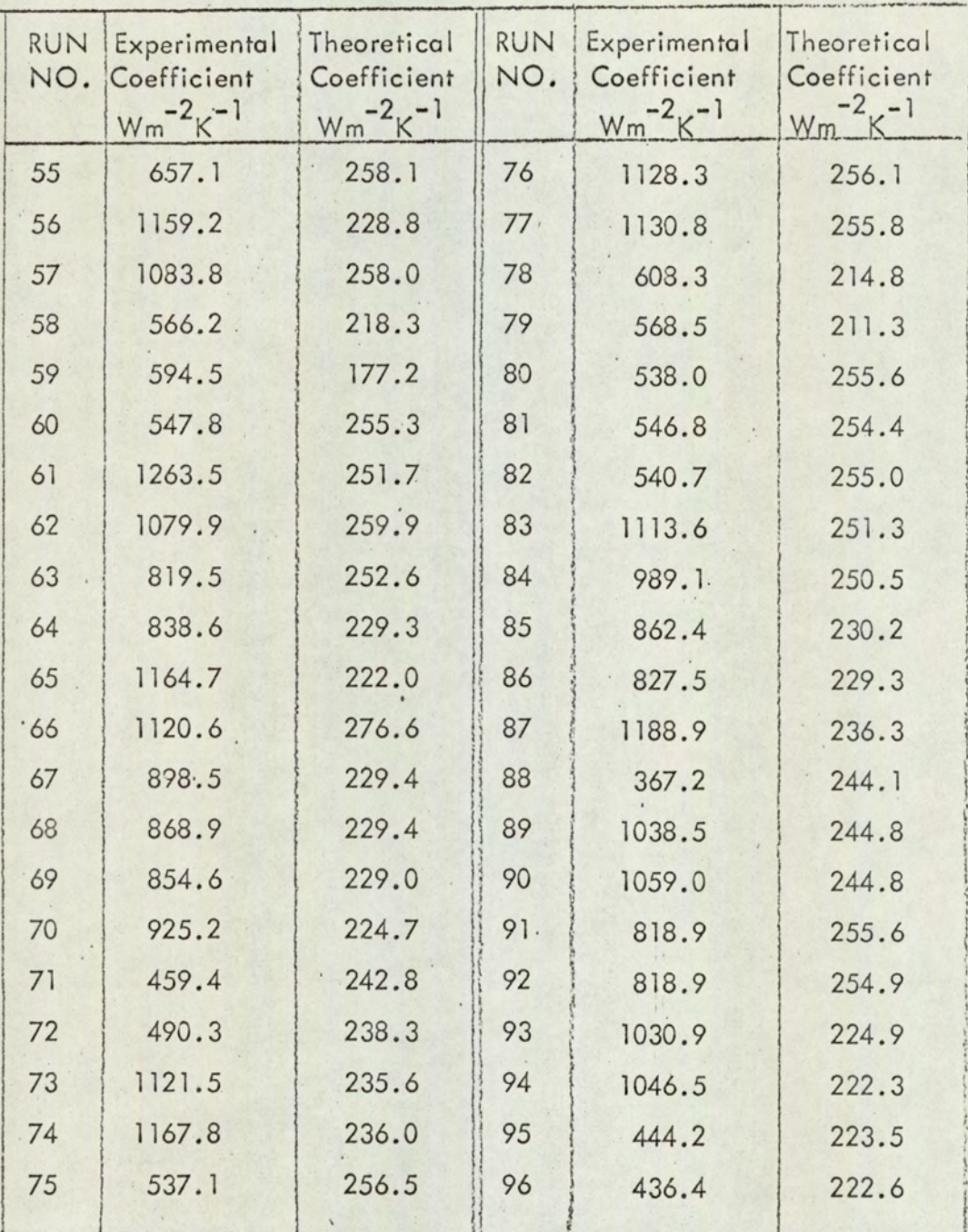

A7-114

EXPERIMENTAL AND THEORETICAL

 $\ddot{\phantom{0}}$ 

OVERALL HEAT TRANSFER

### **COEFFICIENTS**

## SECOND EFFECT

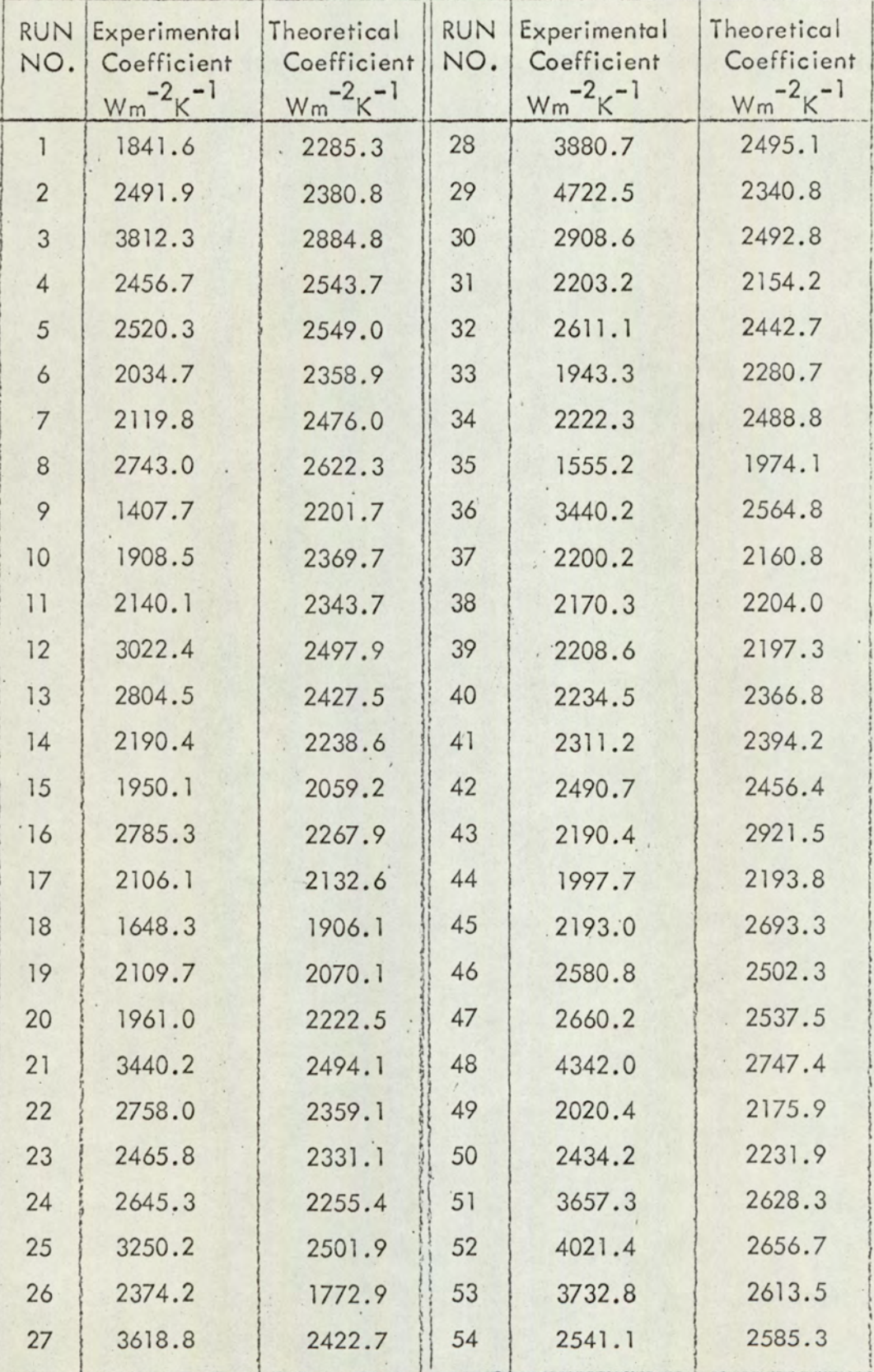

## TABLE A7.8 cont/...

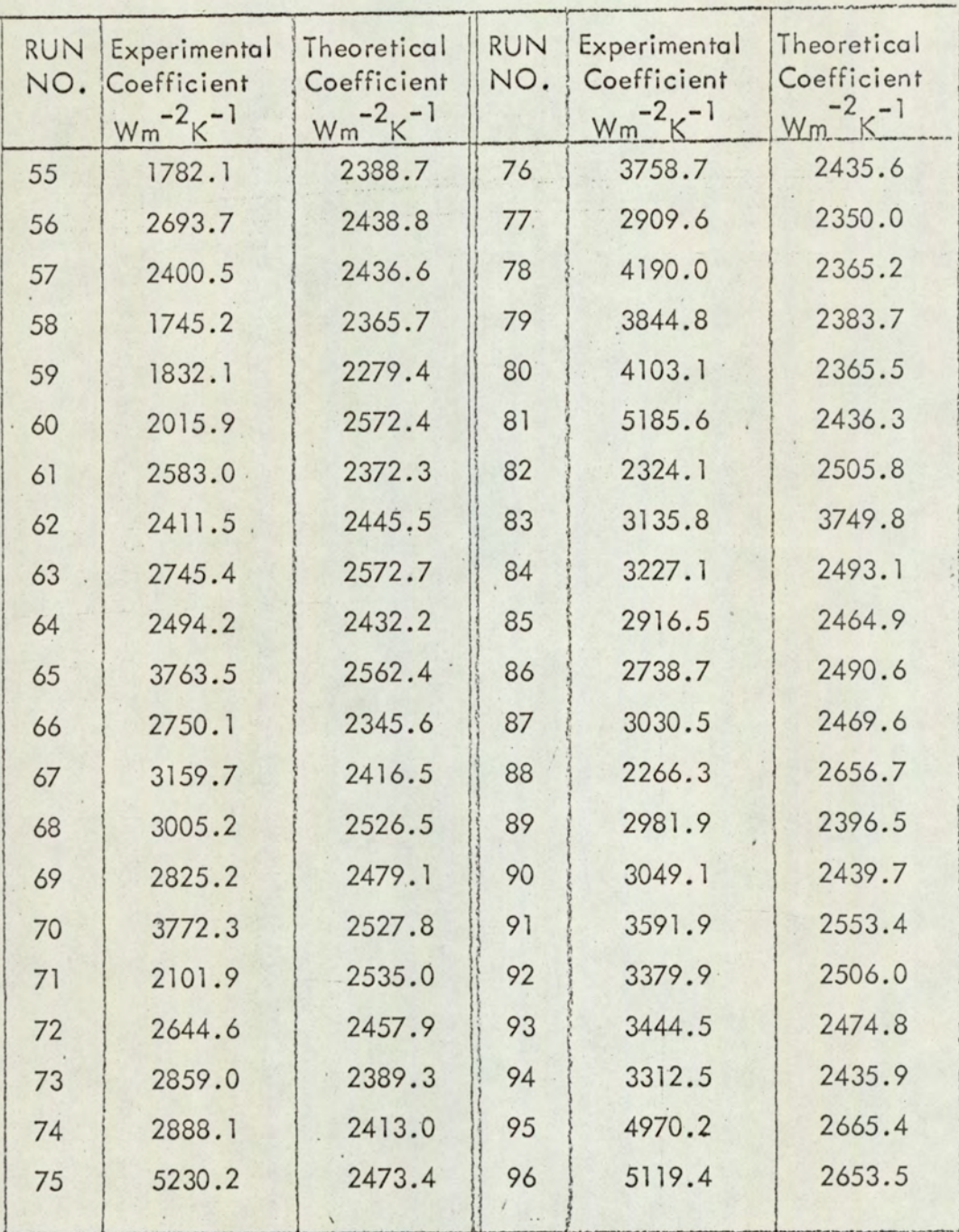

A7-116

**EXPERIMENTAL AND THEORETICAL** 

OVERALL HEATTRANSFER

## **COEFFICIENTS**

## CONDENSER

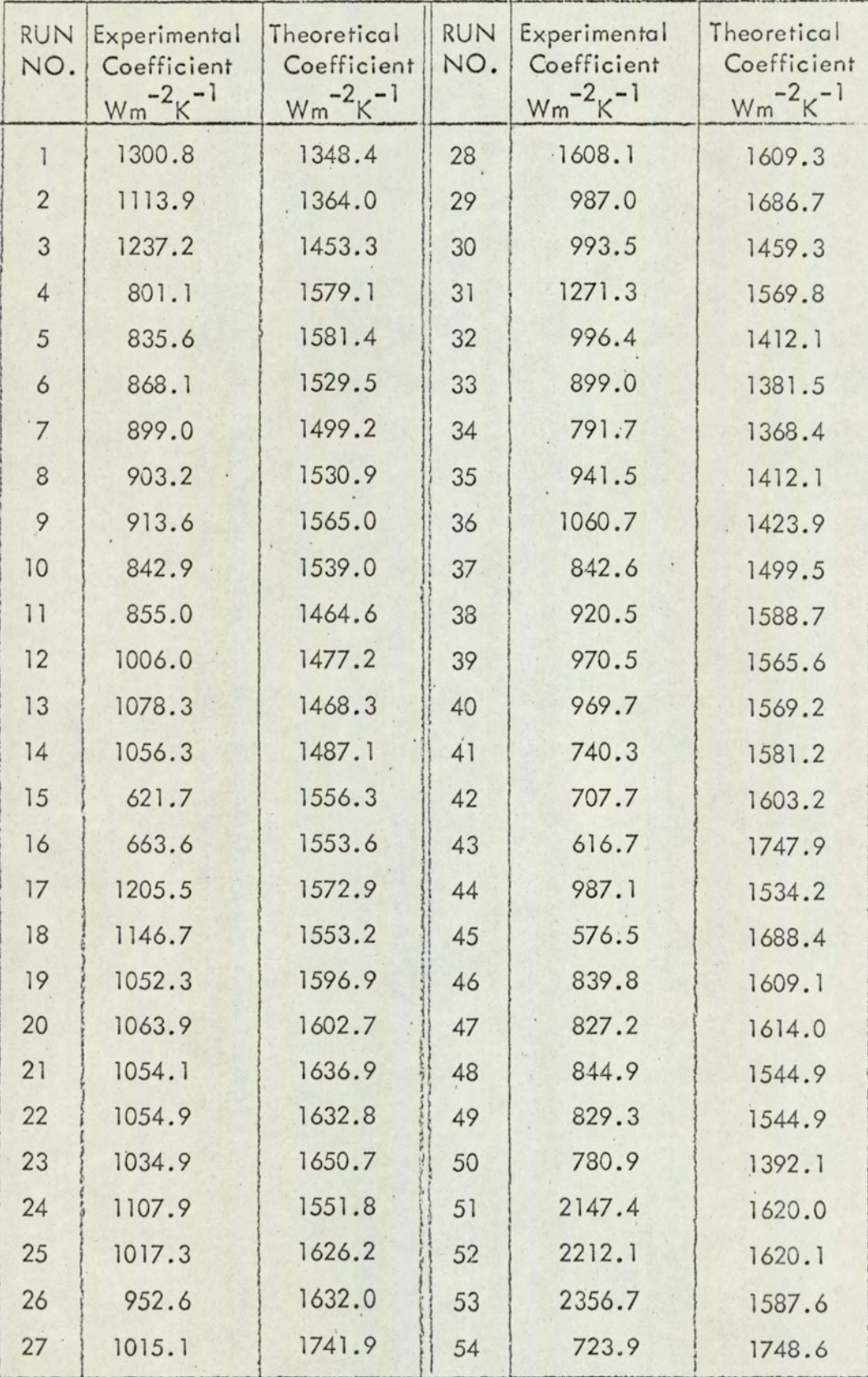

A7-117

 $\rlap{-}$ 

## TABLE A7.9 cont/...

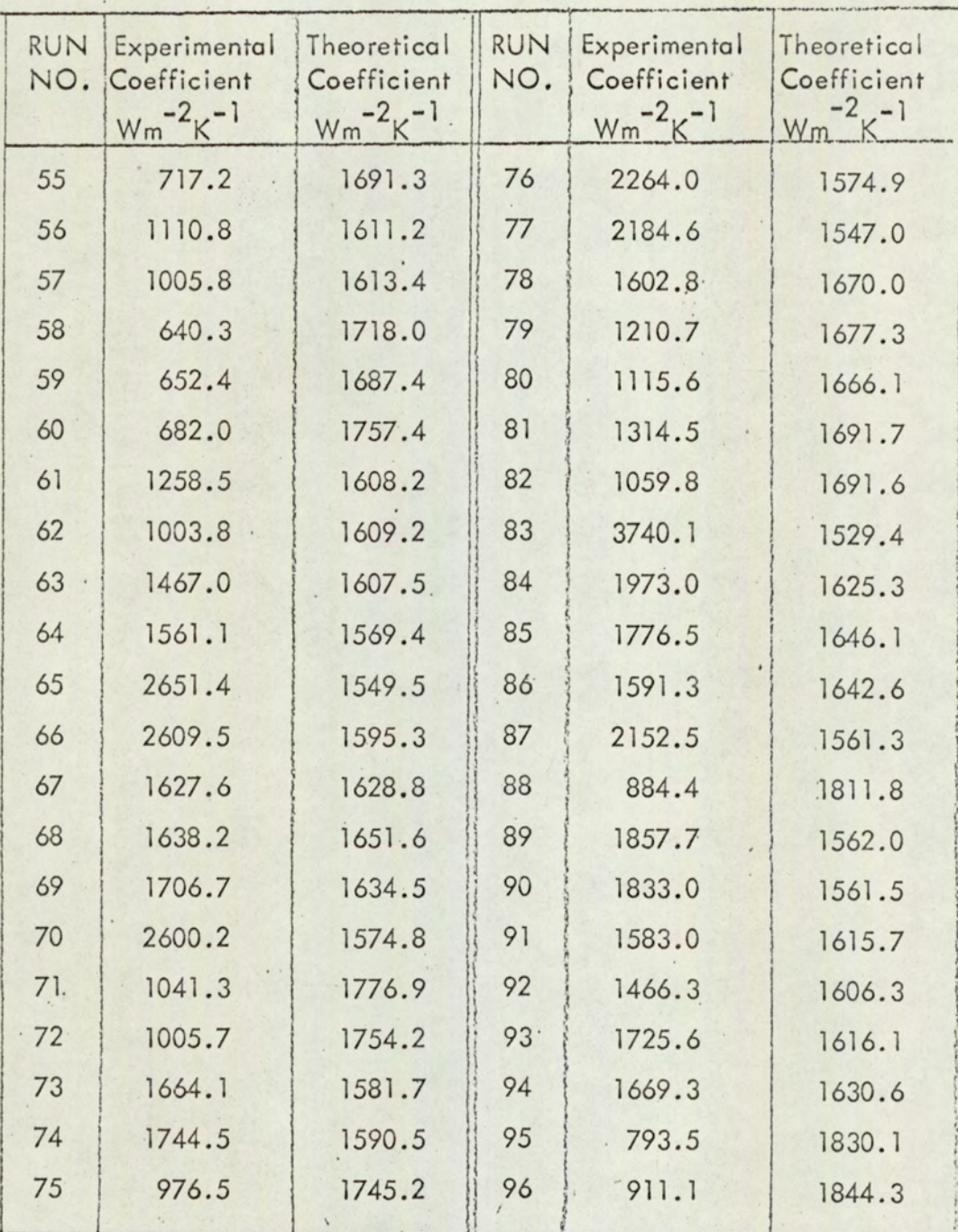